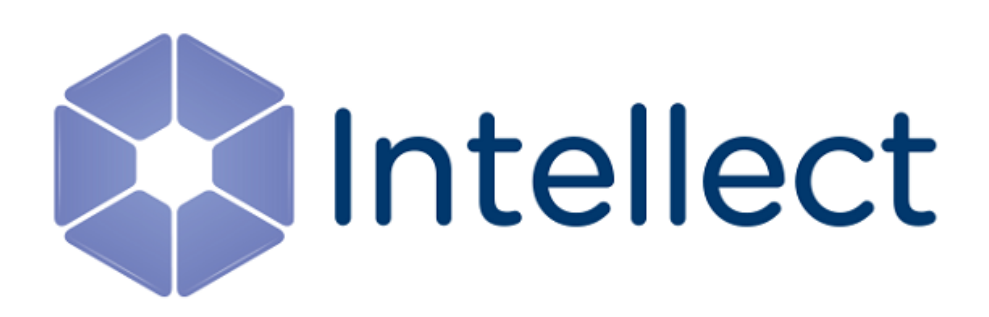

### Справочник ключей реестра

Обновлено 04.10.2022

### Содержание

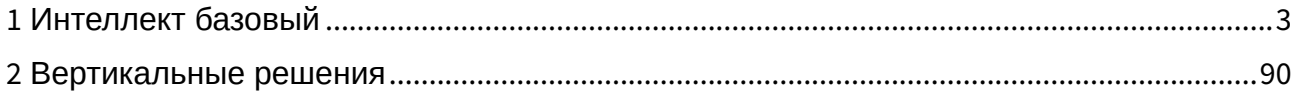

#### <span id="page-2-0"></span>1 Интеллект базовый

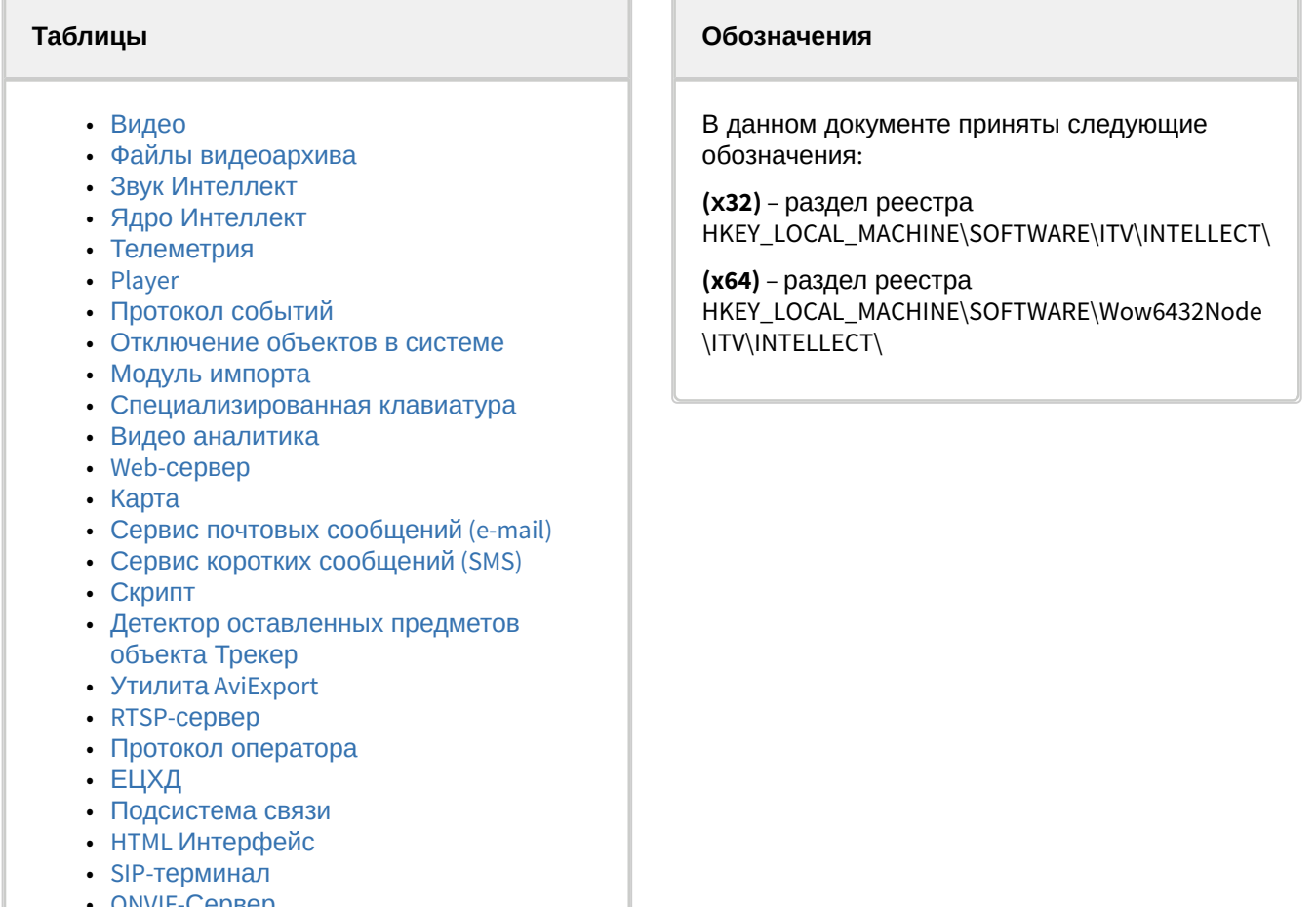

- ONVIF-[Сервер](#page-85-0)
- VideoIQ7. [Отличия от Интеллекта](#page-86-0)

<span id="page-2-1"></span>[Общие сведения о системном реестре ОС](https://docs.itvgroup.ru/confluence/pages/viewpage.action?pageId=136938089) Windows и работе с ним приведены в документе Руководство администратора, раздел [Работа с системным реестром ОС](https://docs.itvgroup.ru/confluence/pages/viewpage.action?pageId=136938822) Windows.

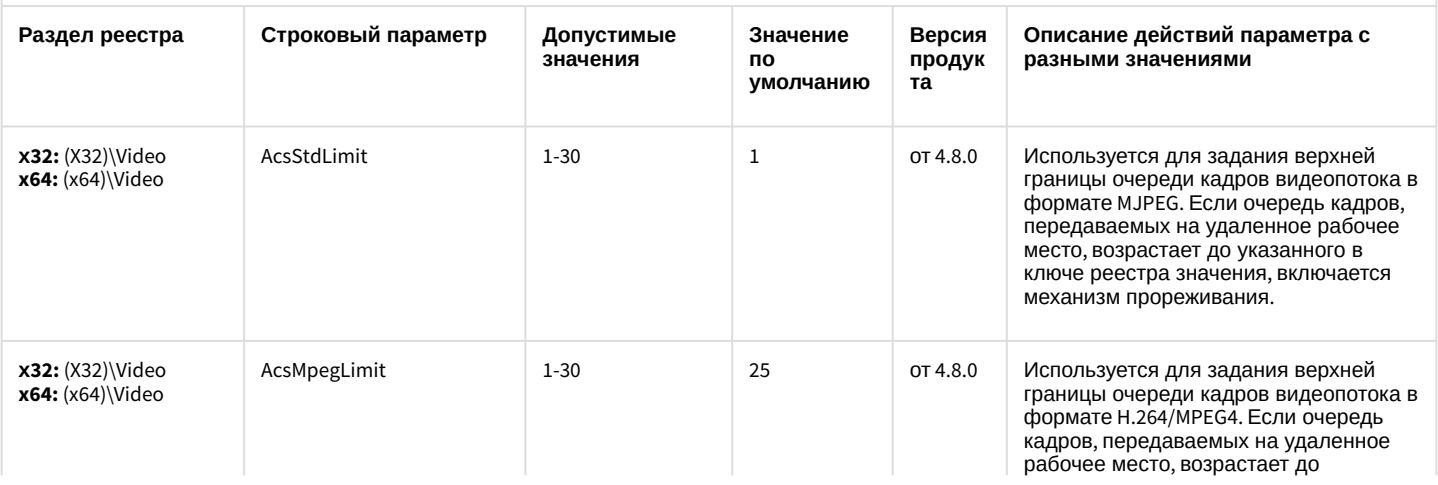

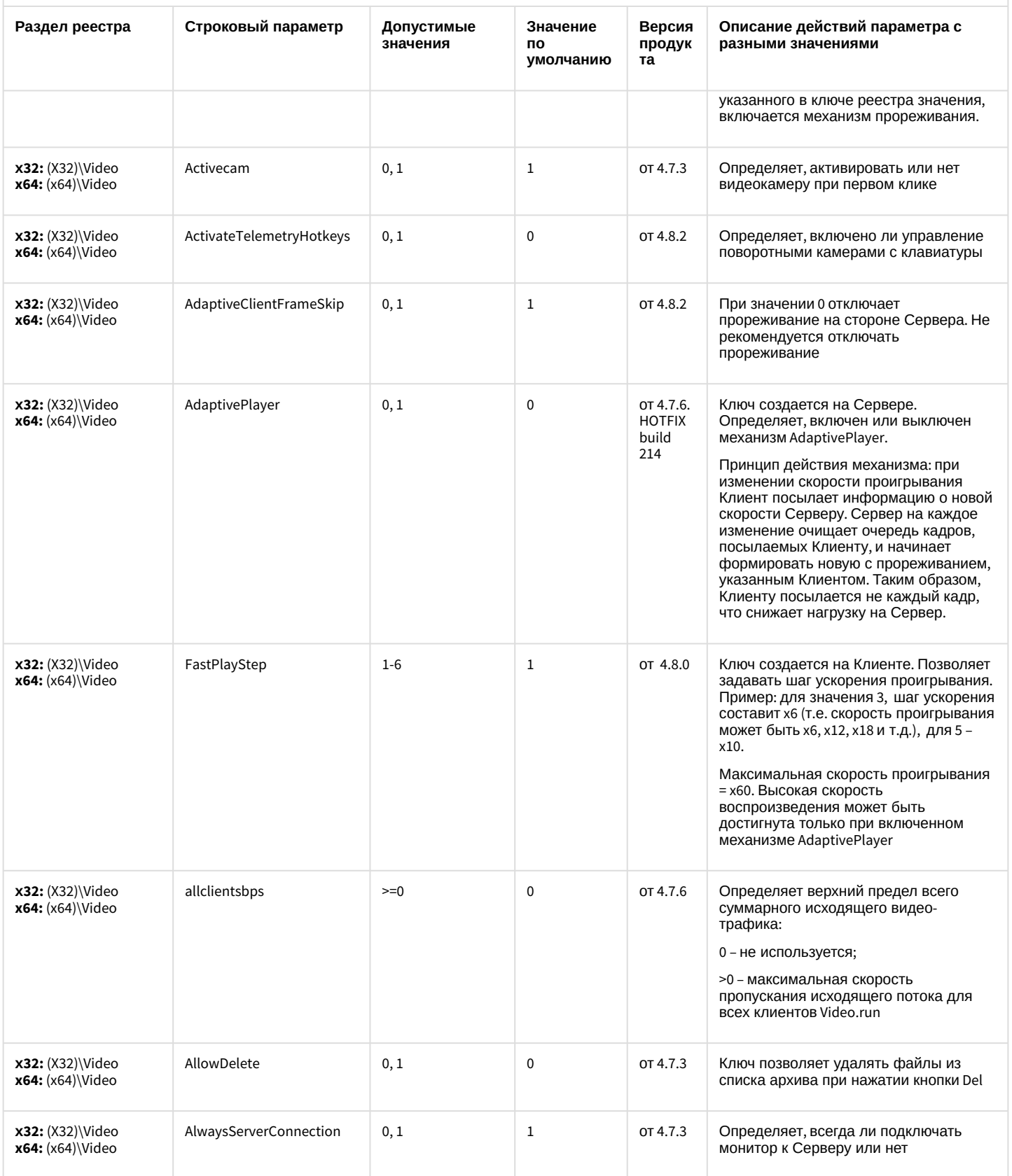

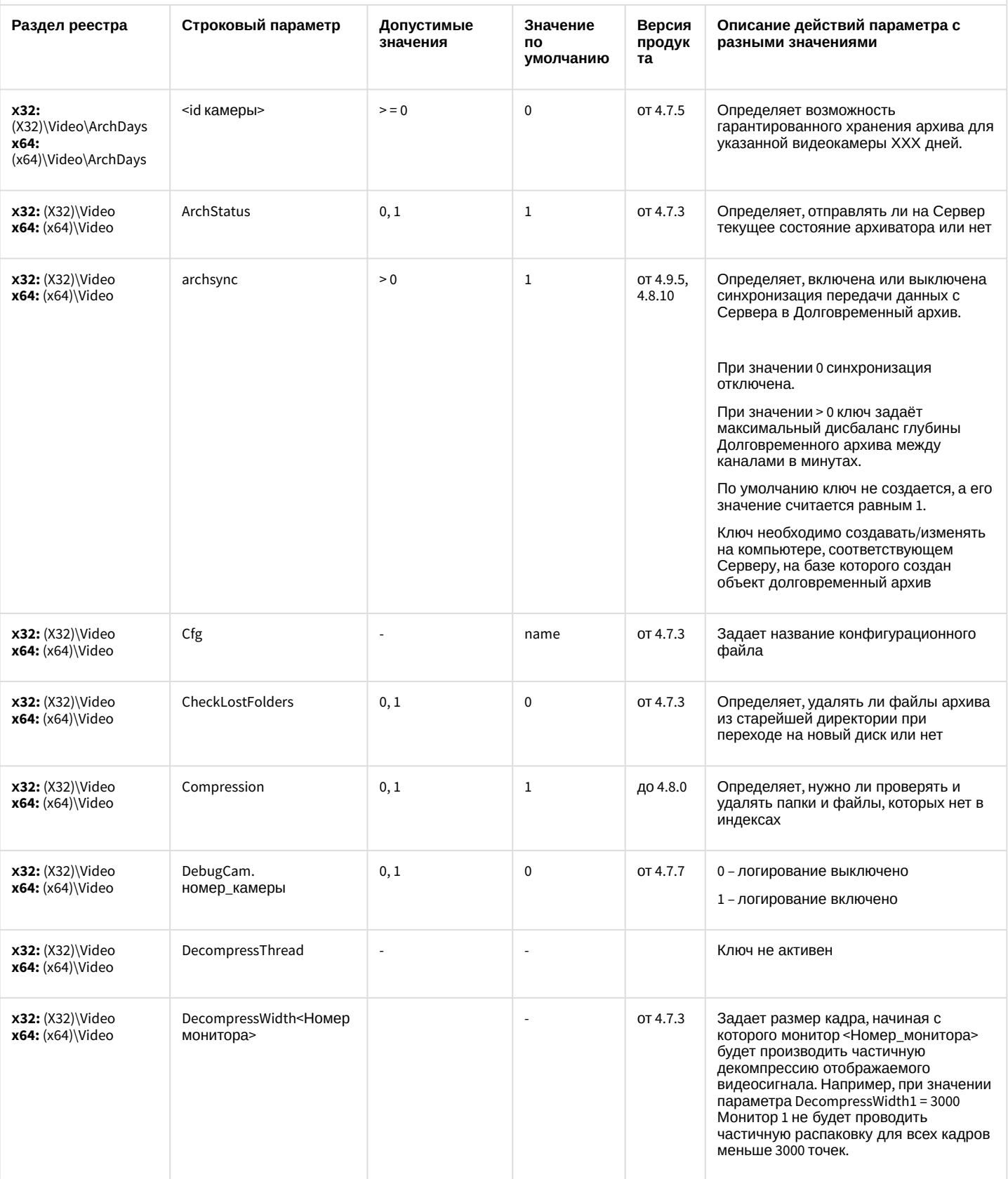

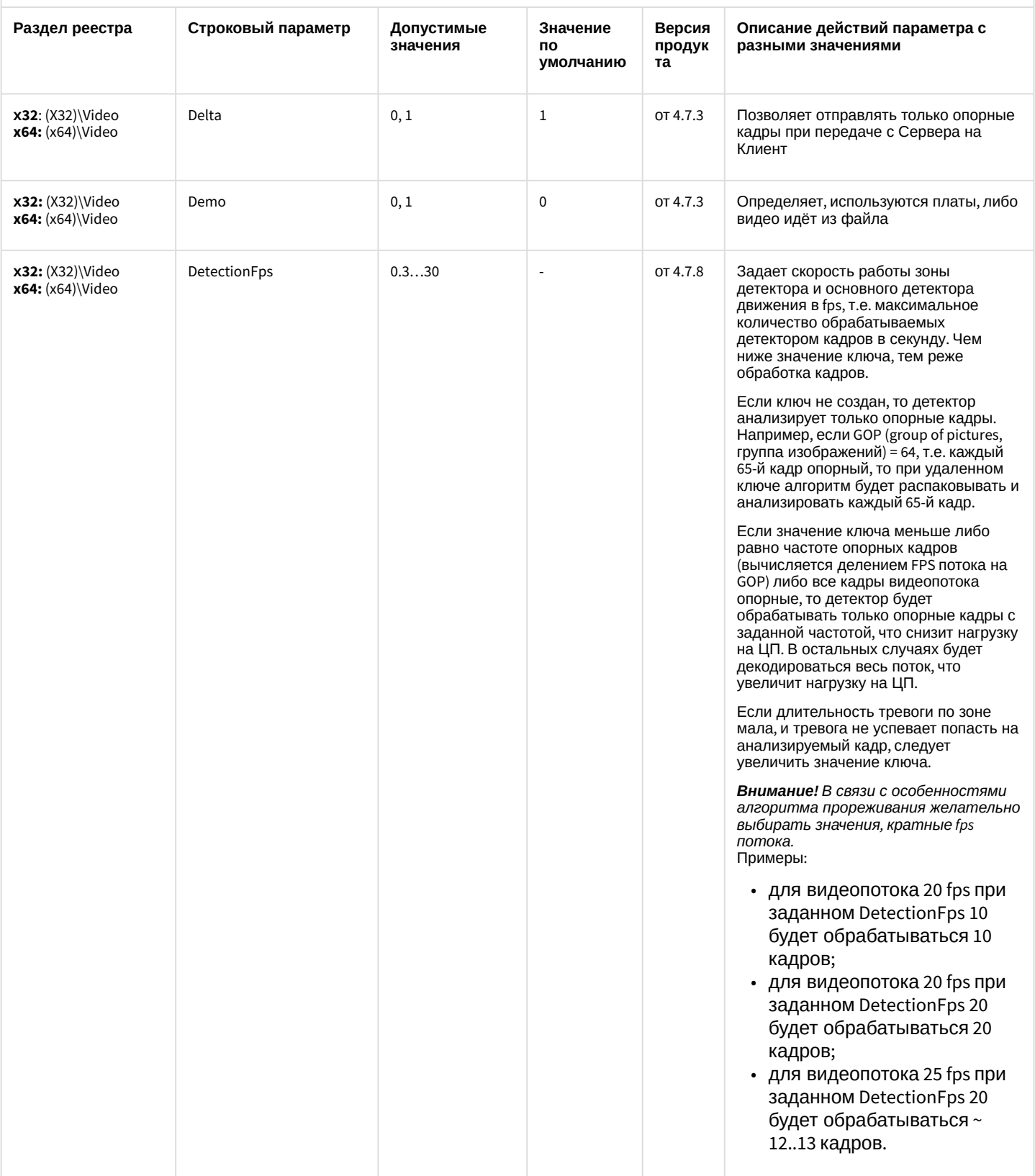

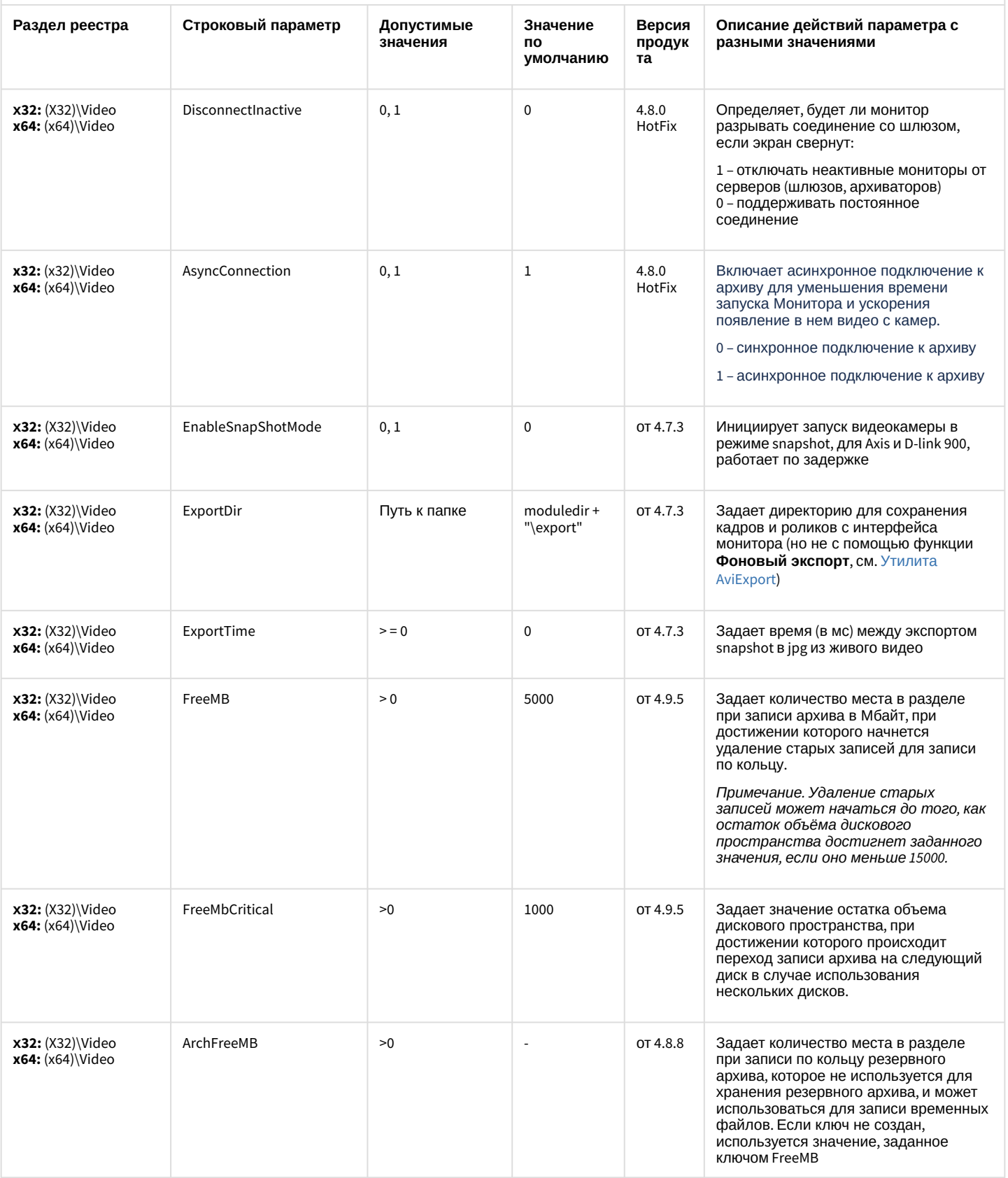

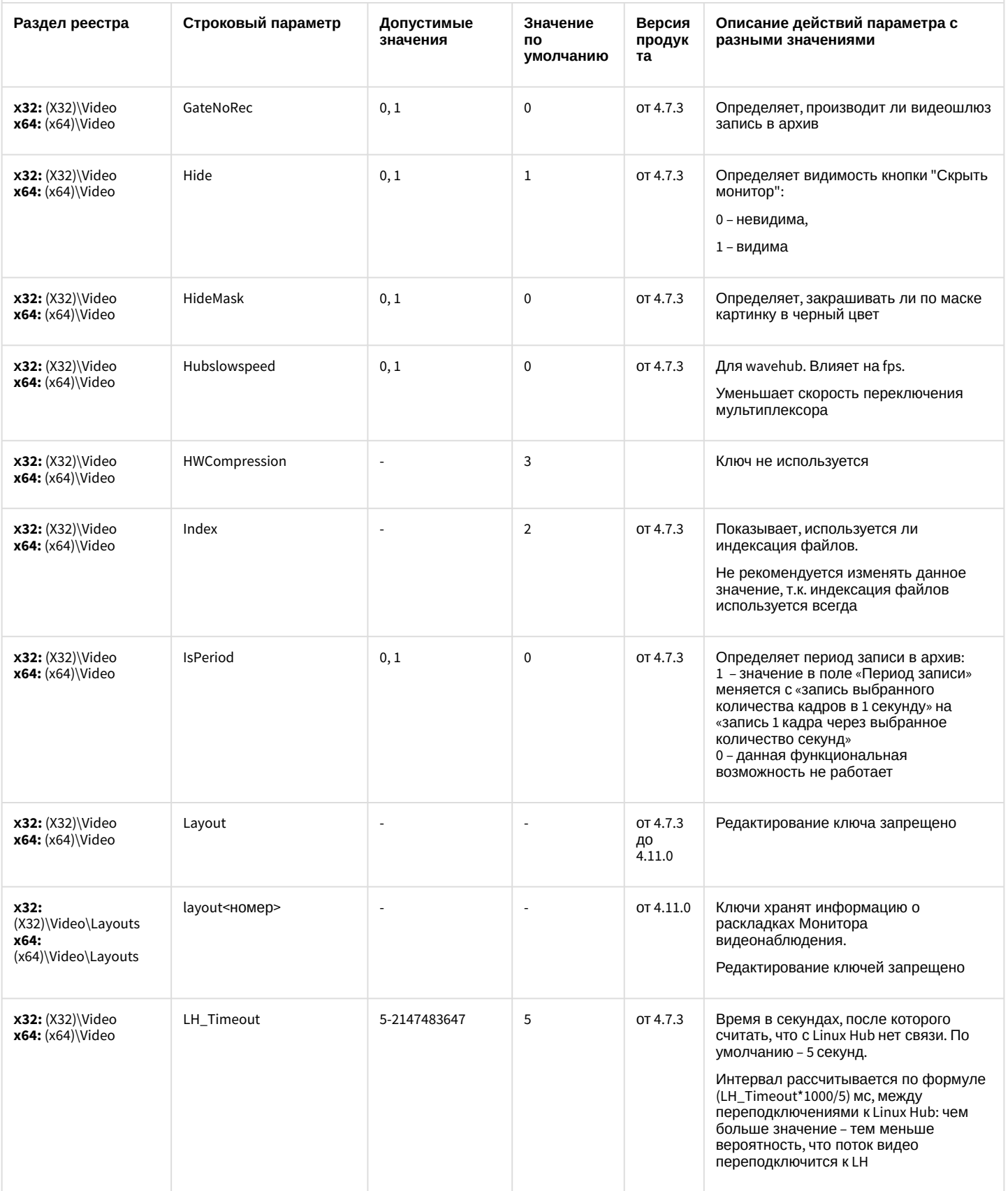

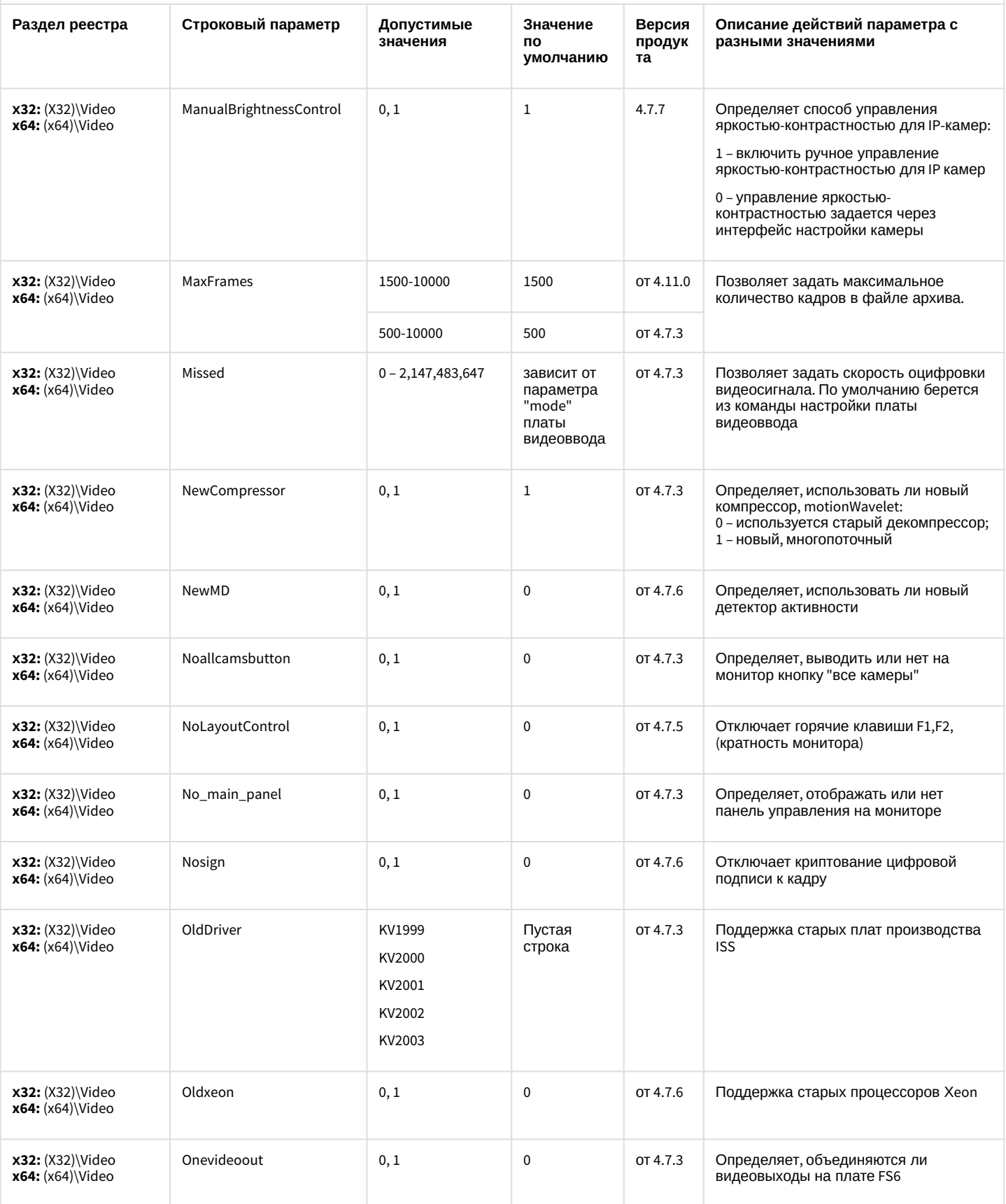

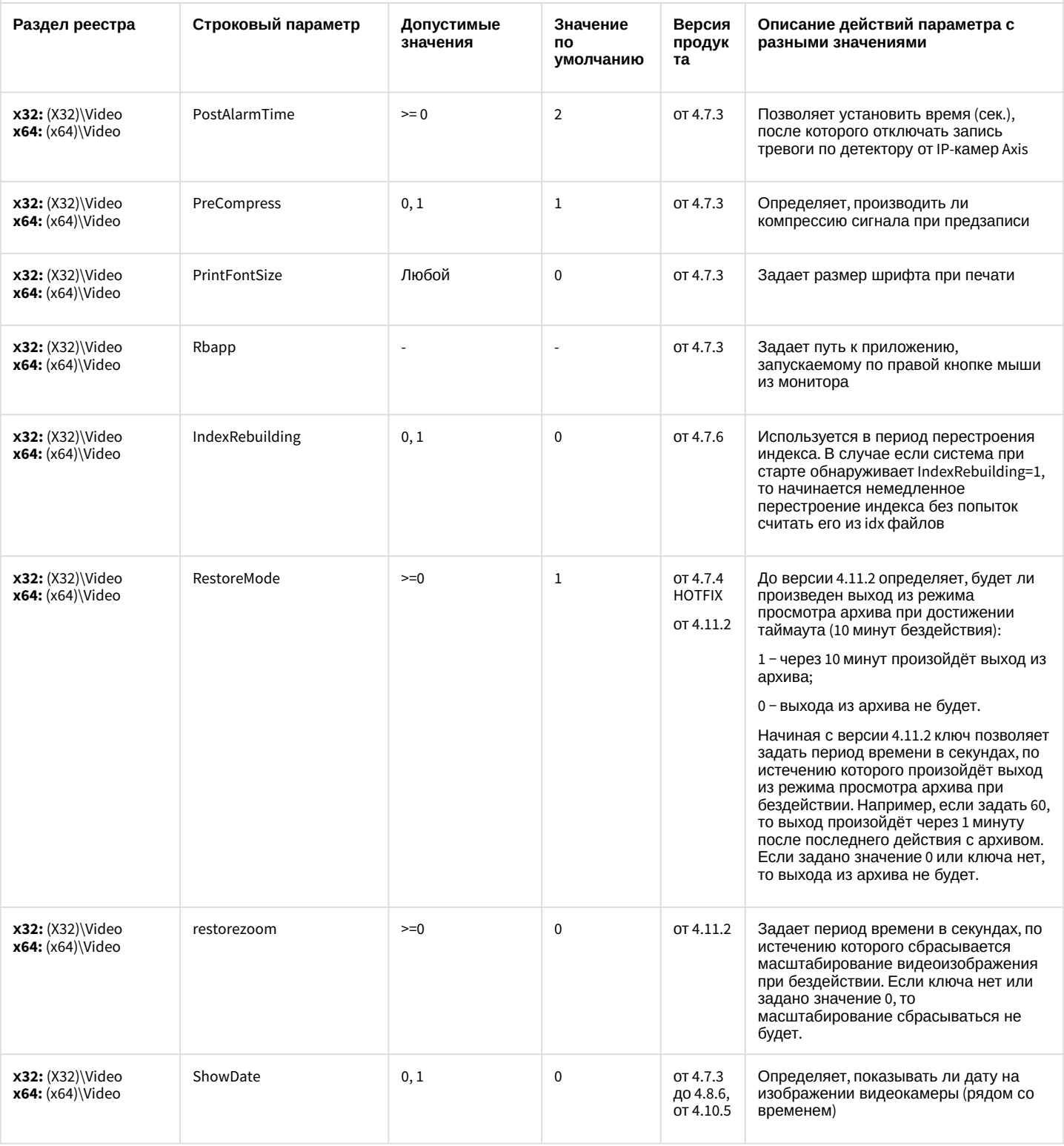

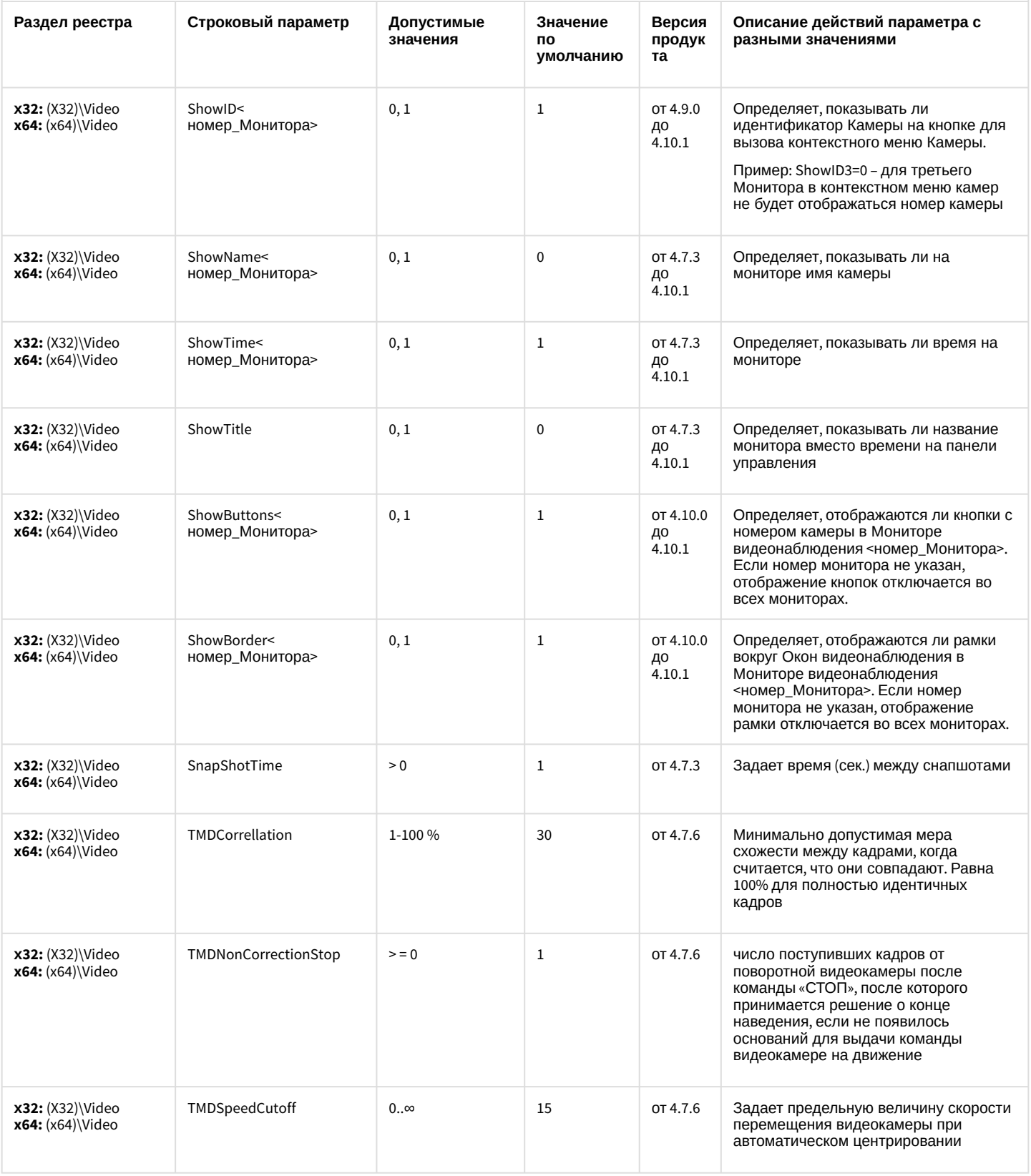

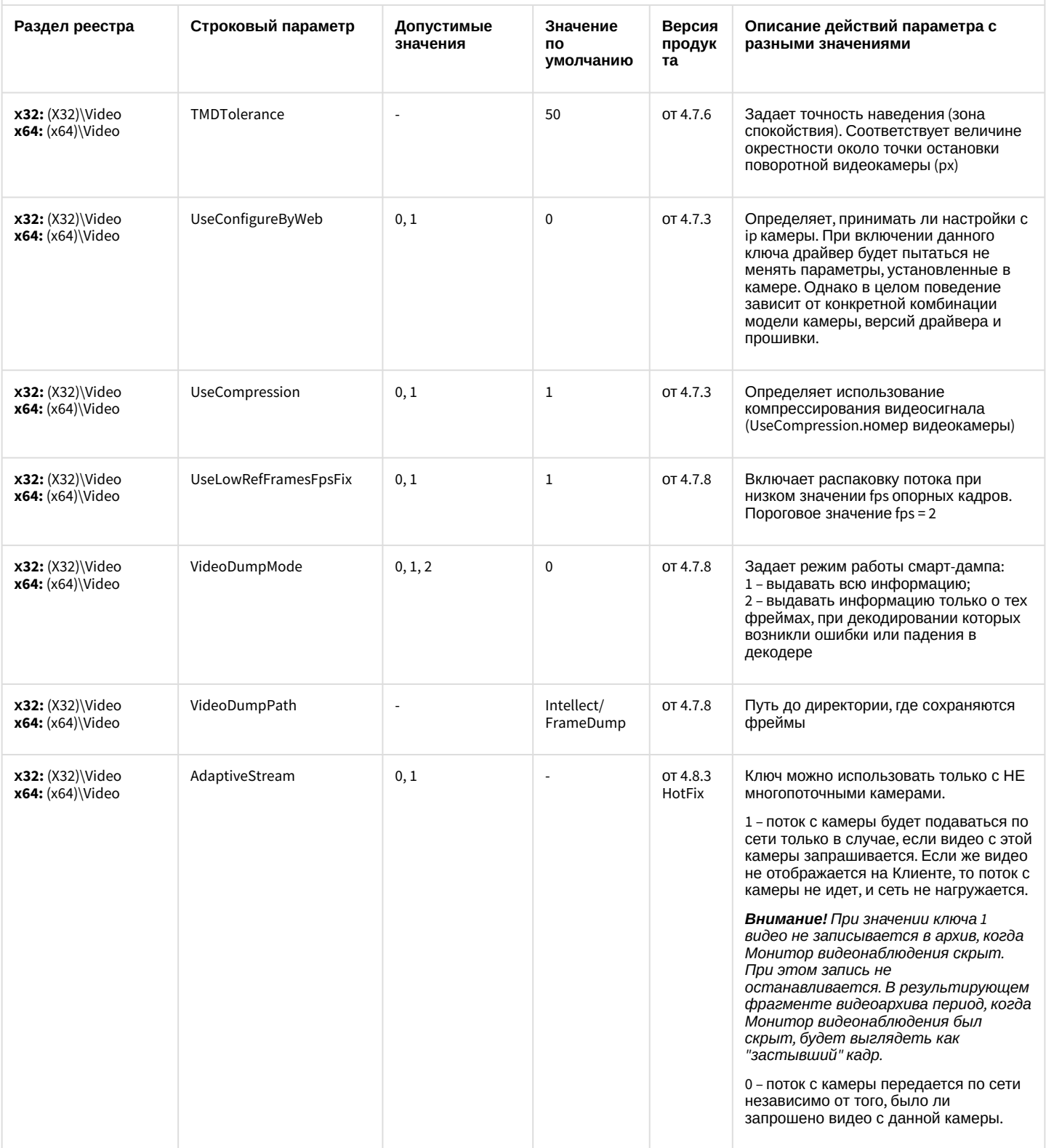

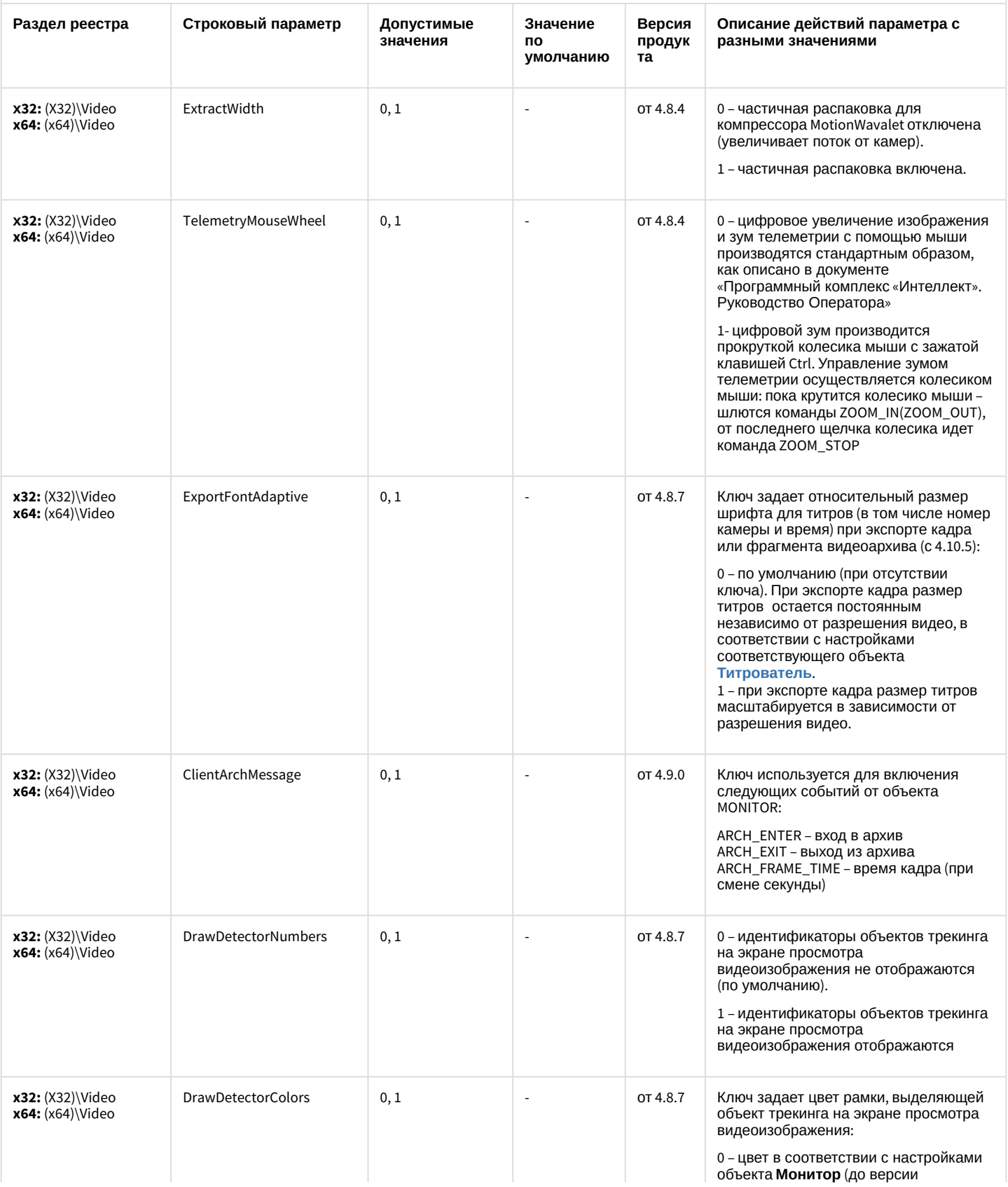

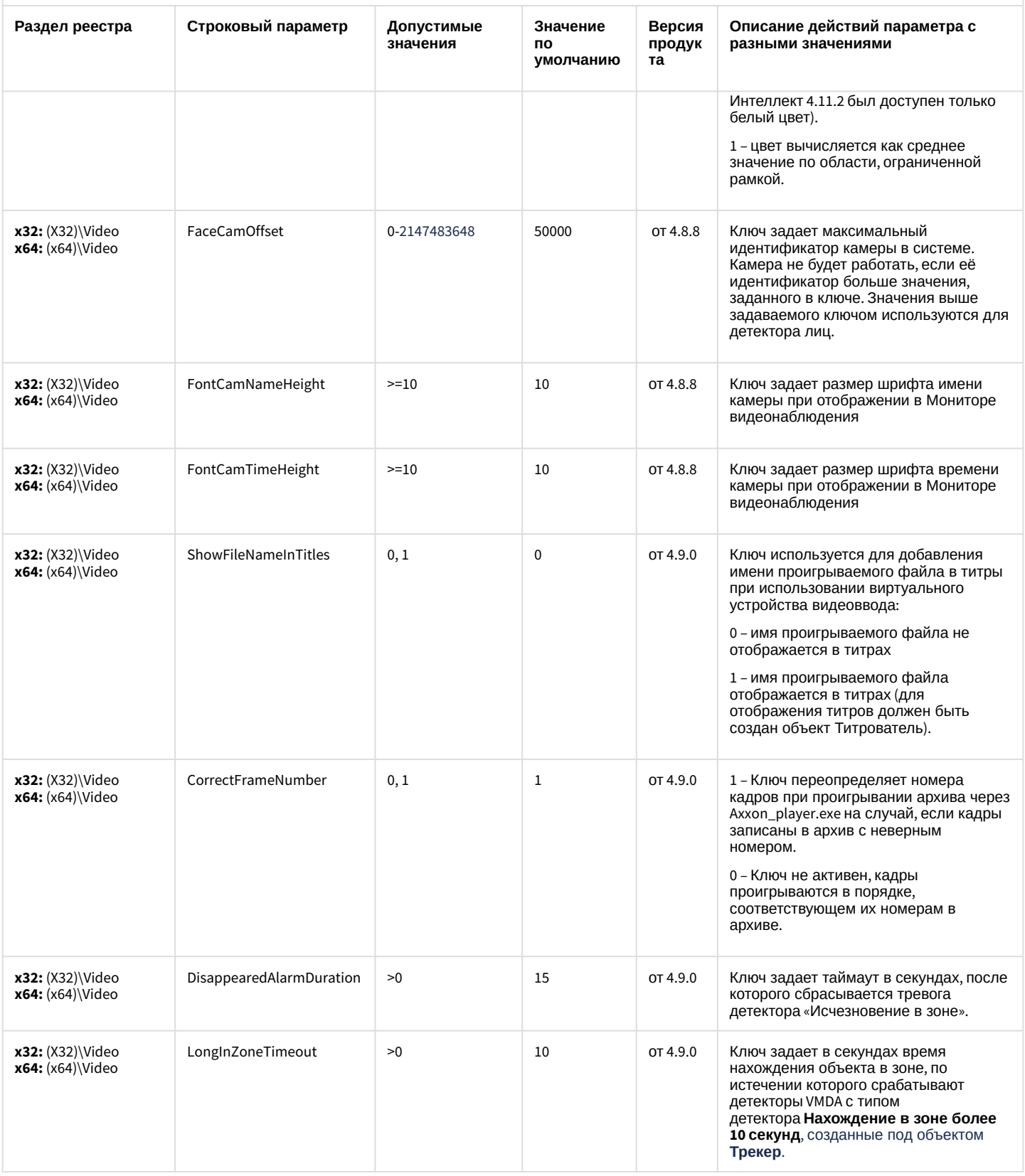

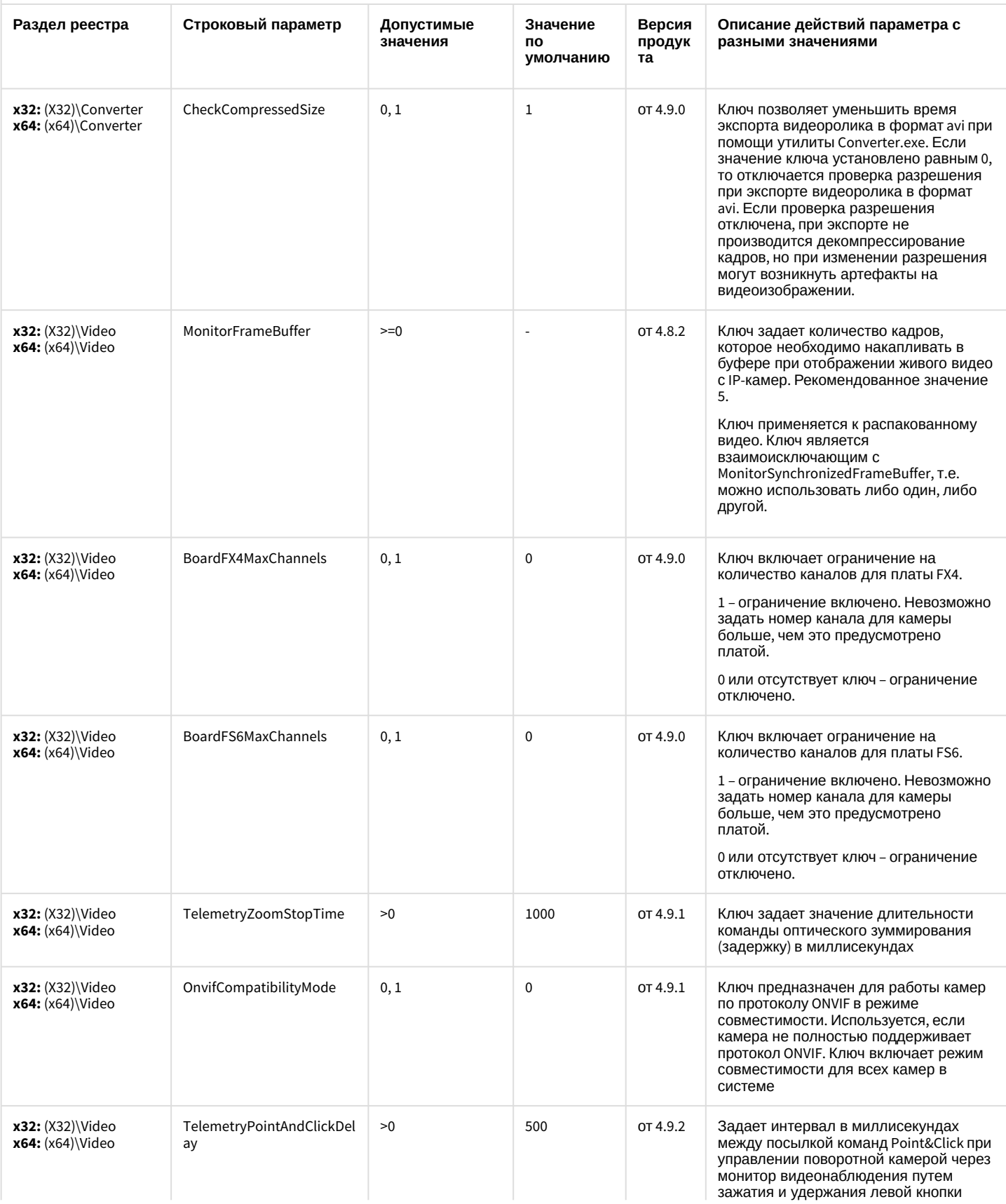

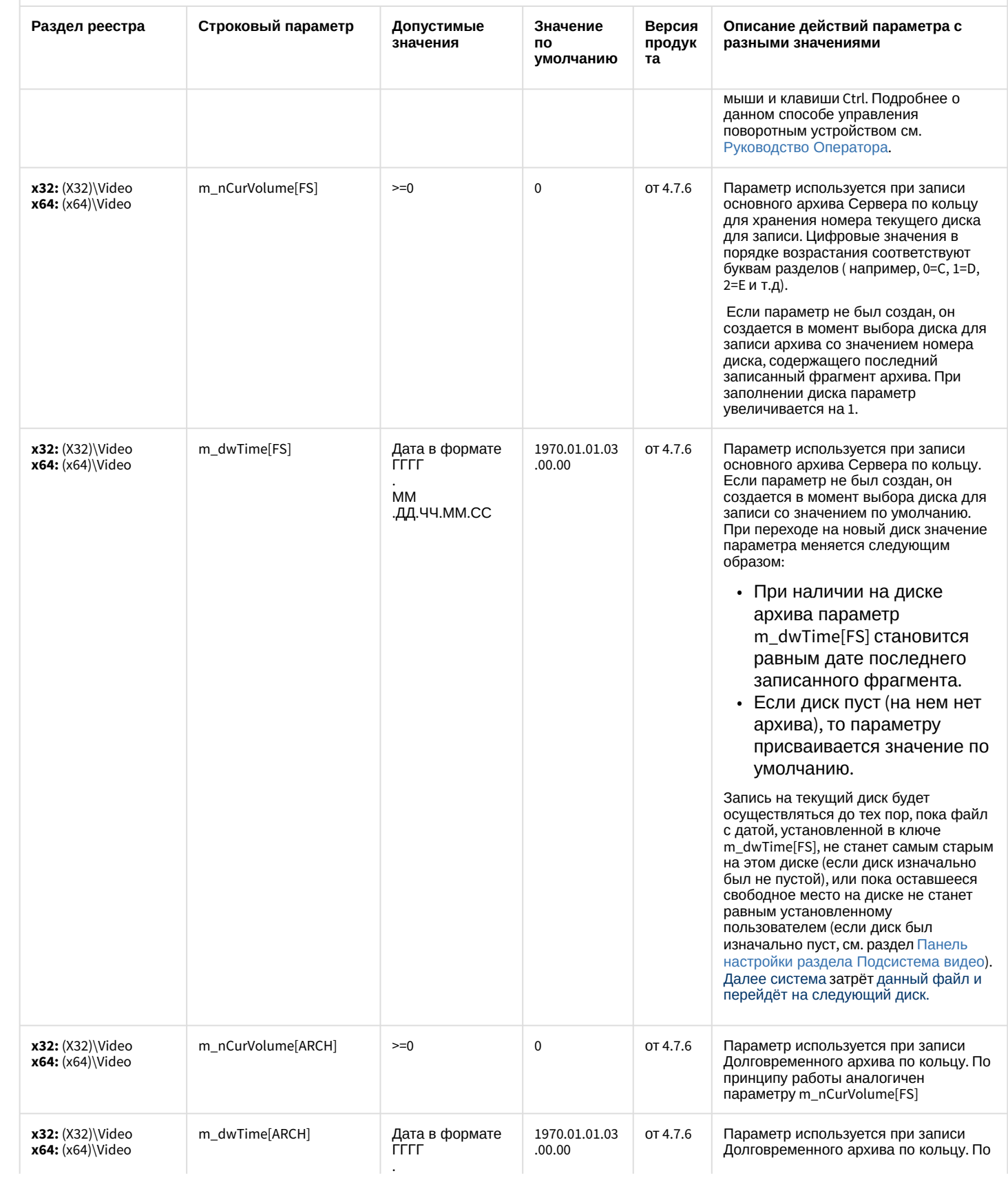

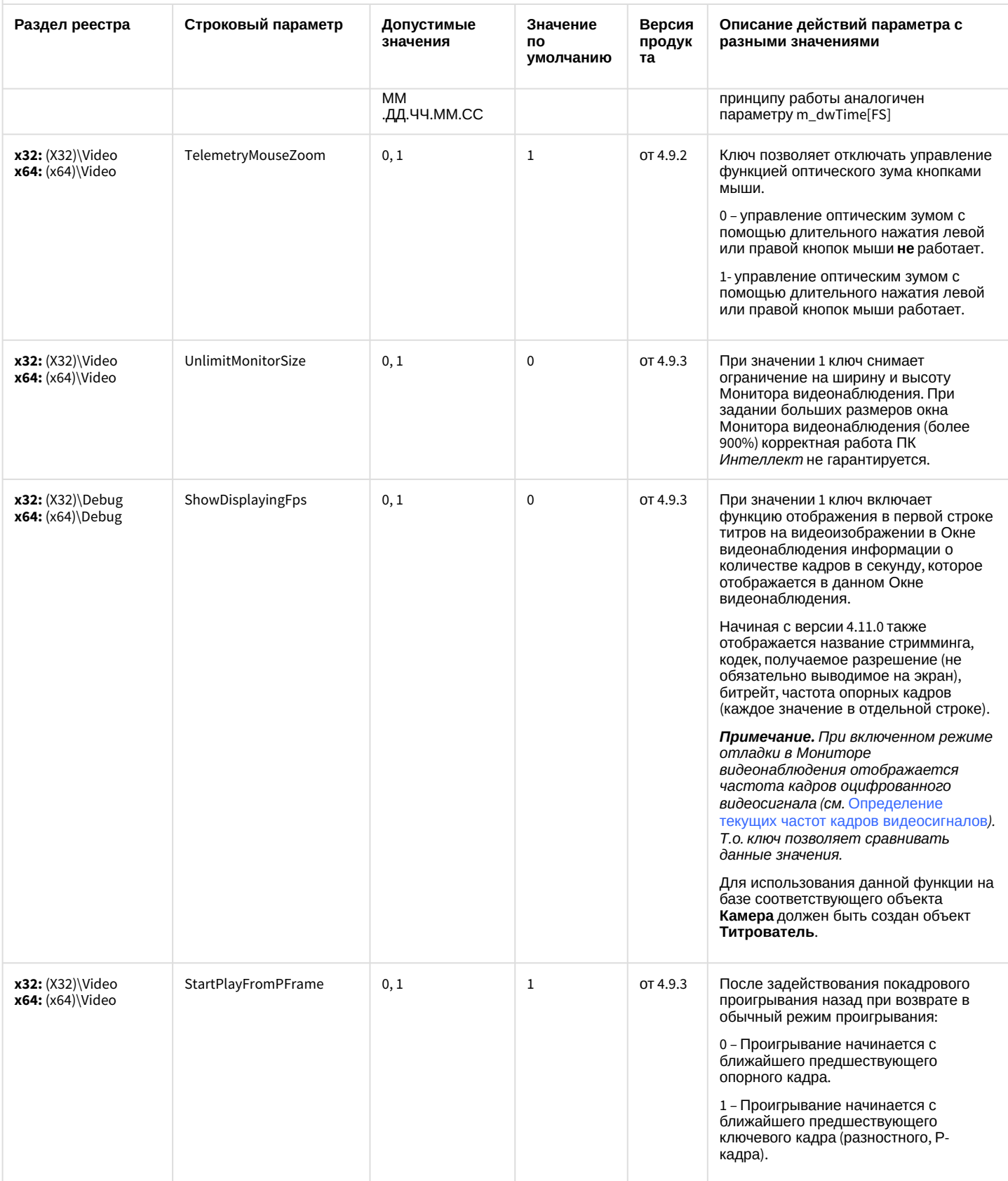

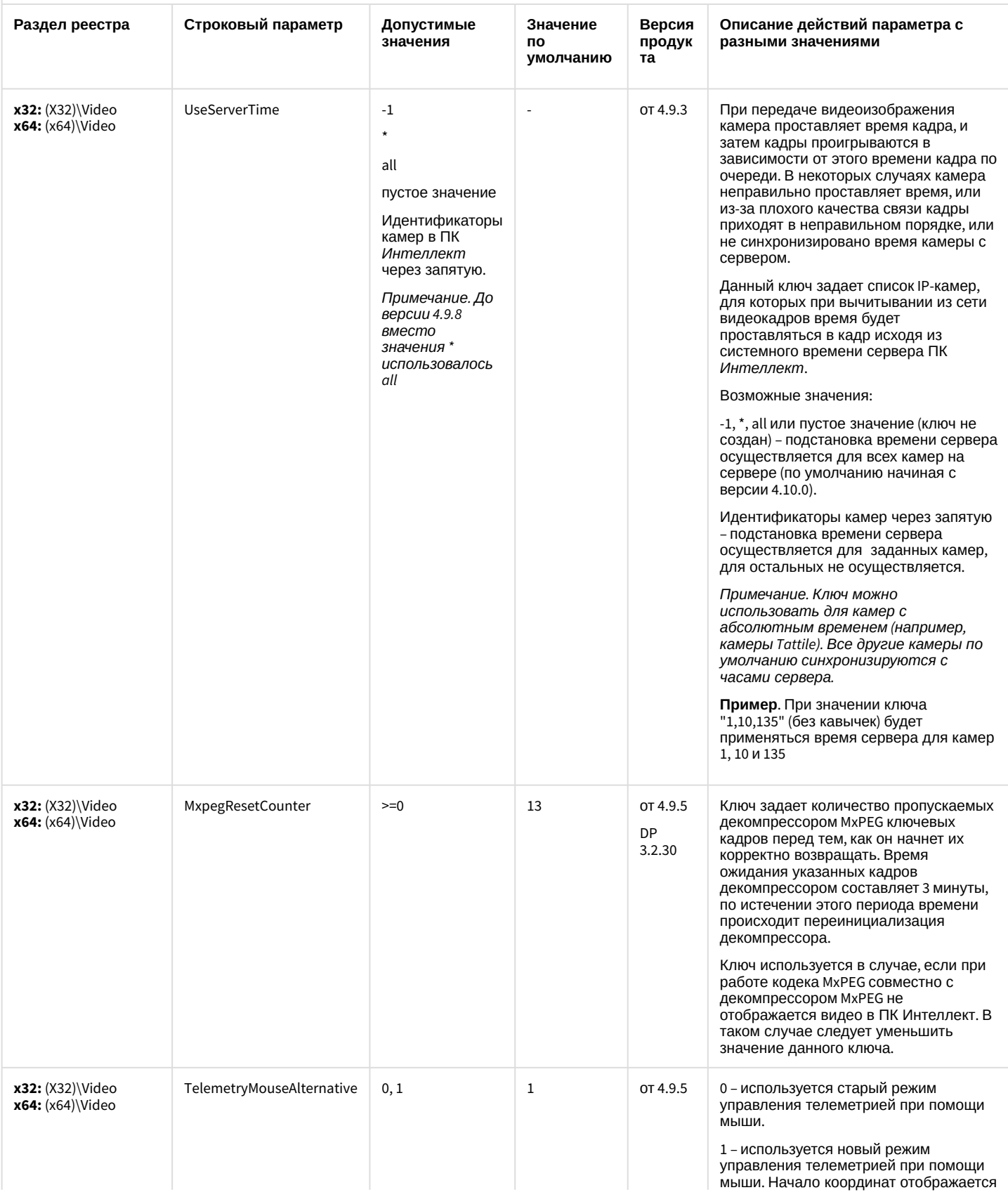

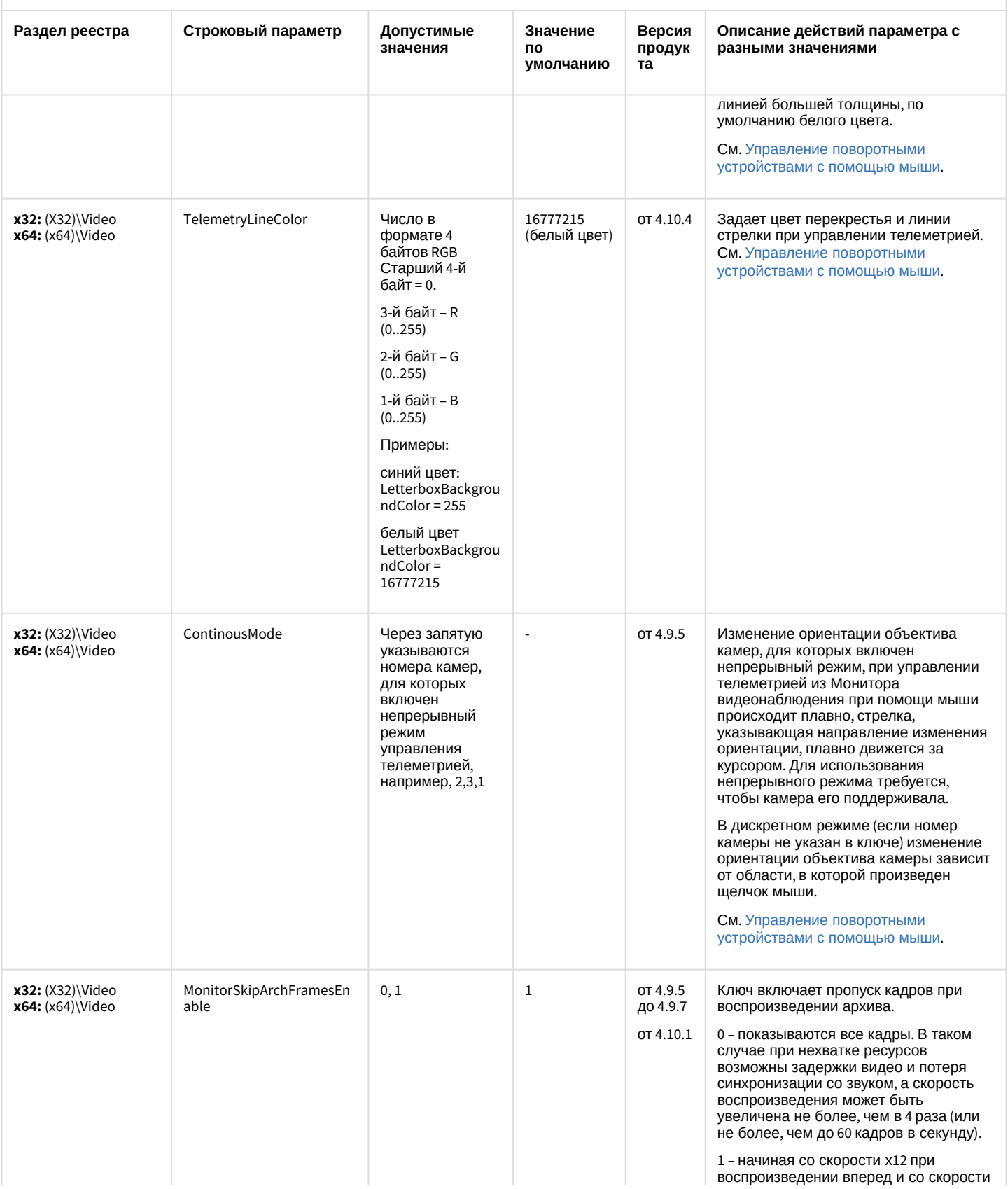

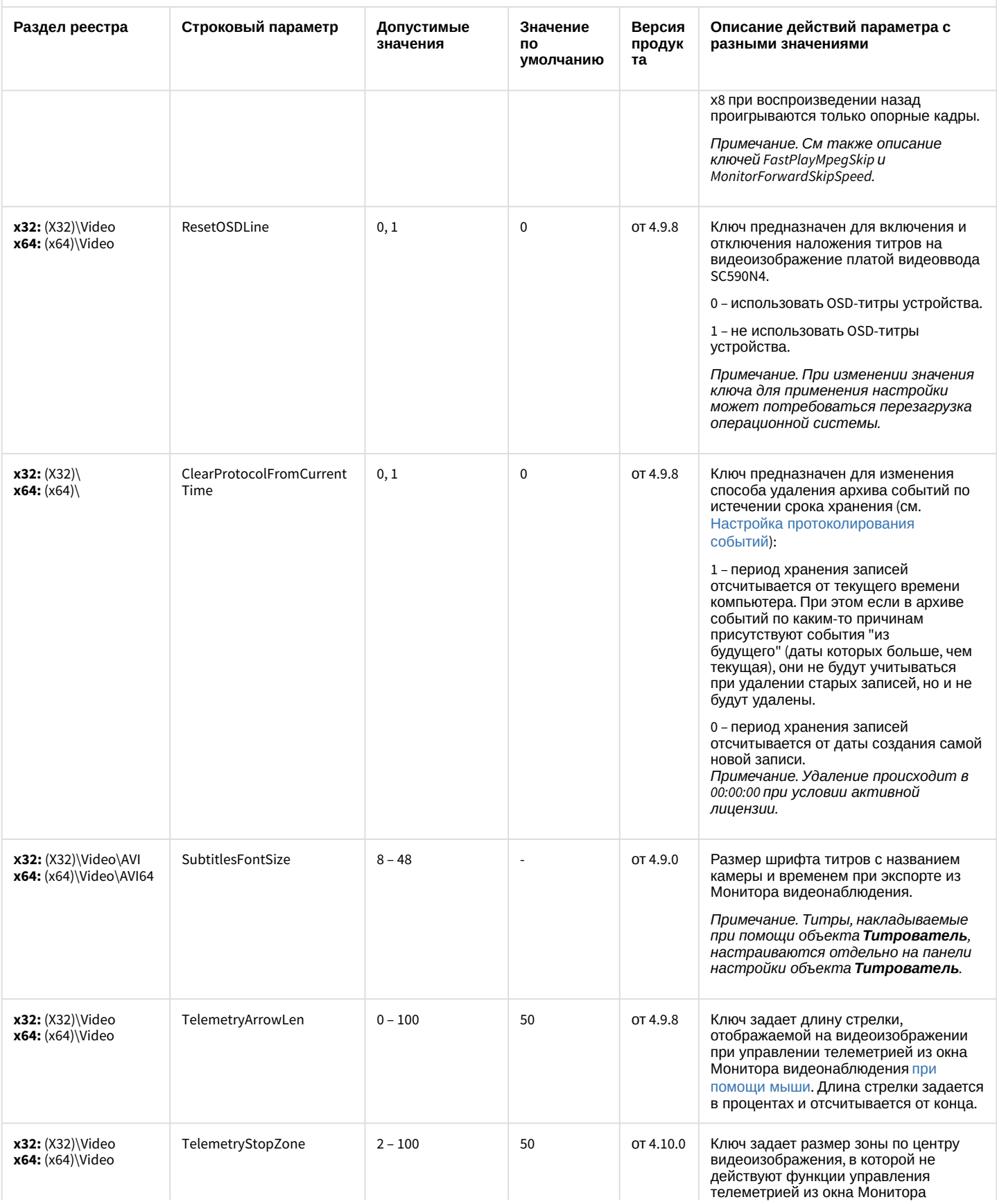

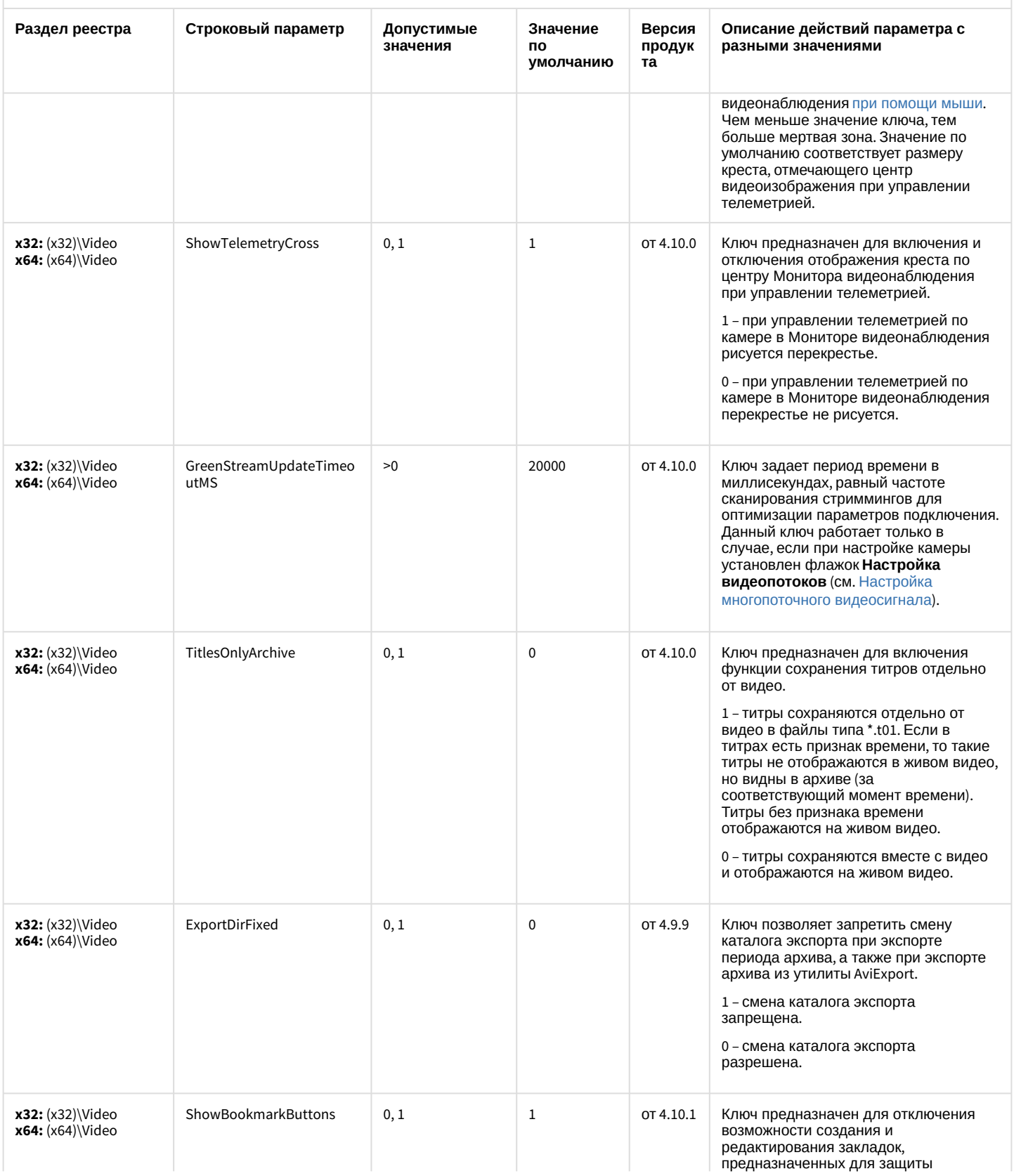

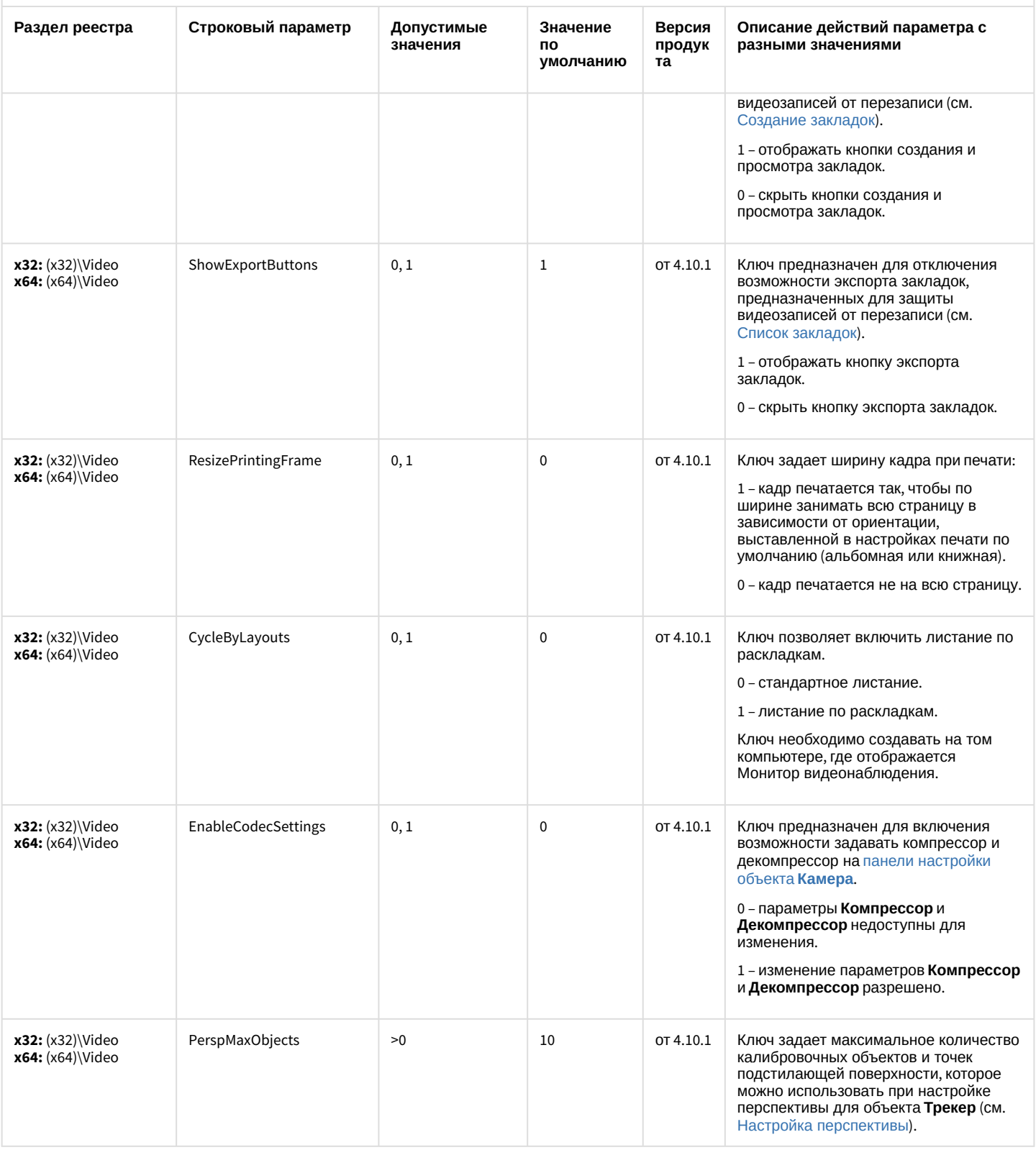

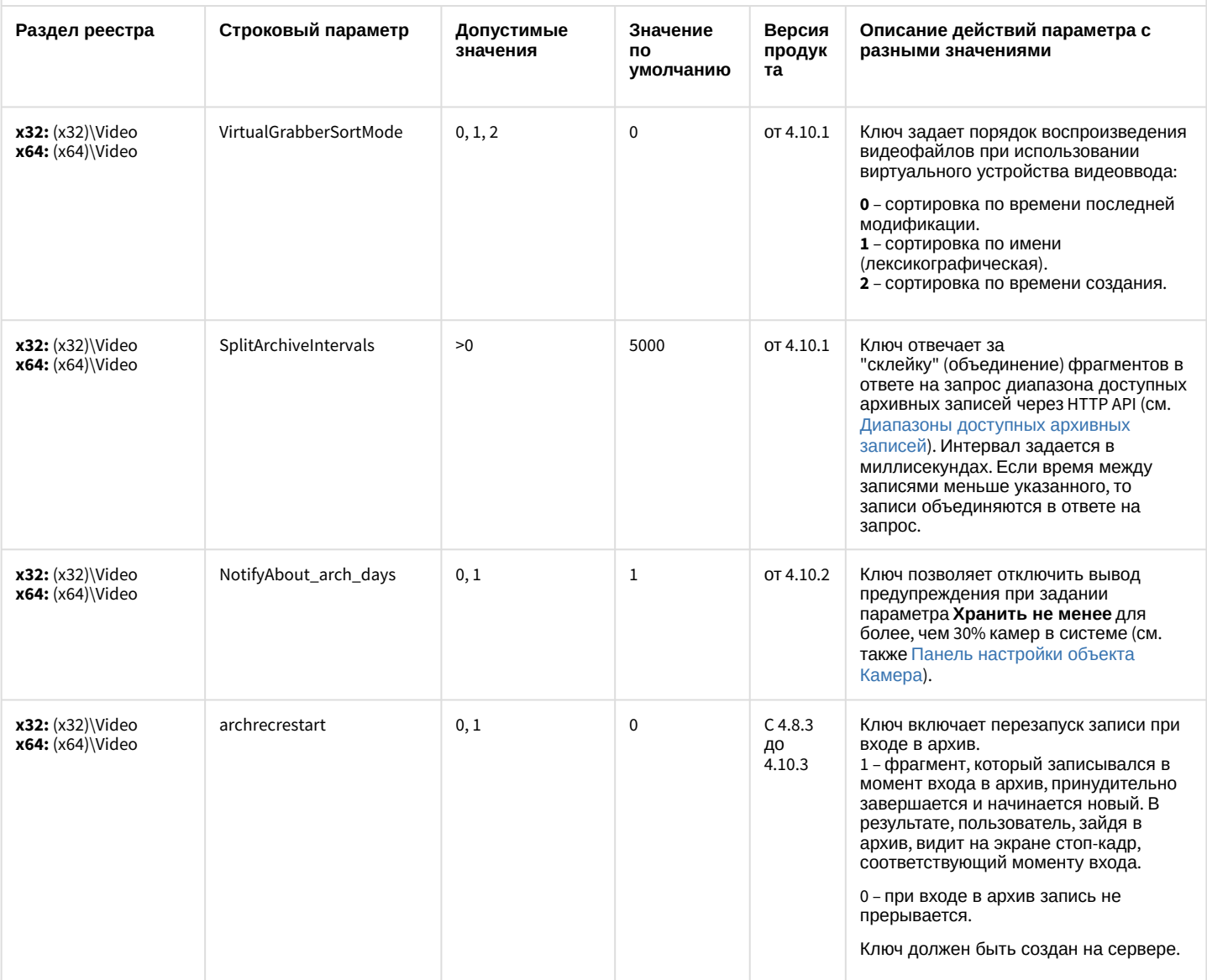

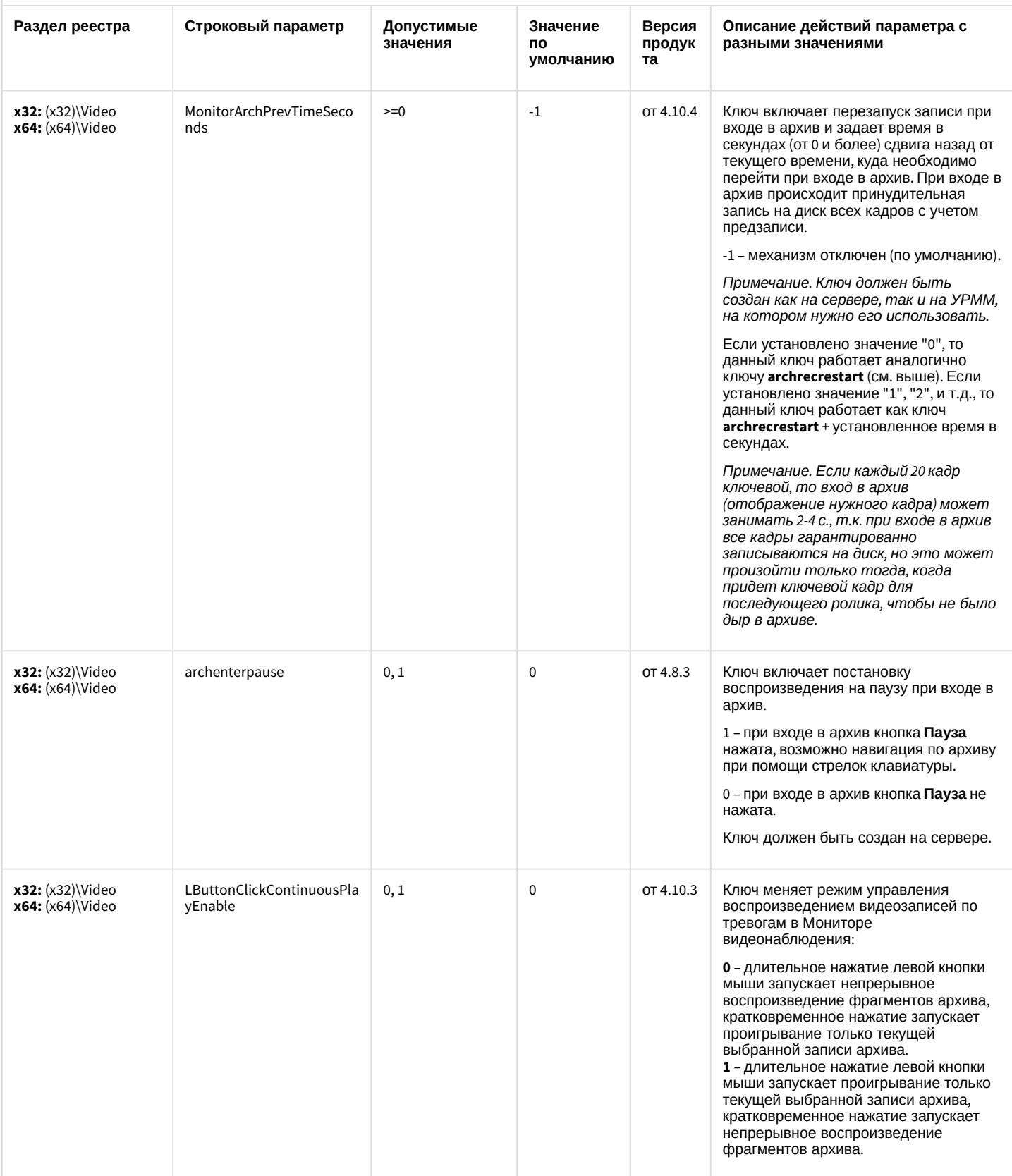

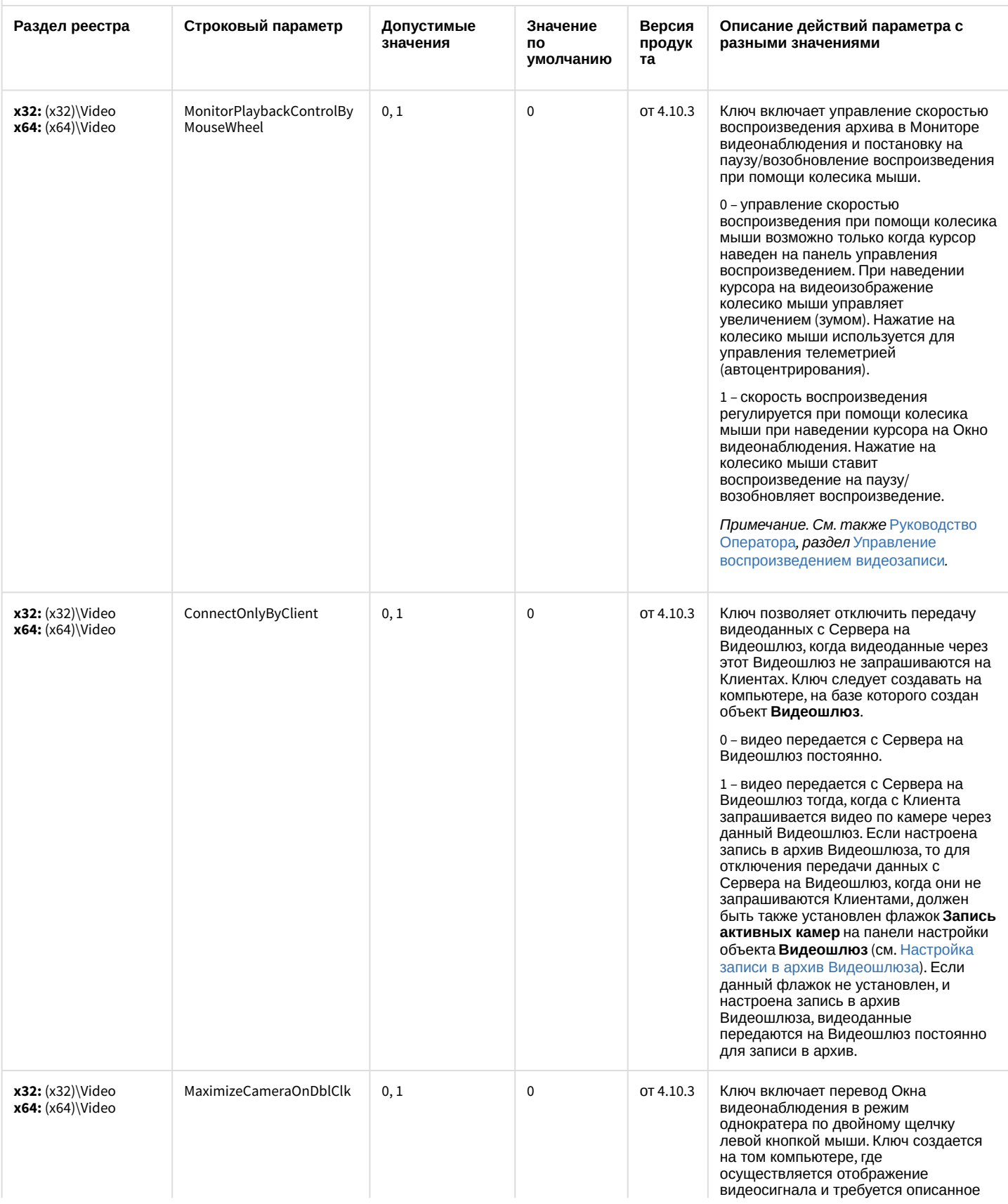

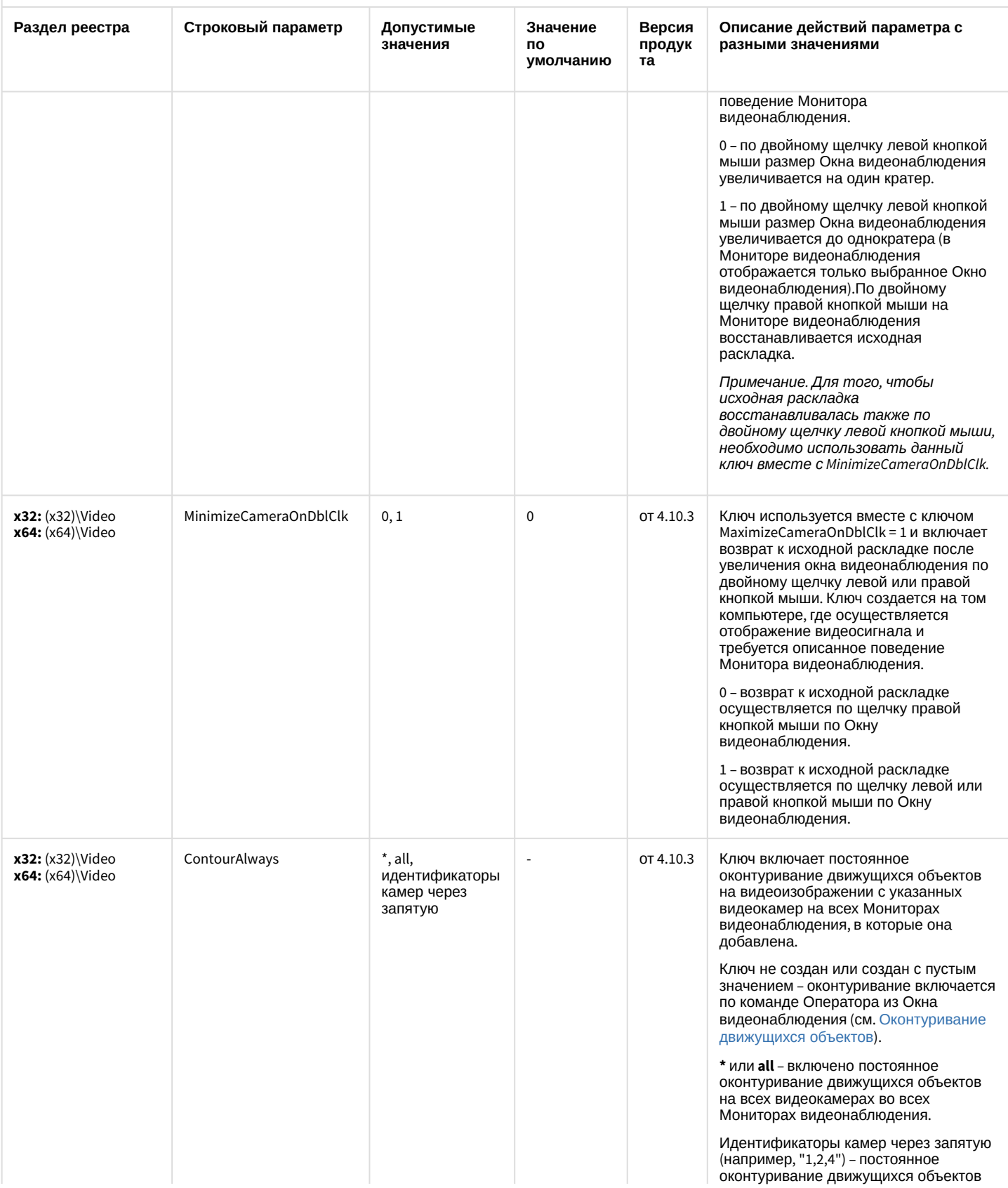

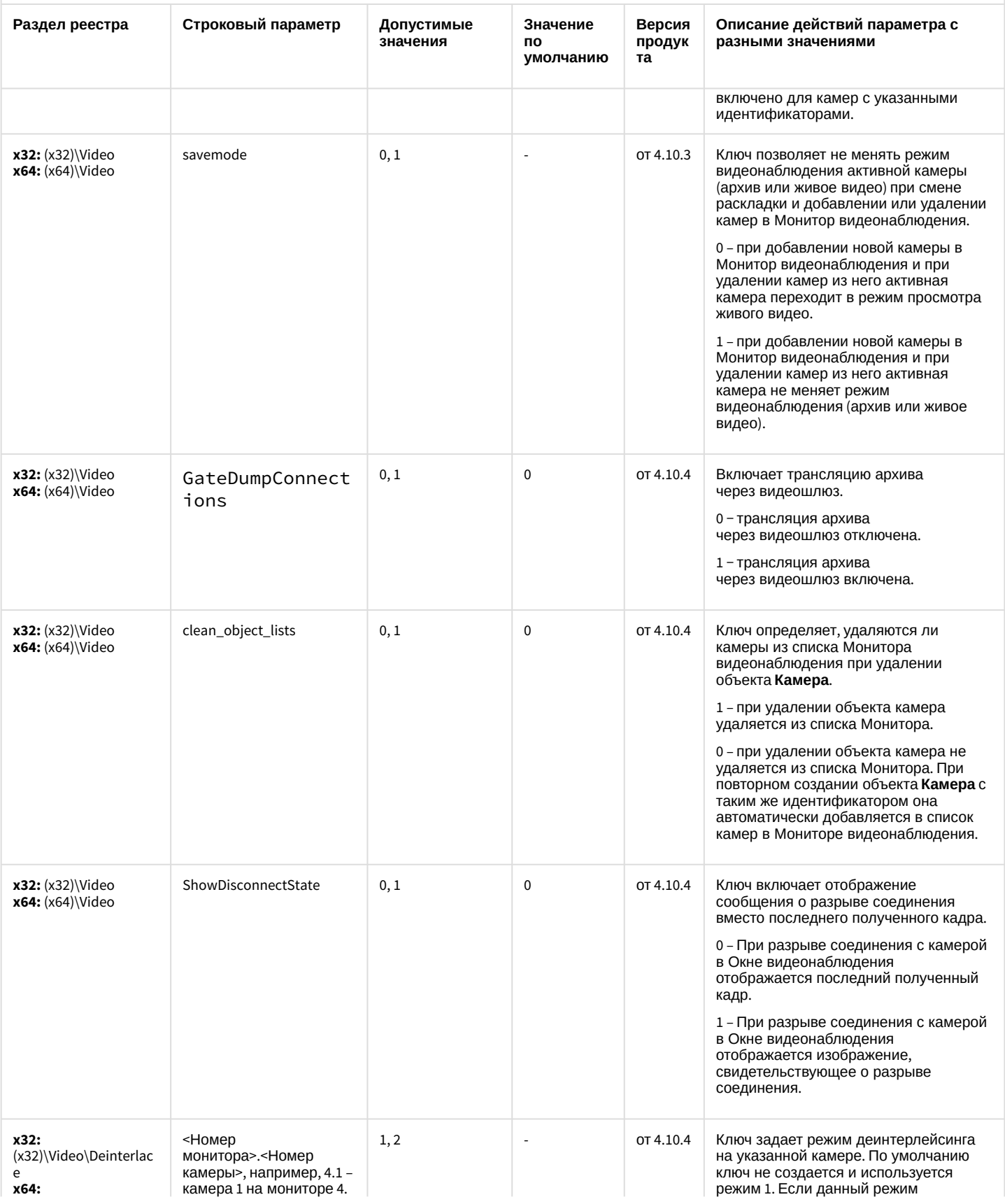

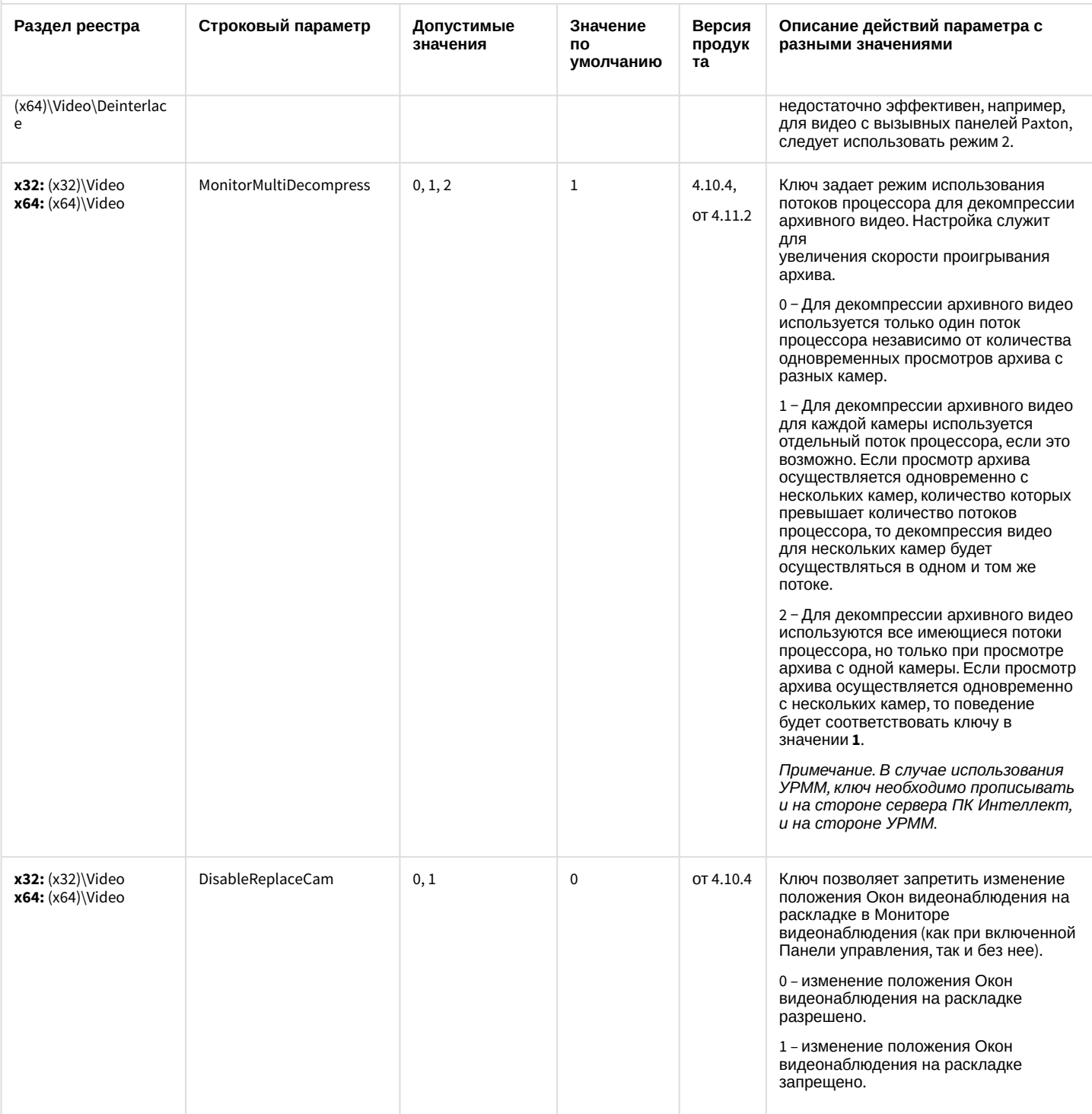

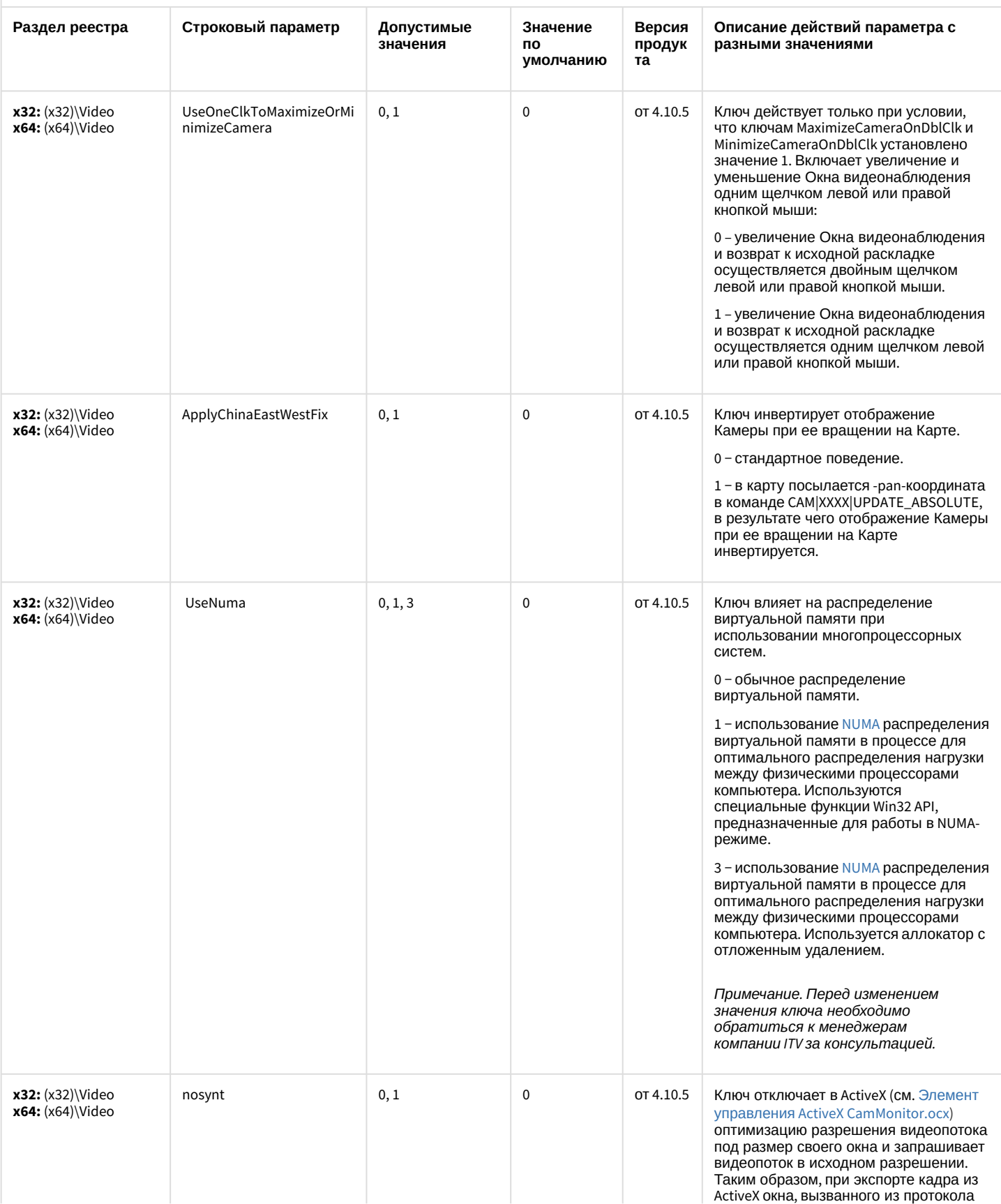

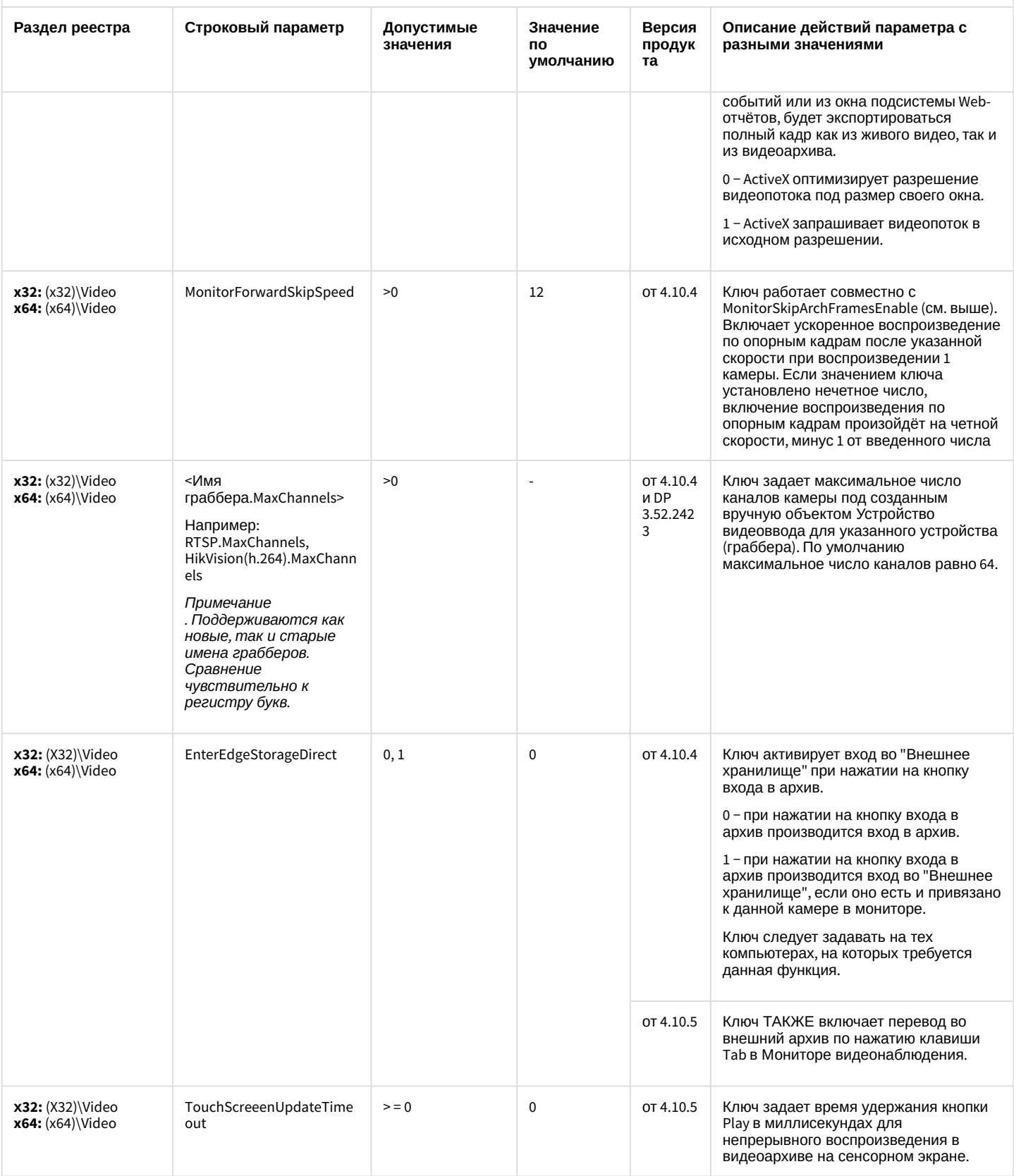

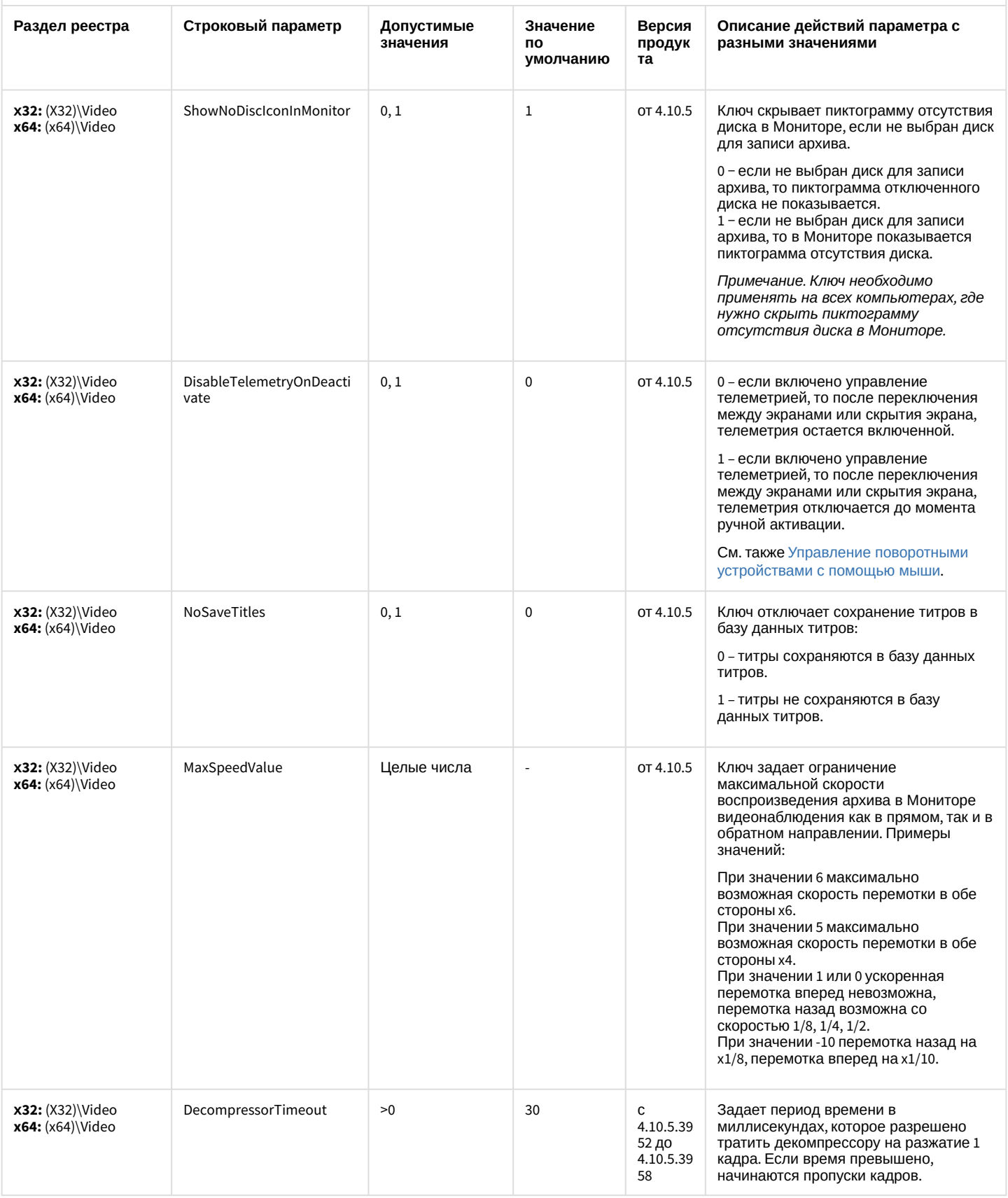

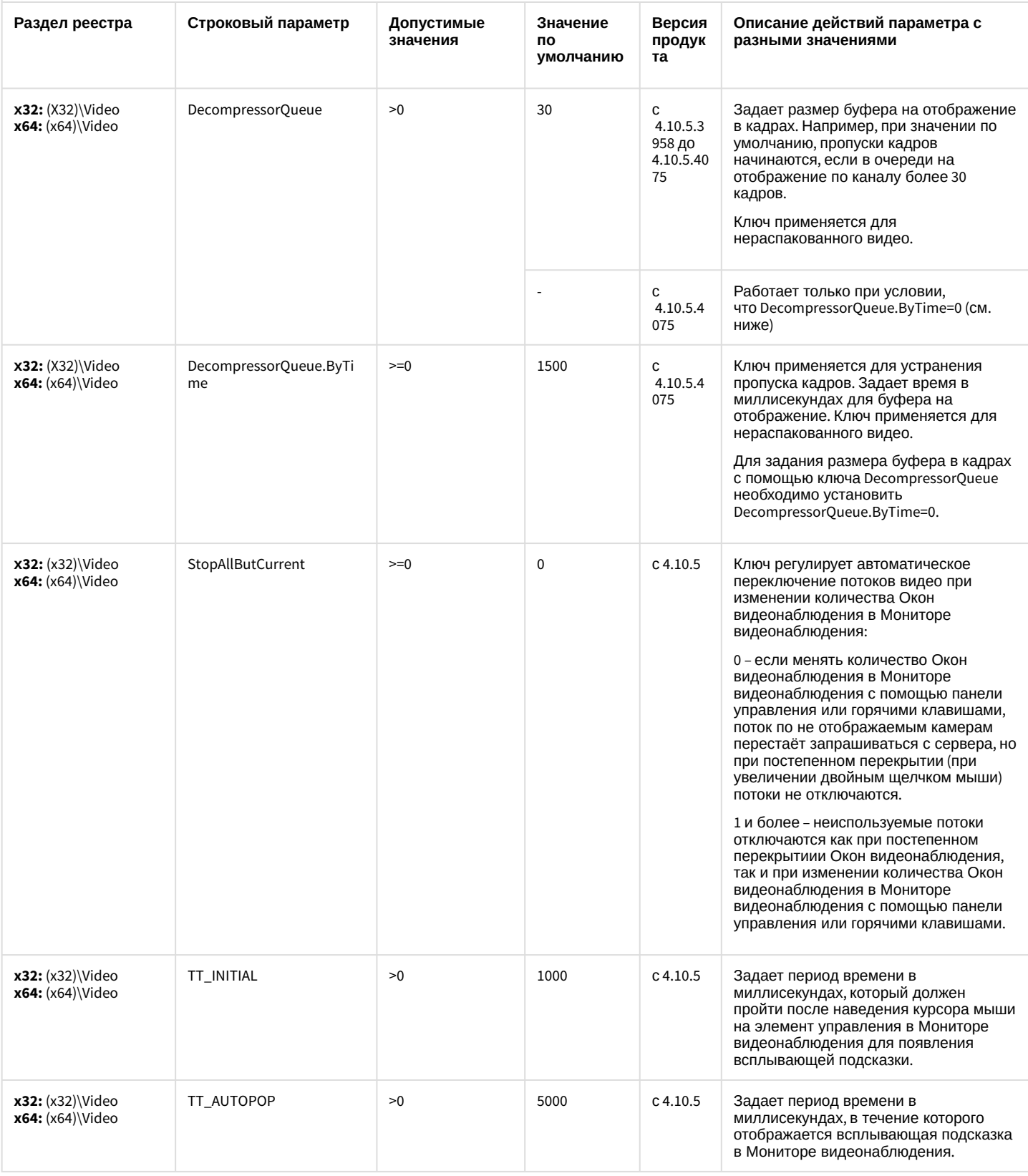

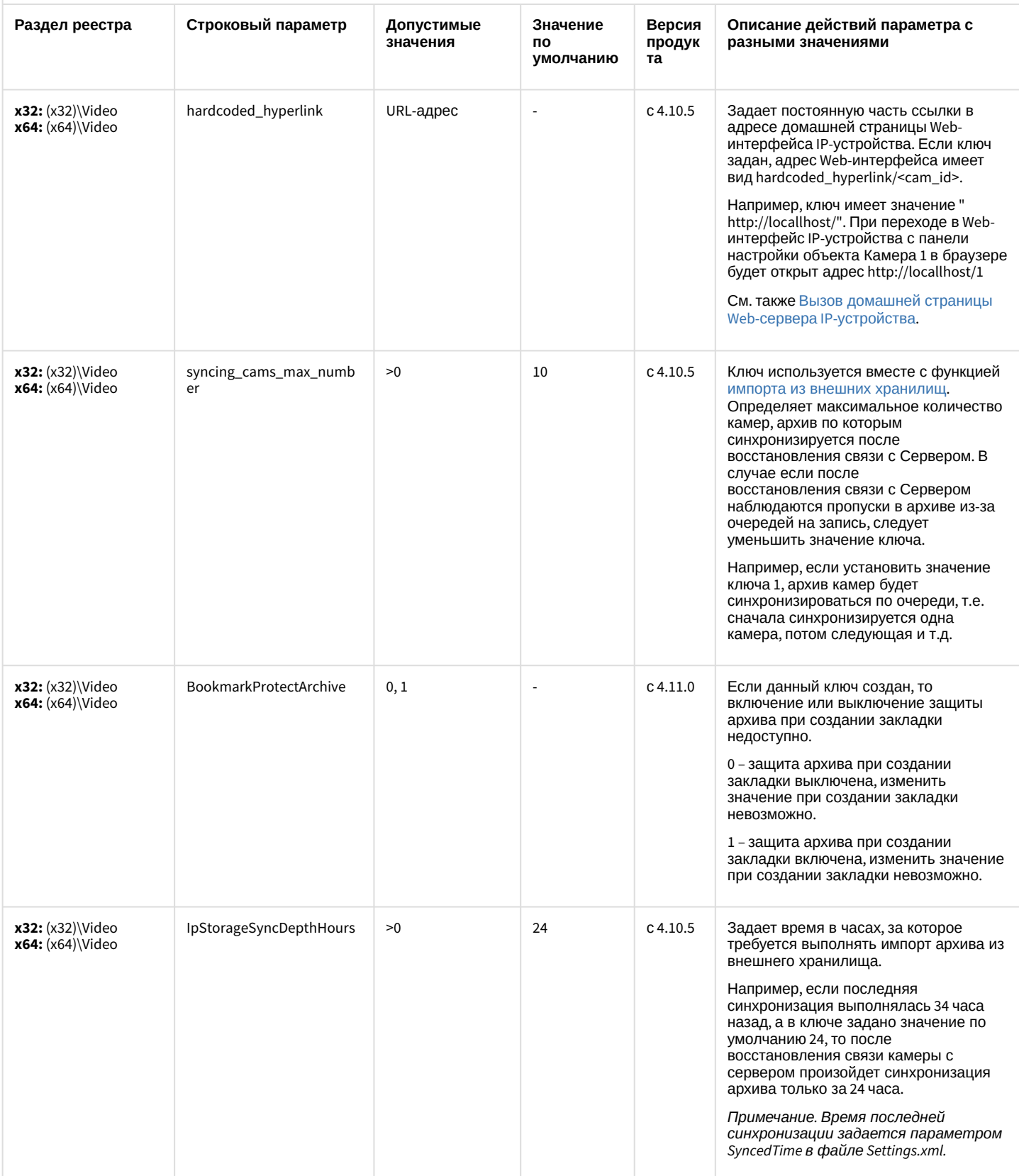

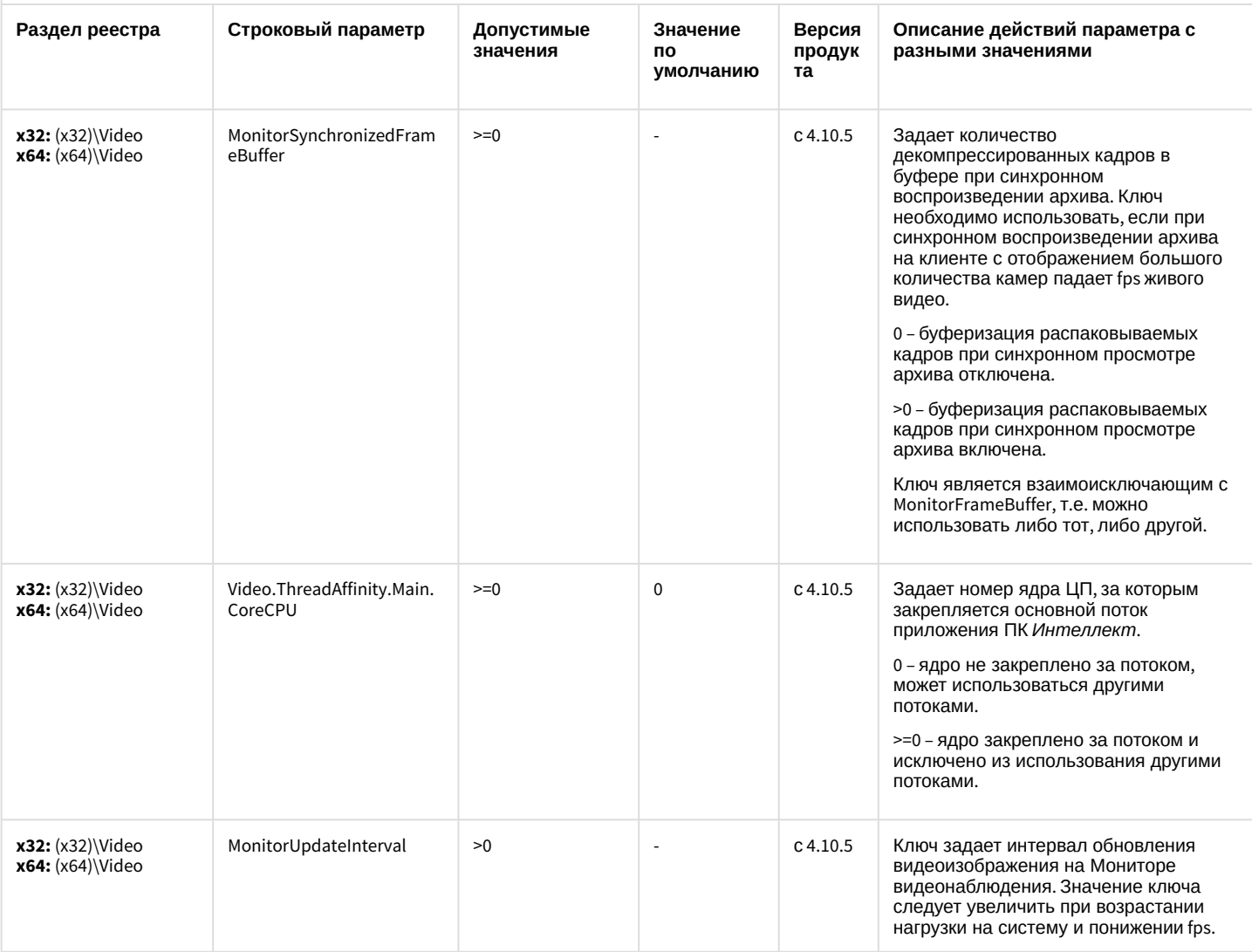

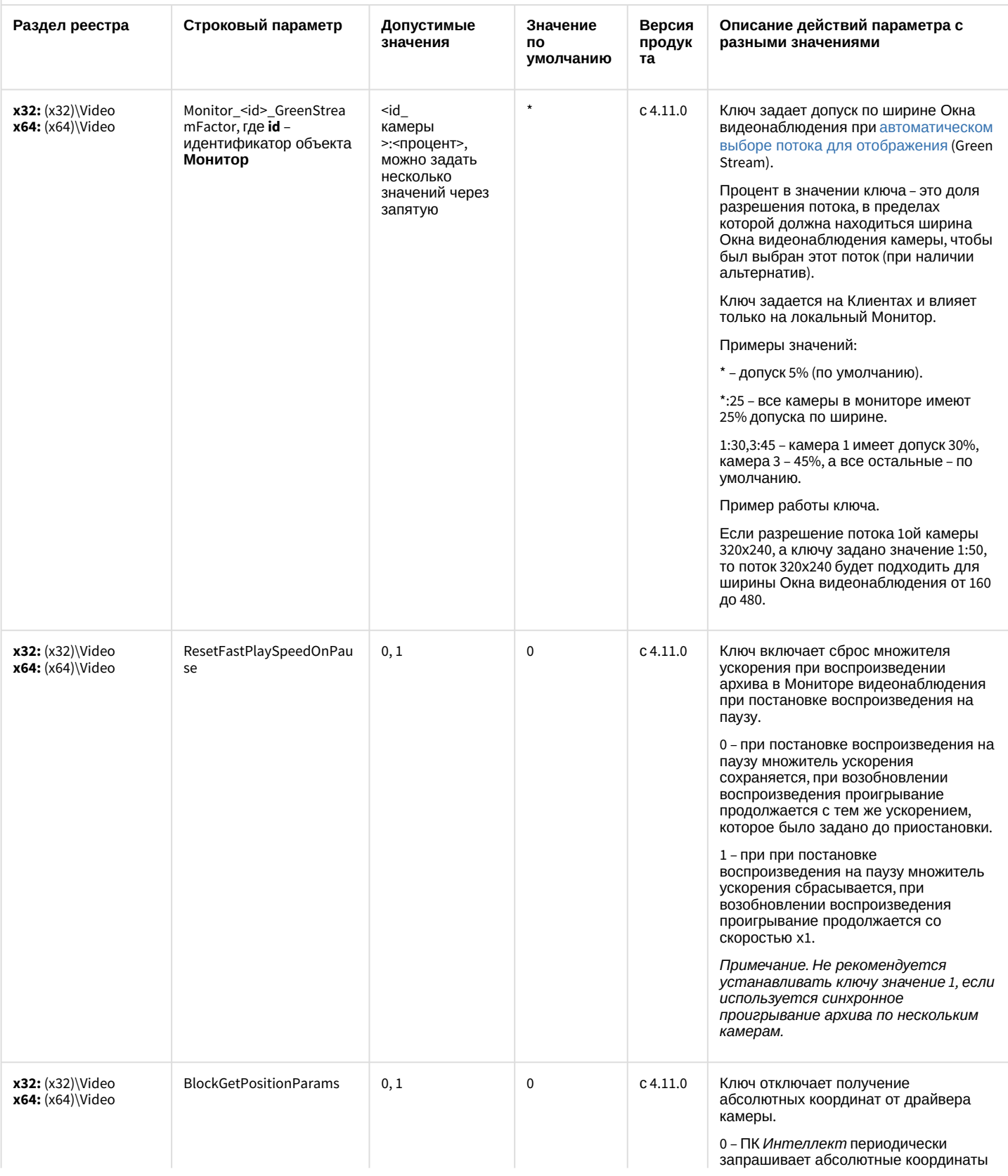

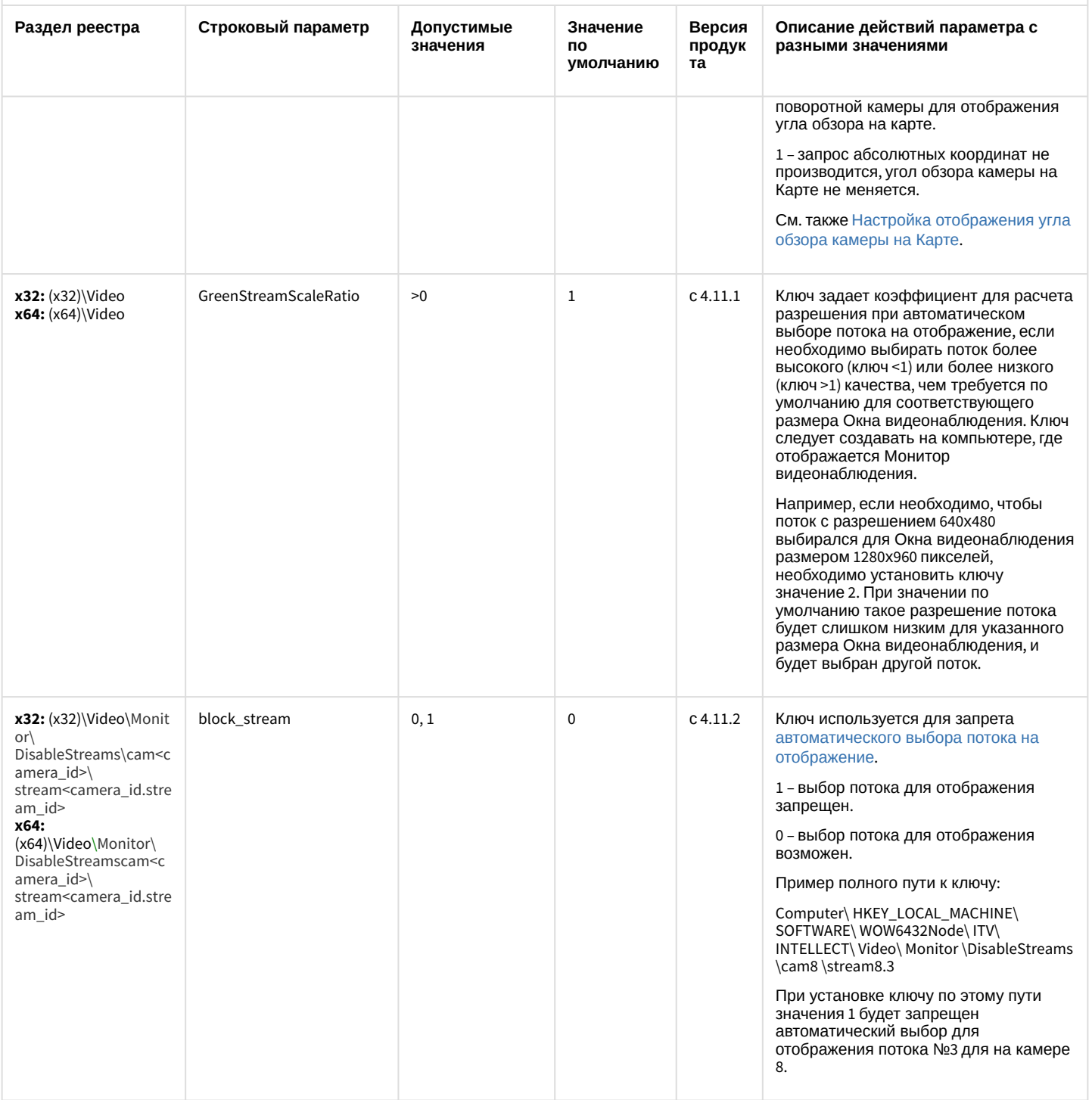
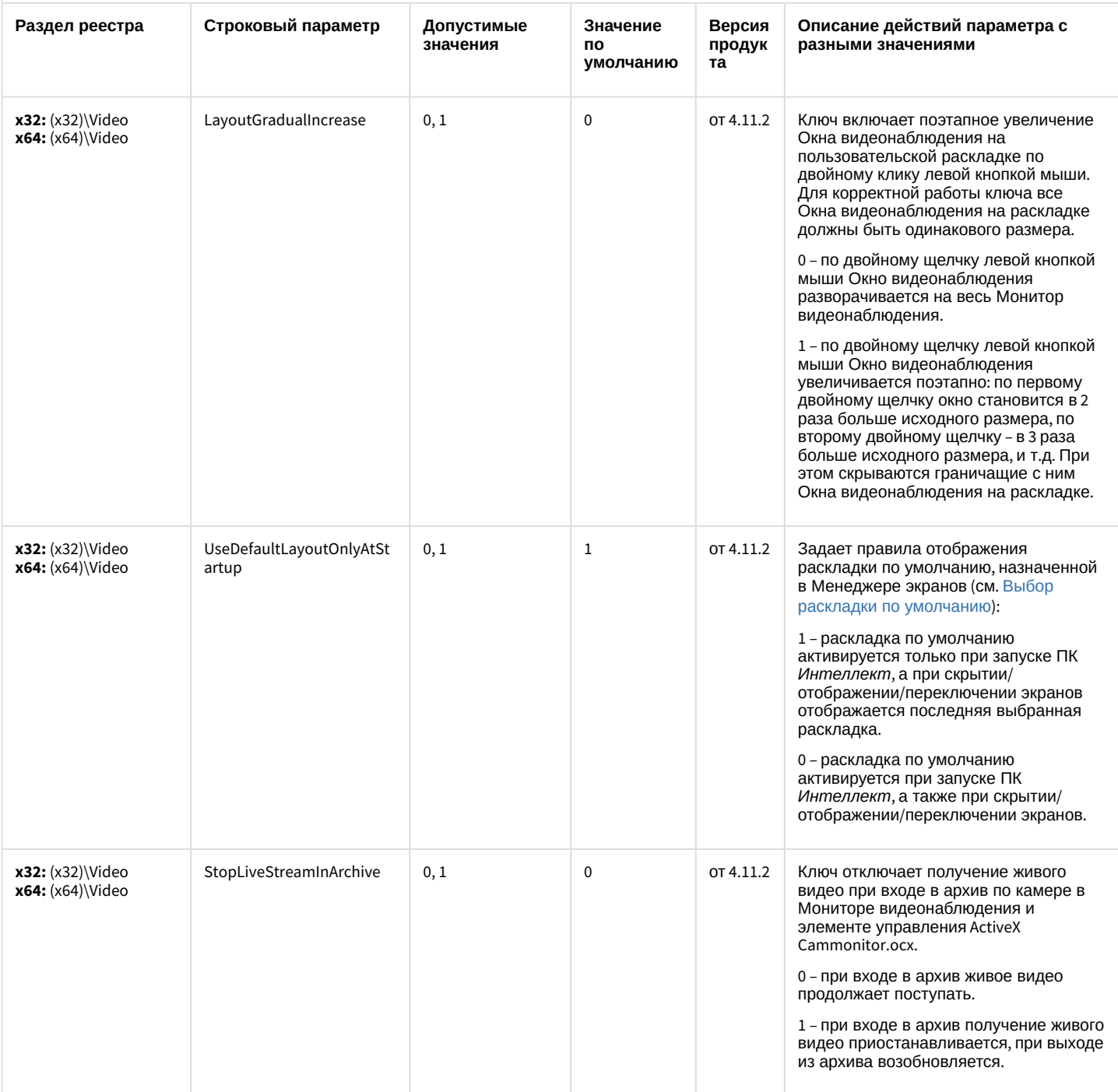

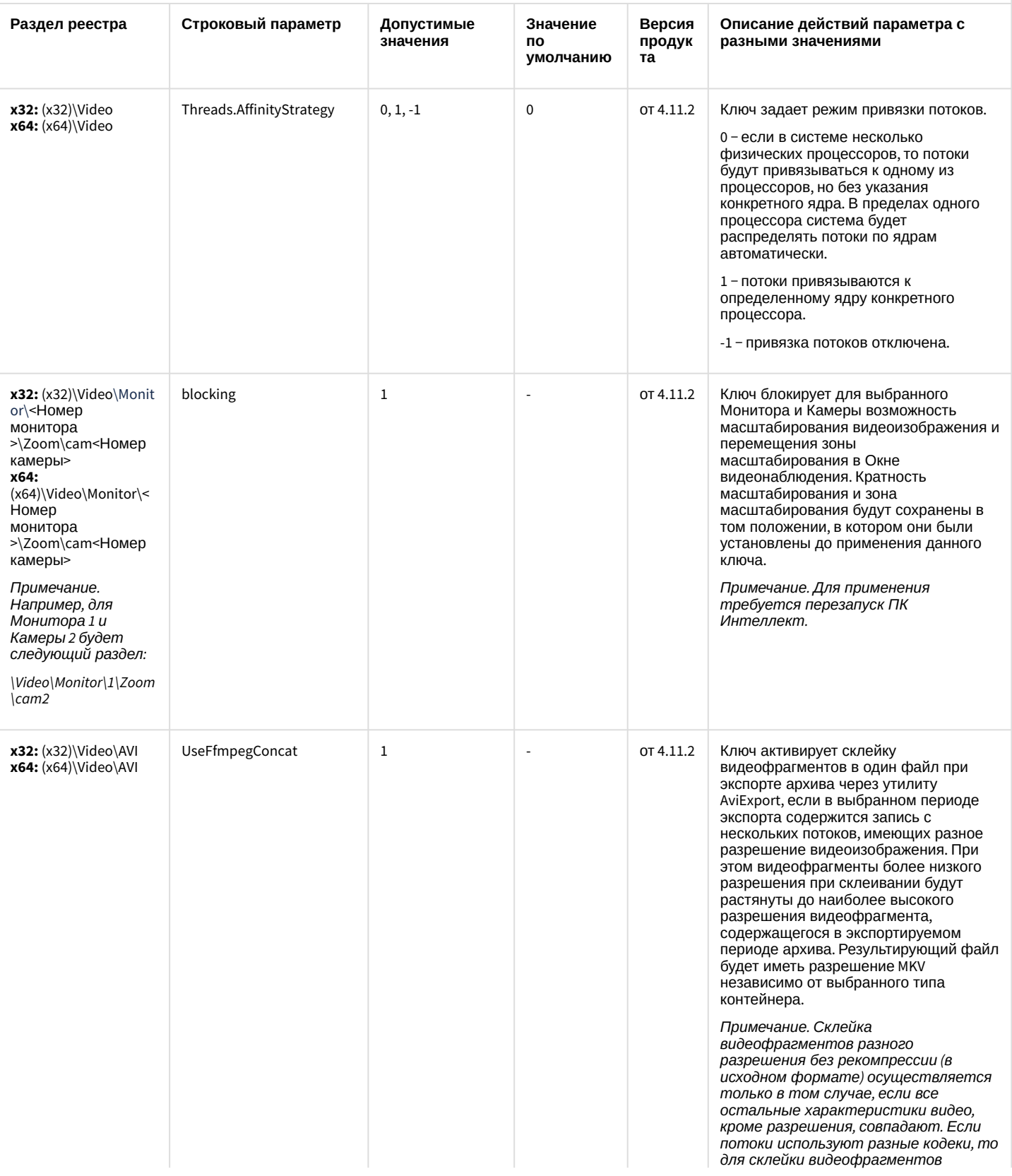

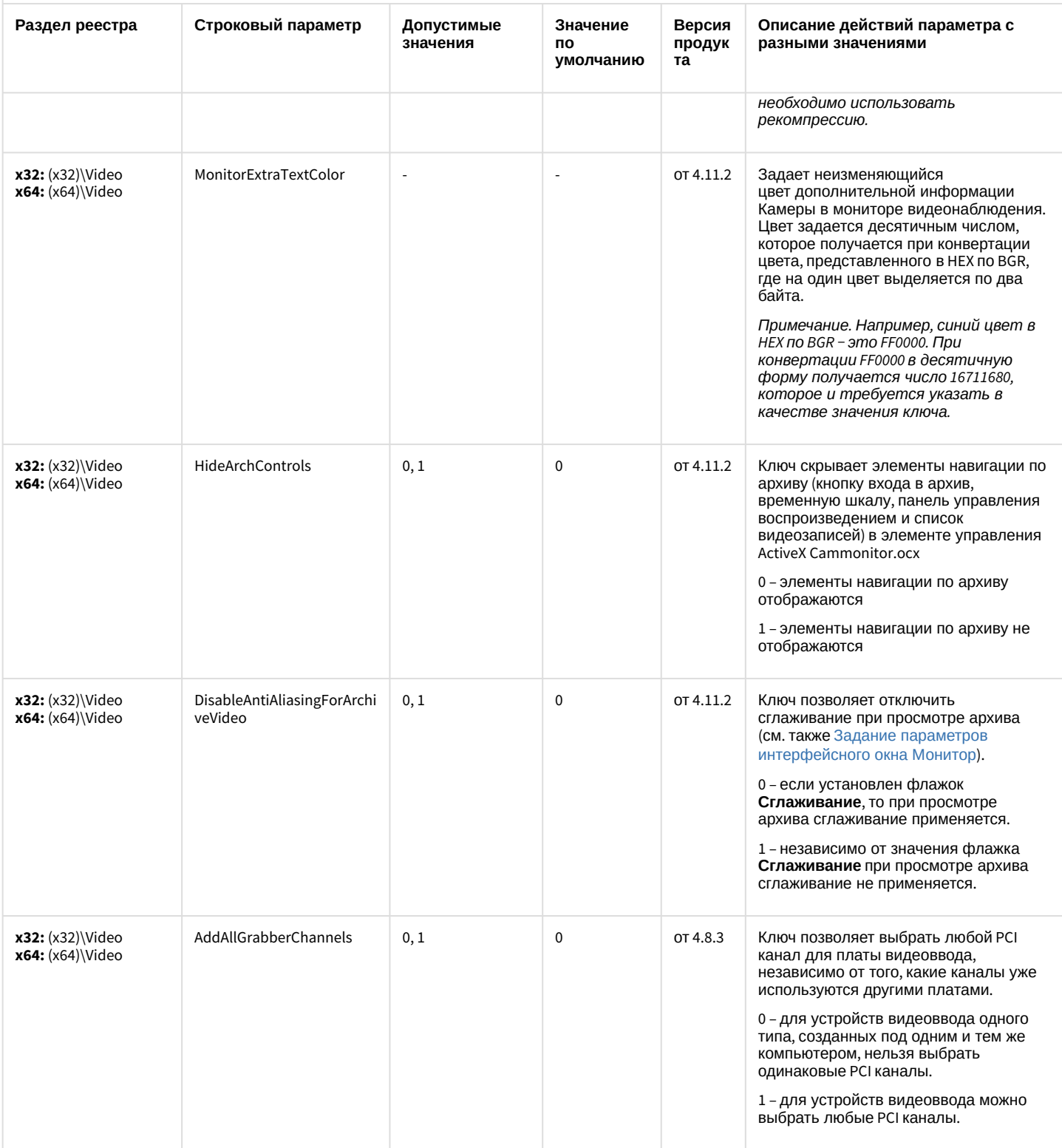

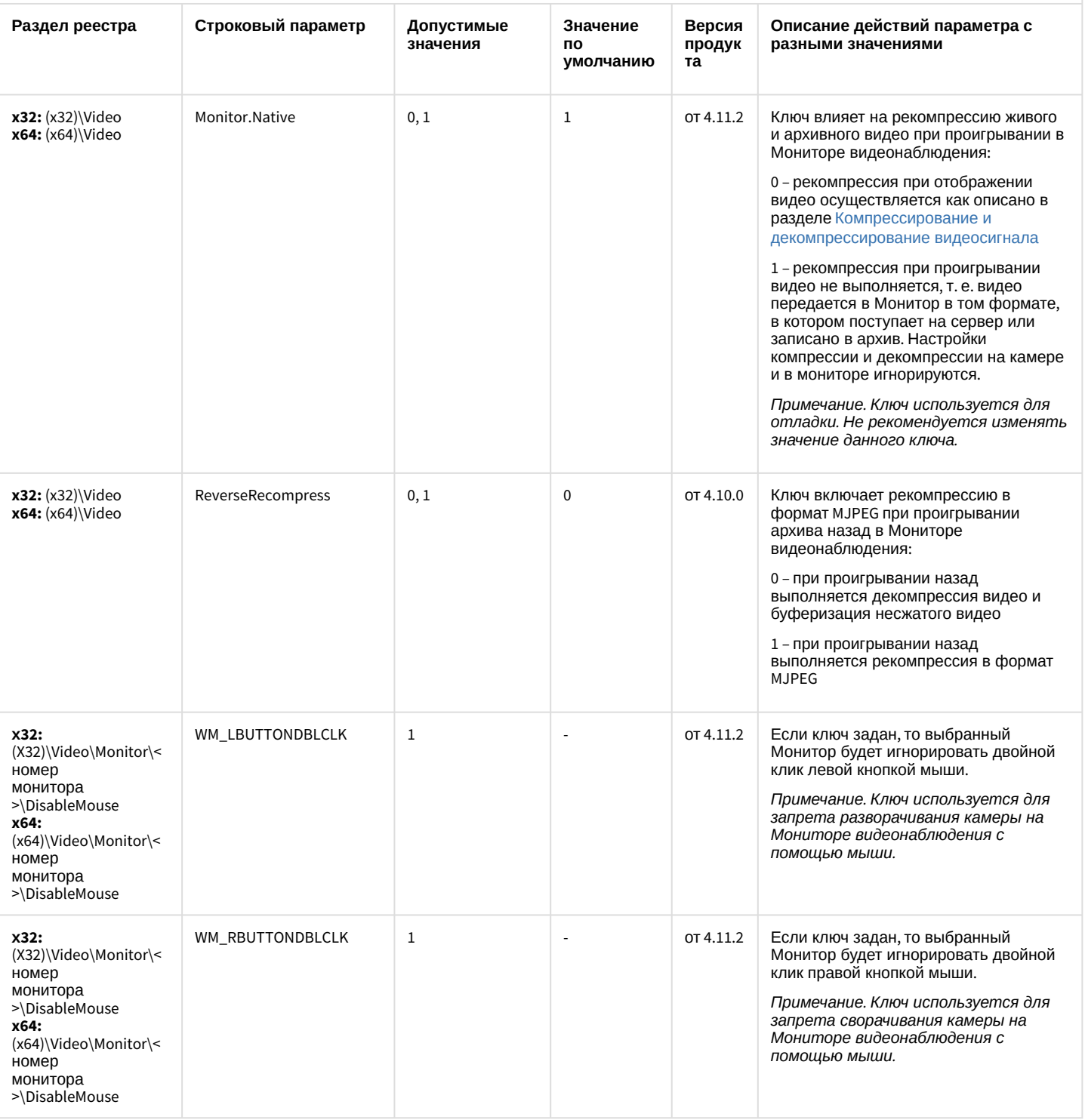

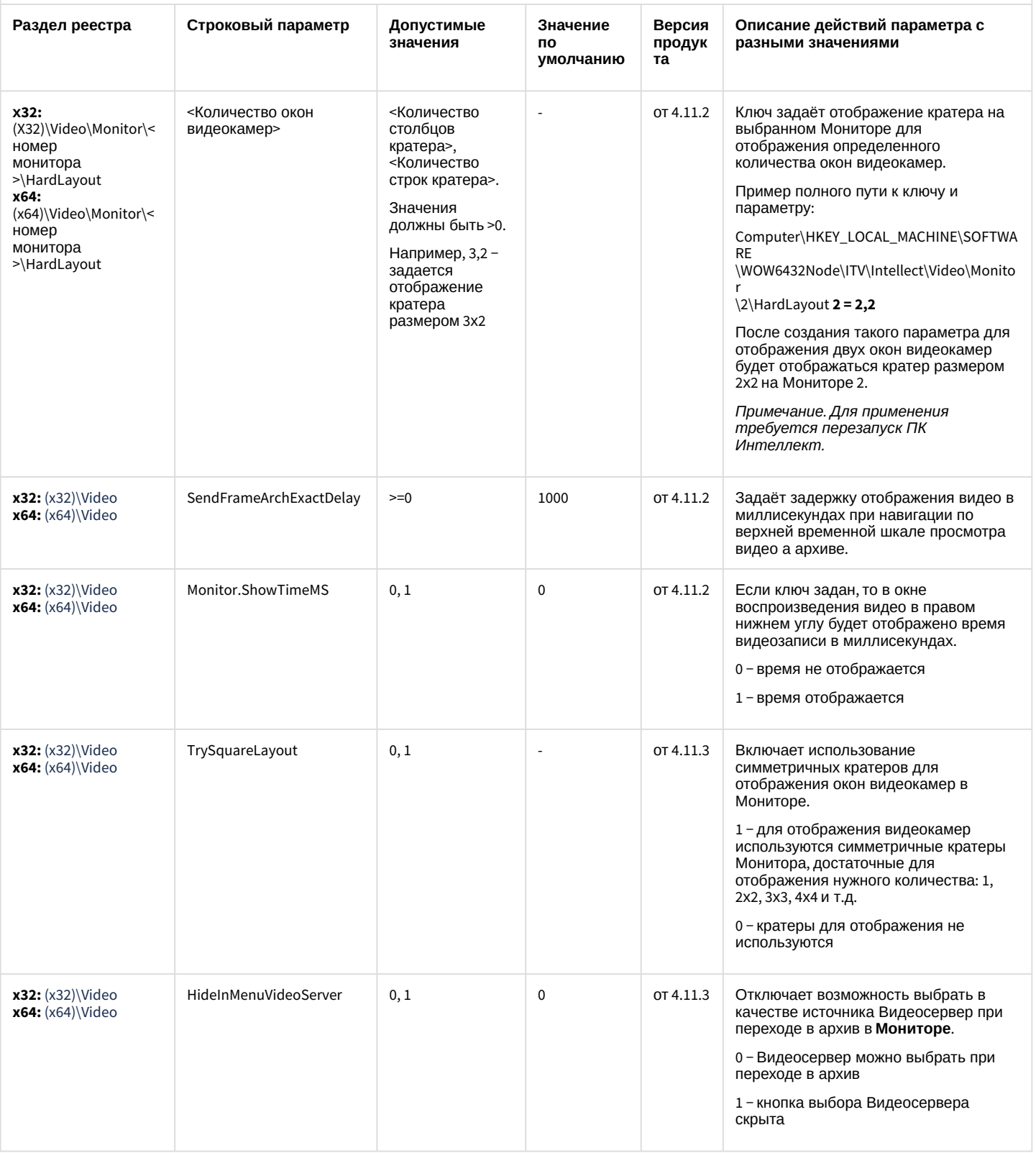

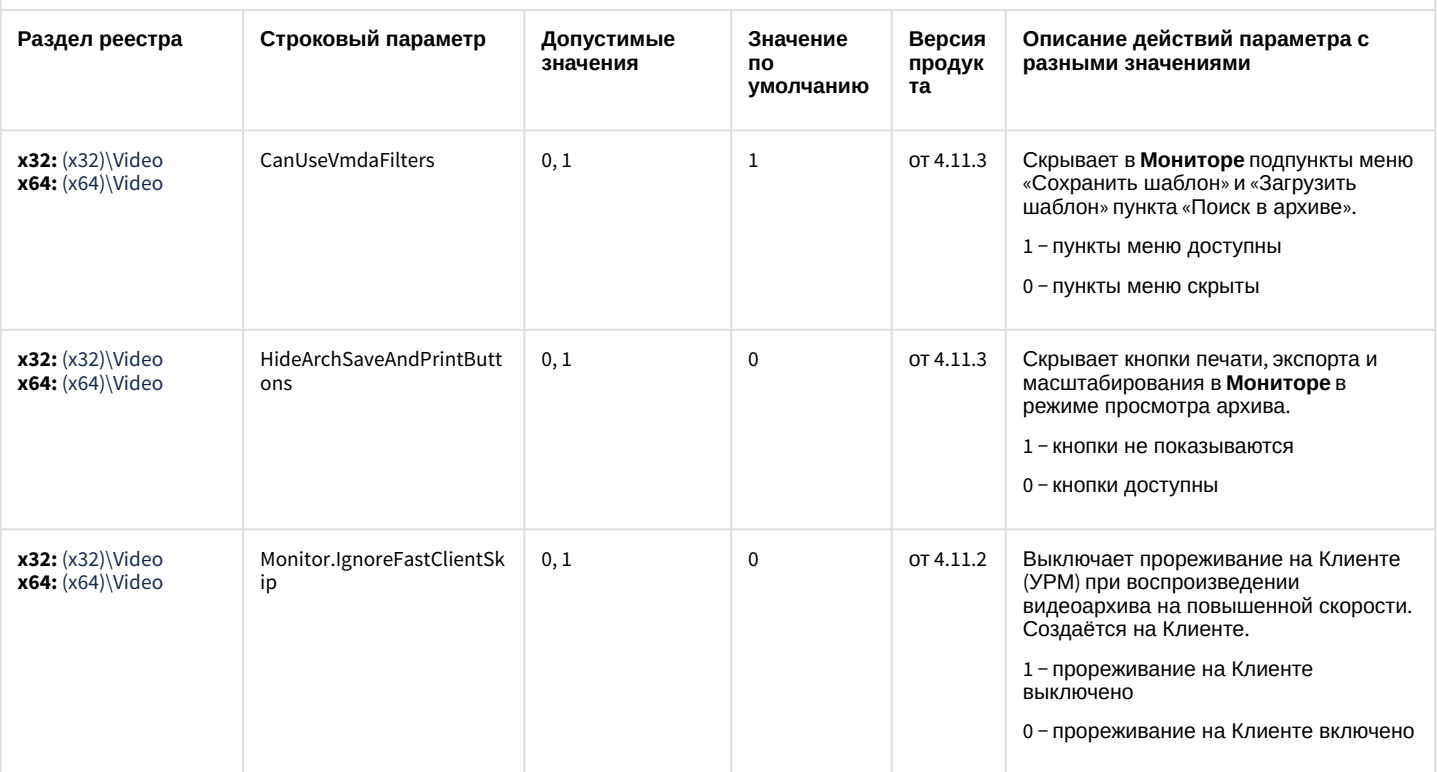

#### [К СОДЕРЖАНИЮ](#page-2-0)

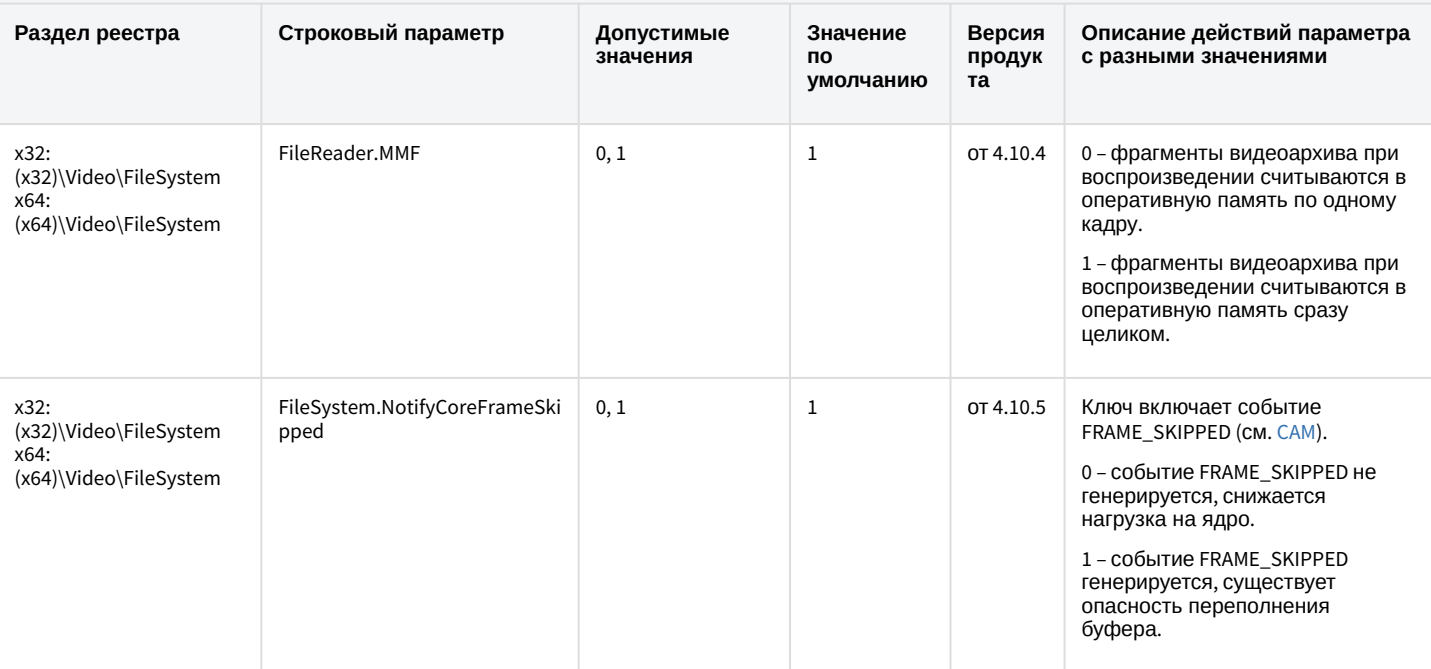

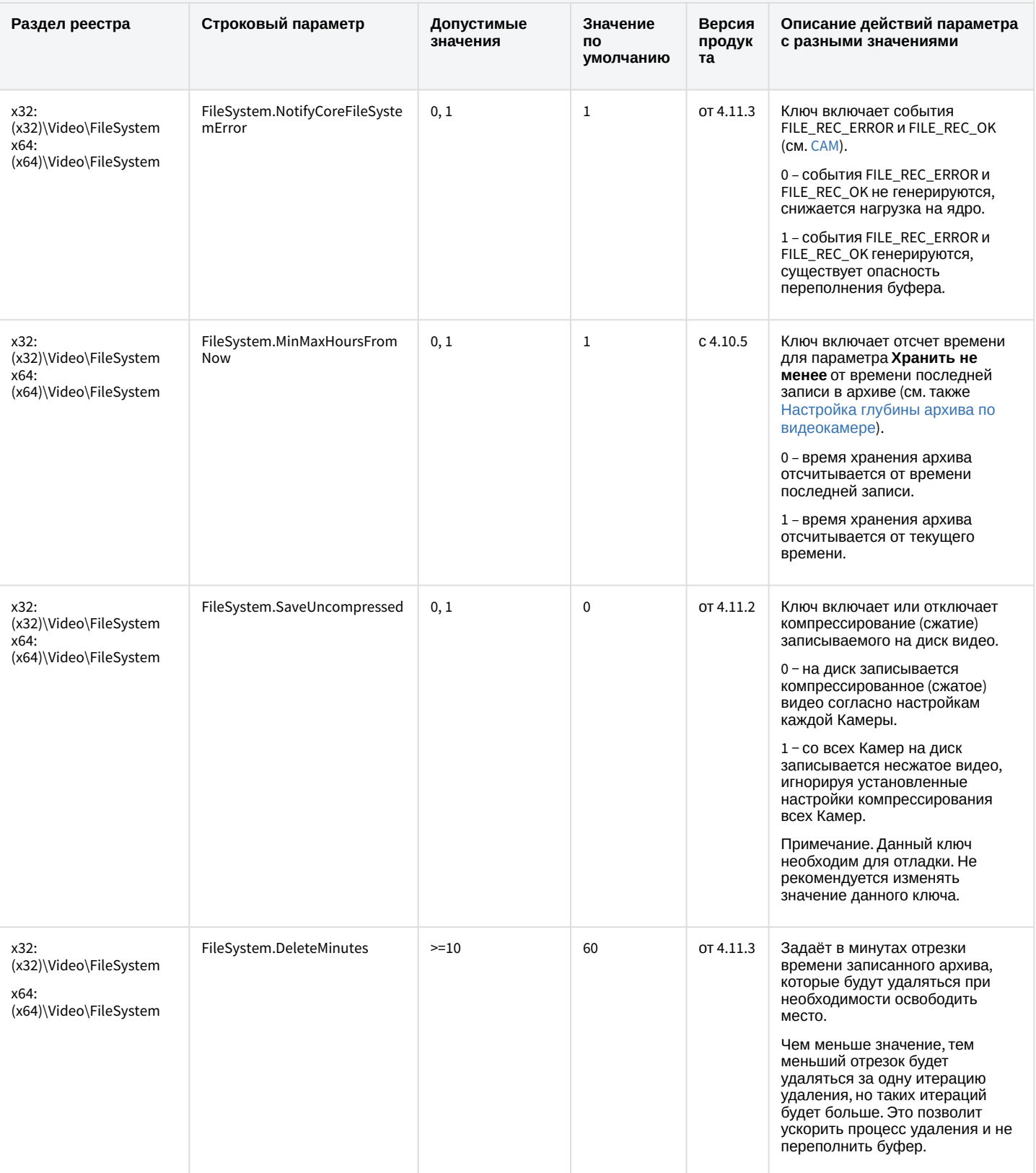

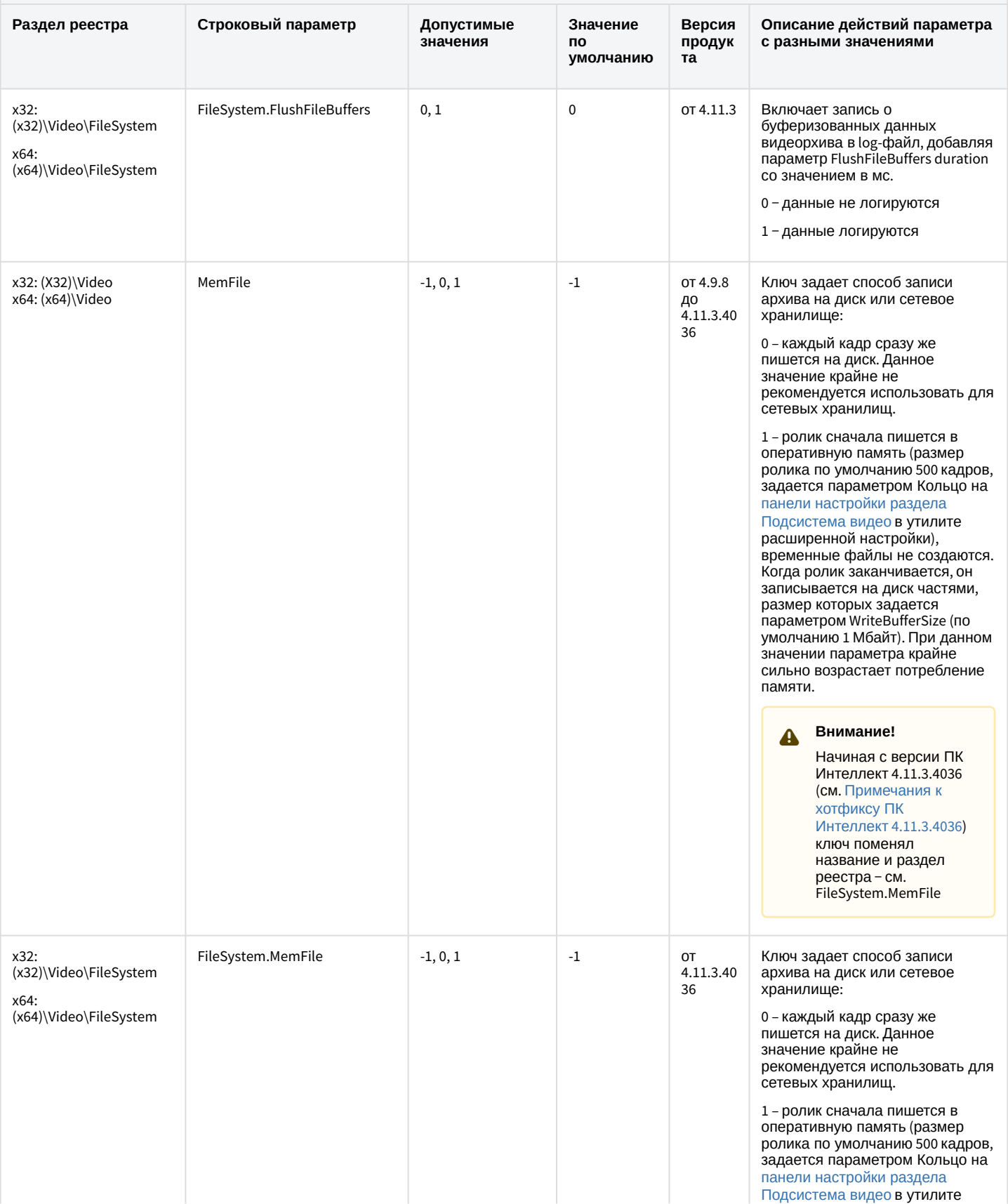

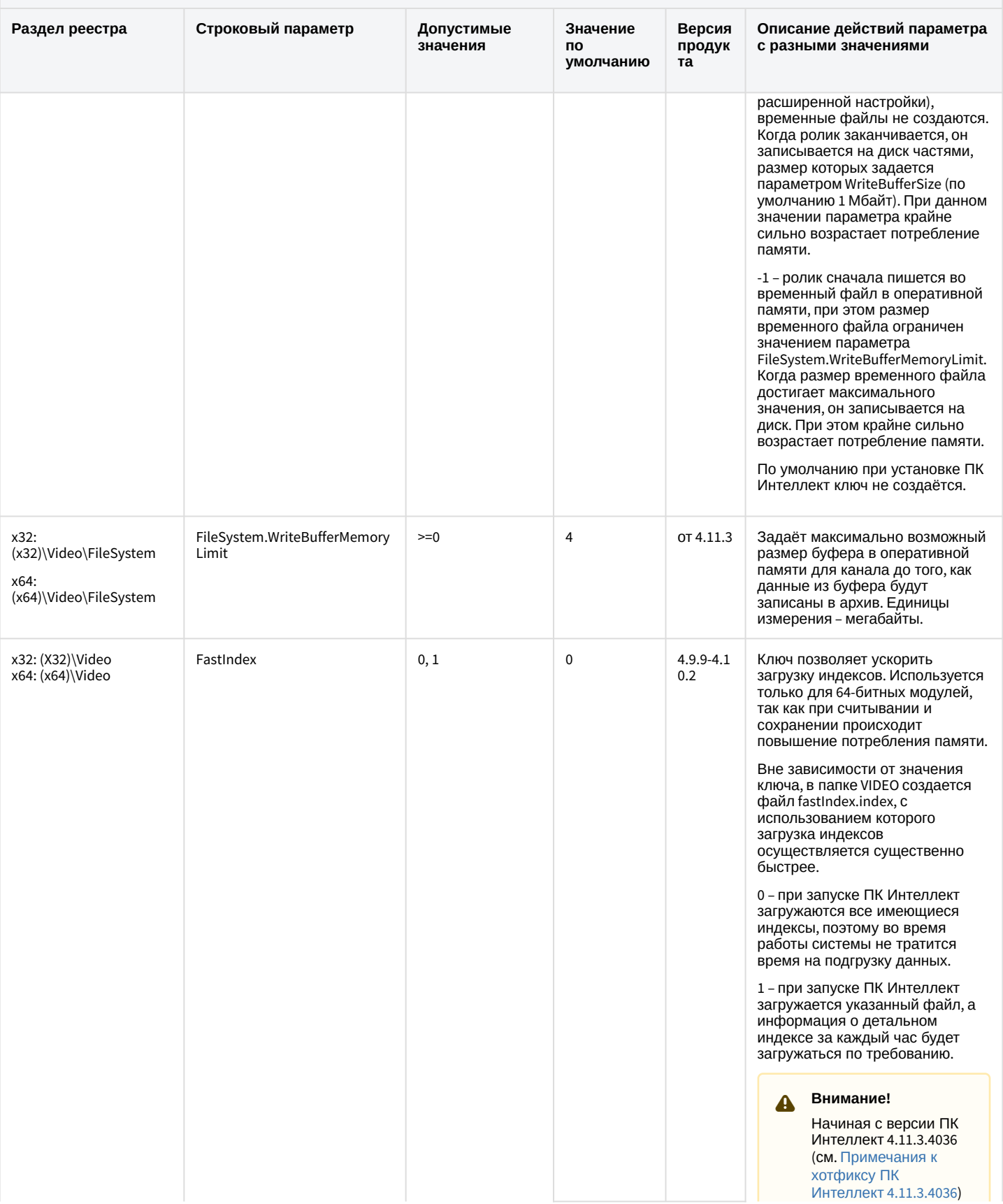

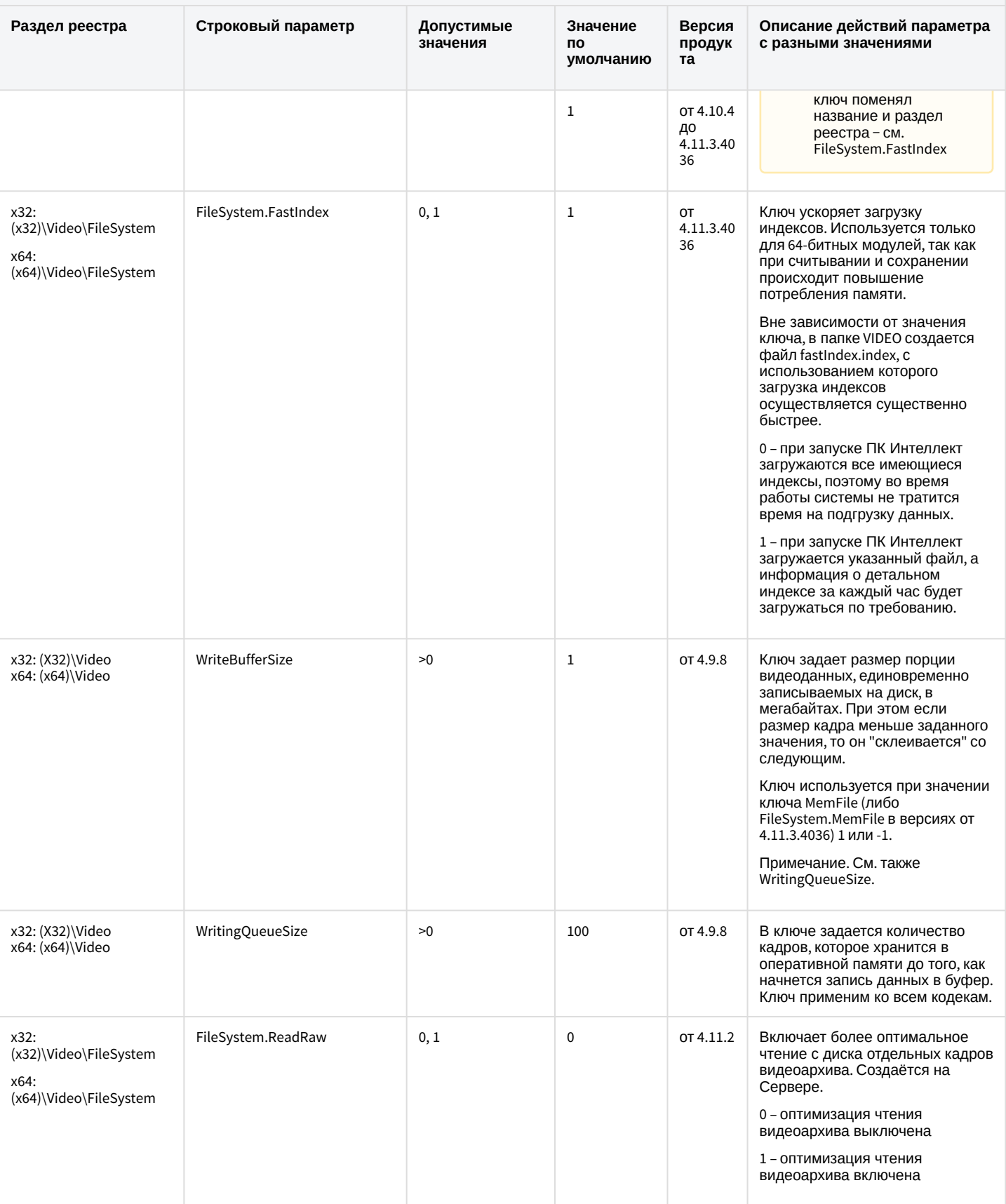

## Звук Интеллект

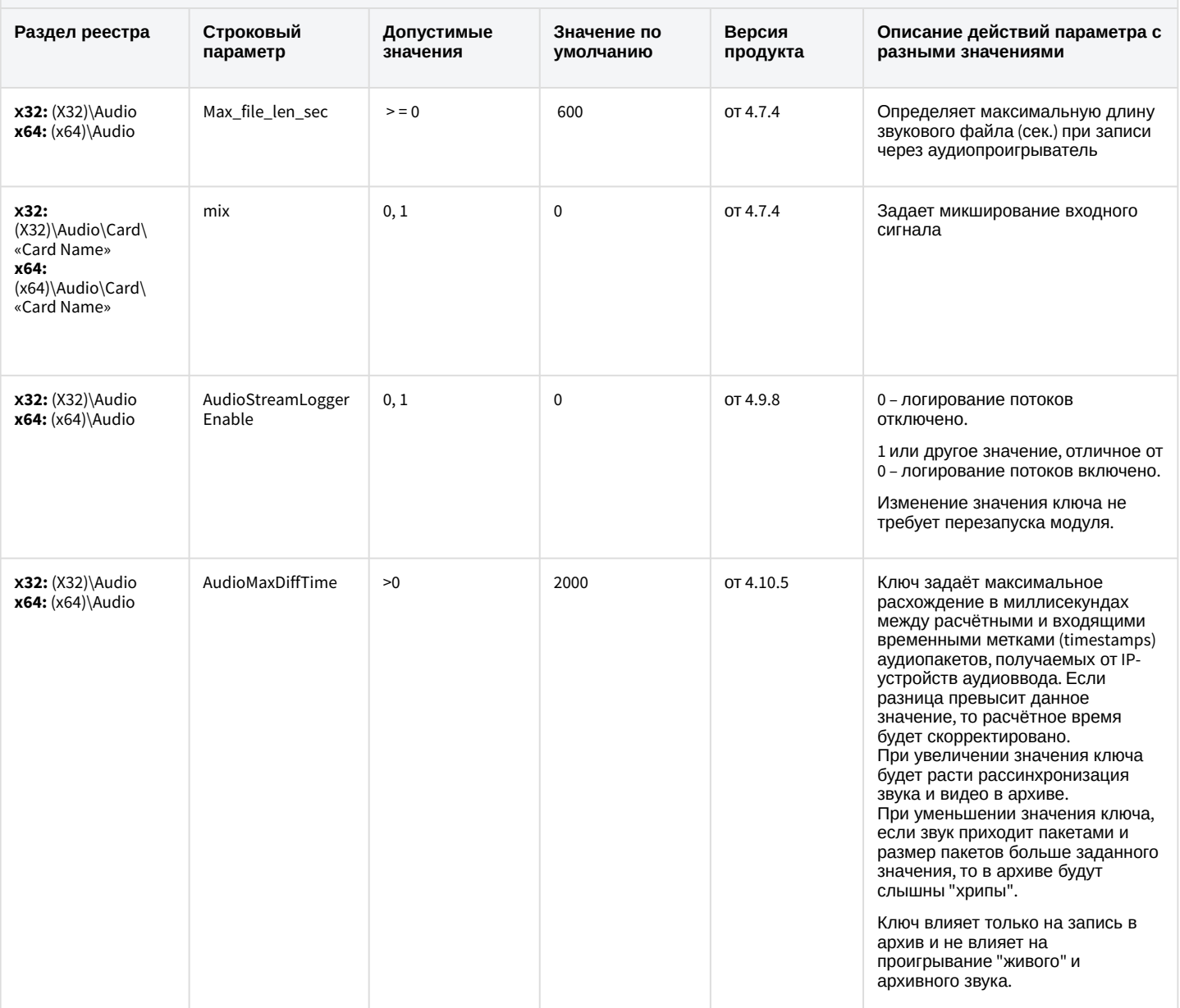

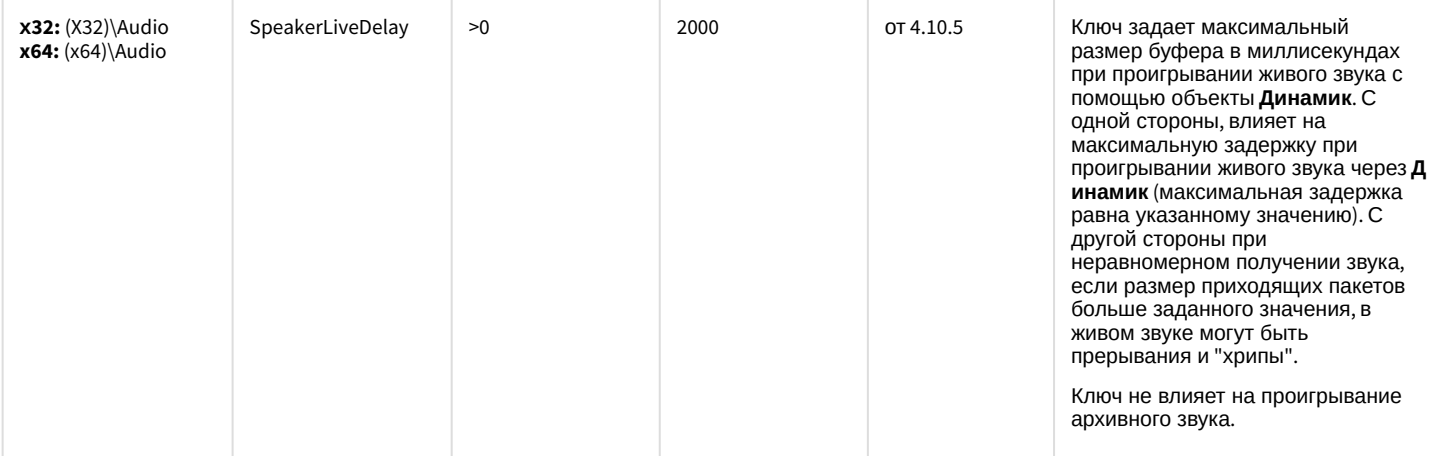

# Ядро Интеллект

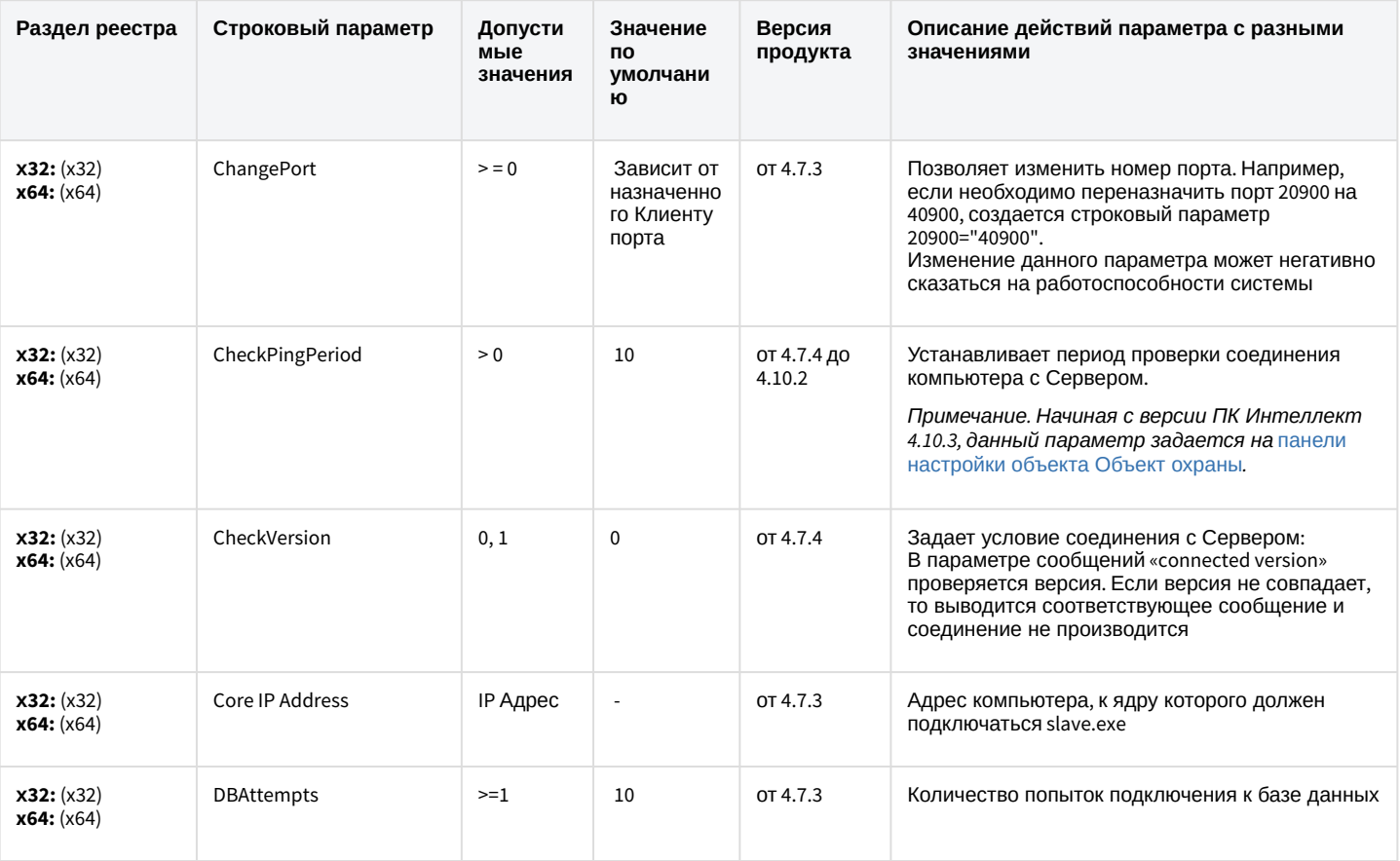

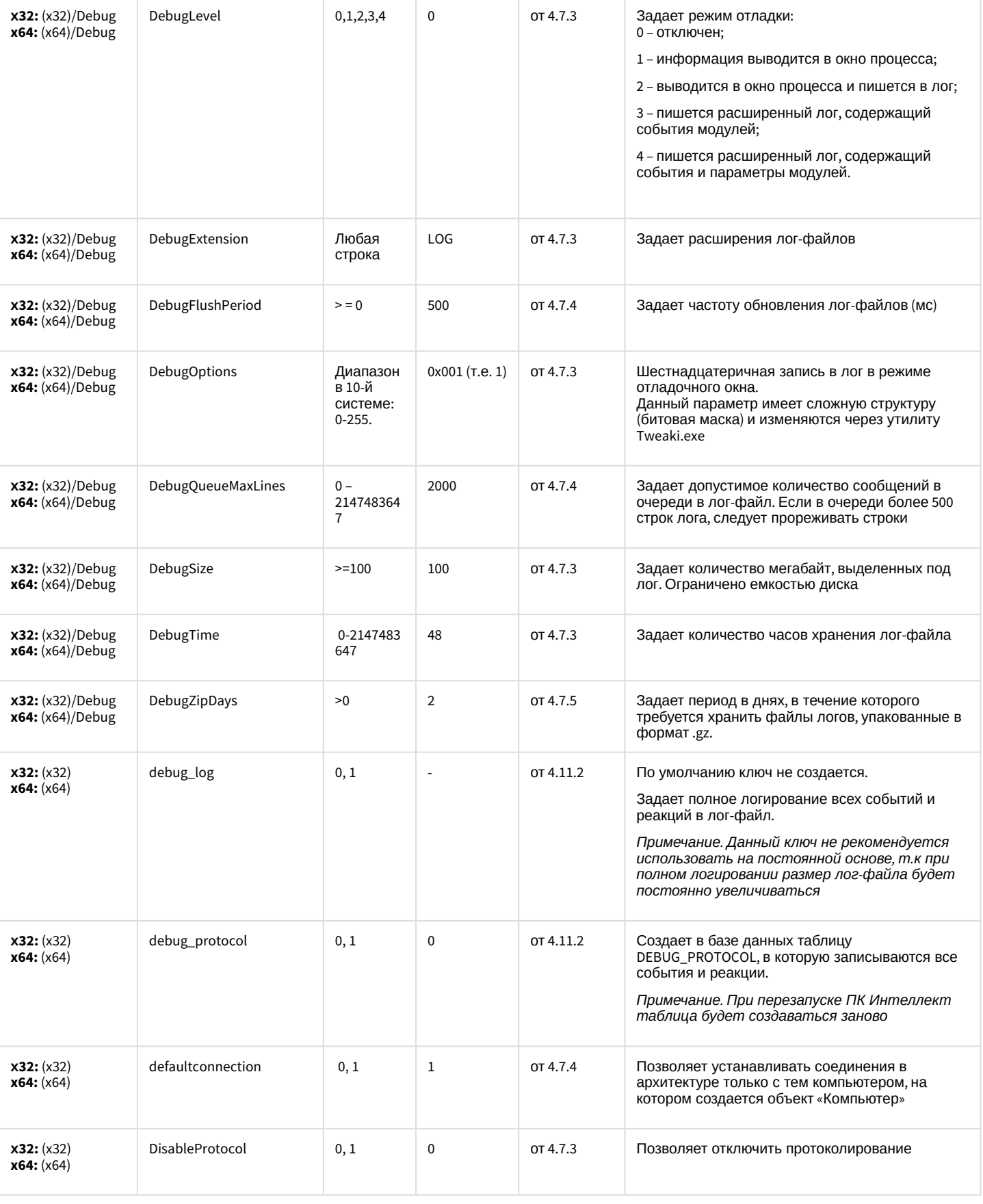

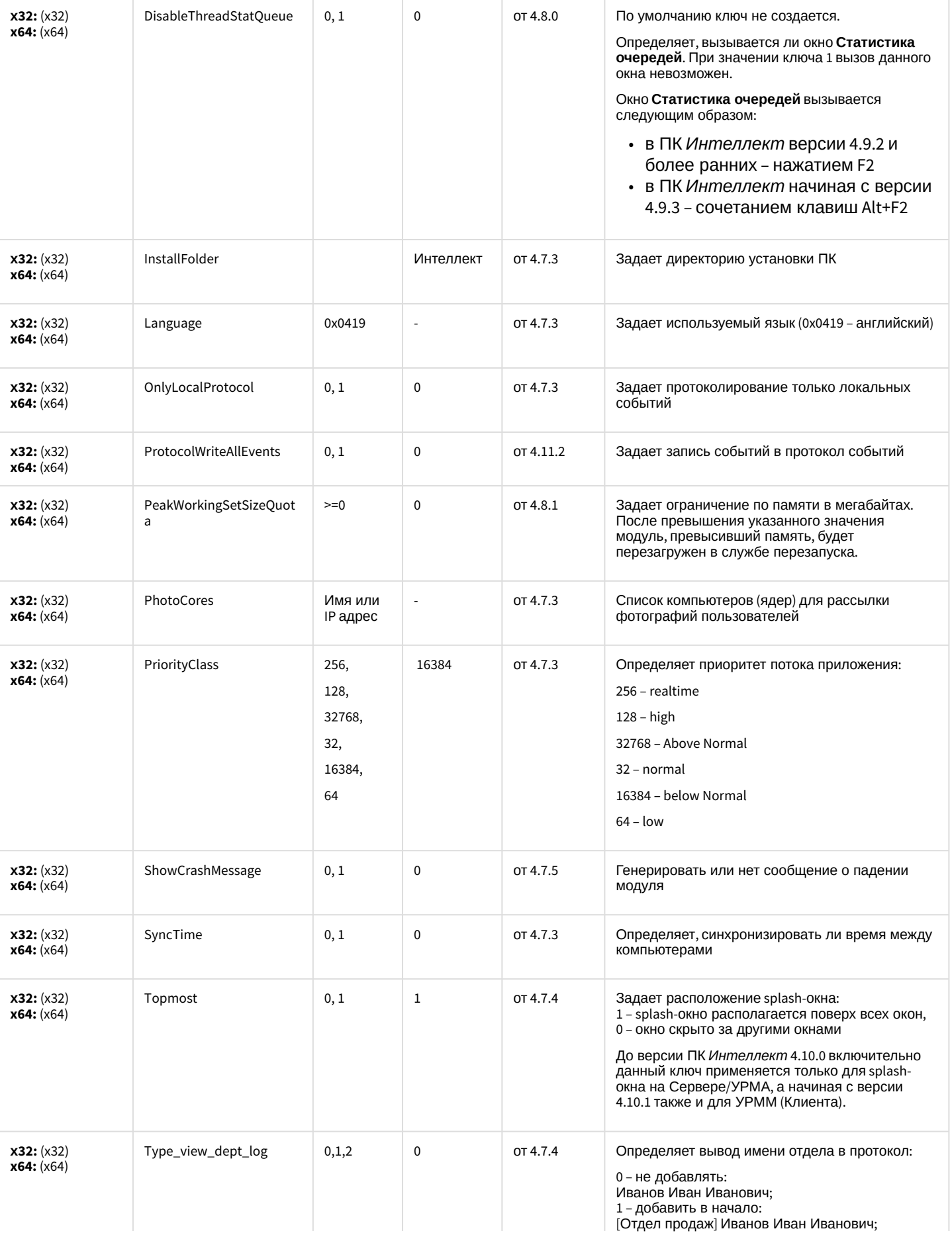

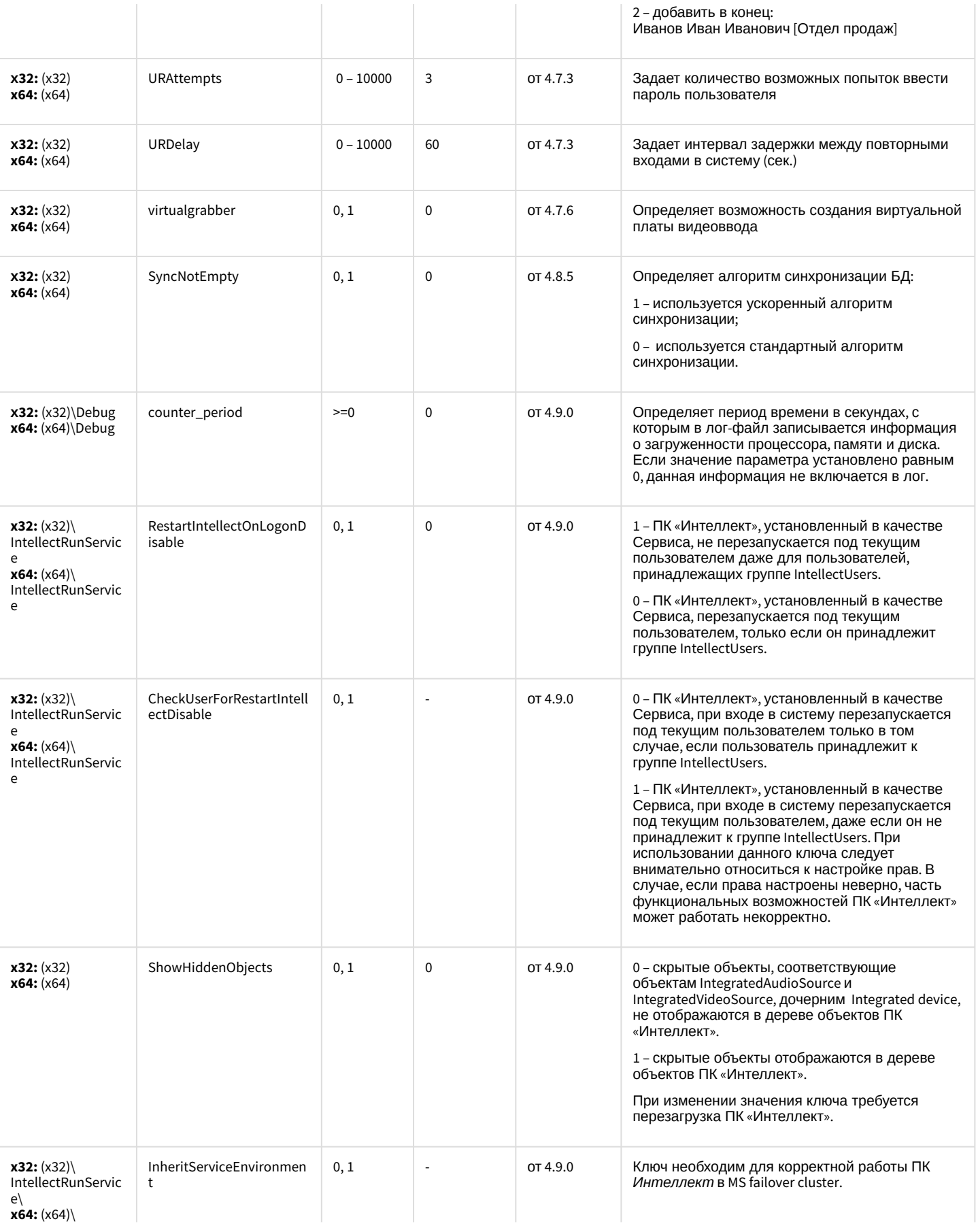

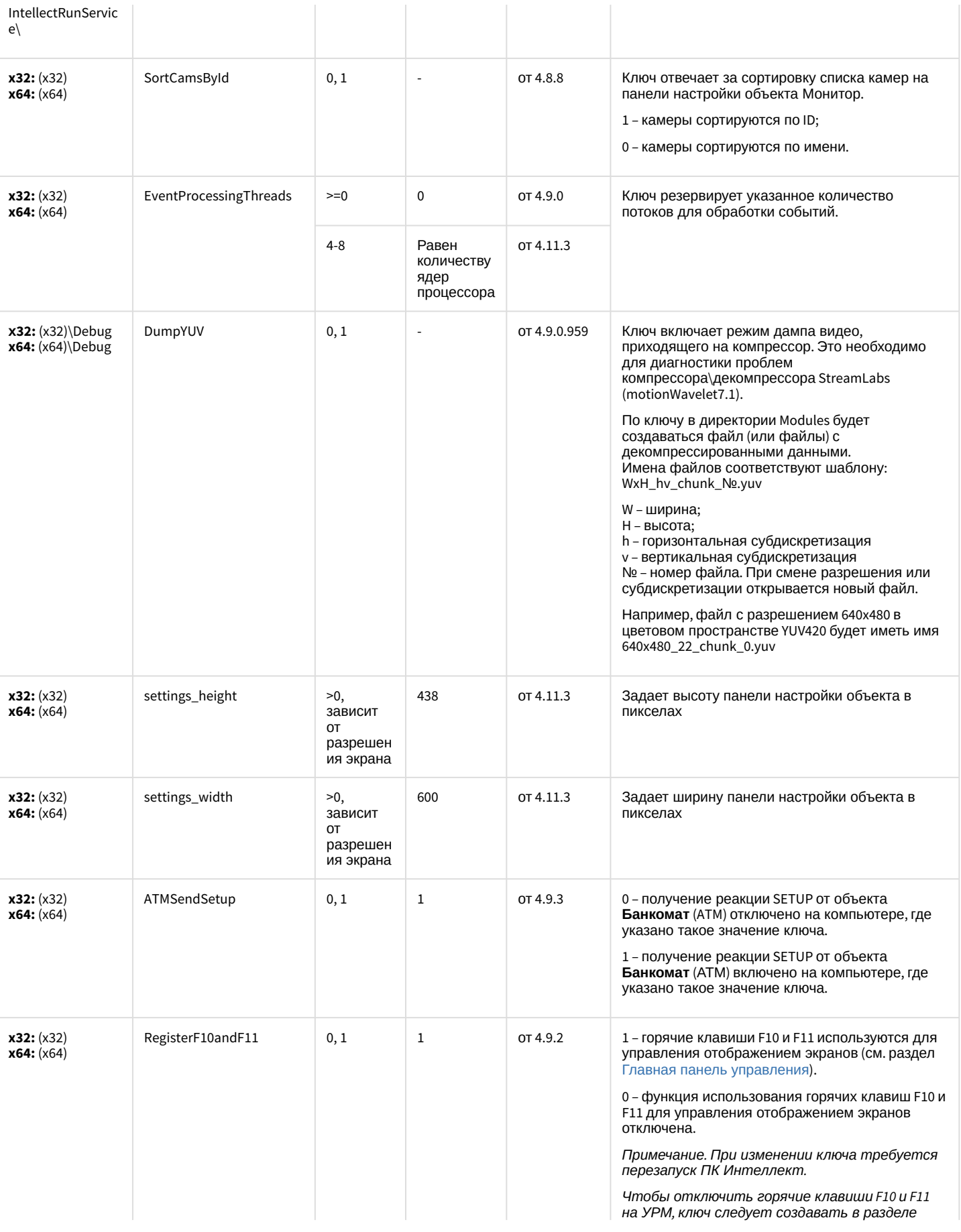

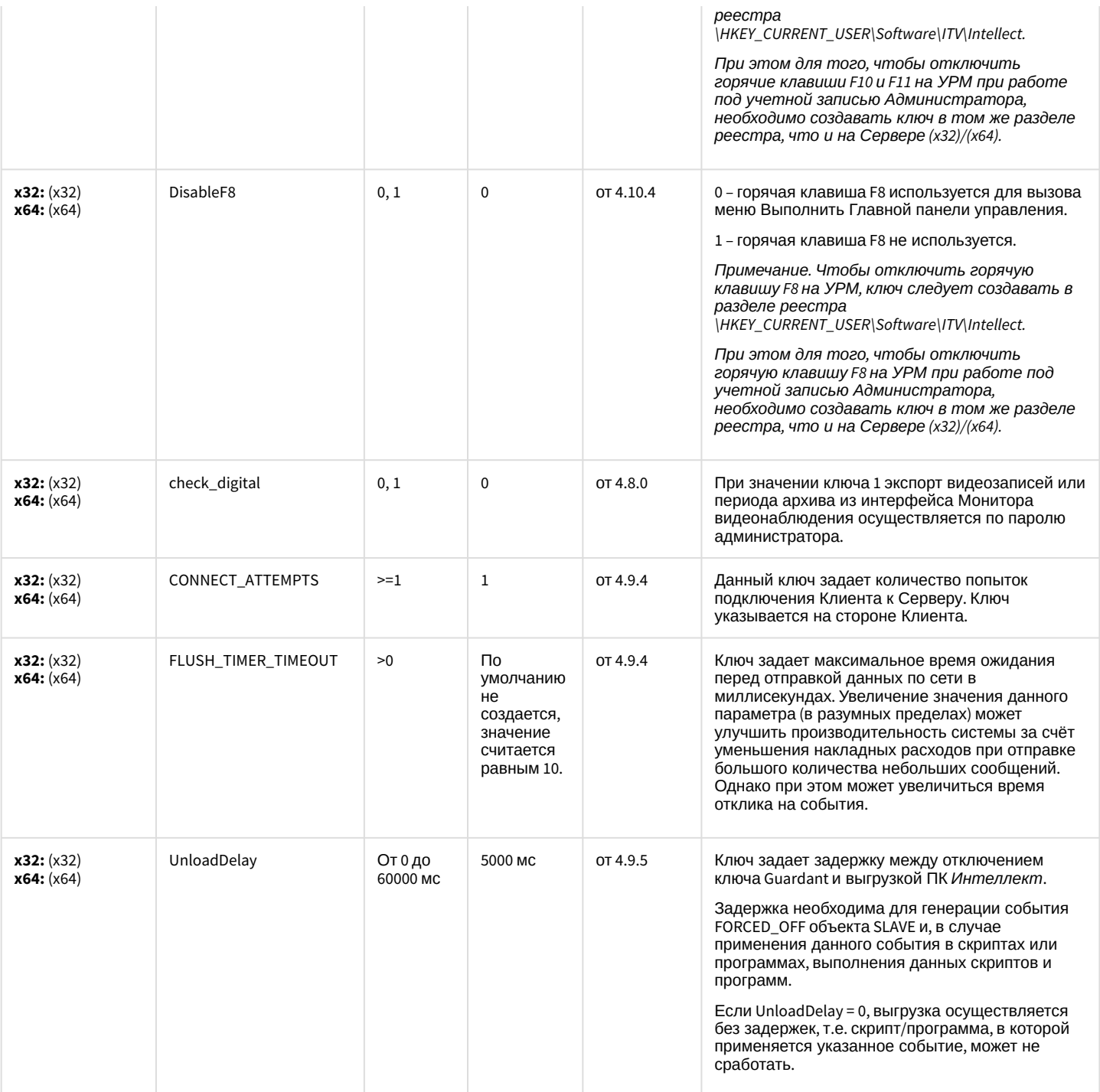

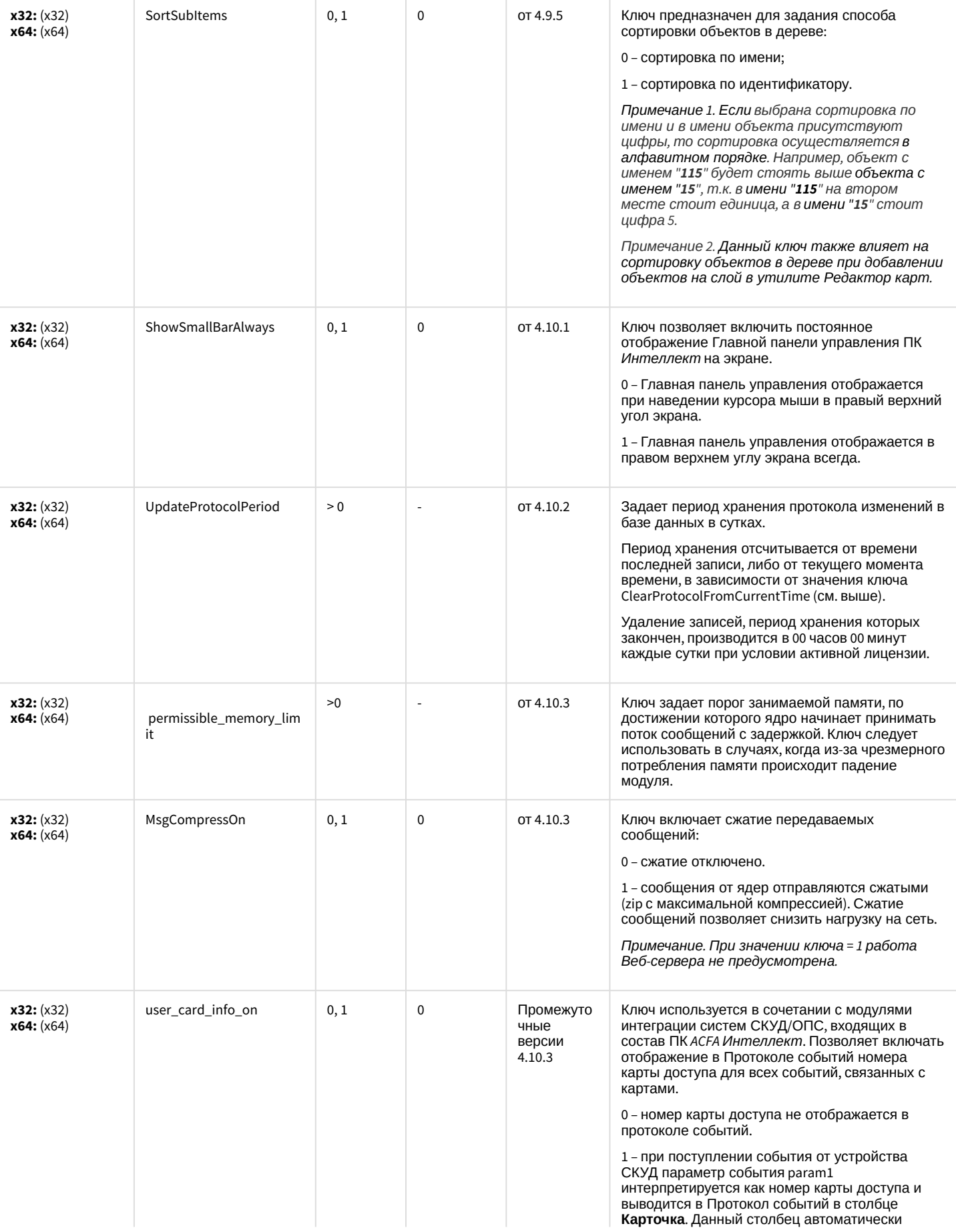

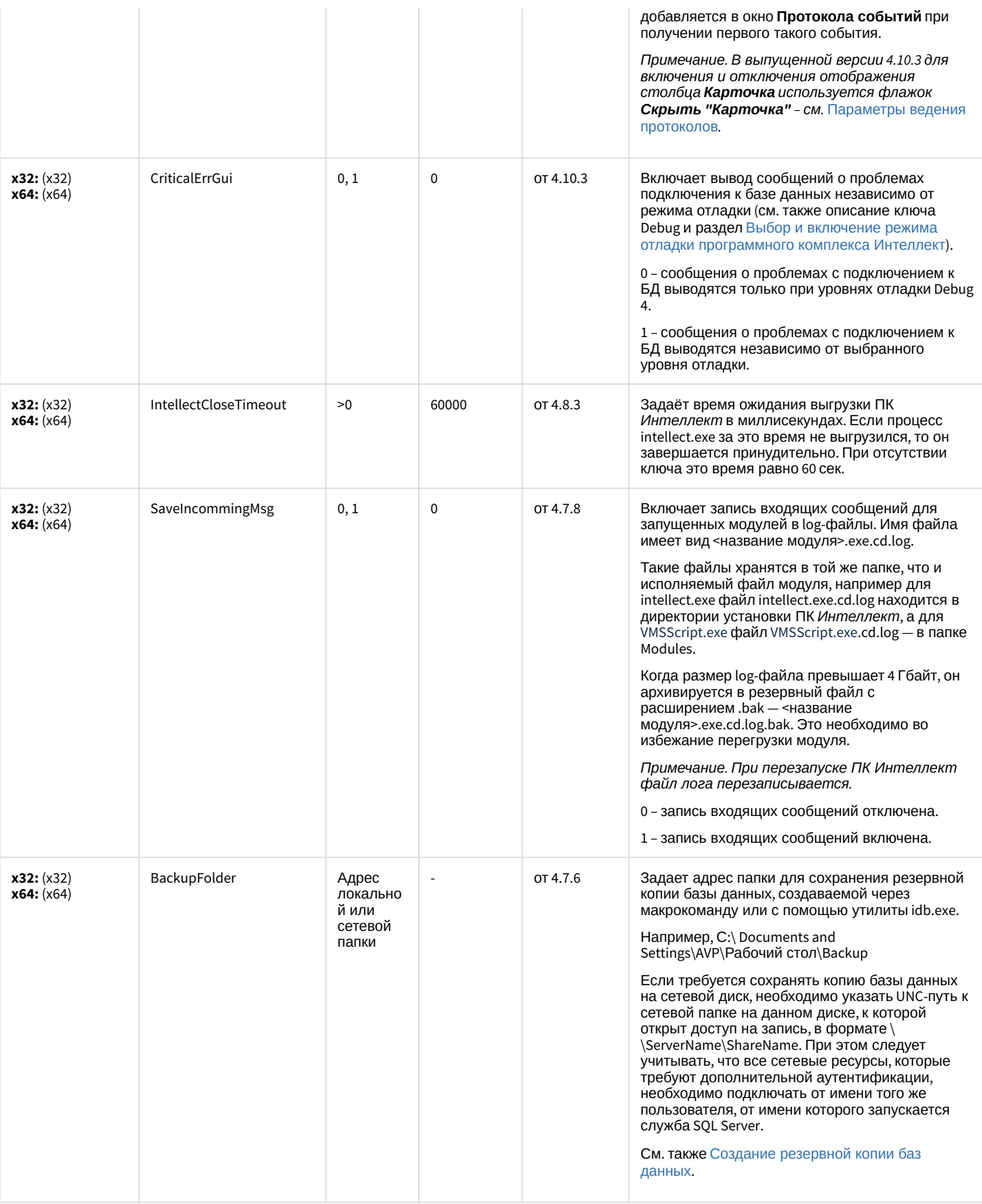

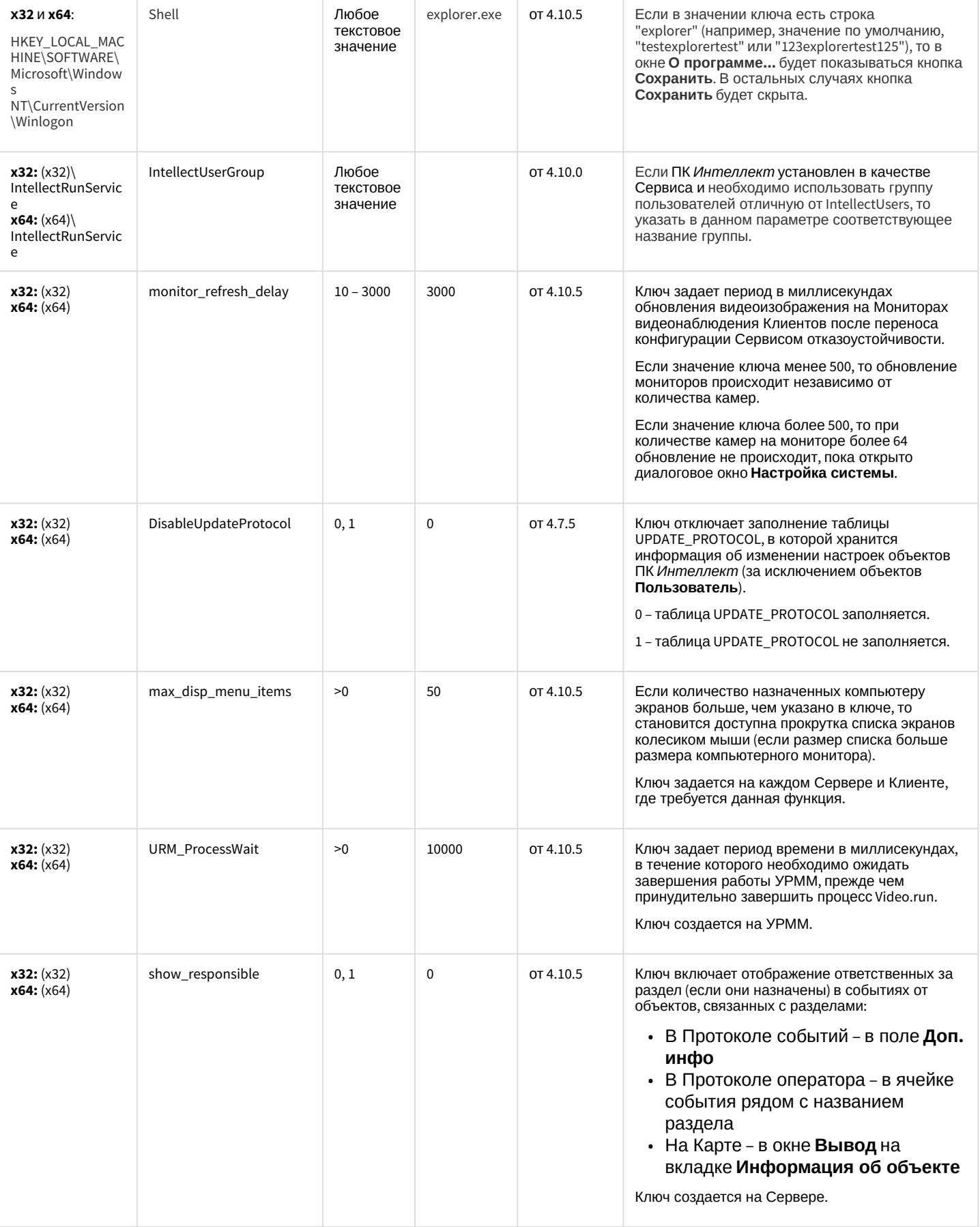

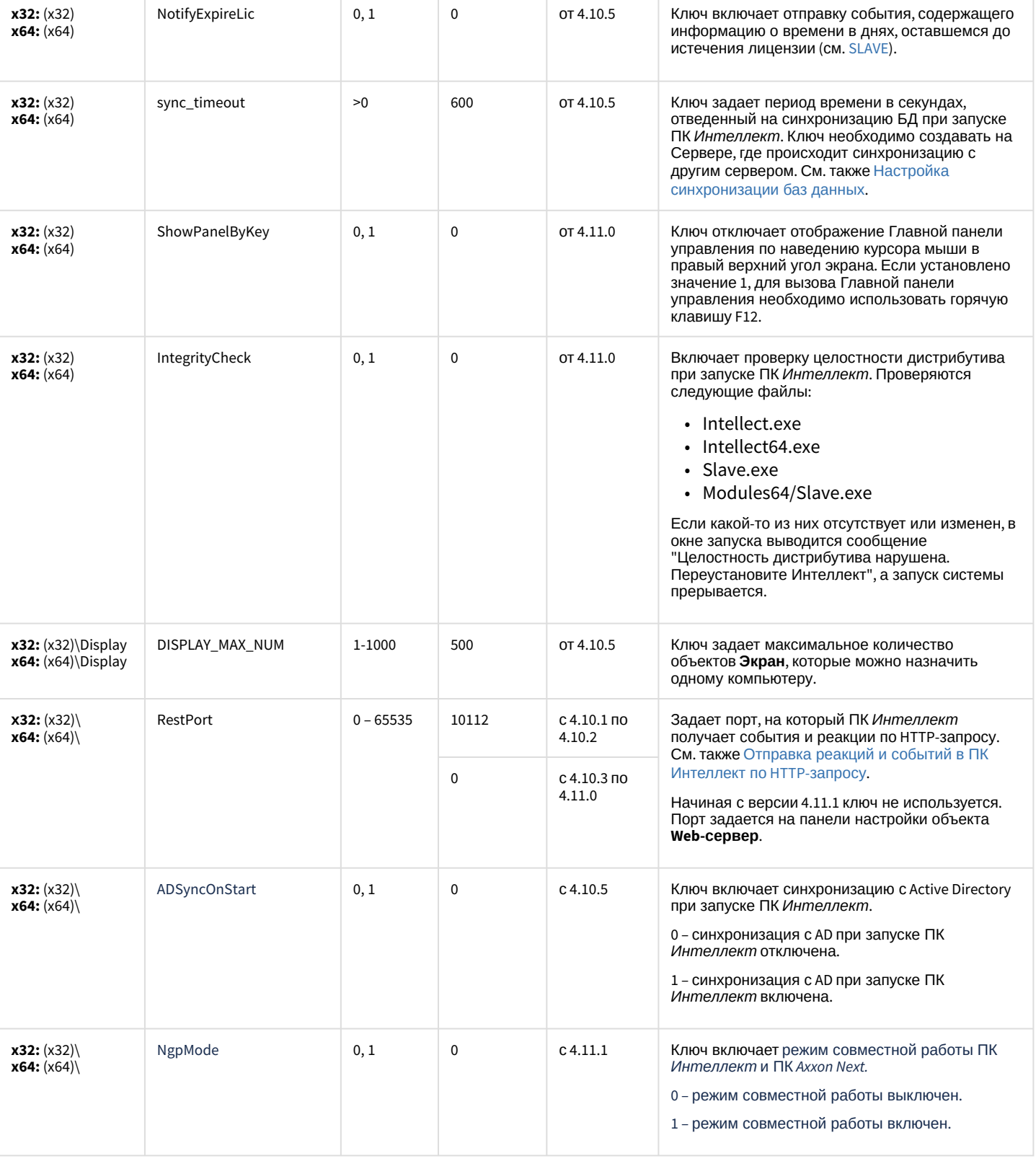

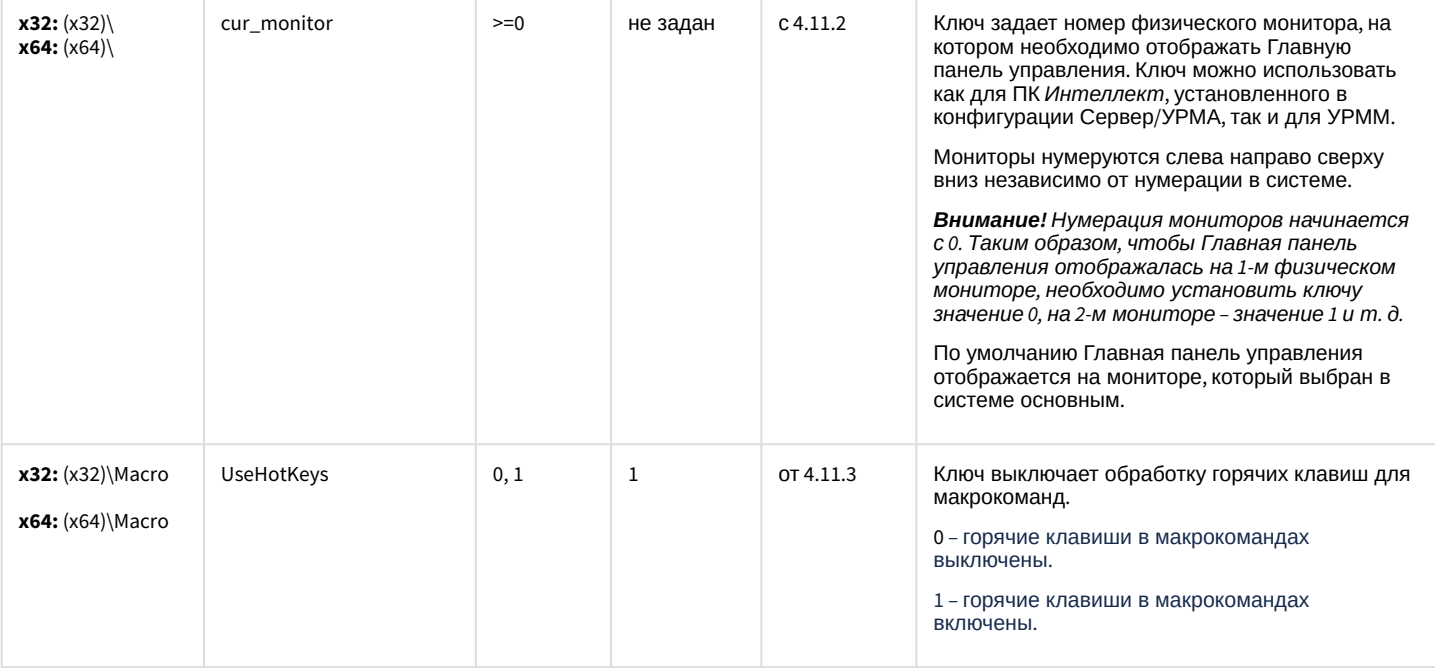

## Телеметрия

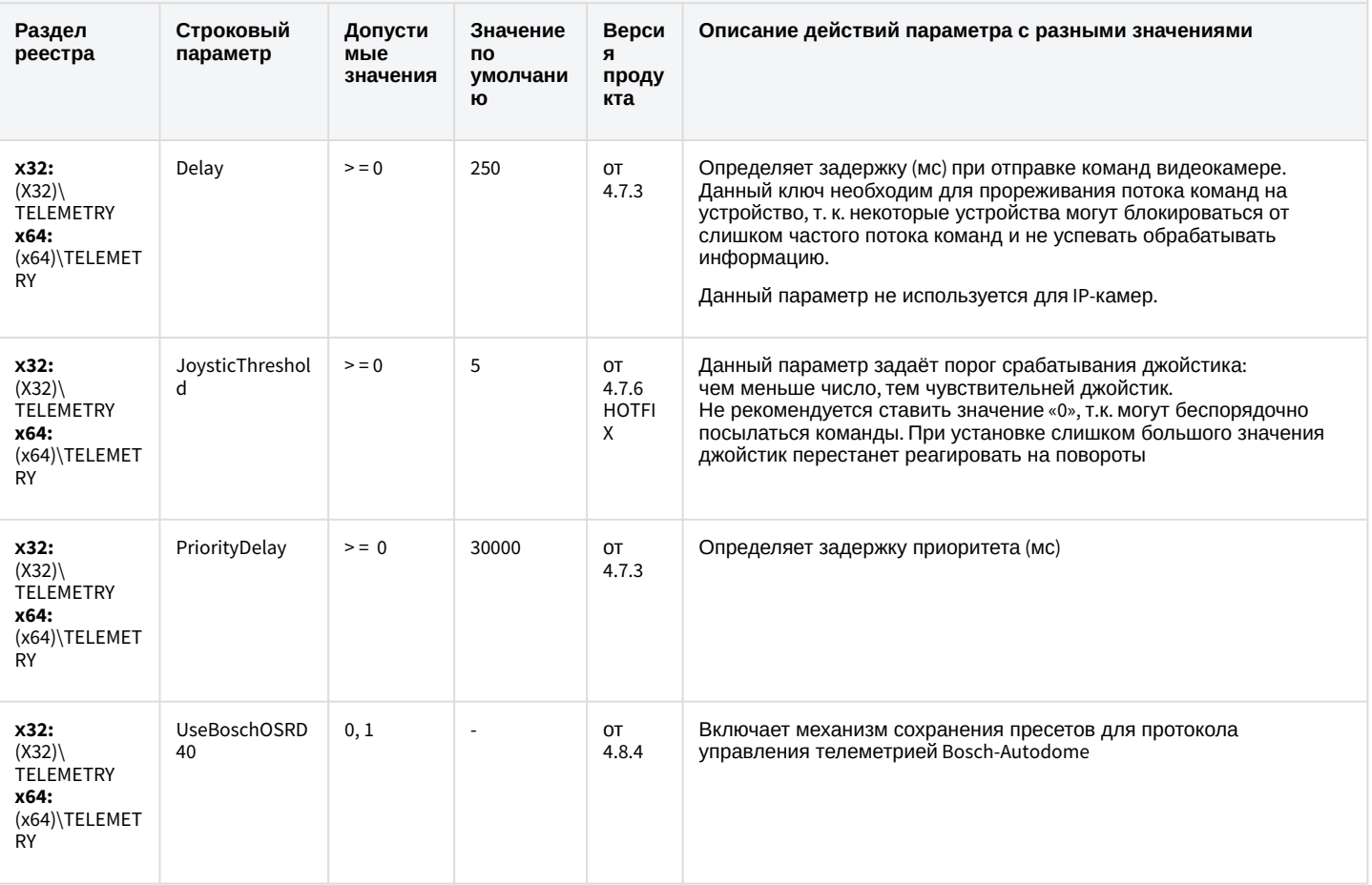

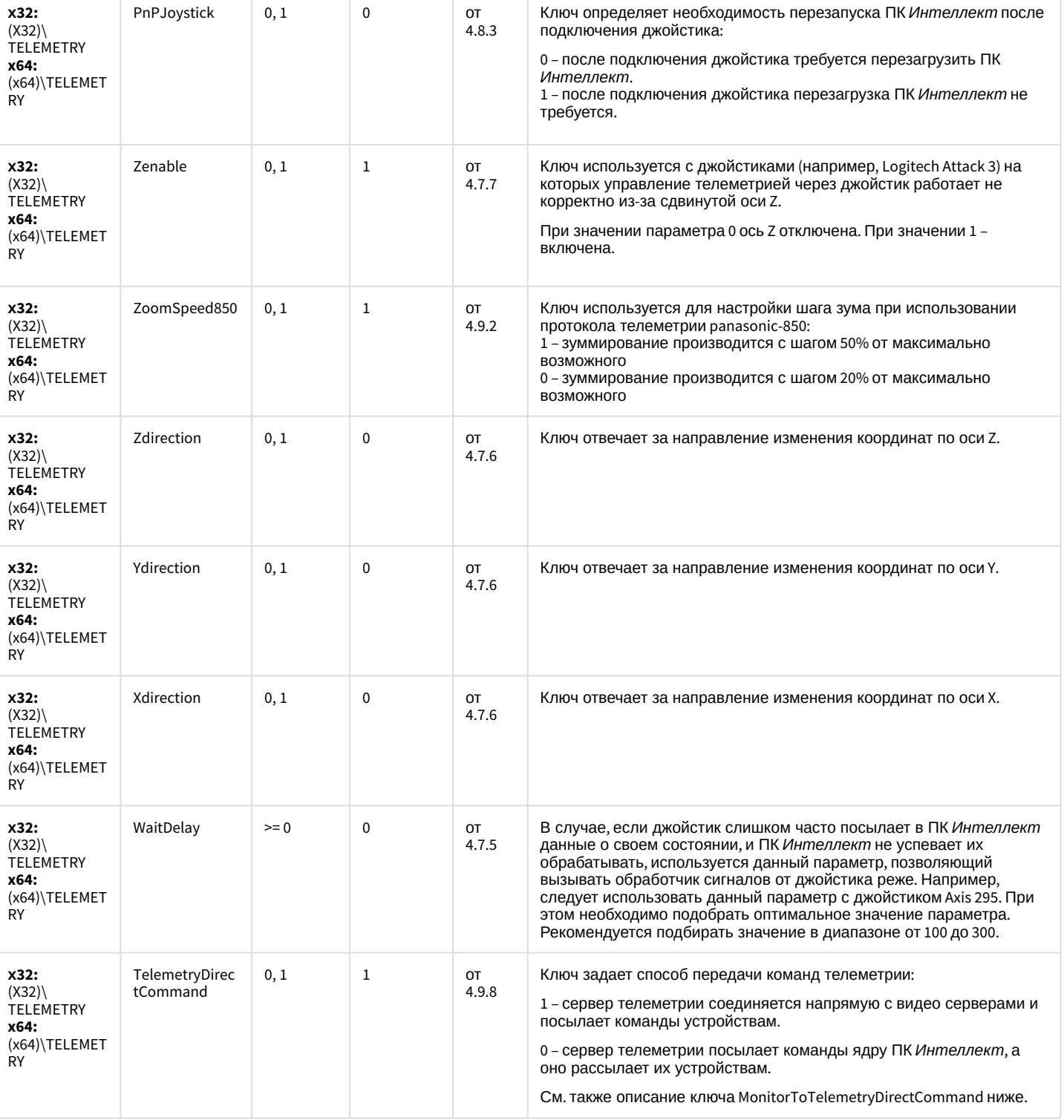

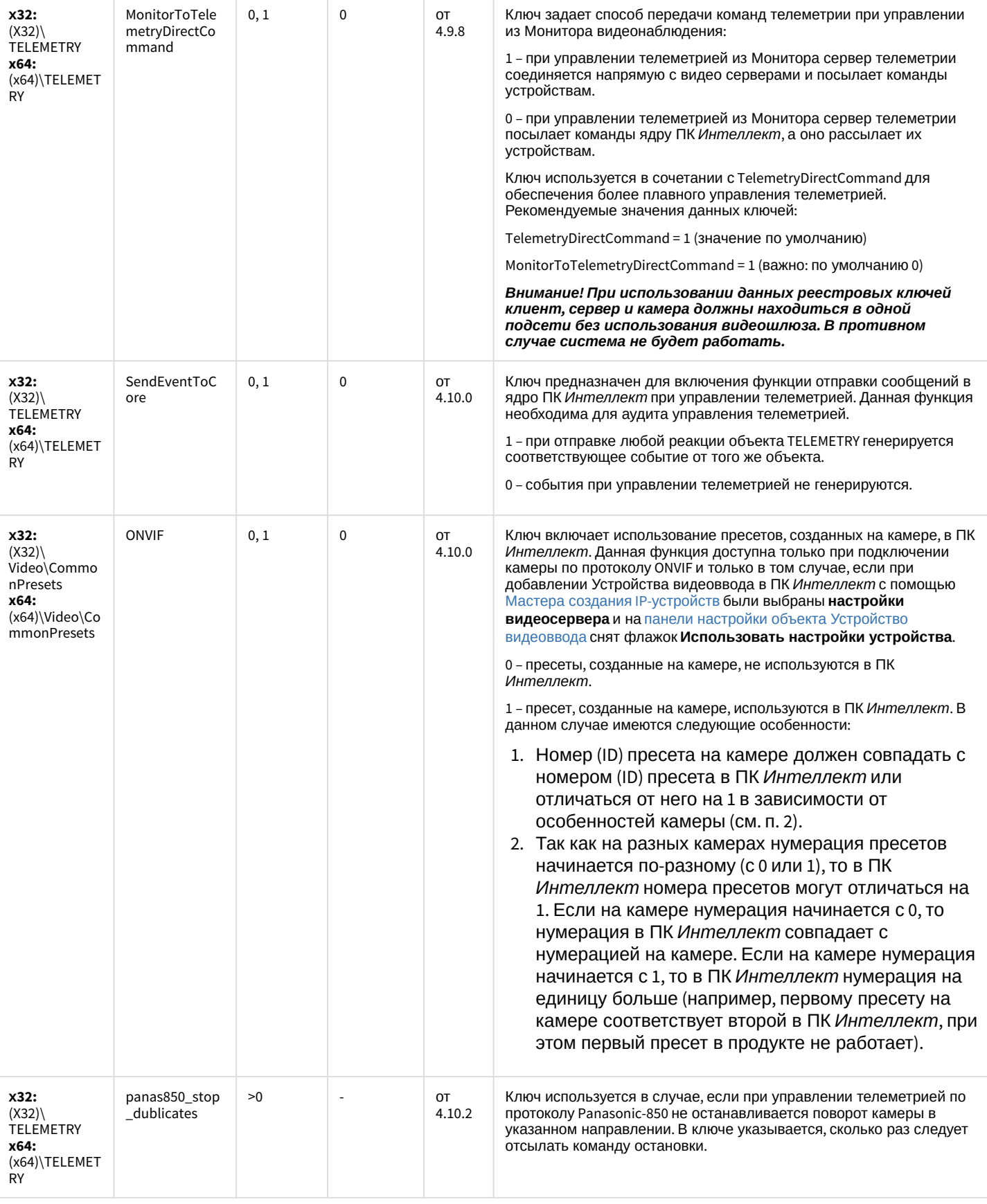

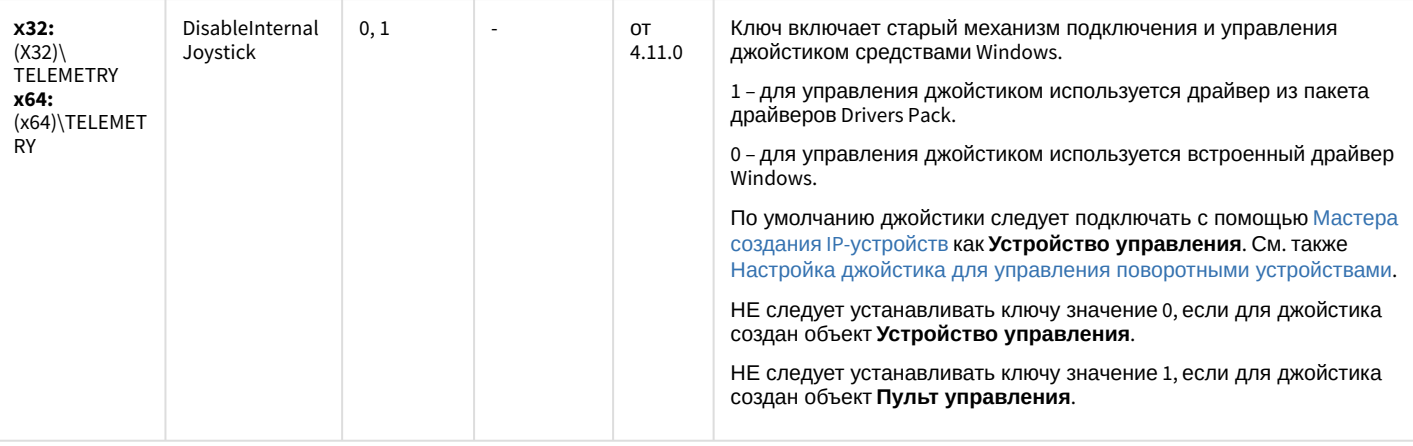

# Player

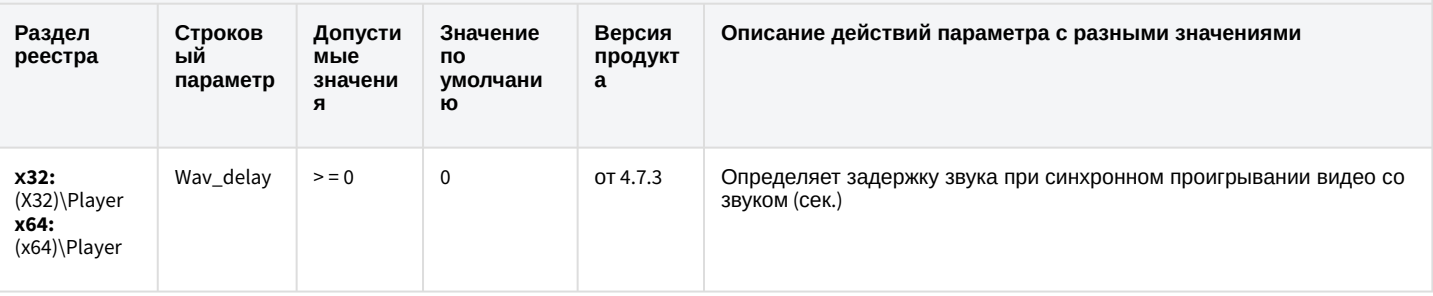

К СОДЕРЖАНИЮ

# Протокол событий

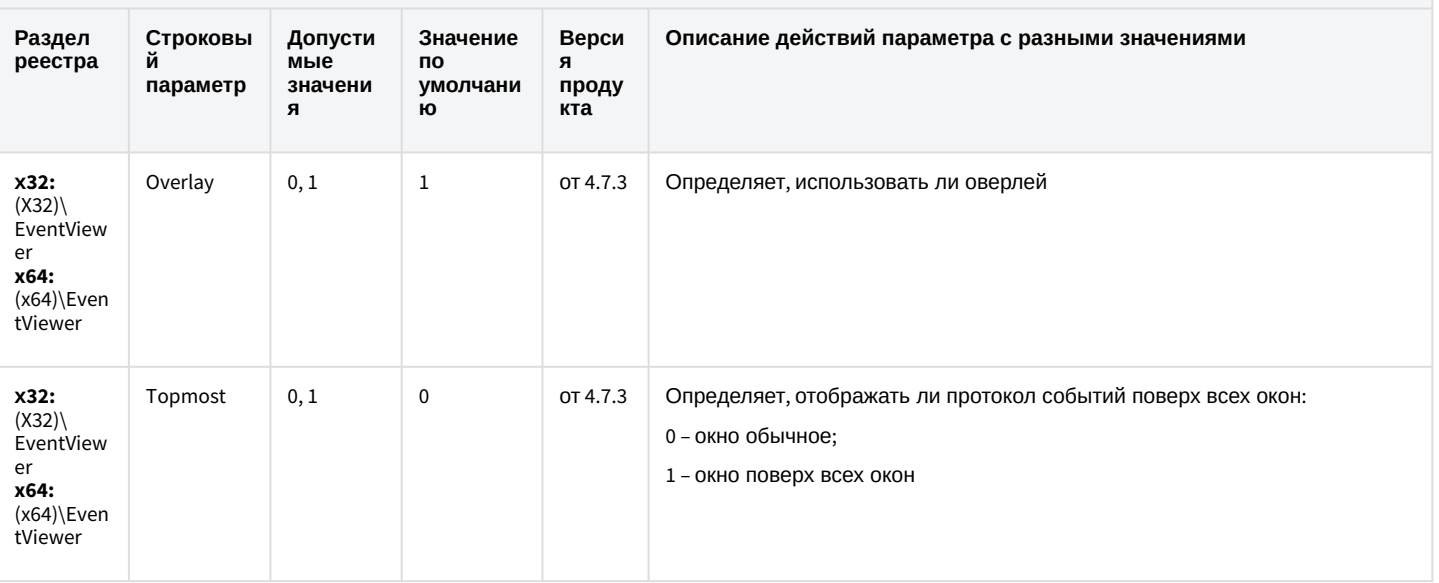

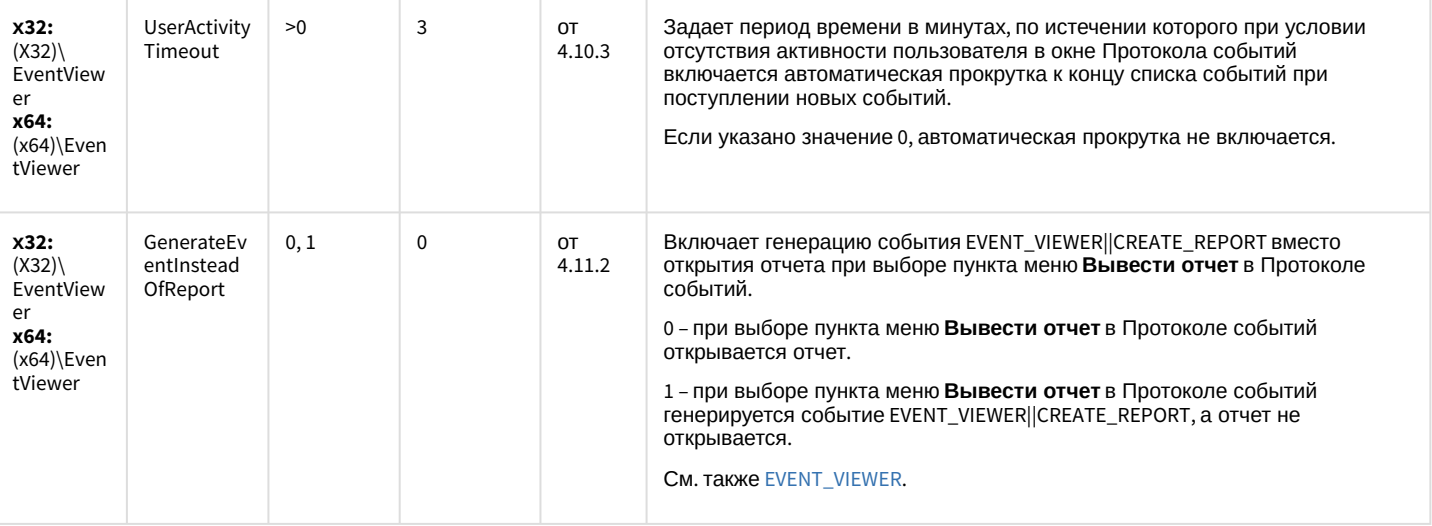

#### Отключение объектов в системе

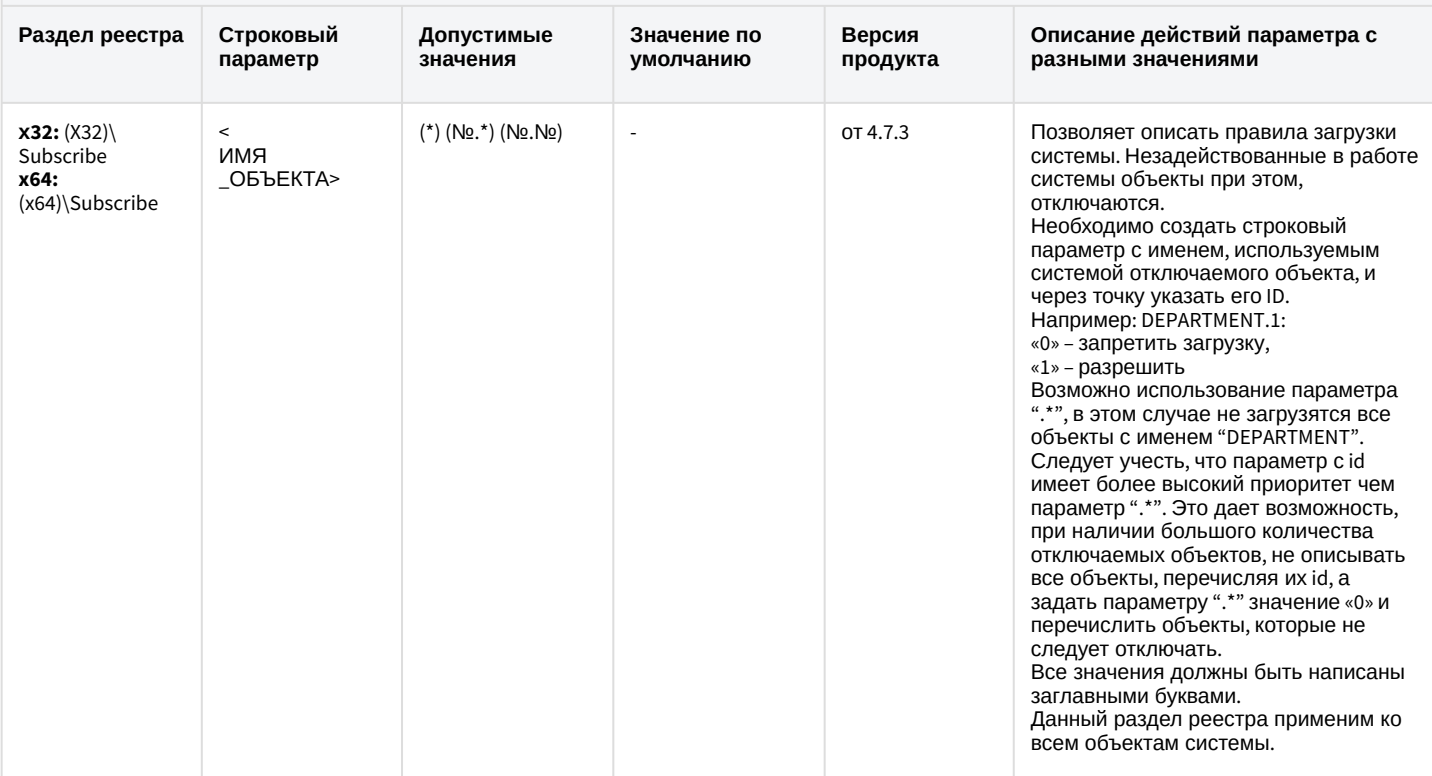

## Модуль импорта

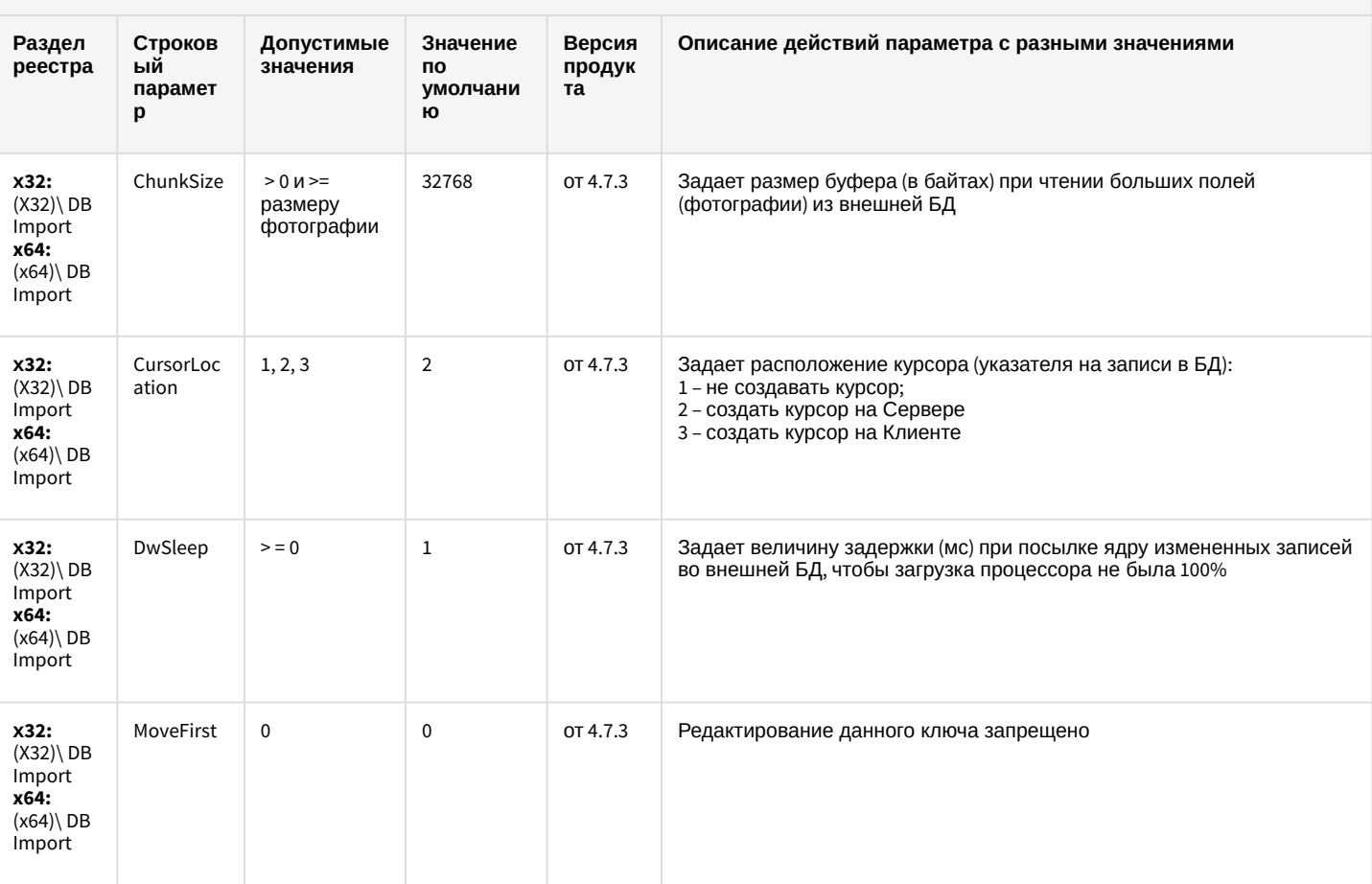

К СОДЕРЖАНИЮ

## Специализированная клавиатура

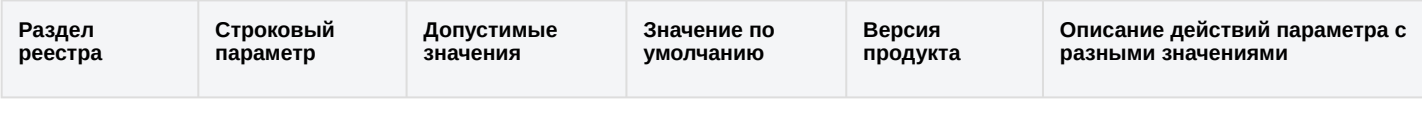

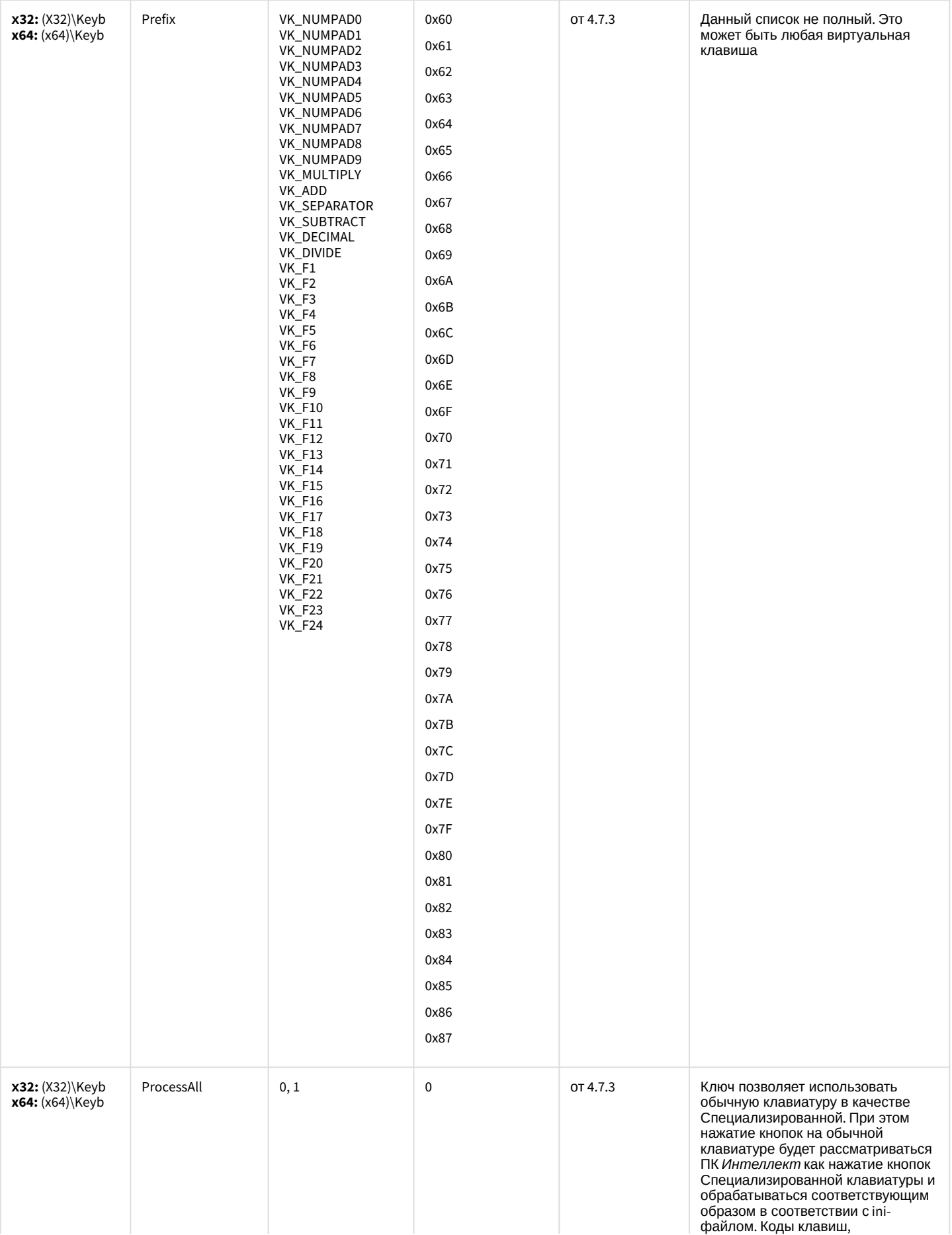

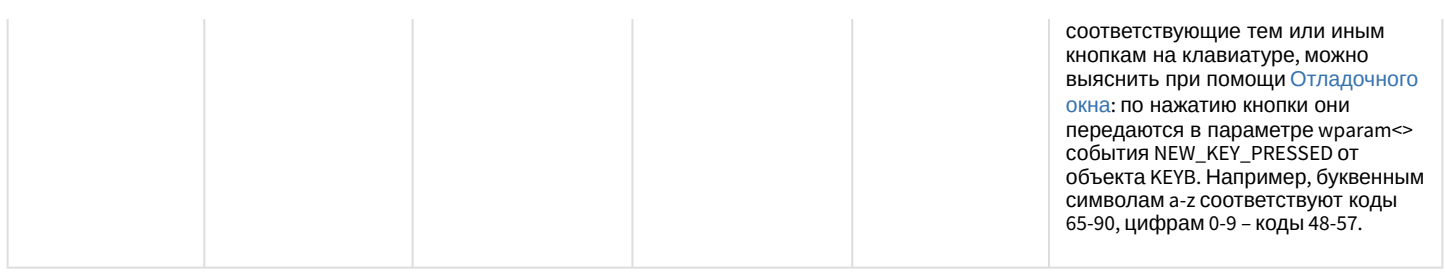

## Видео аналитика

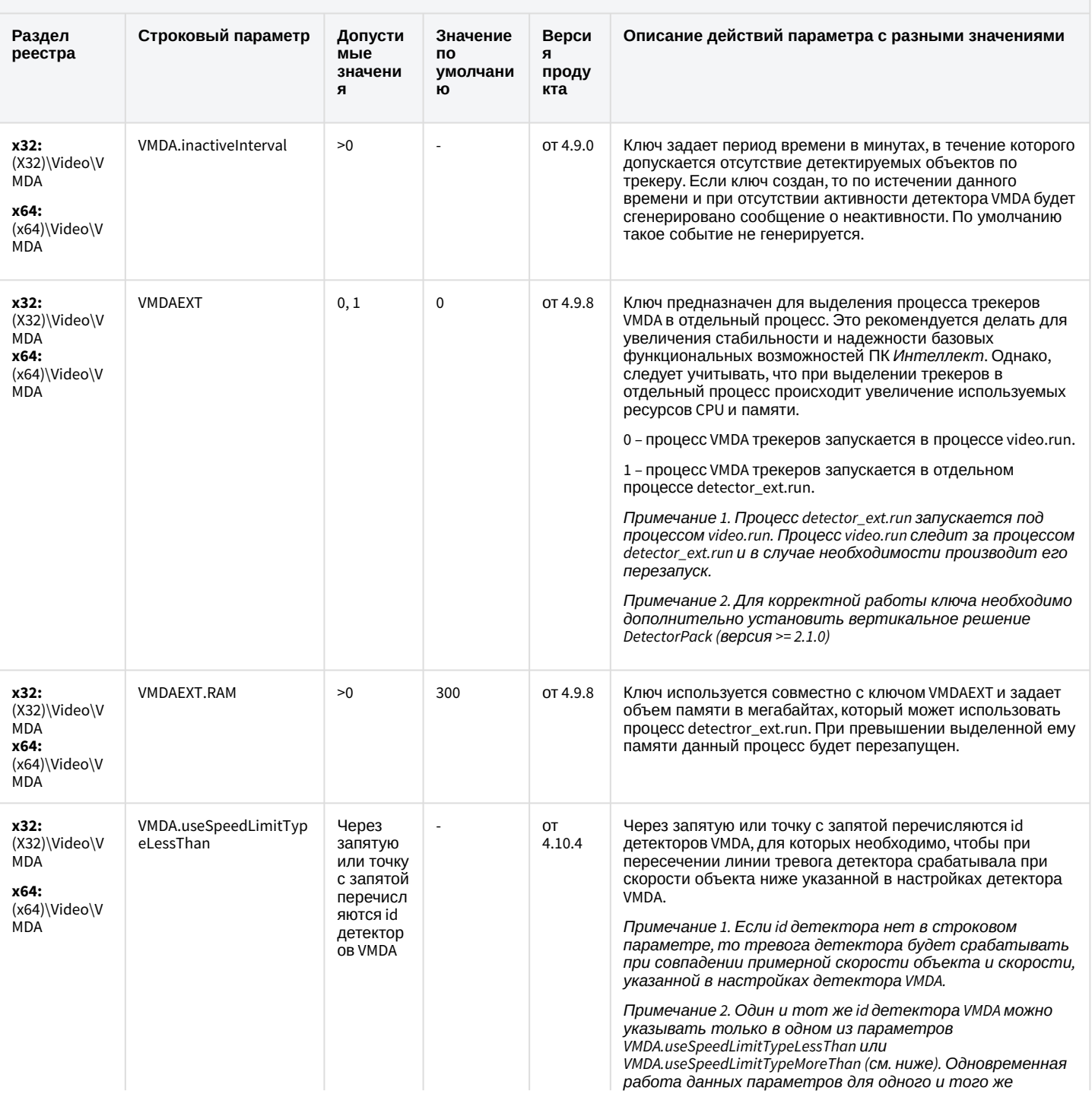

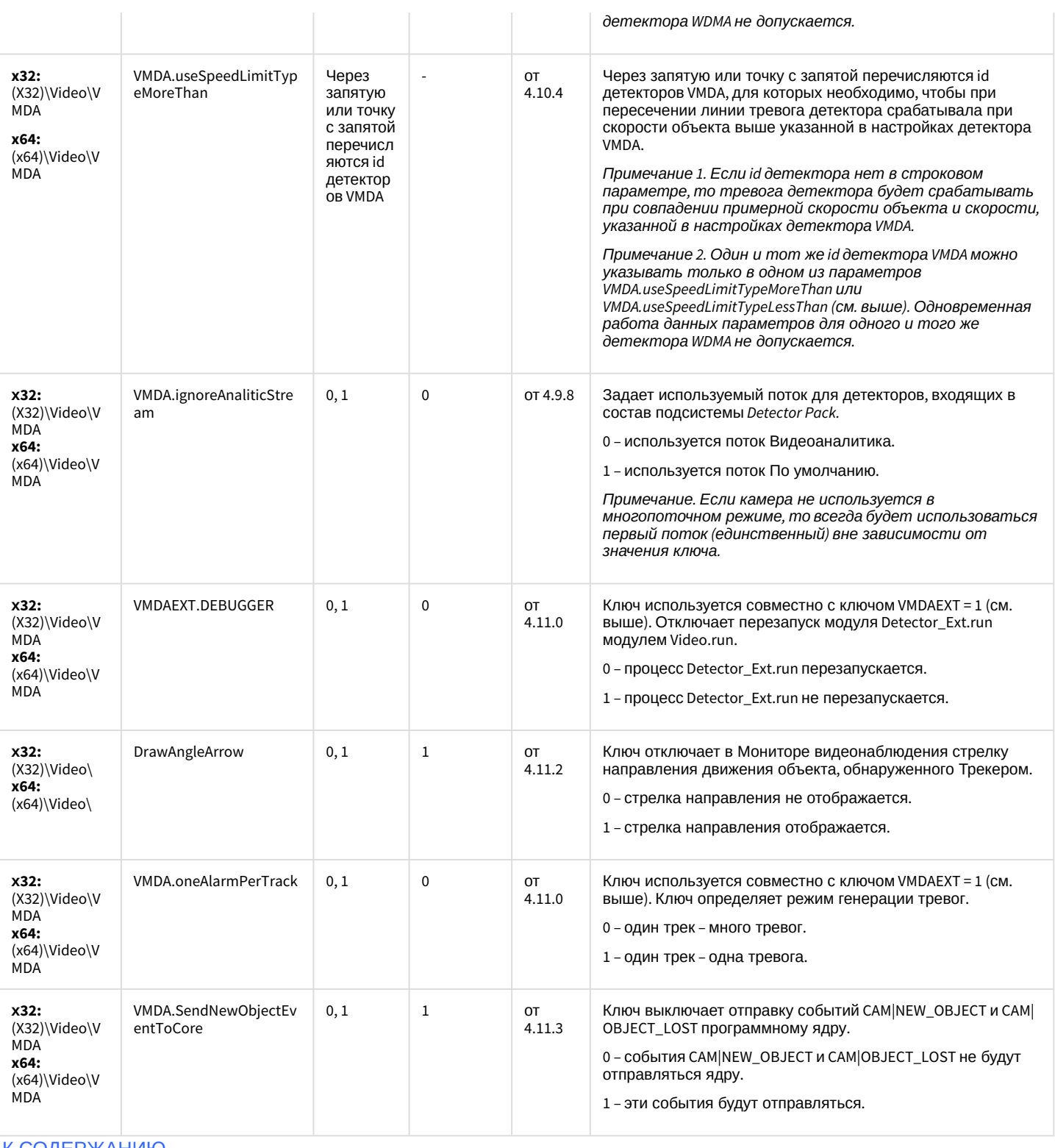

## Web-сервер

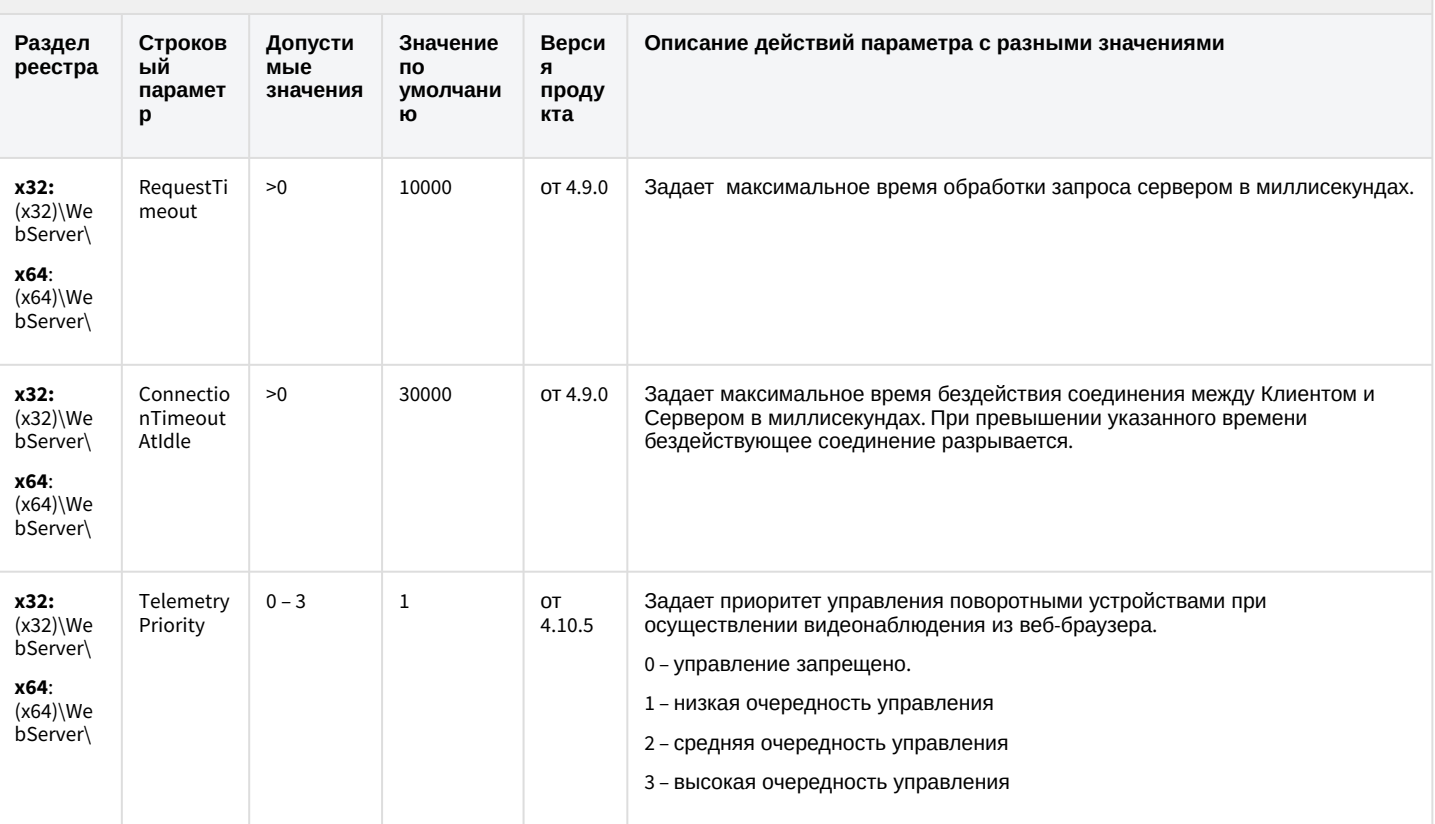

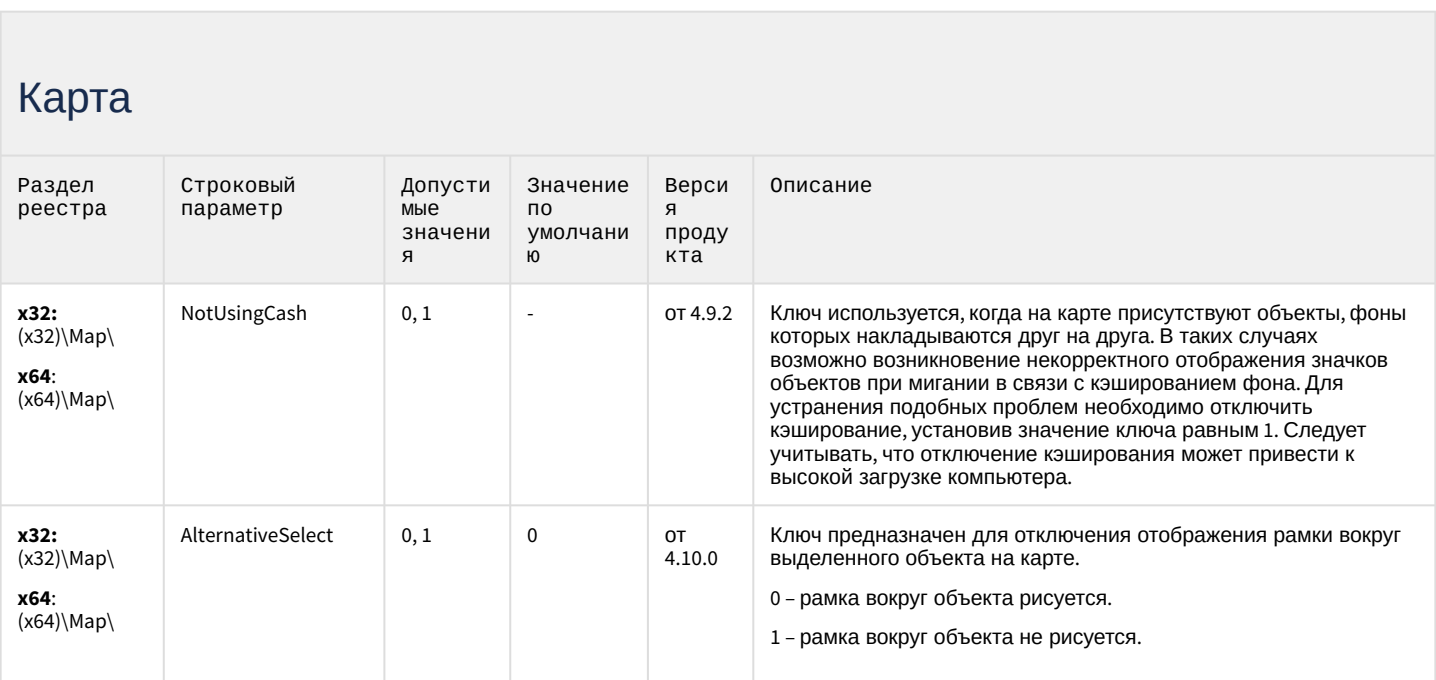

# Карта

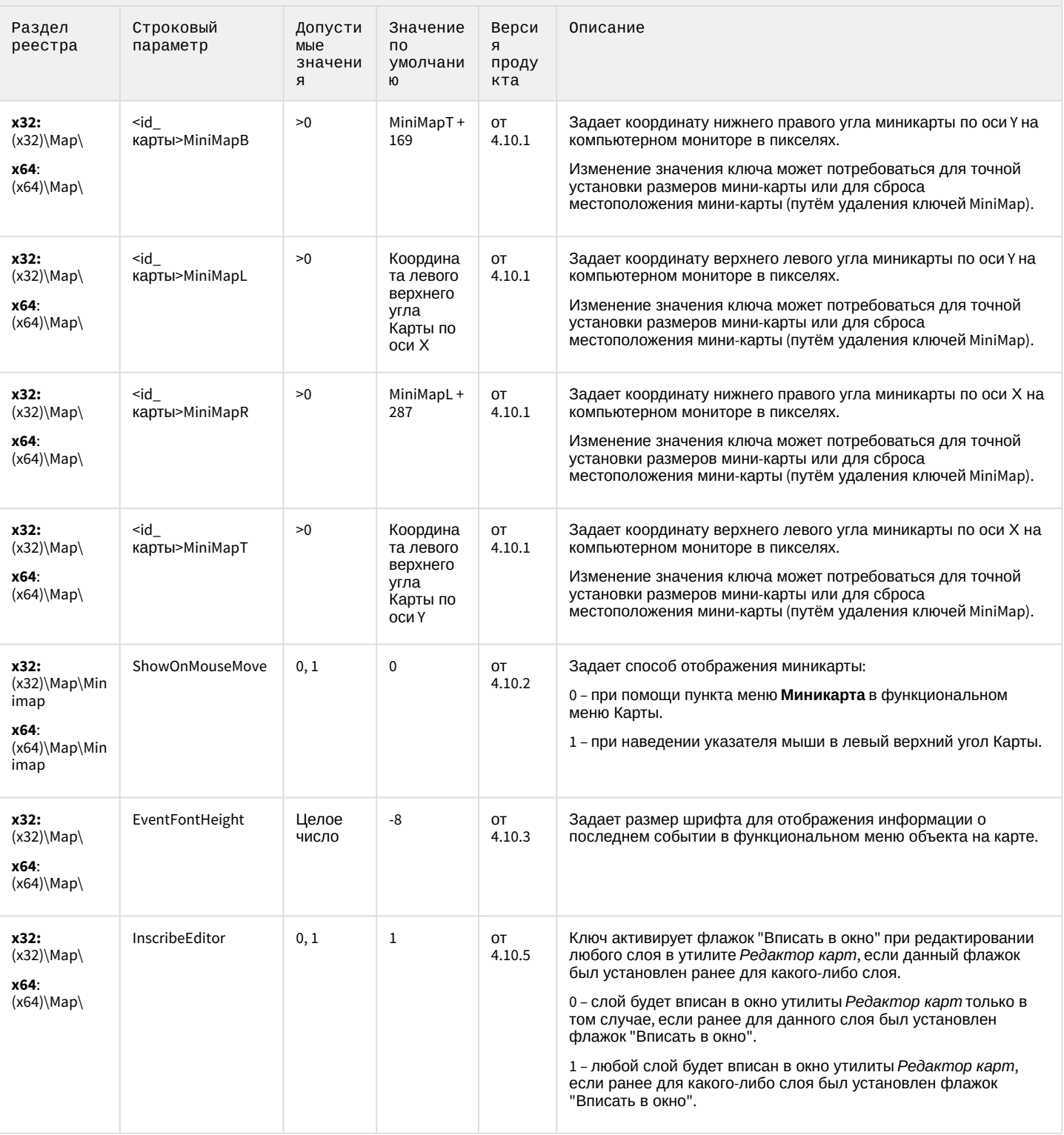

# Карта

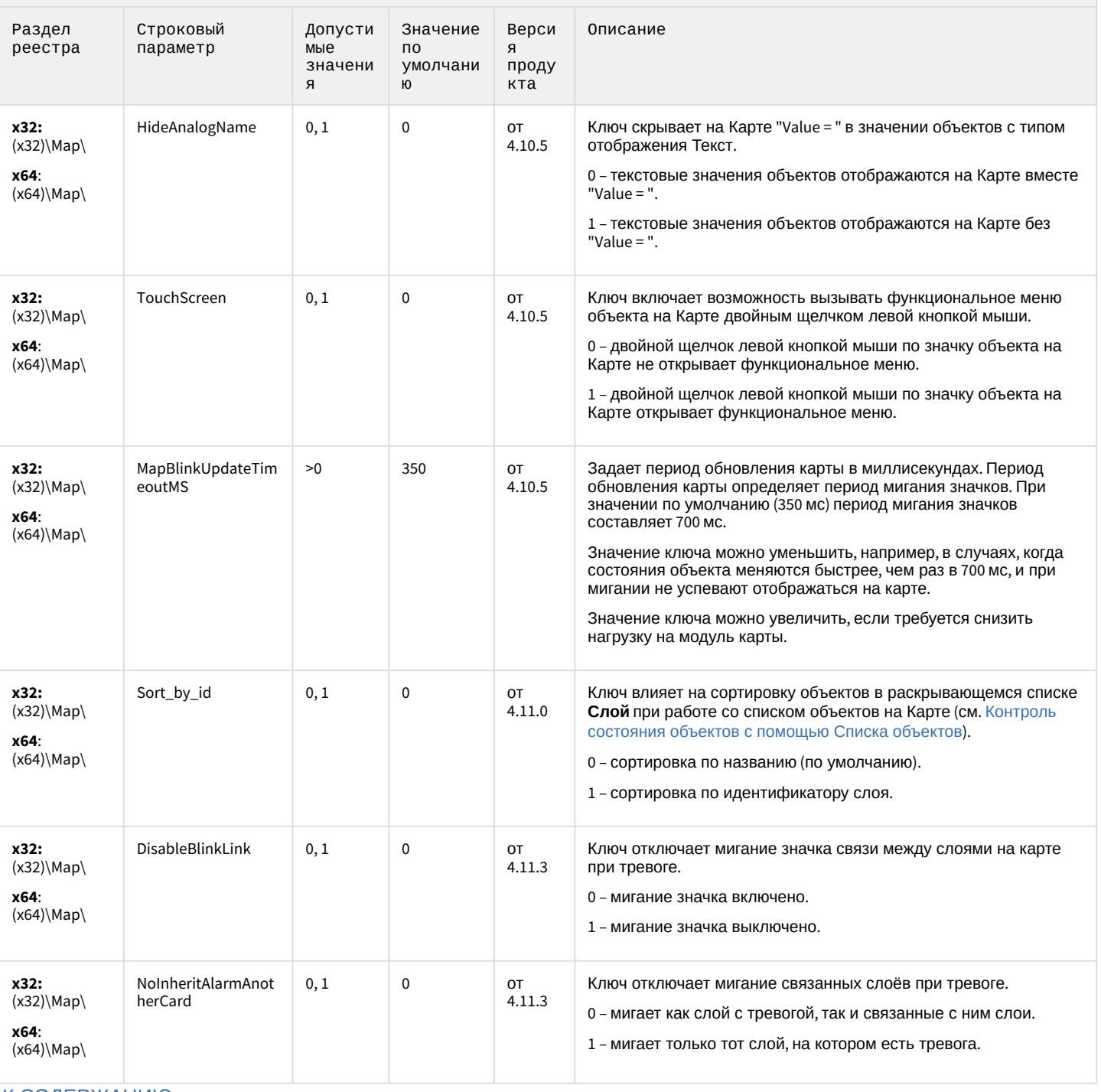

## Сервис почтовых сообщений (e-mail)

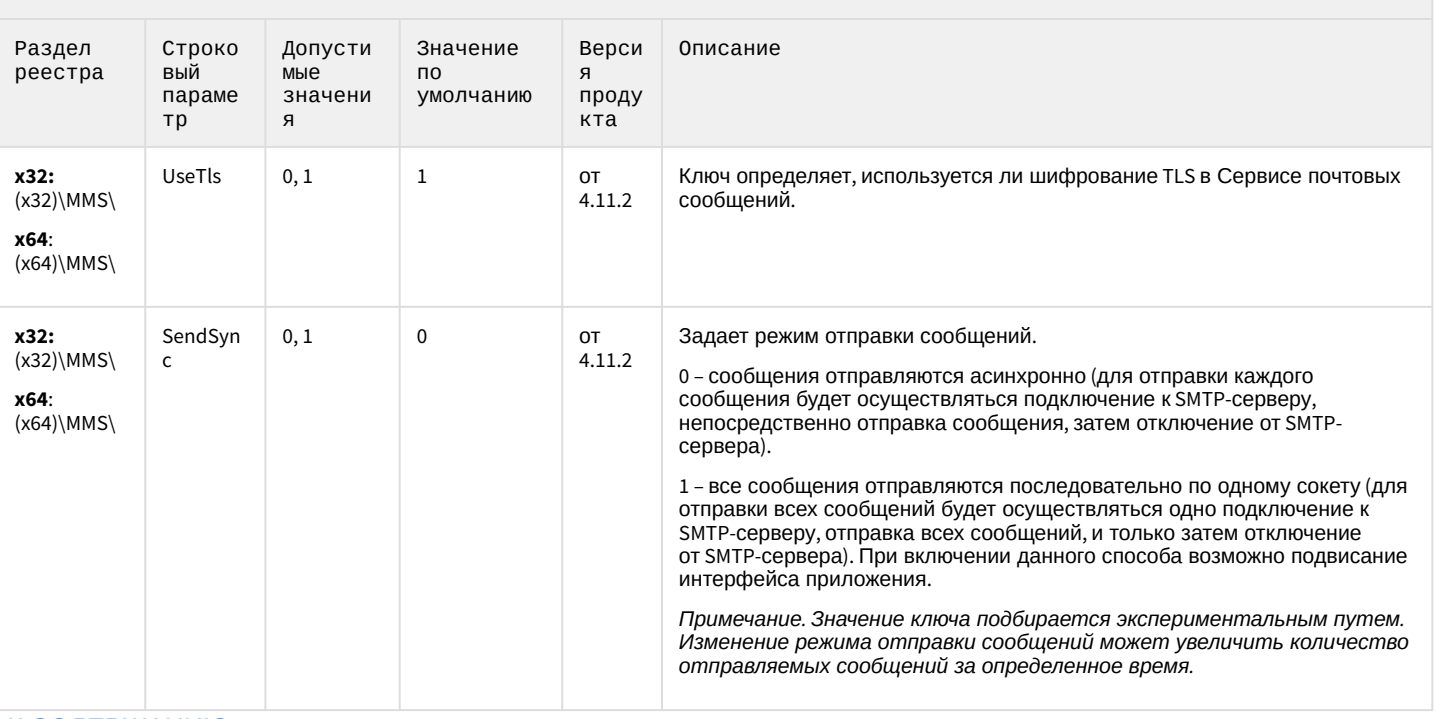

К СОДЕРЖАНИЮ

## Сервис коротких сообщений (SMS)

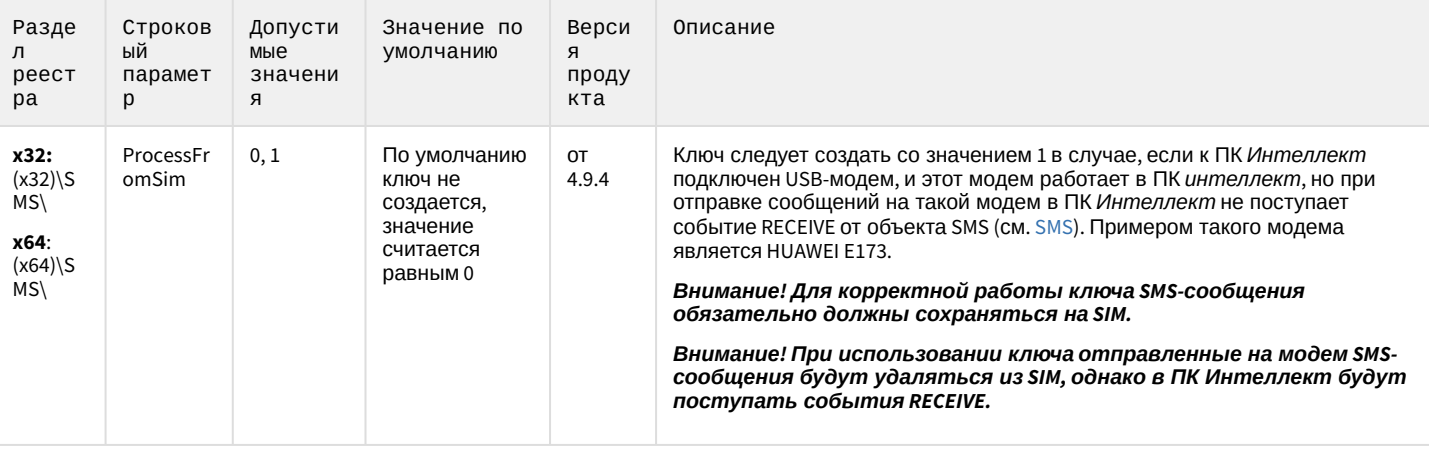

## Скрипт

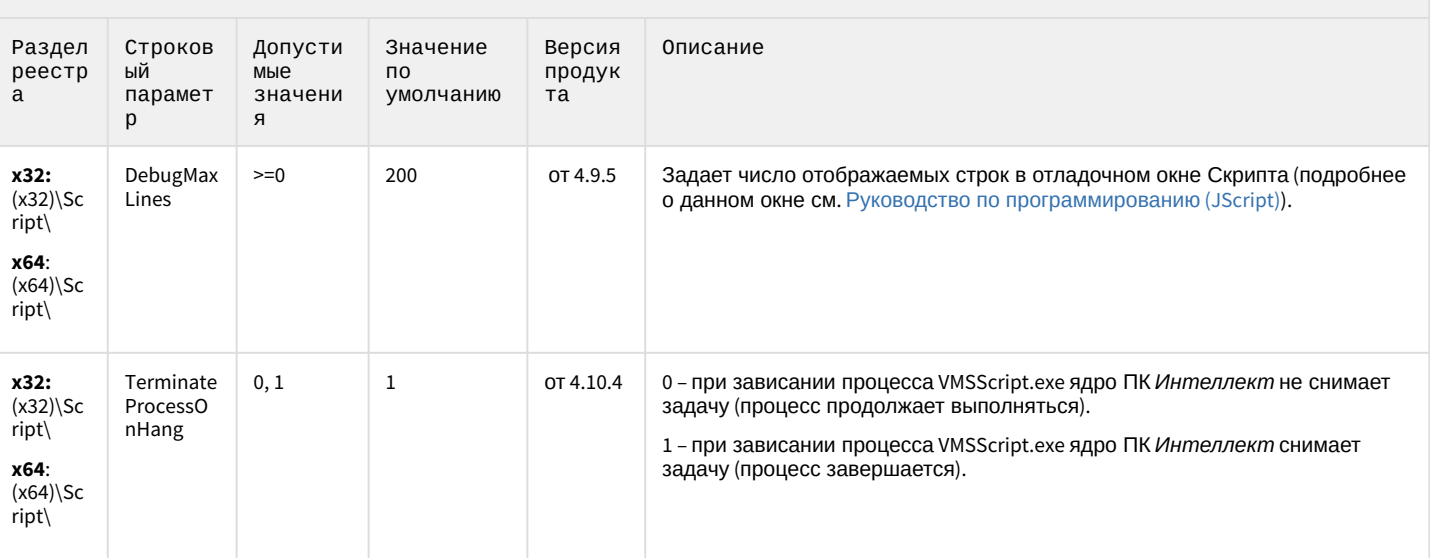

К СОДЕРЖАНИЮ

# Детектор оставленных предметов объекта Трекер

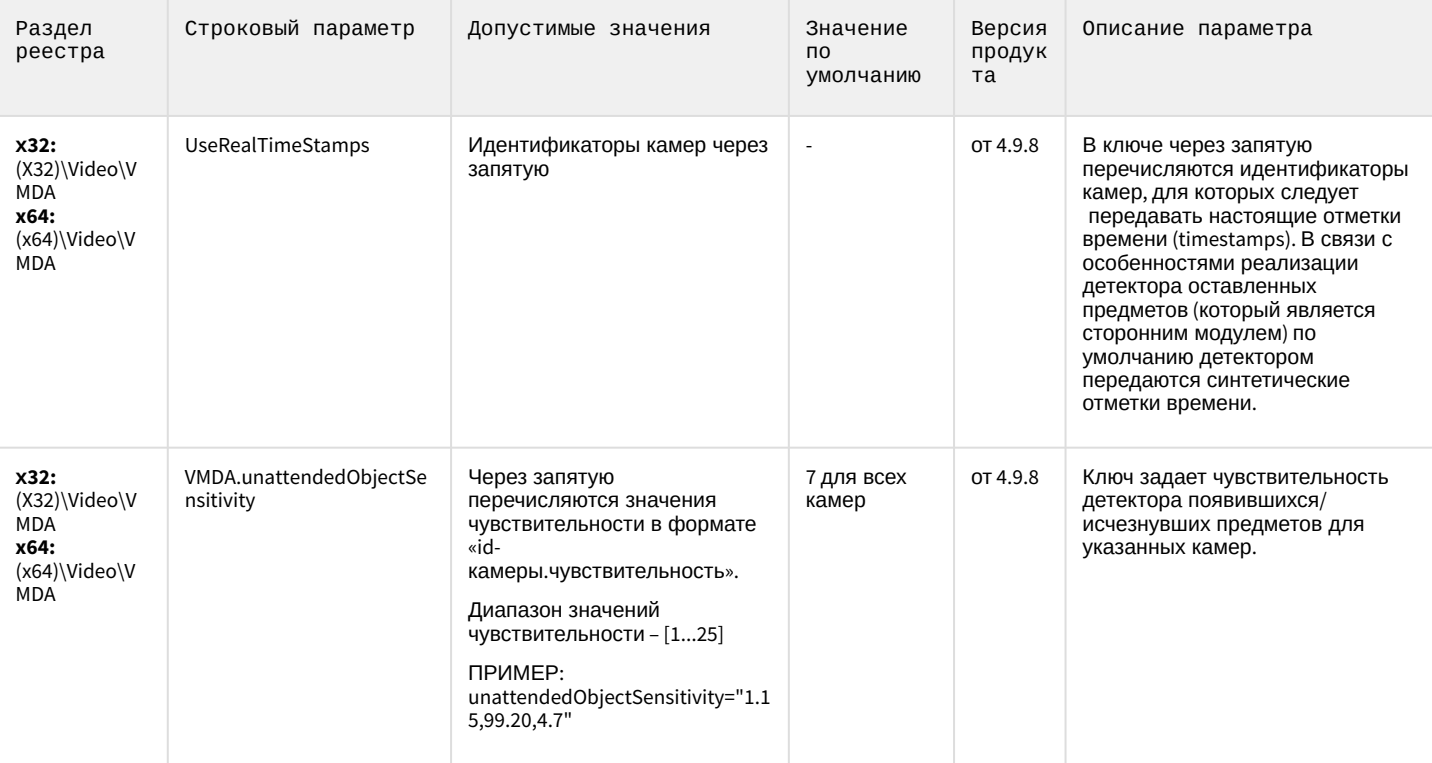

## Детектор оставленных предметов объекта Трекер

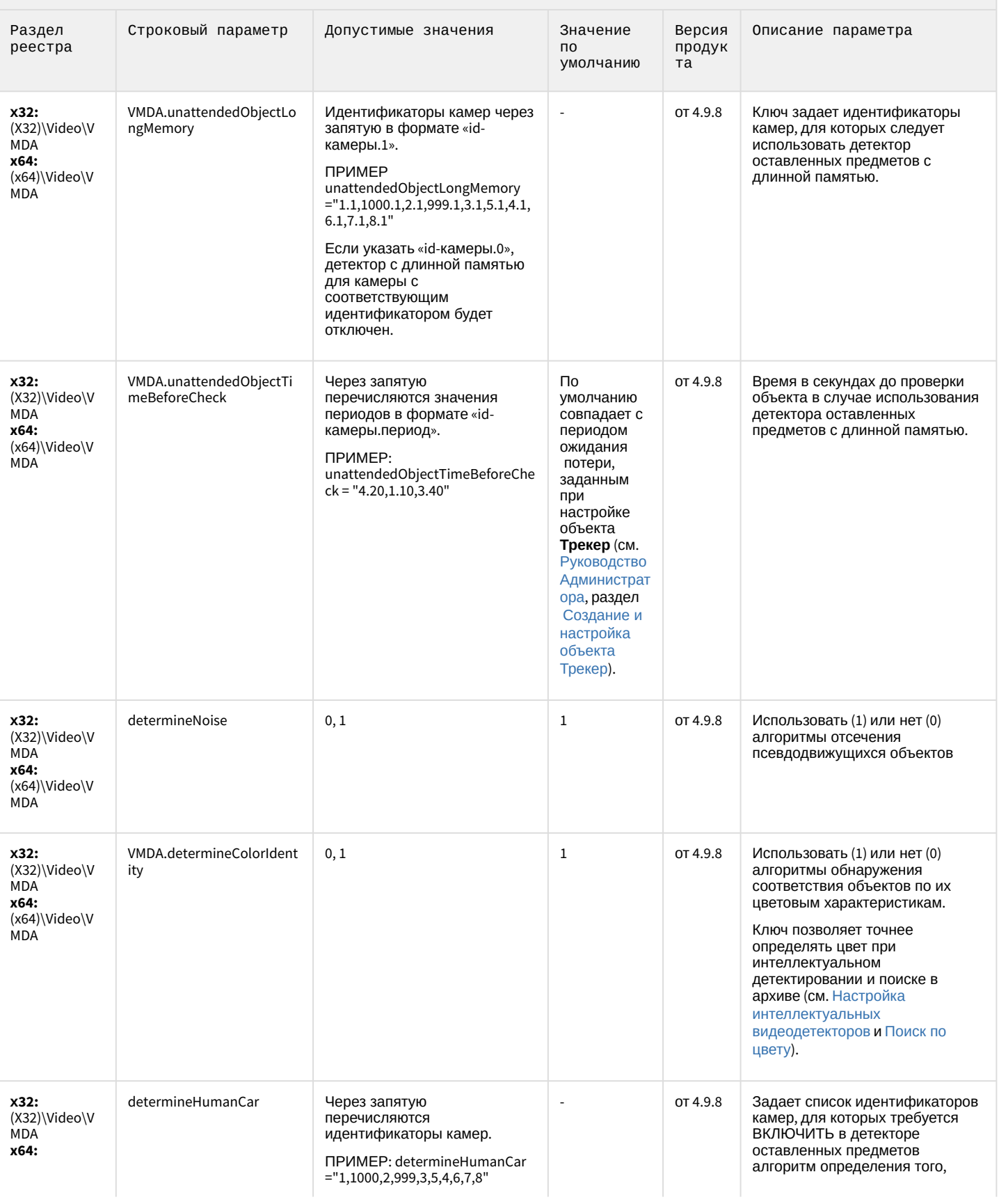
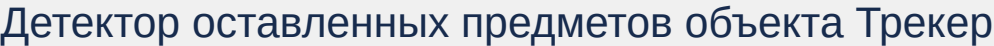

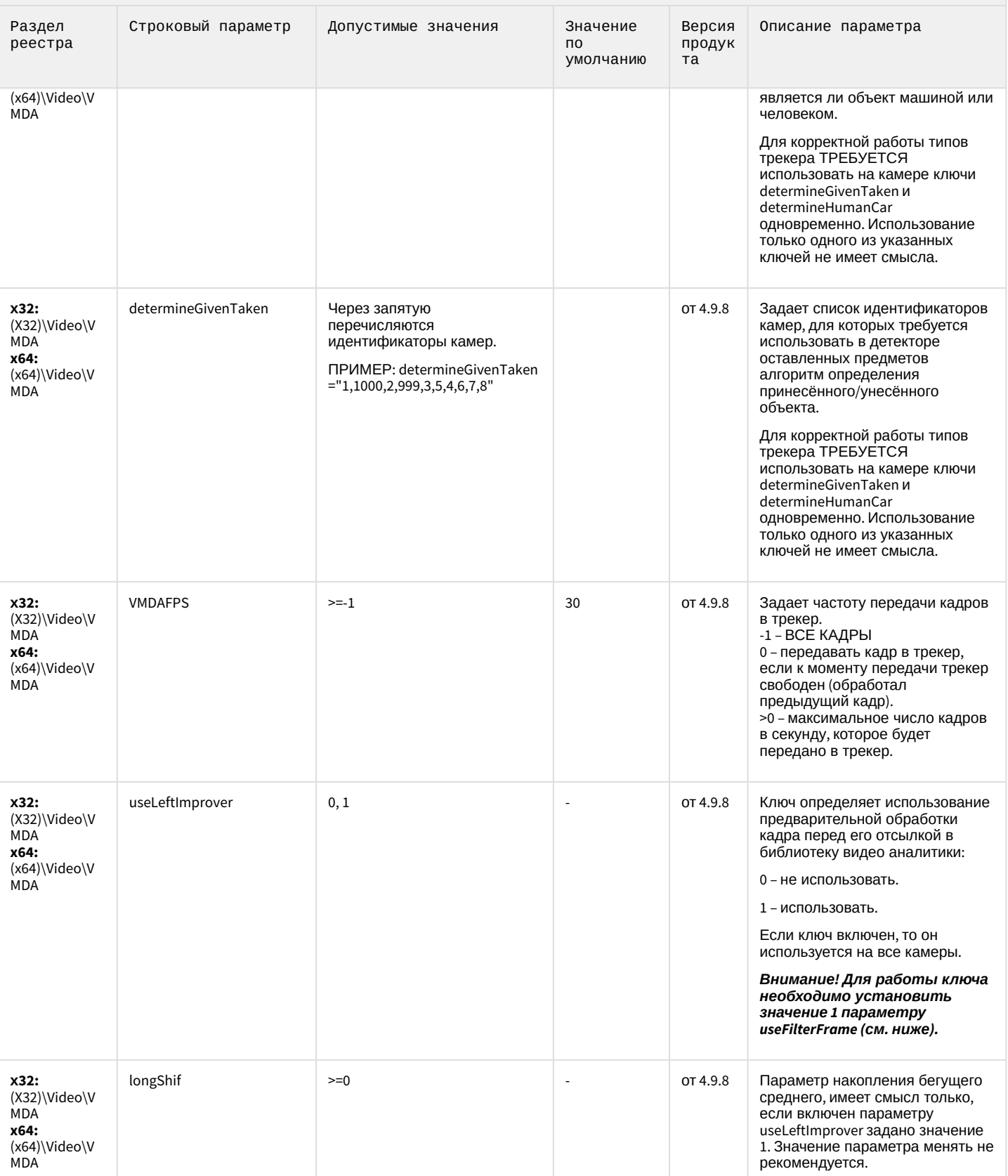

# Детектор оставленных предметов объекта Трекер

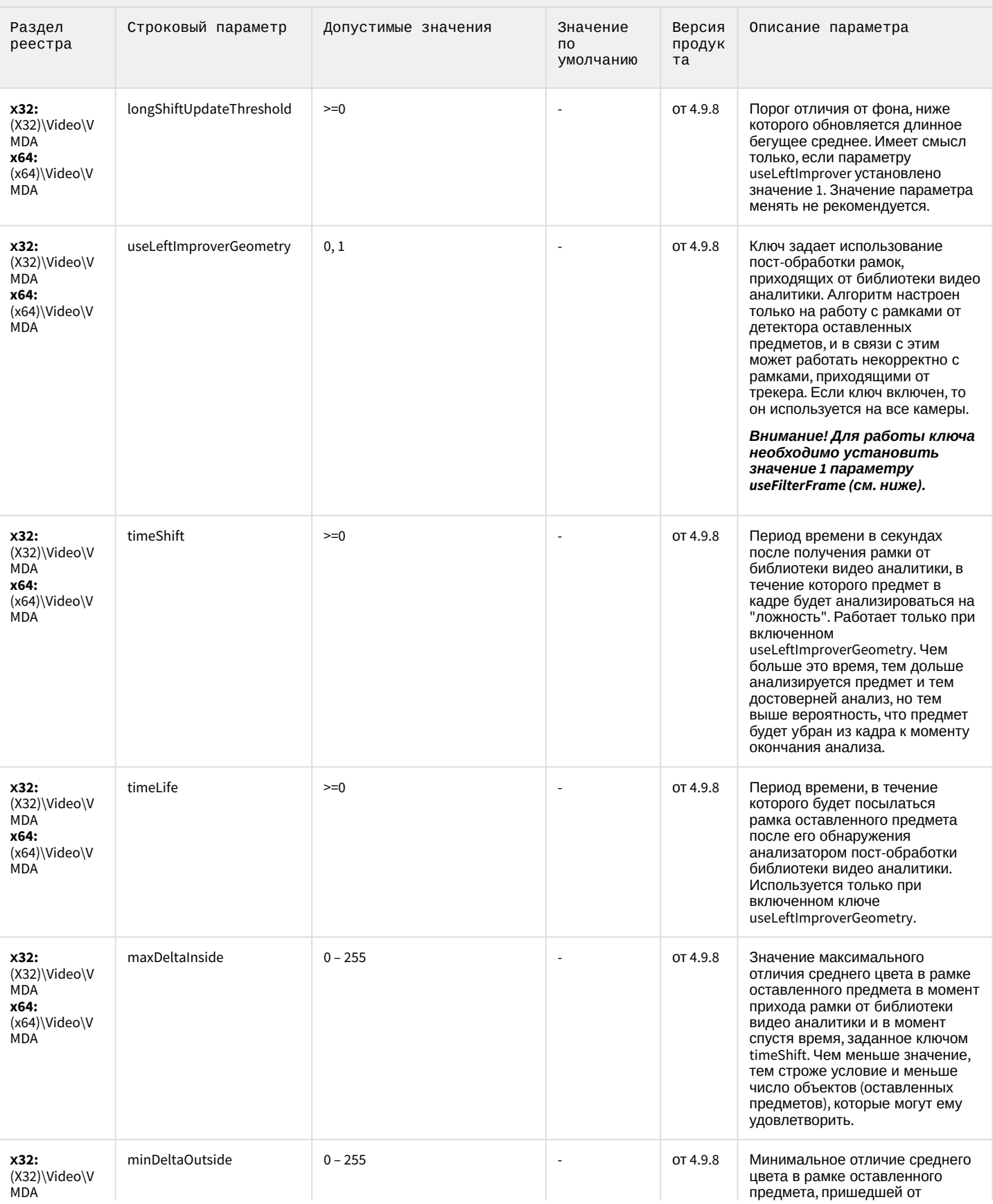

# Детектор оставленных предметов объекта Трекер

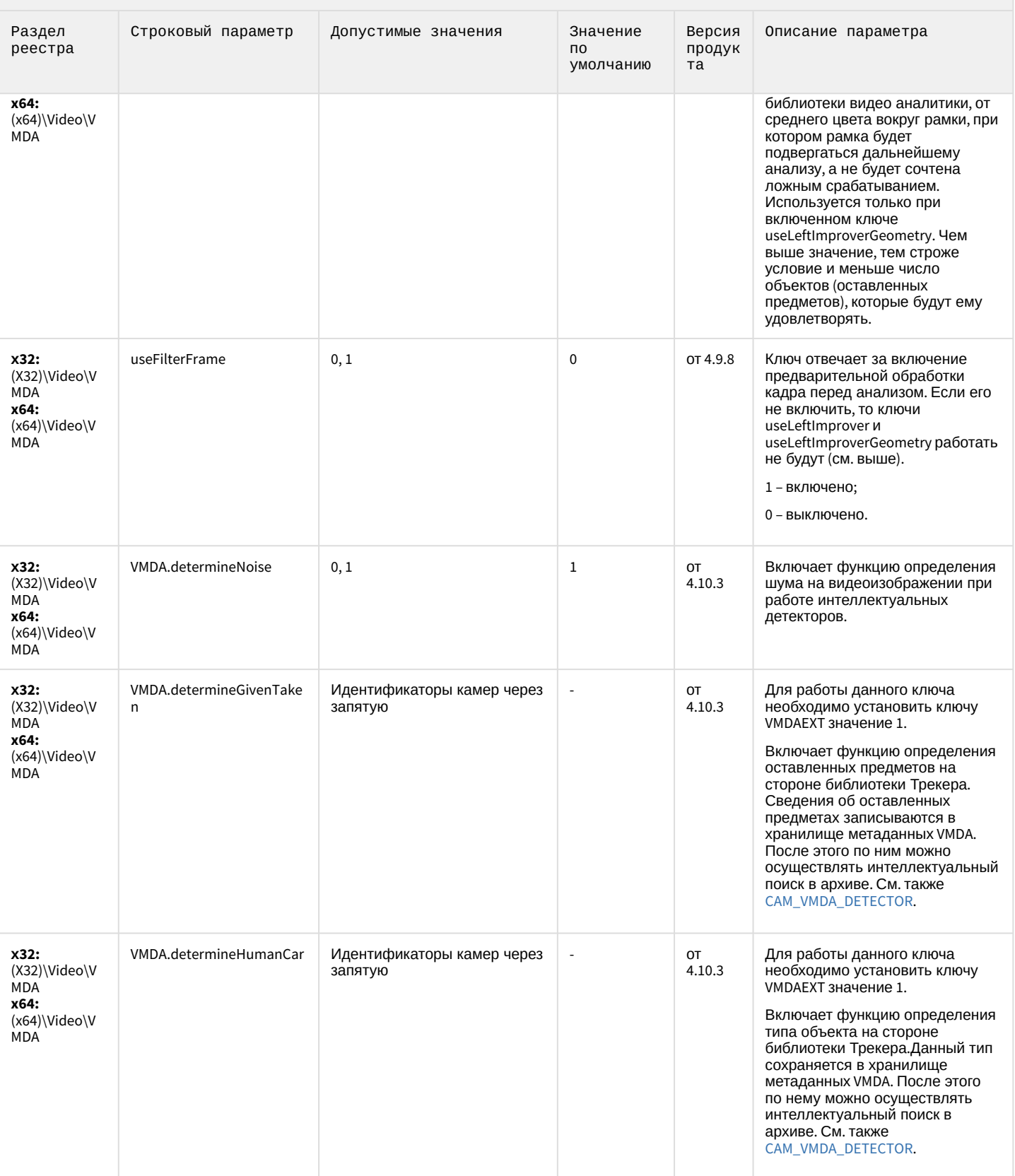

# Детектор оставленных предметов объекта Трекер

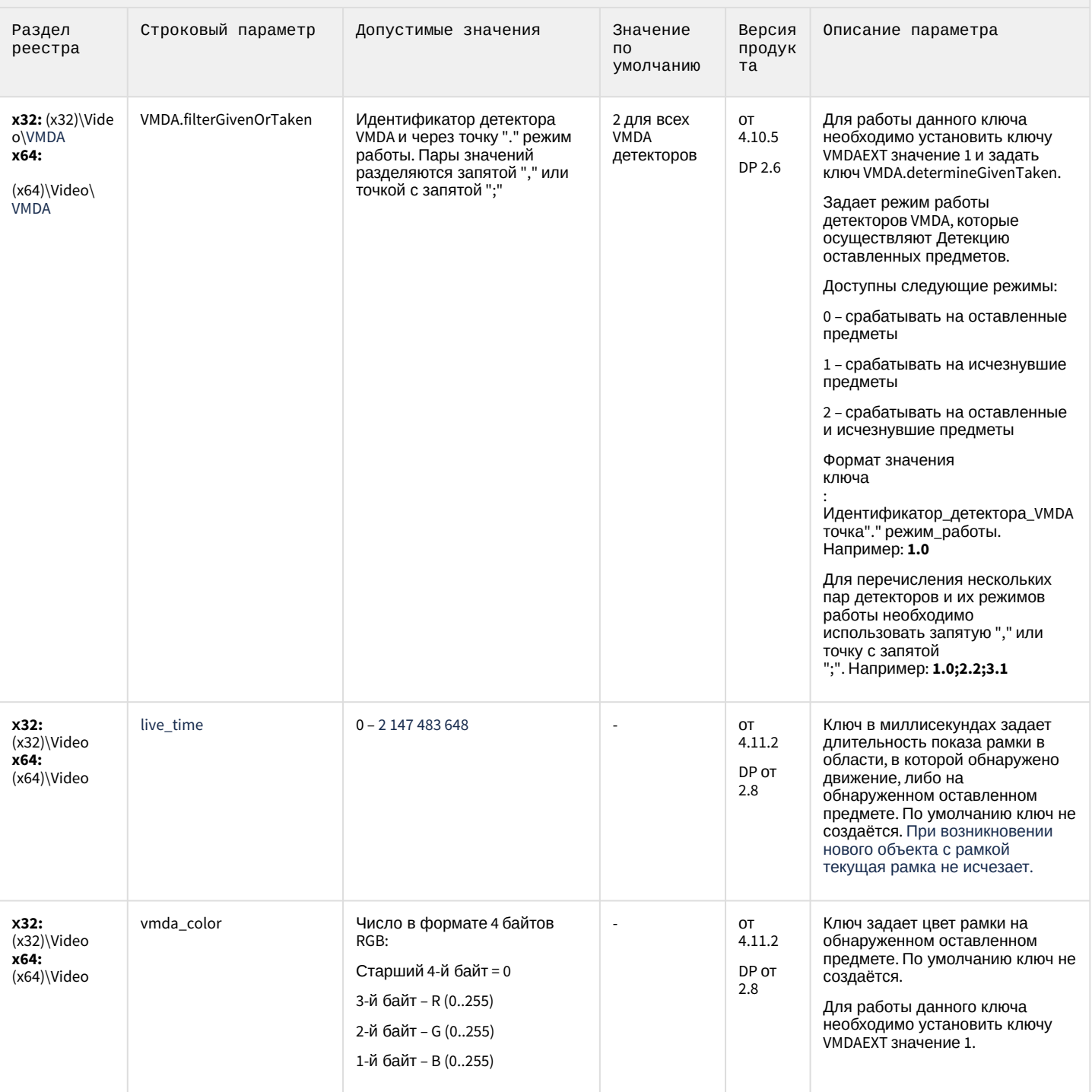

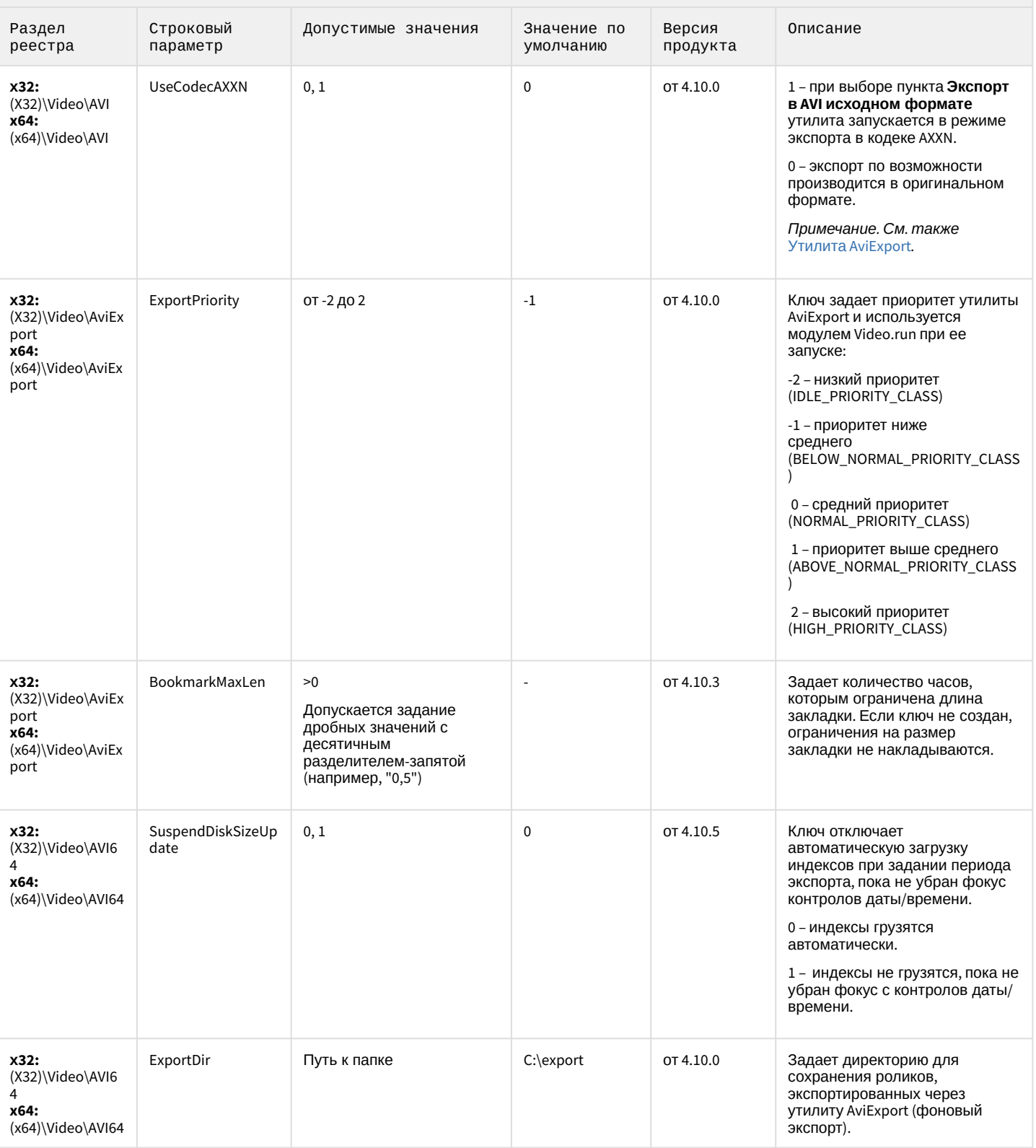

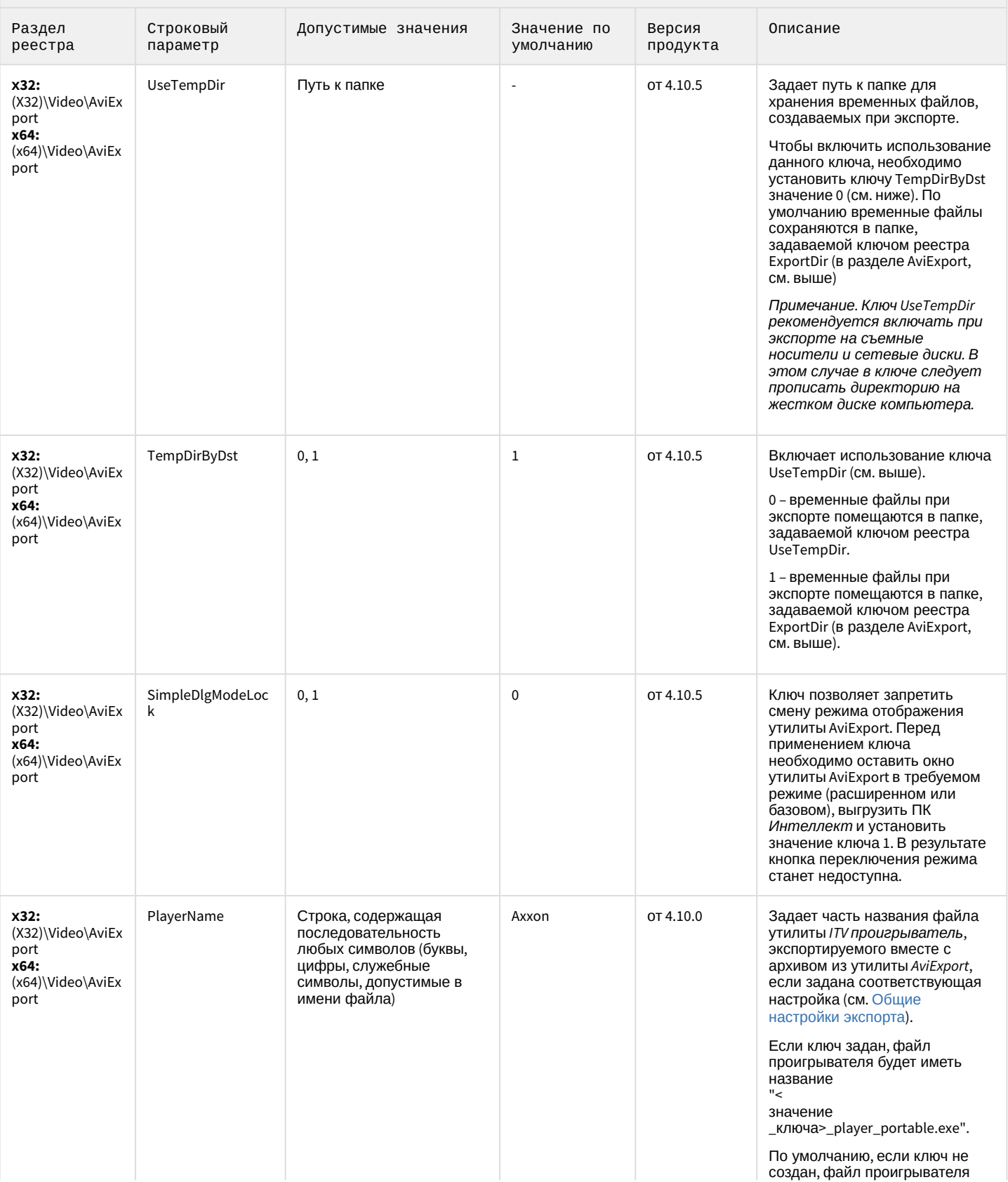

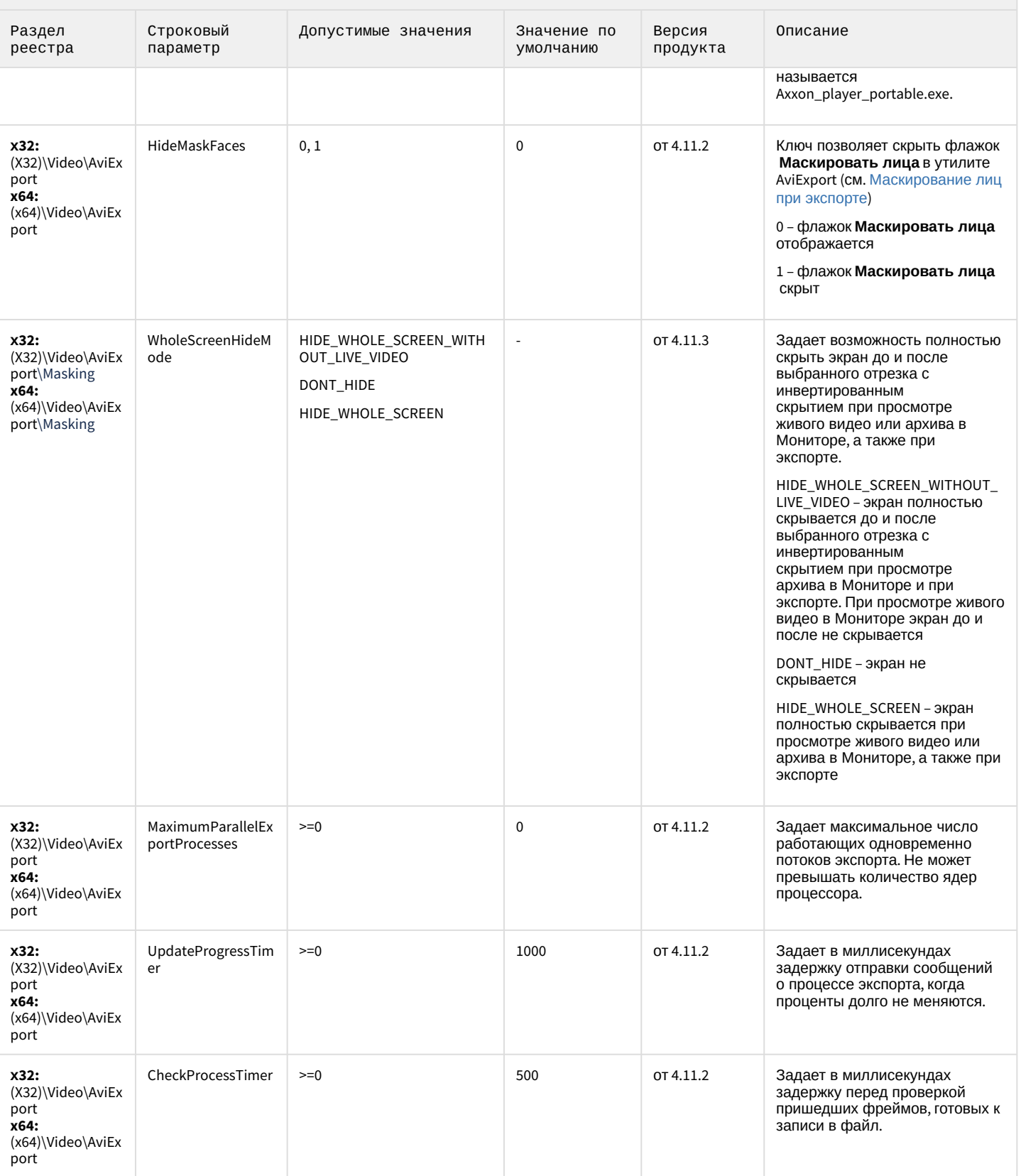

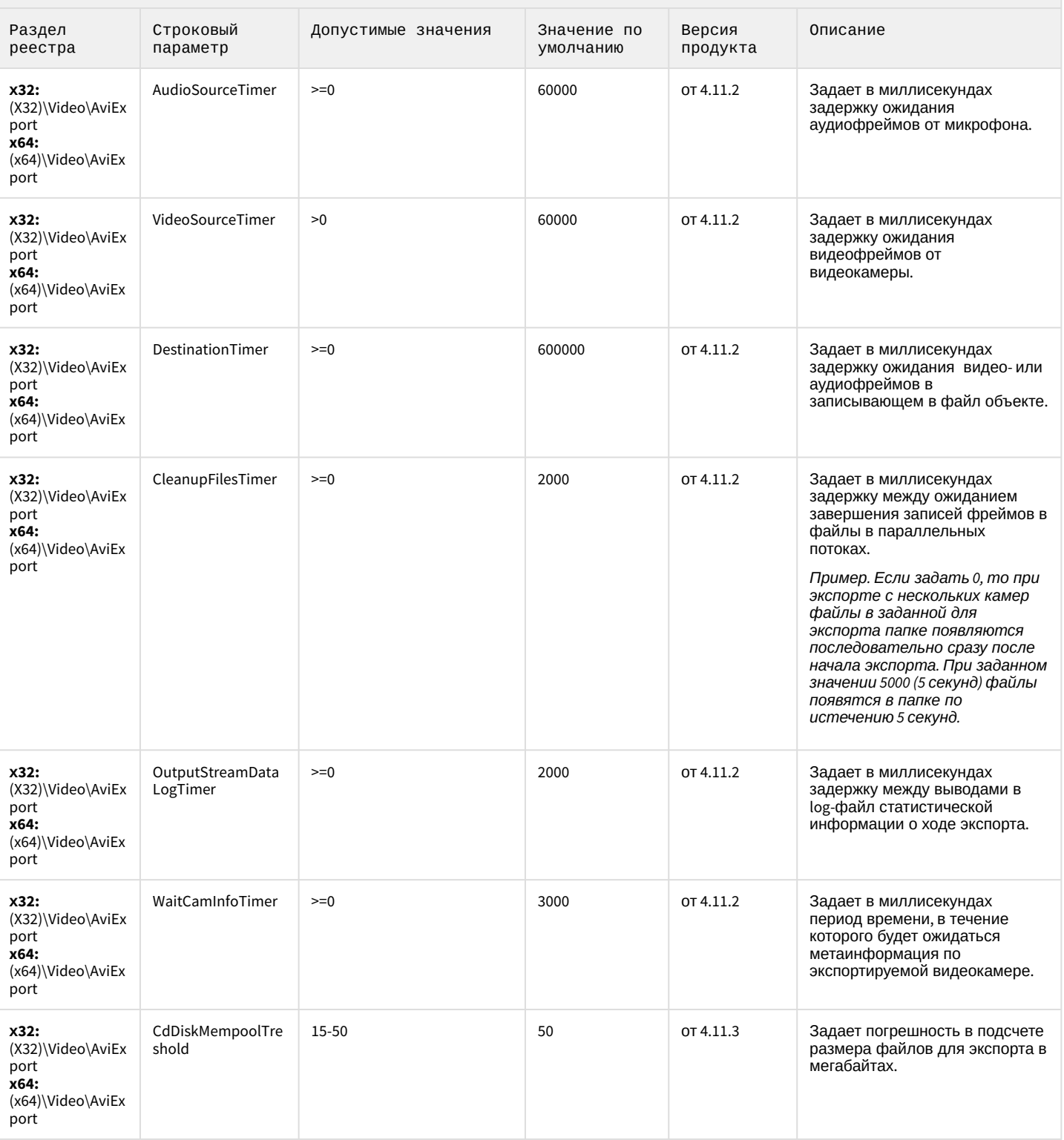

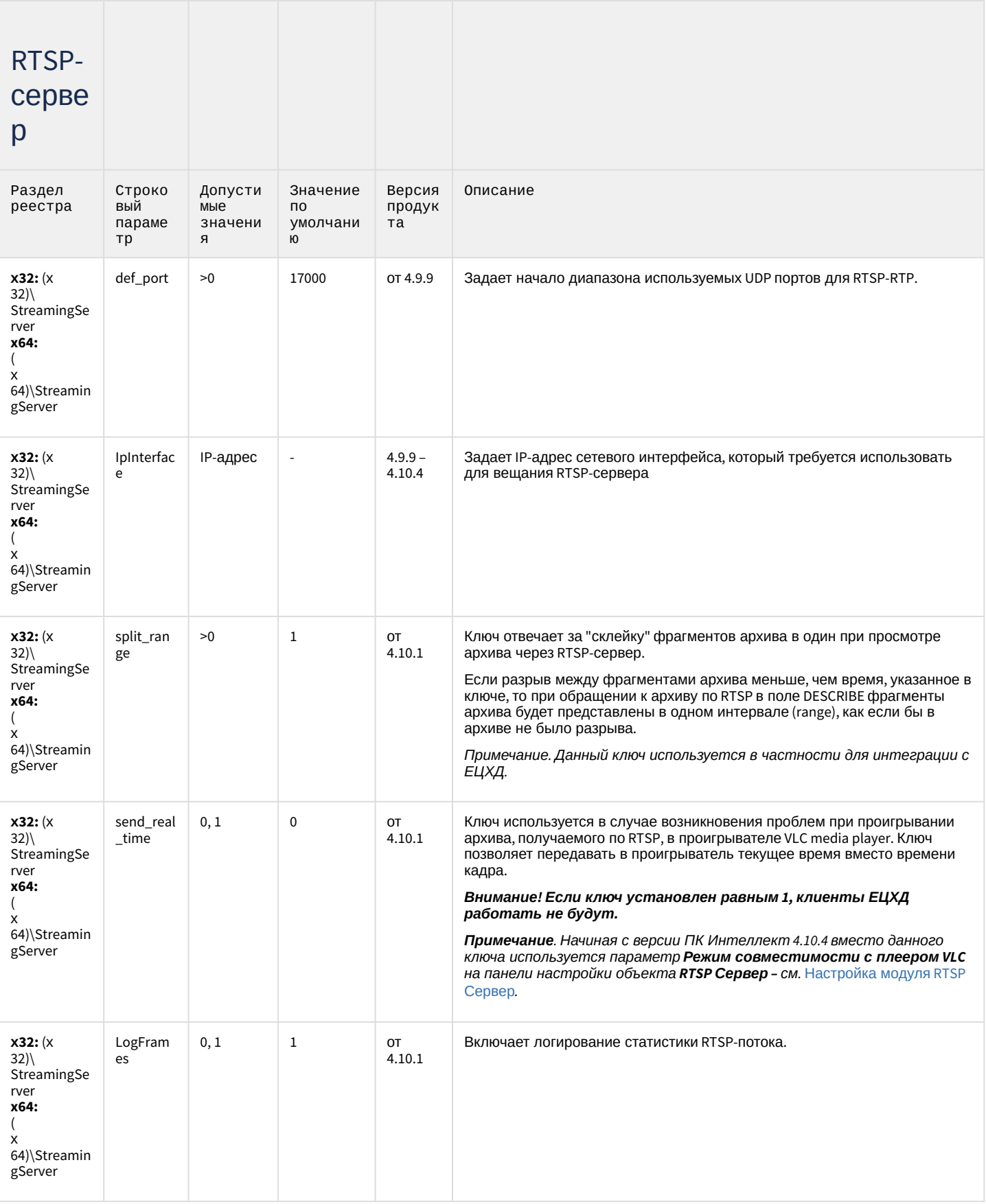

# Протокол оператора

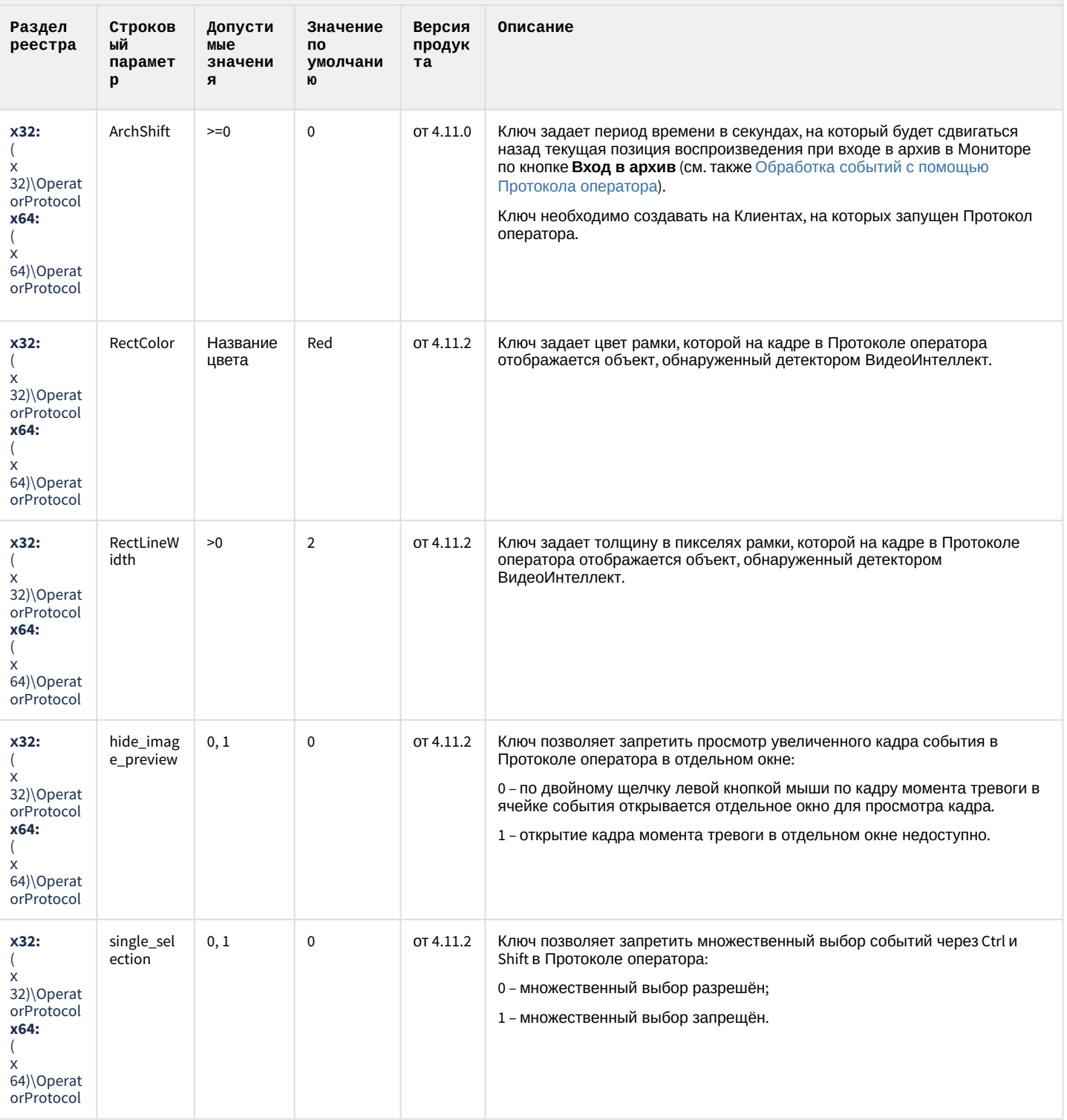

# ЕЦХД

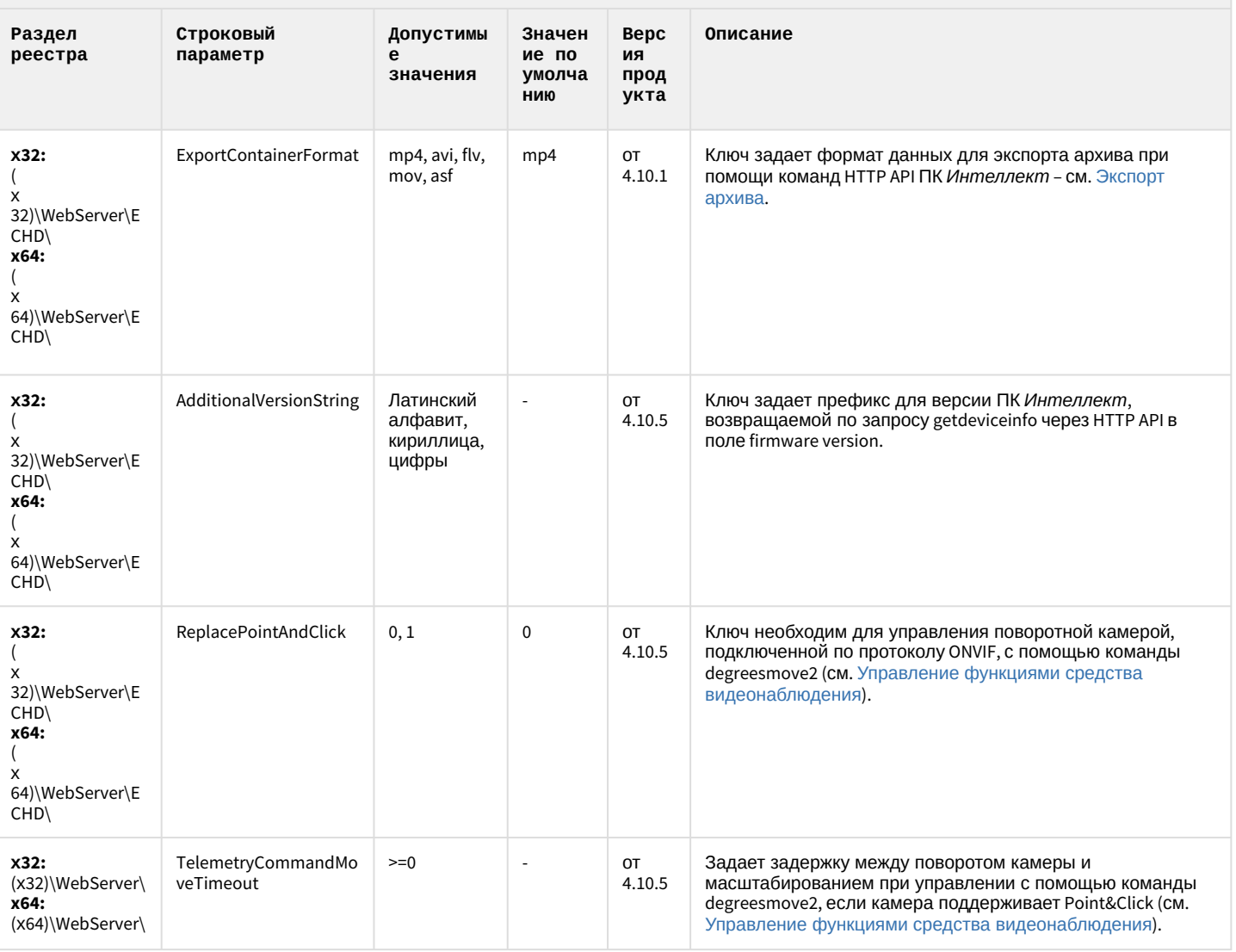

#### К СОДЕРЖАНИЮ

## Подсистема связи

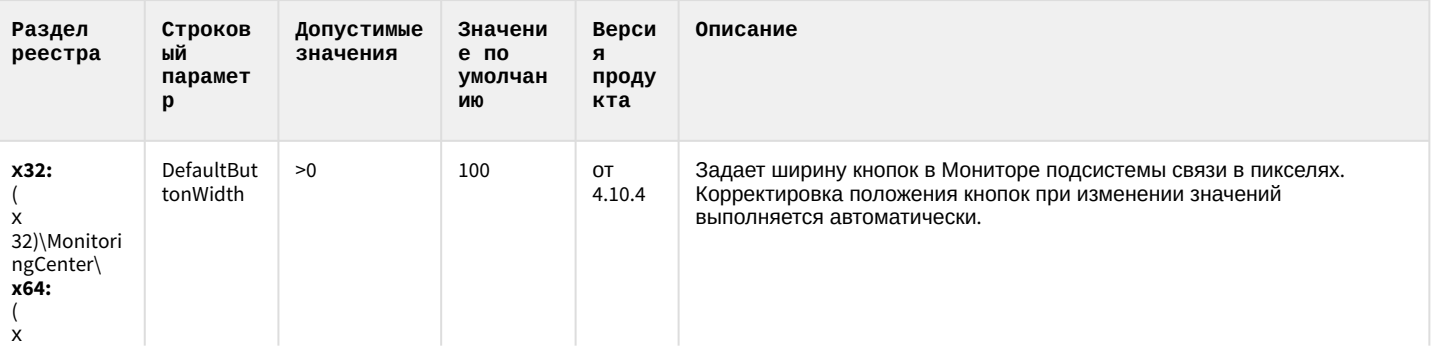

## Подсистема связи

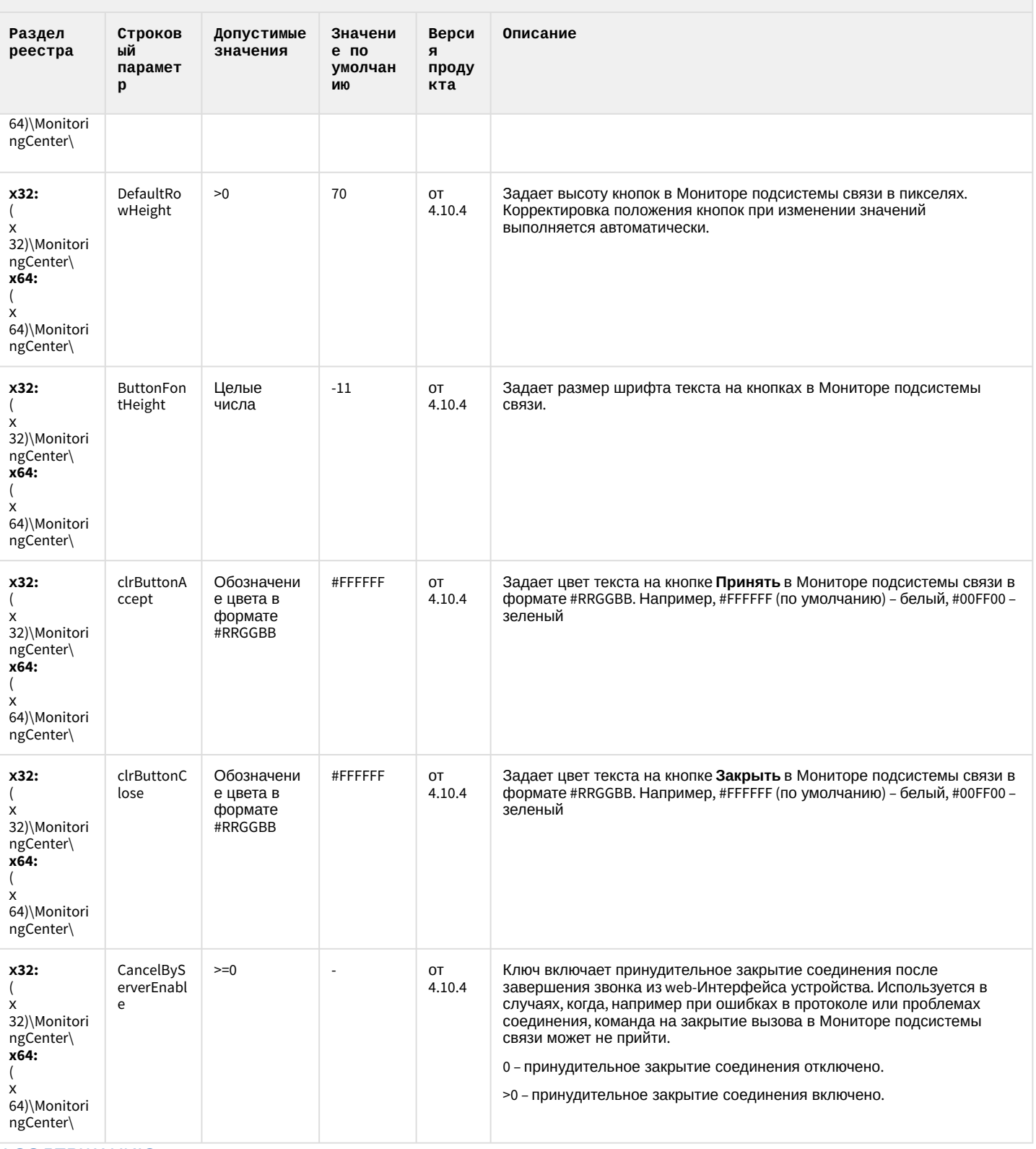

# НТМL Интерфейс

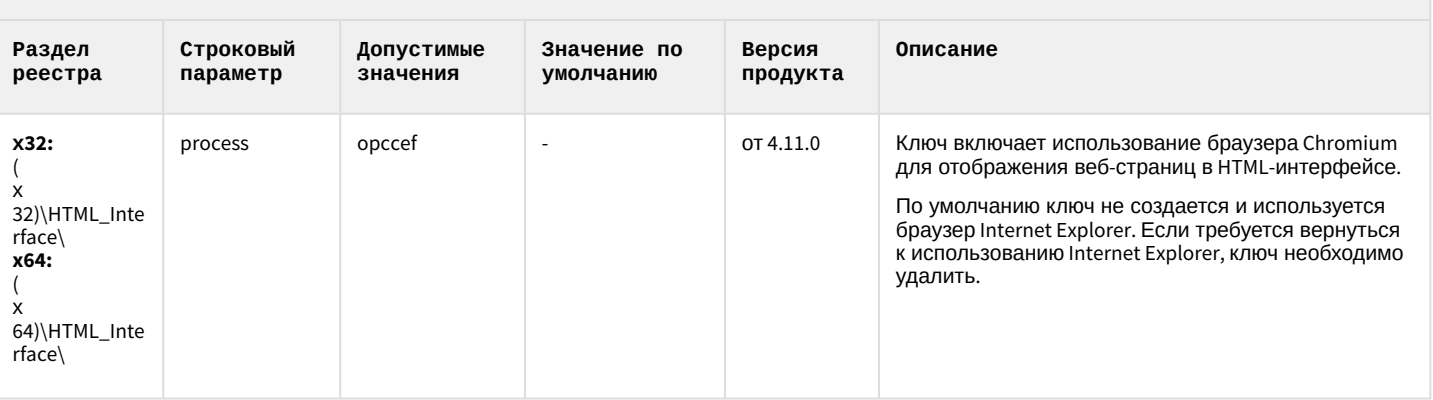

#### К СОДЕРЖАНИЮ

## SIP-терминал

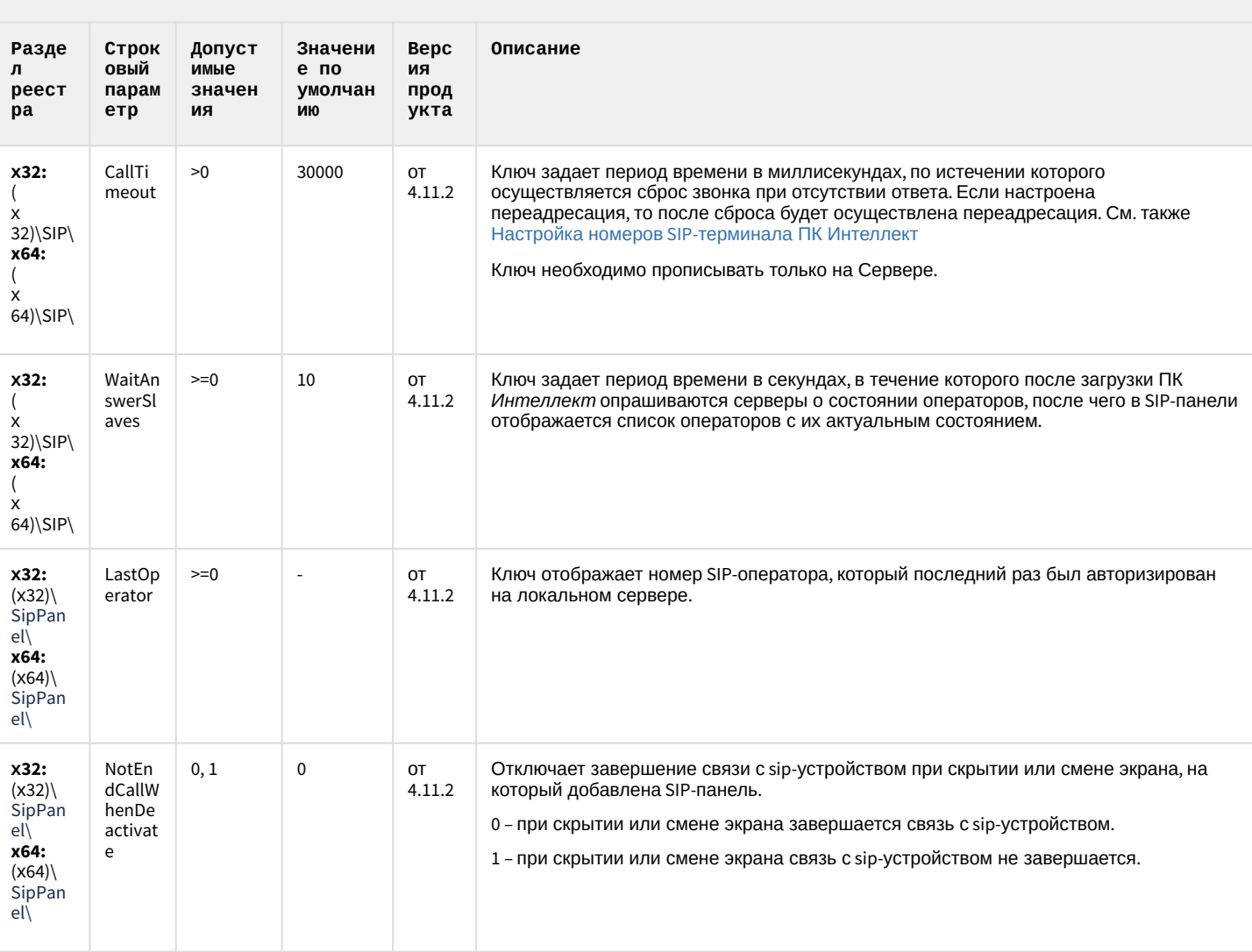

### SIP-терминал

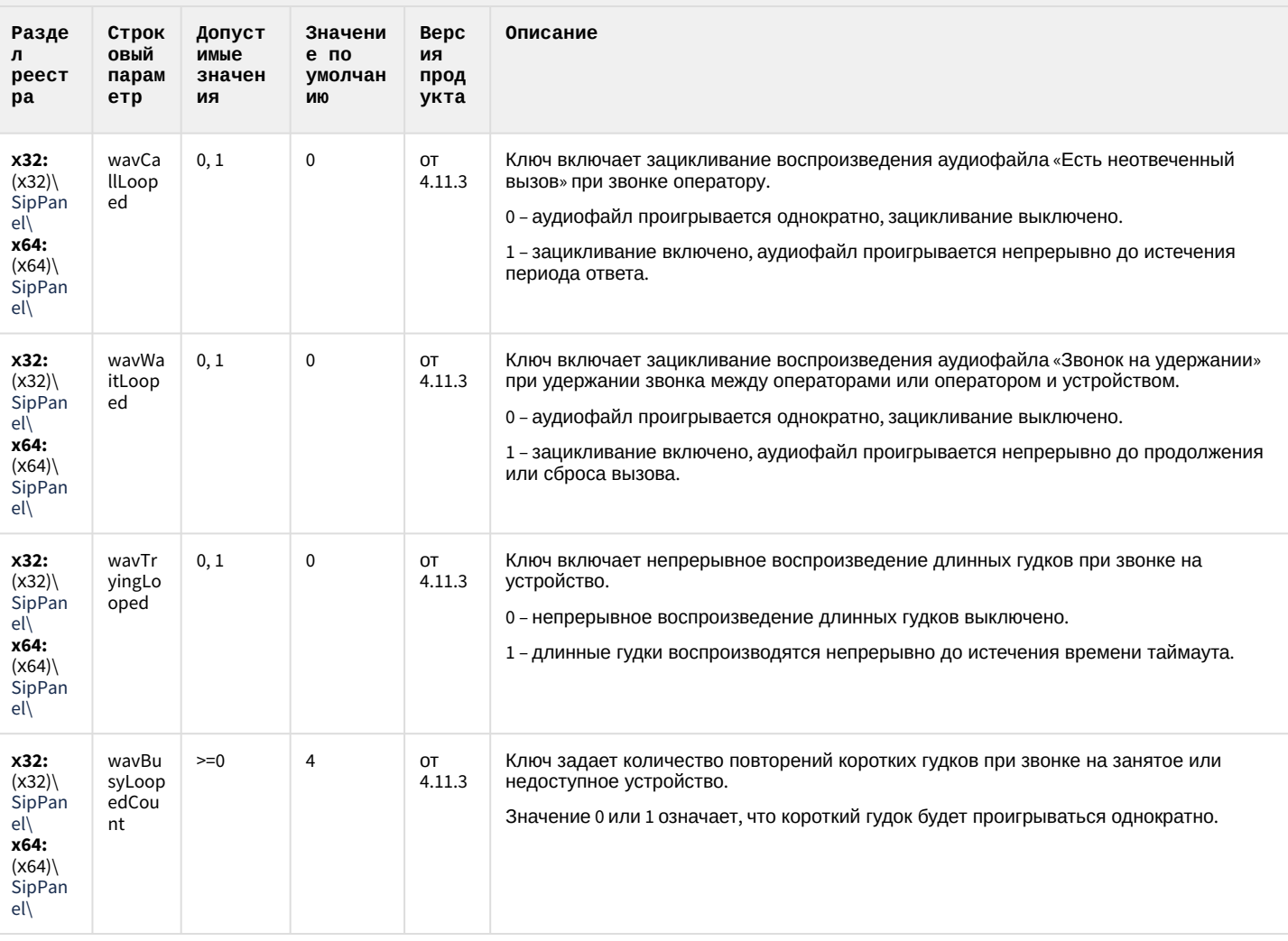

### К СОДЕРЖАНИЮ

## ONVIF-CepBep

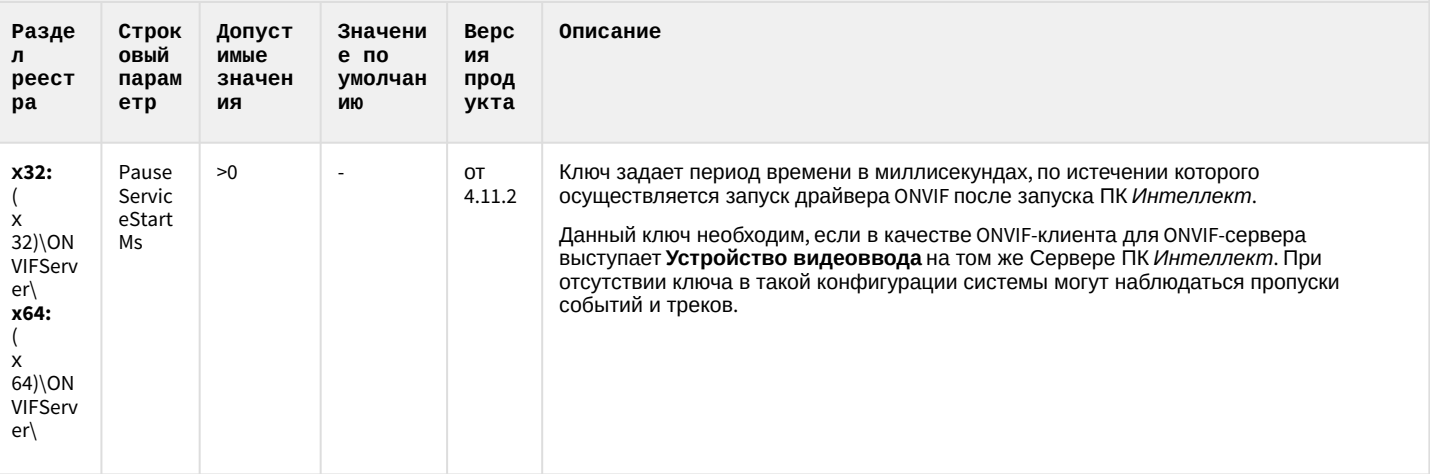

#### К СОДЕРЖАНИЮ

# VideoIQ7. Отличия от Интеллекта

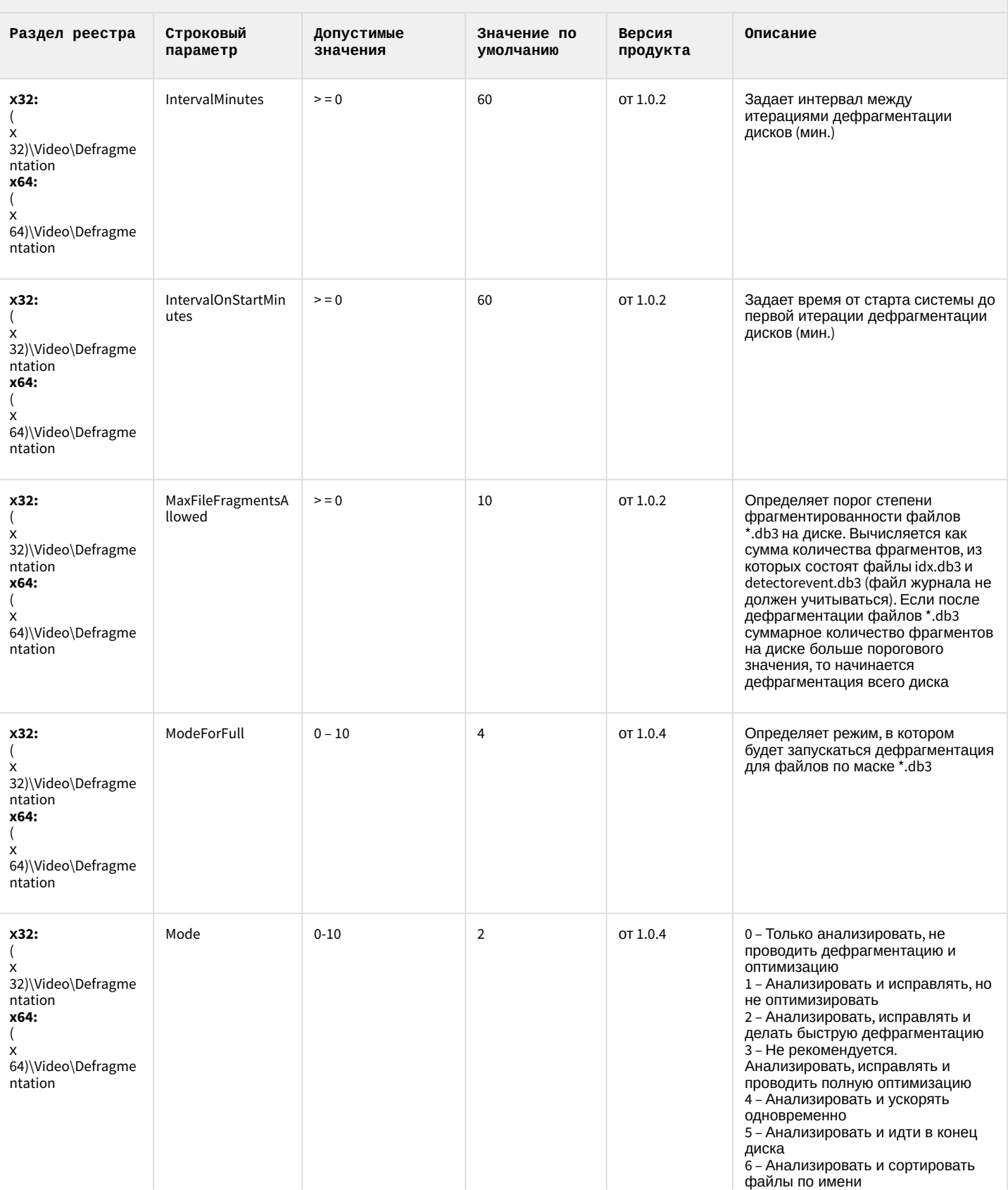

# VideoIQ7. Отличия от Интеллекта

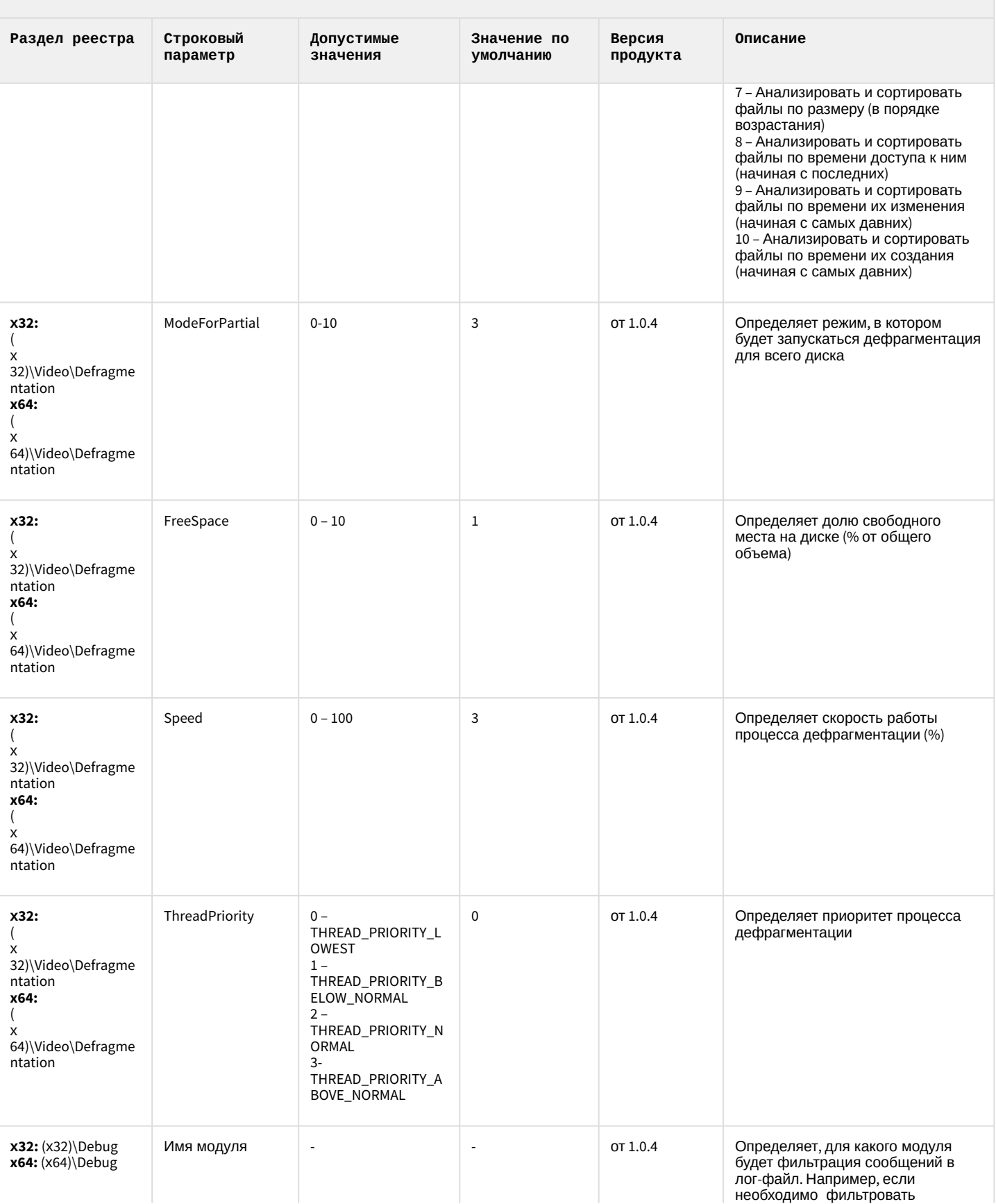

# VideoIQ7. Отличия от Интеллекта

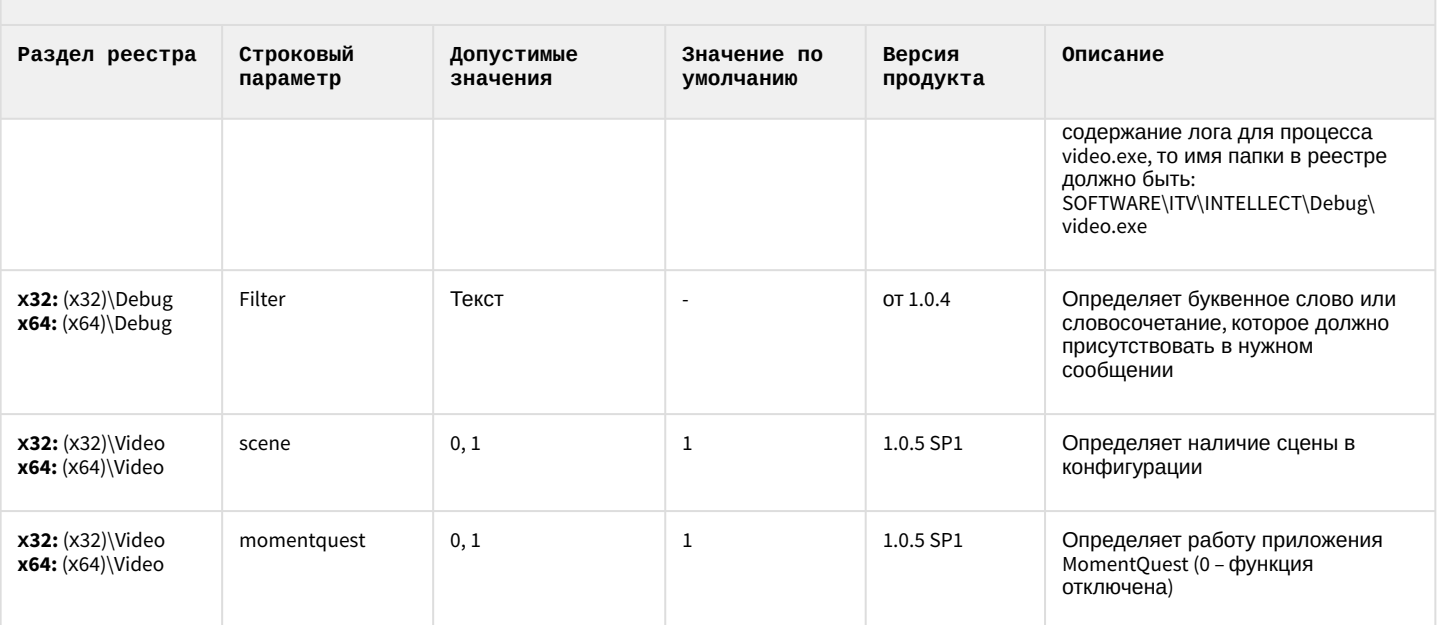

### <span id="page-89-1"></span>2 Вертикальные решения

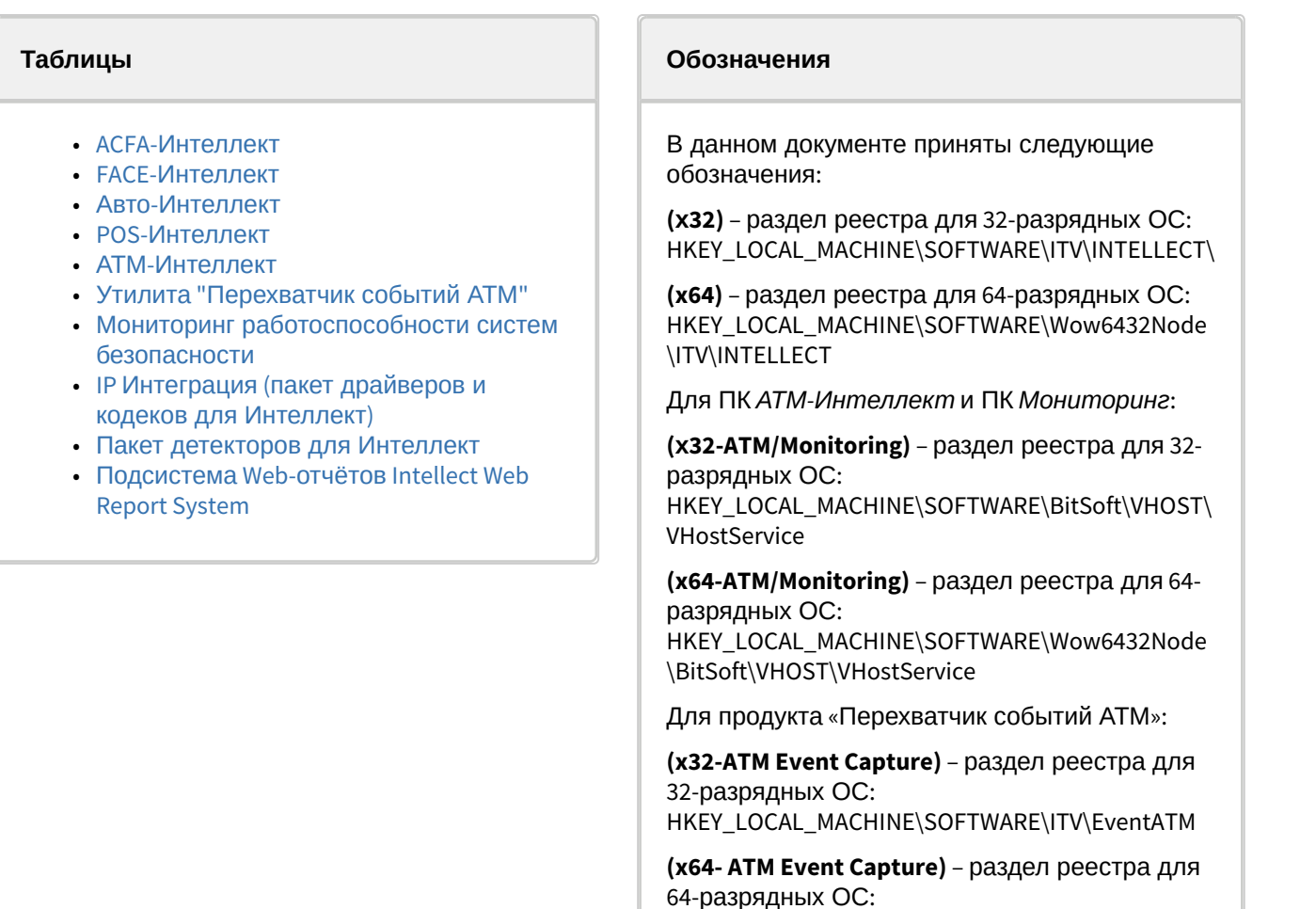

[Общие сведения о системном реестре ОС](https://docs.itvgroup.ru/confluence/pages/viewpage.action?pageId=136938089) Windows и работе с ним приведены в документе Руководство администратора, раздел [Работа с системным реестром ОС](https://docs.itvgroup.ru/confluence/pages/viewpage.action?pageId=136938822) Windows.

\ITV\EventATM

HKEY\_LOCAL\_MACHINE\SOFTWARE\Wow6432Node

<span id="page-89-0"></span>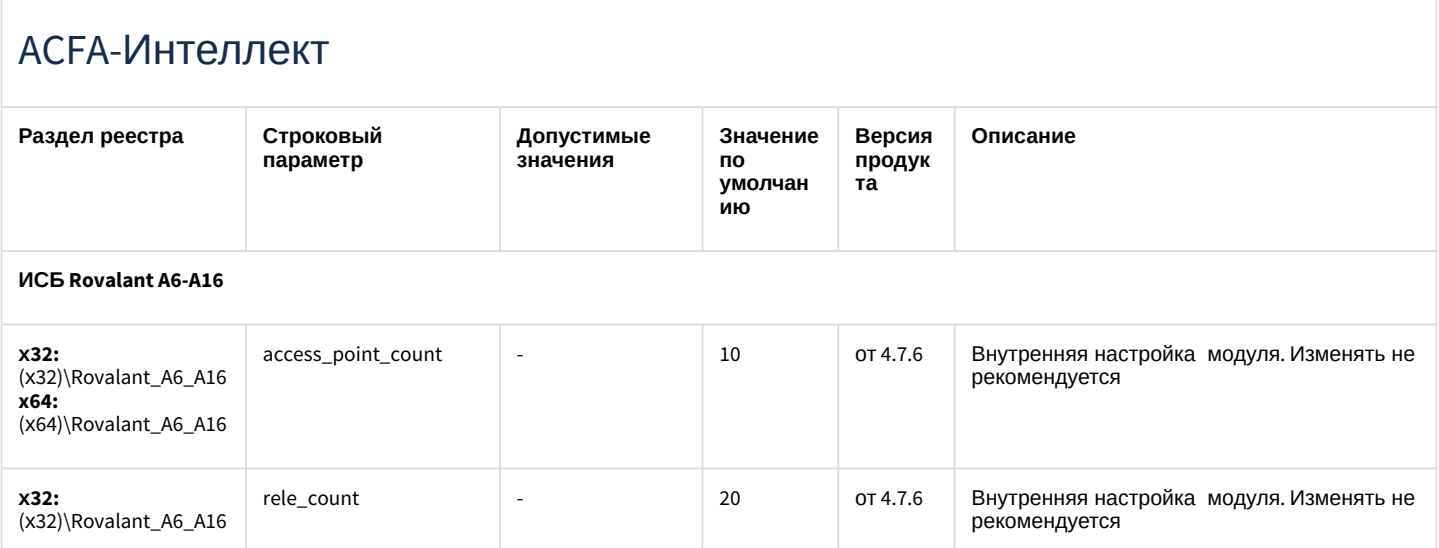

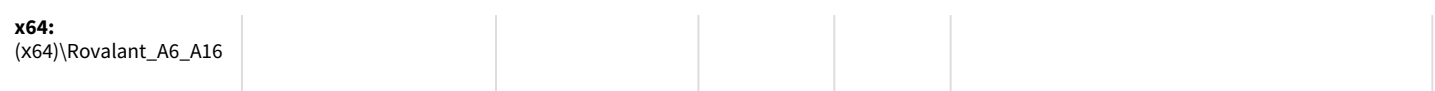

#### **Apollo (AAN 100, AAN 32, AIM-4, AIM-4SL)**

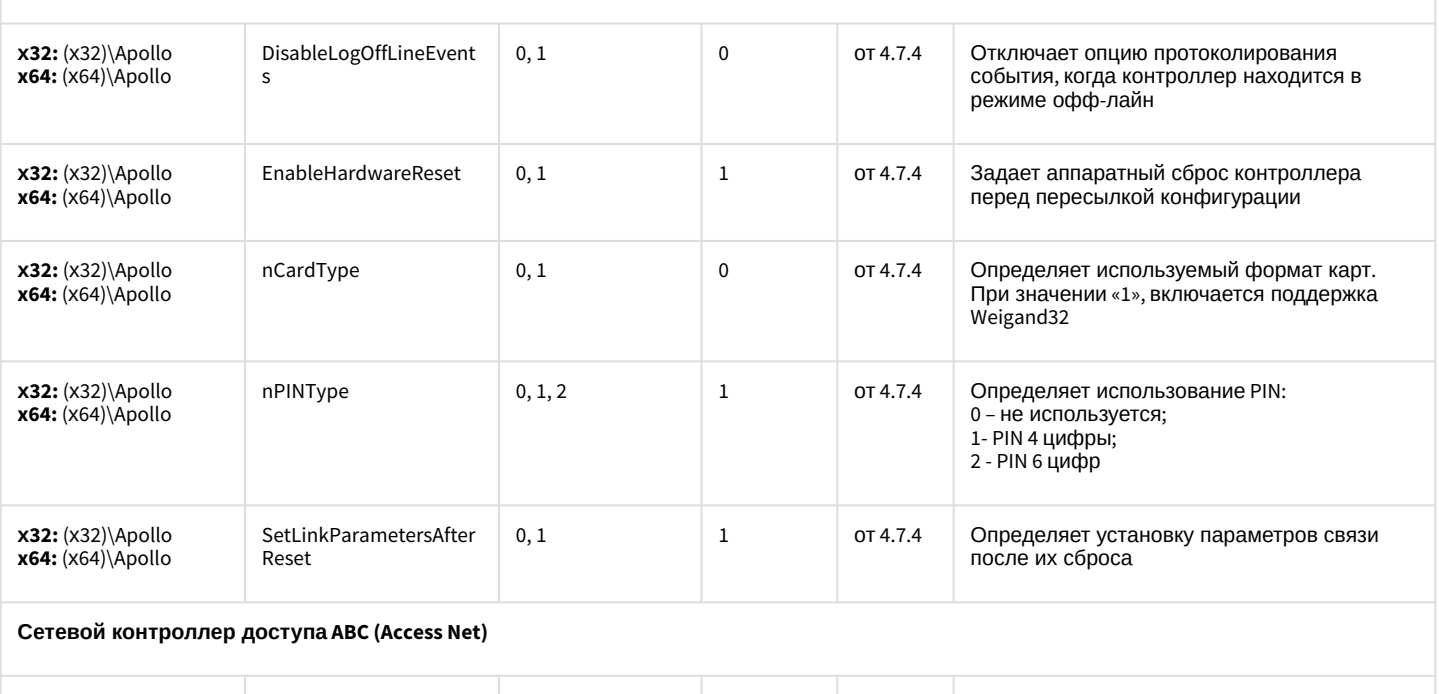

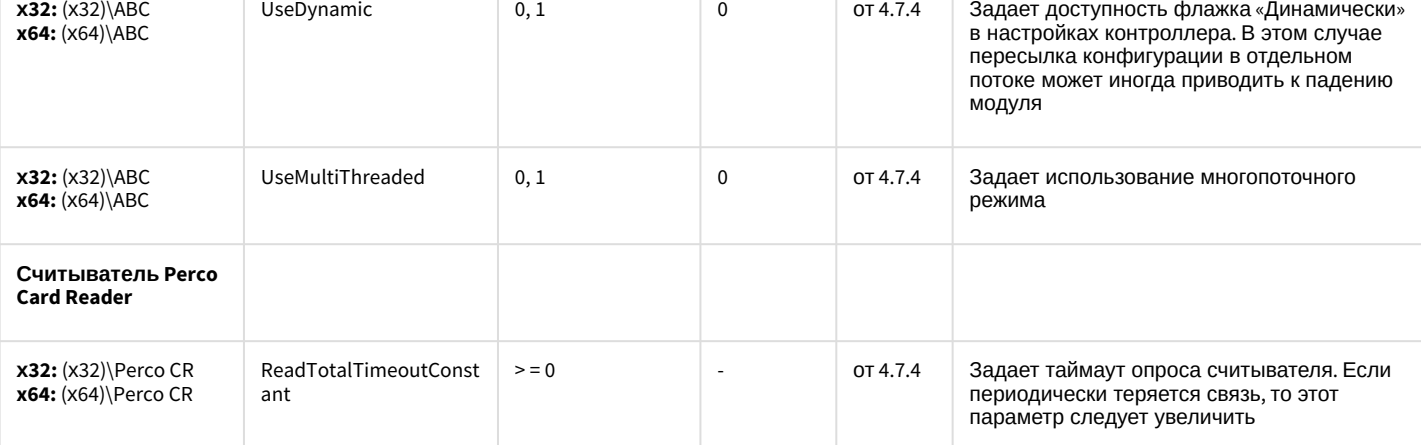

**Система контроля и управления доступом PERCO-SYSTEM-12000L**

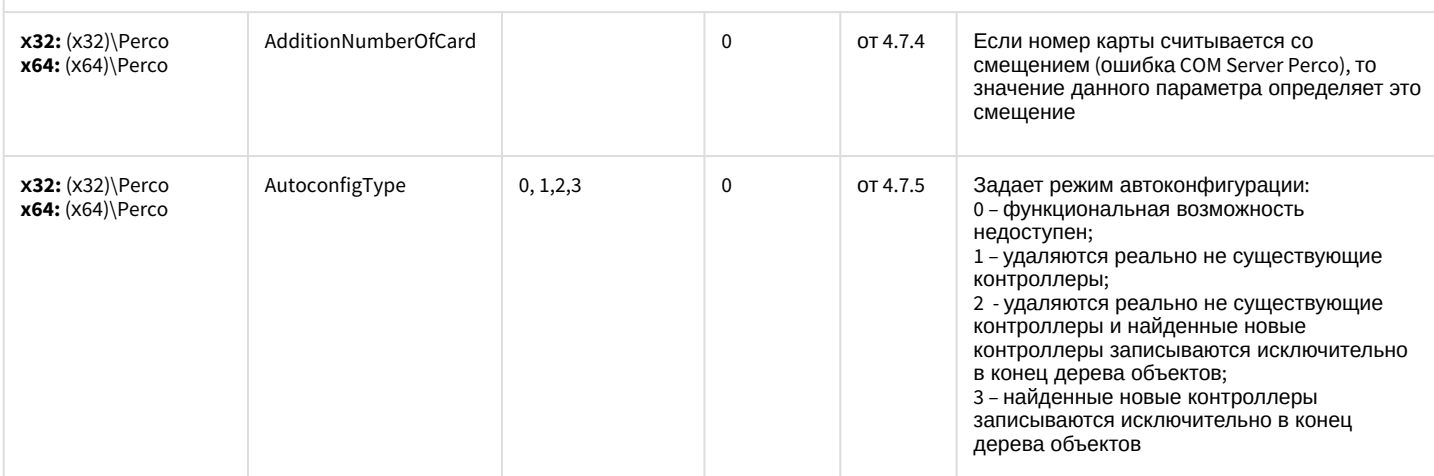

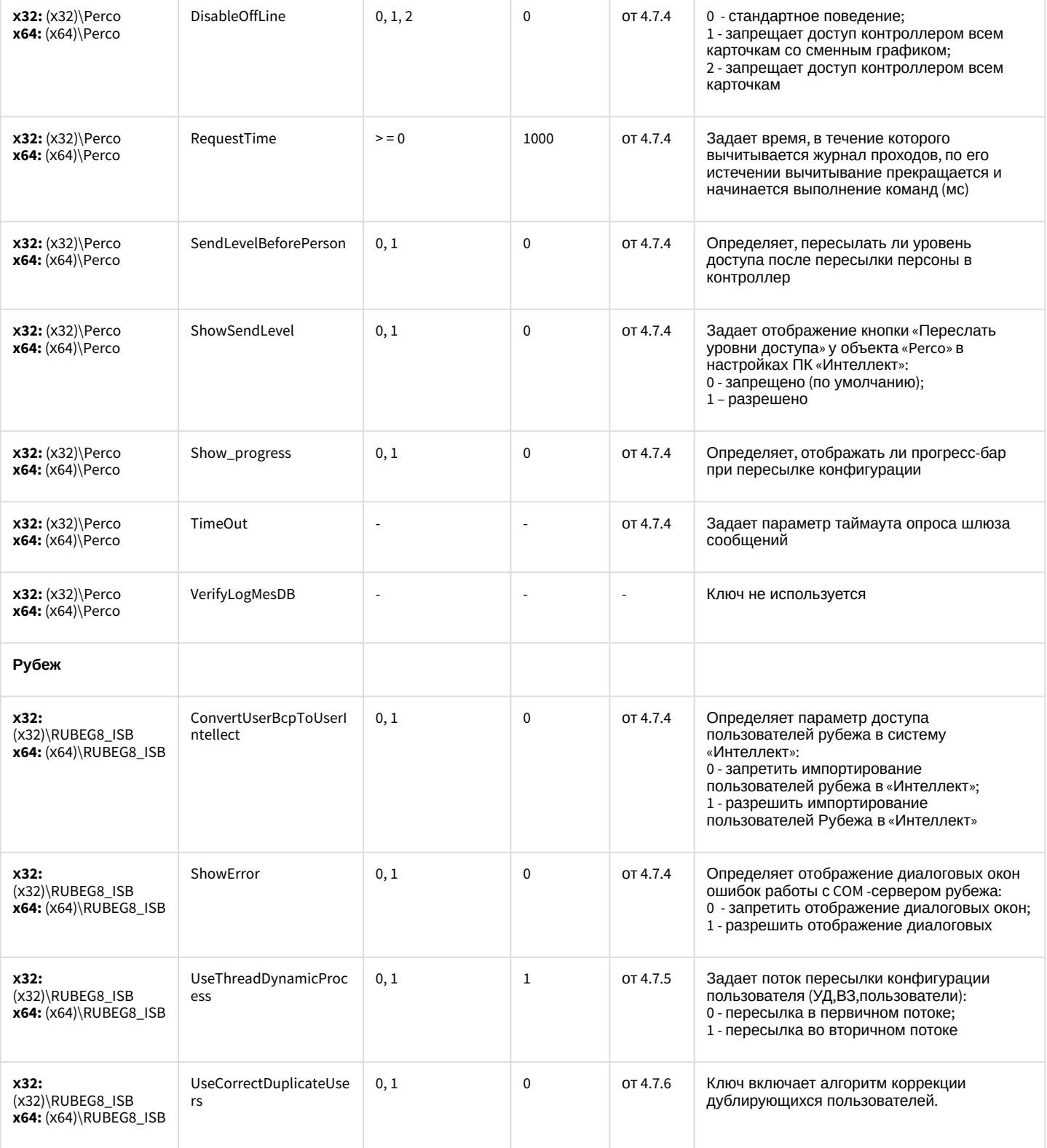

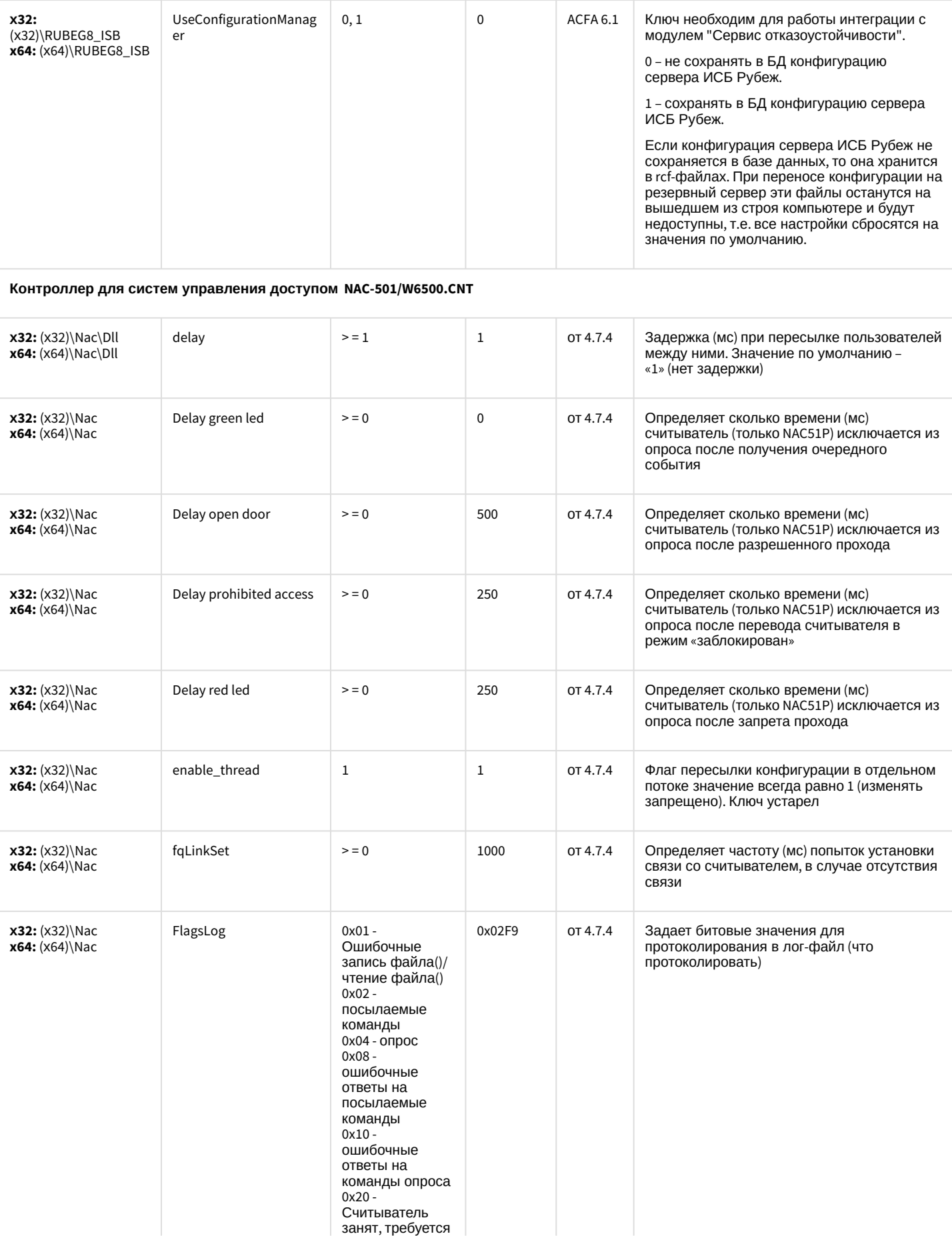

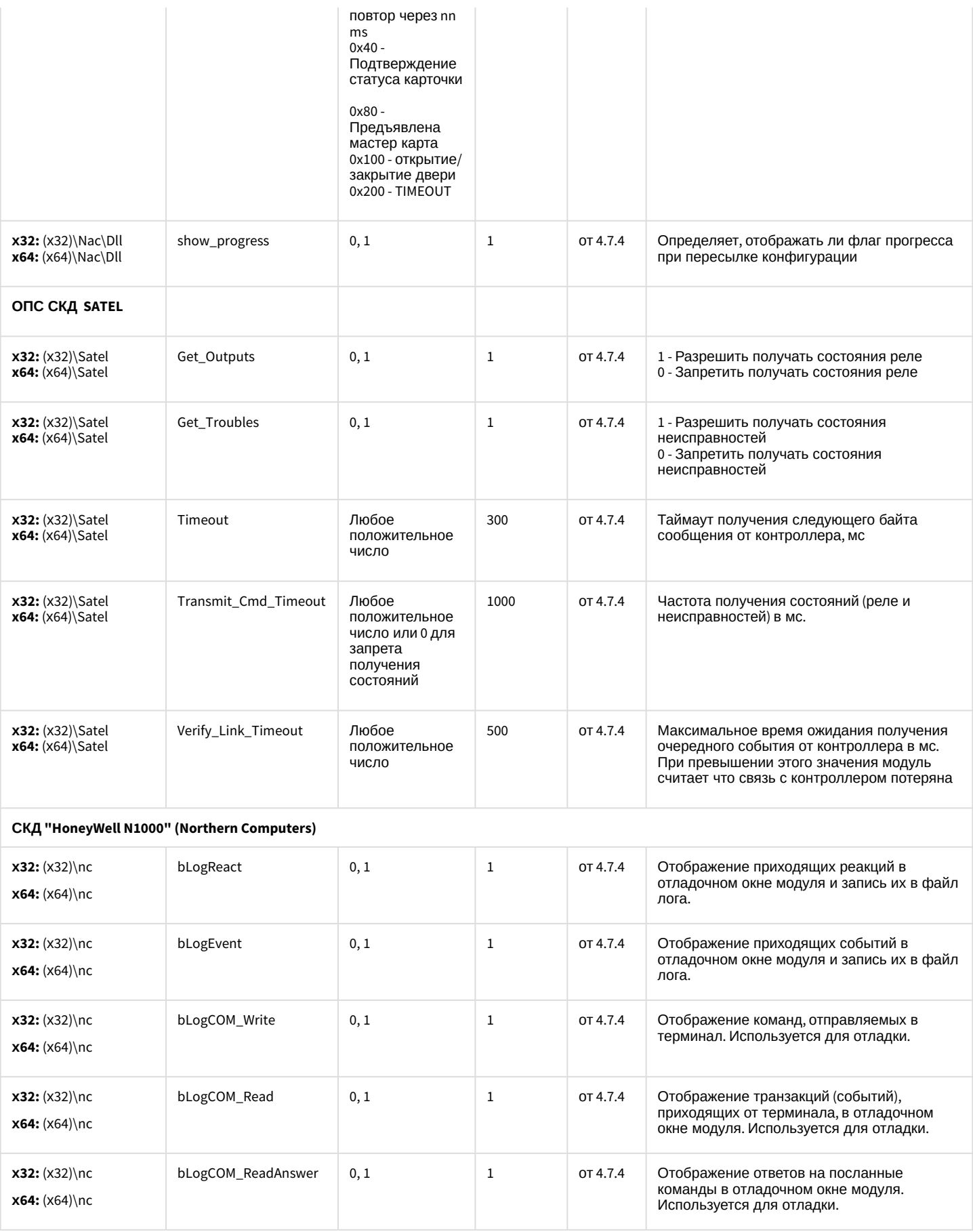

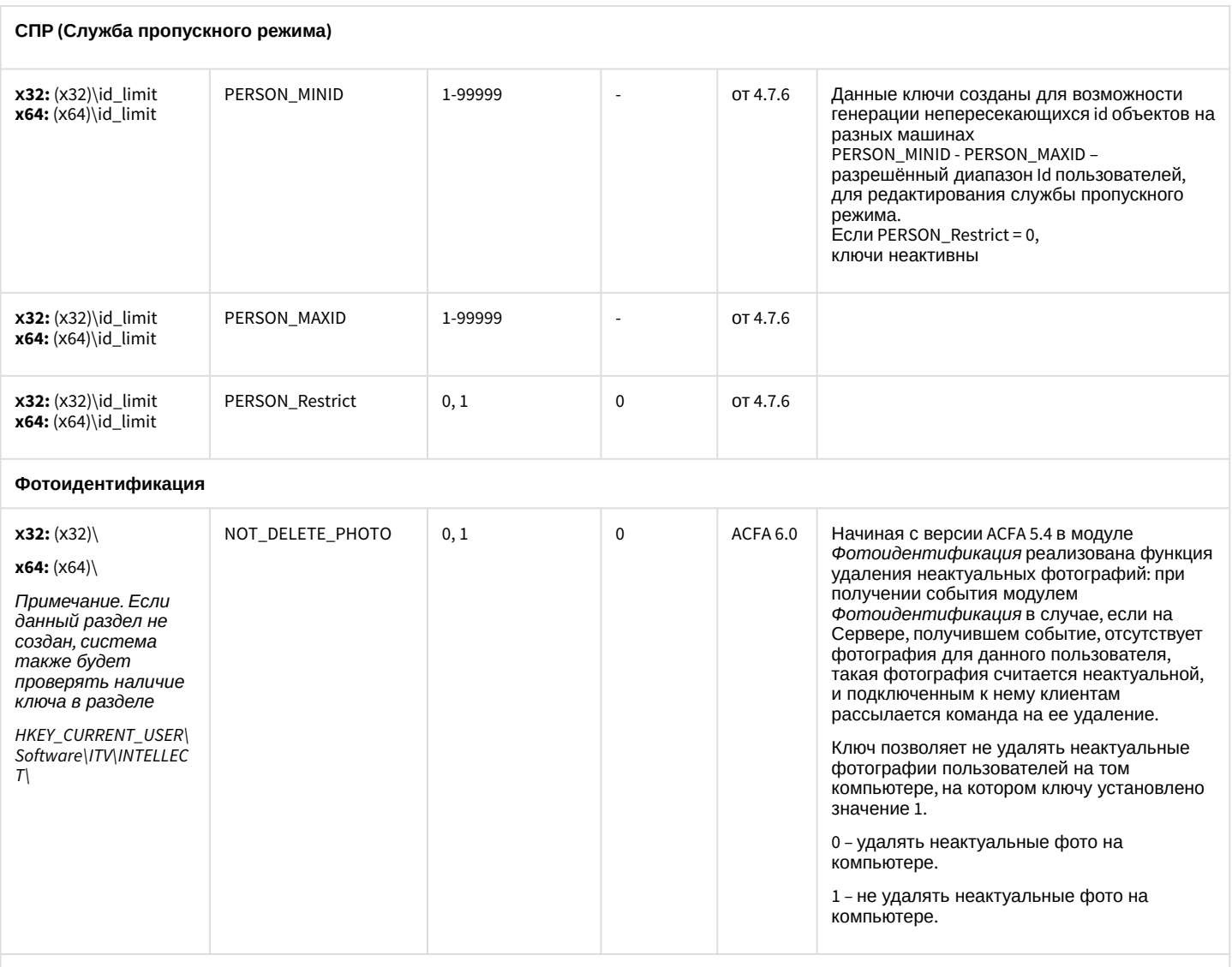

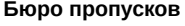

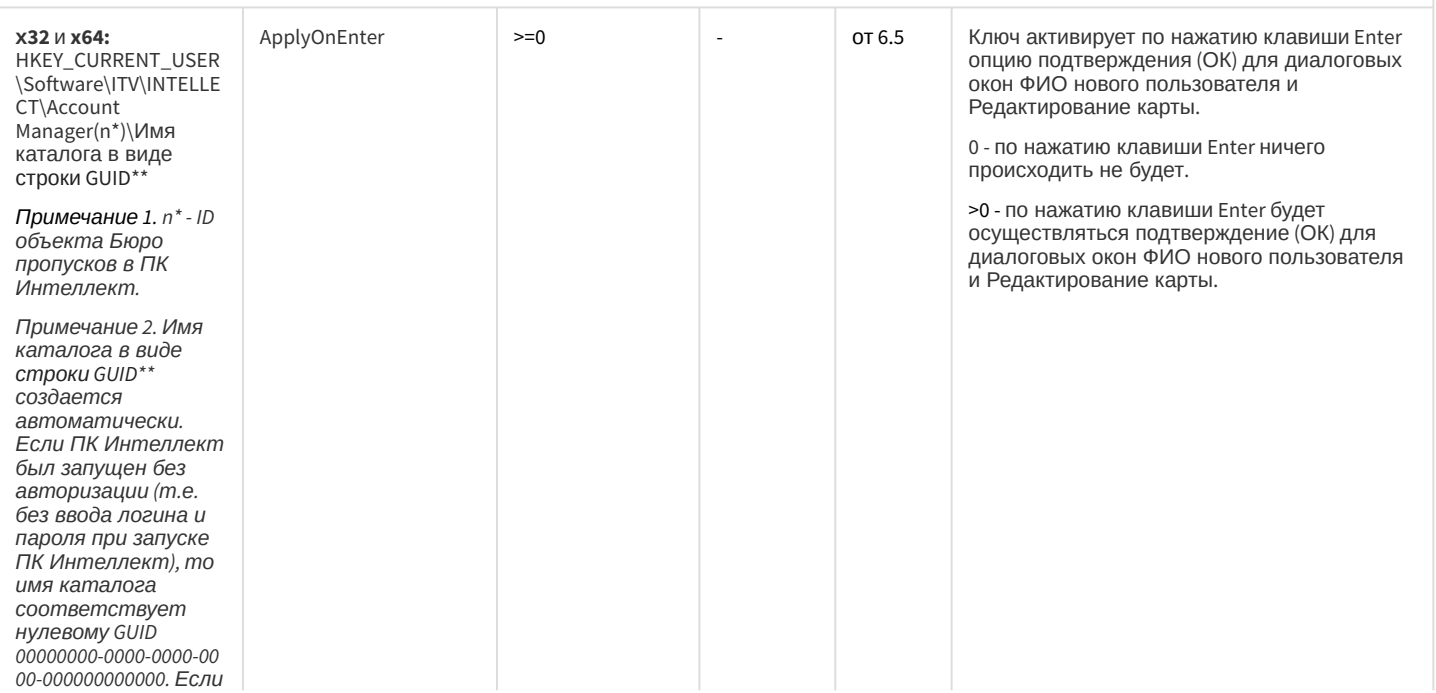

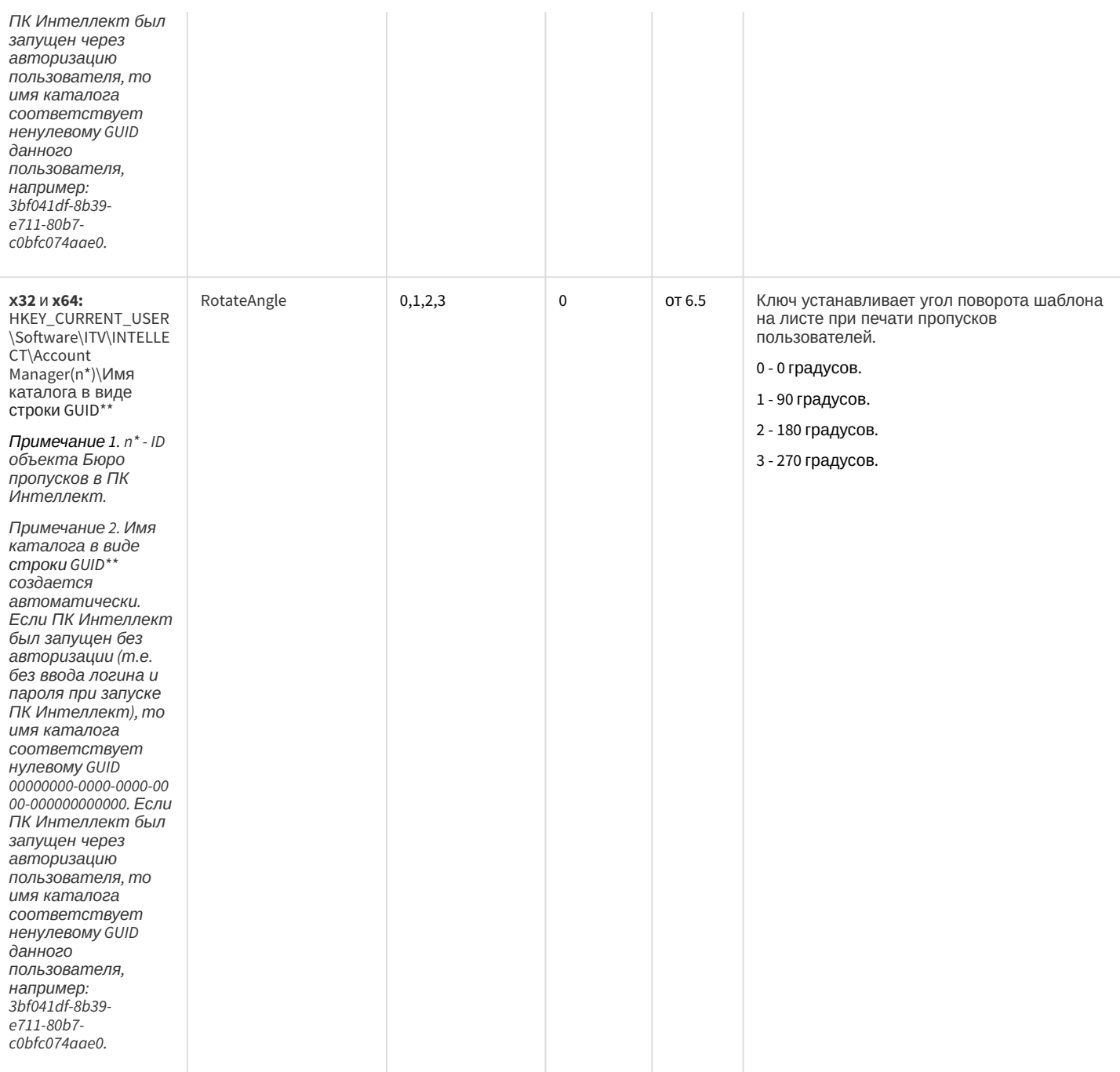

#### СКУД/ОПС Болид SDK Орион v2

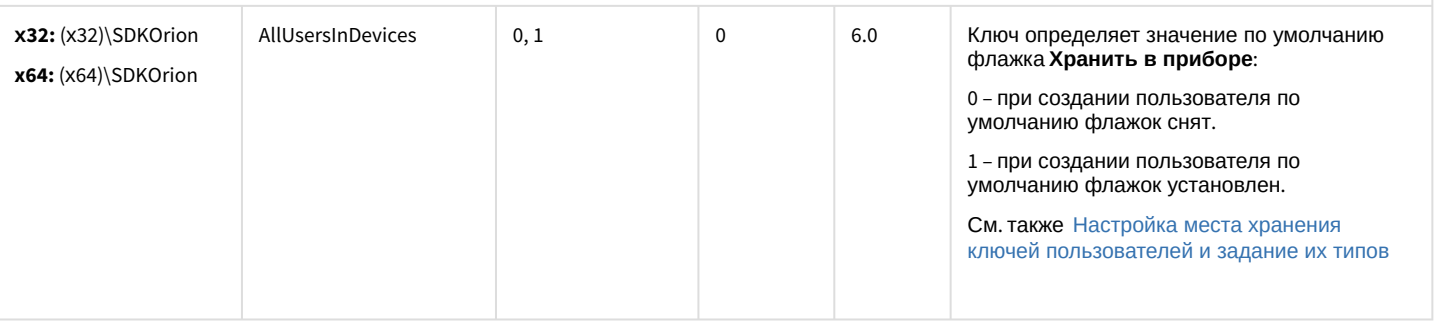

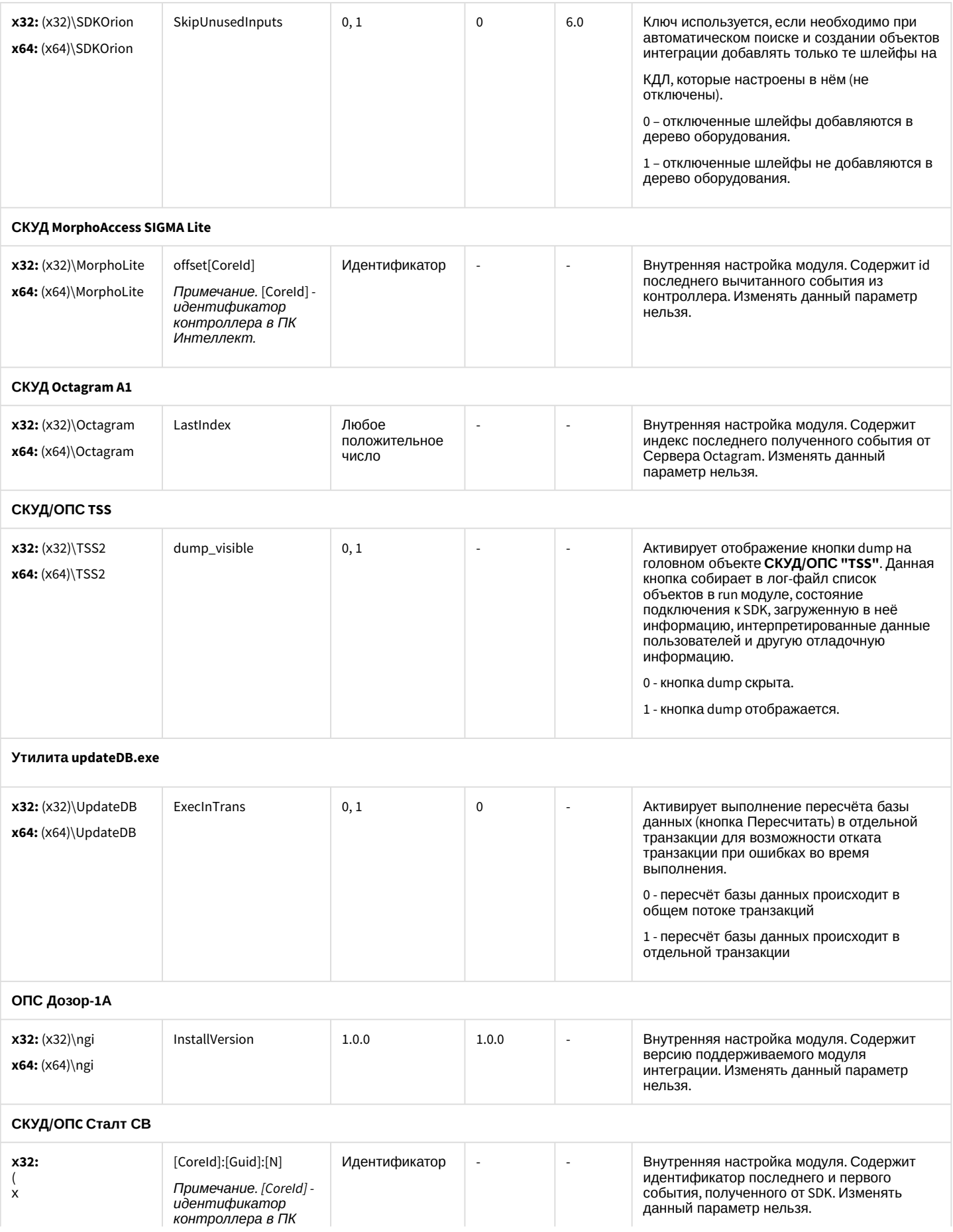

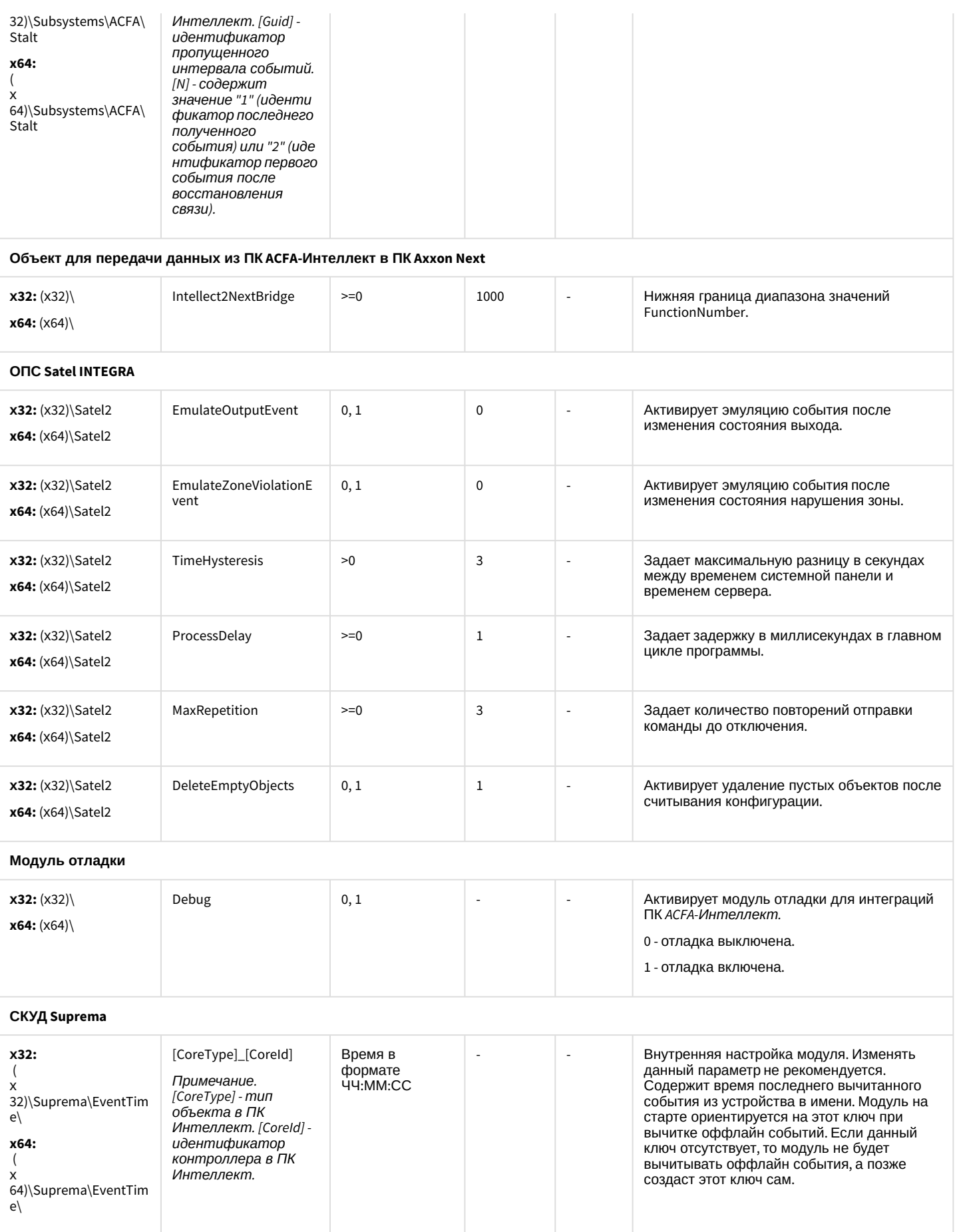

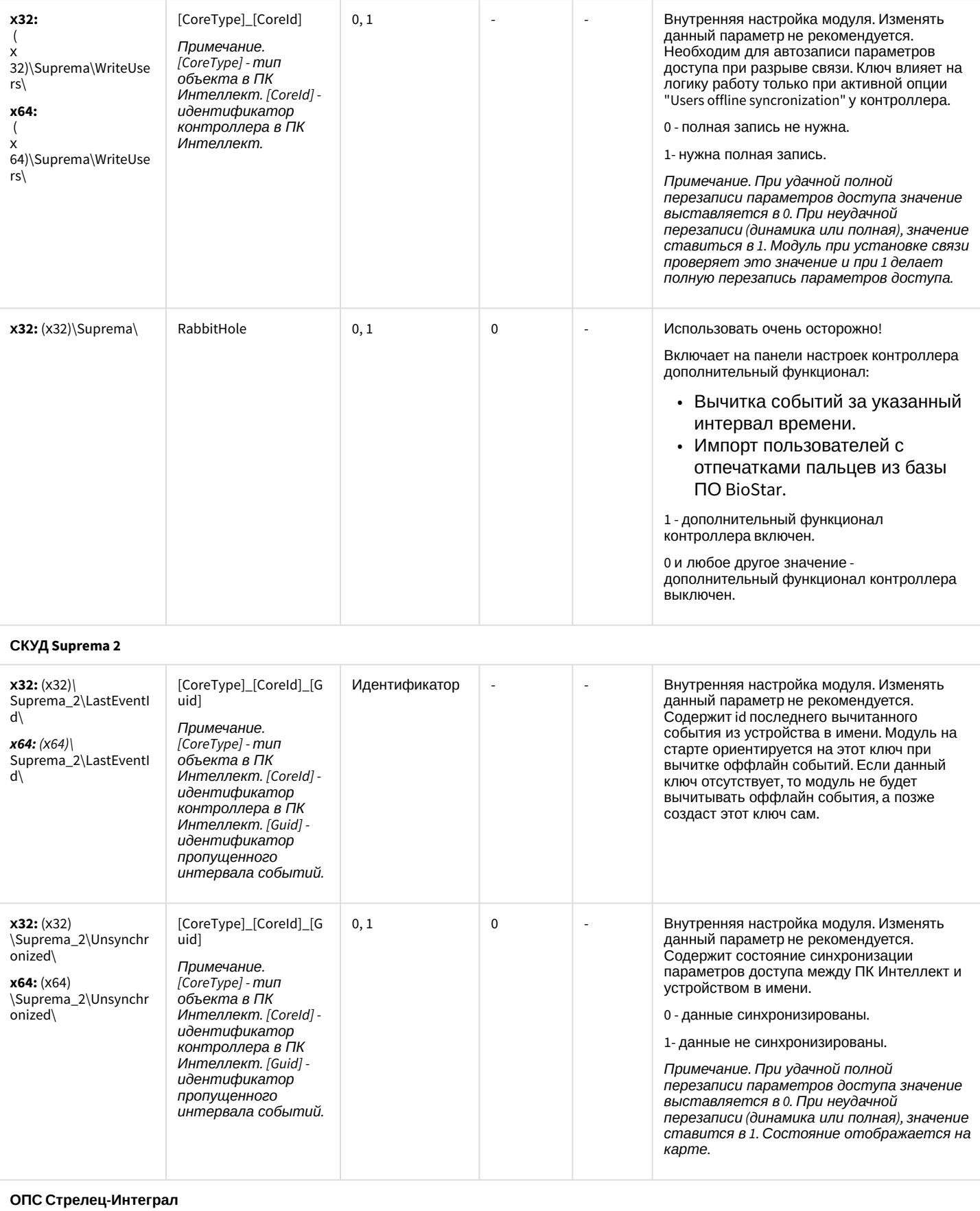

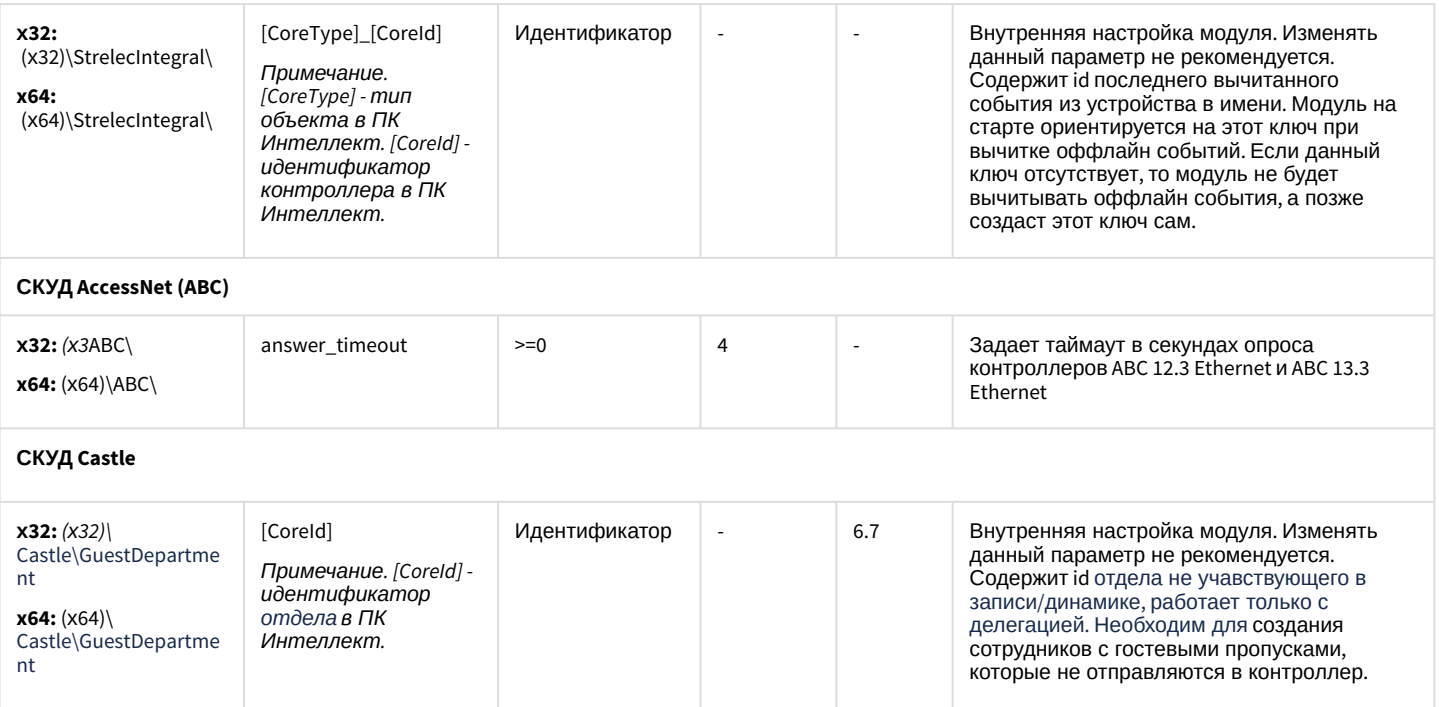

#### <span id="page-99-0"></span>К СОДЕРЖАНИЮ

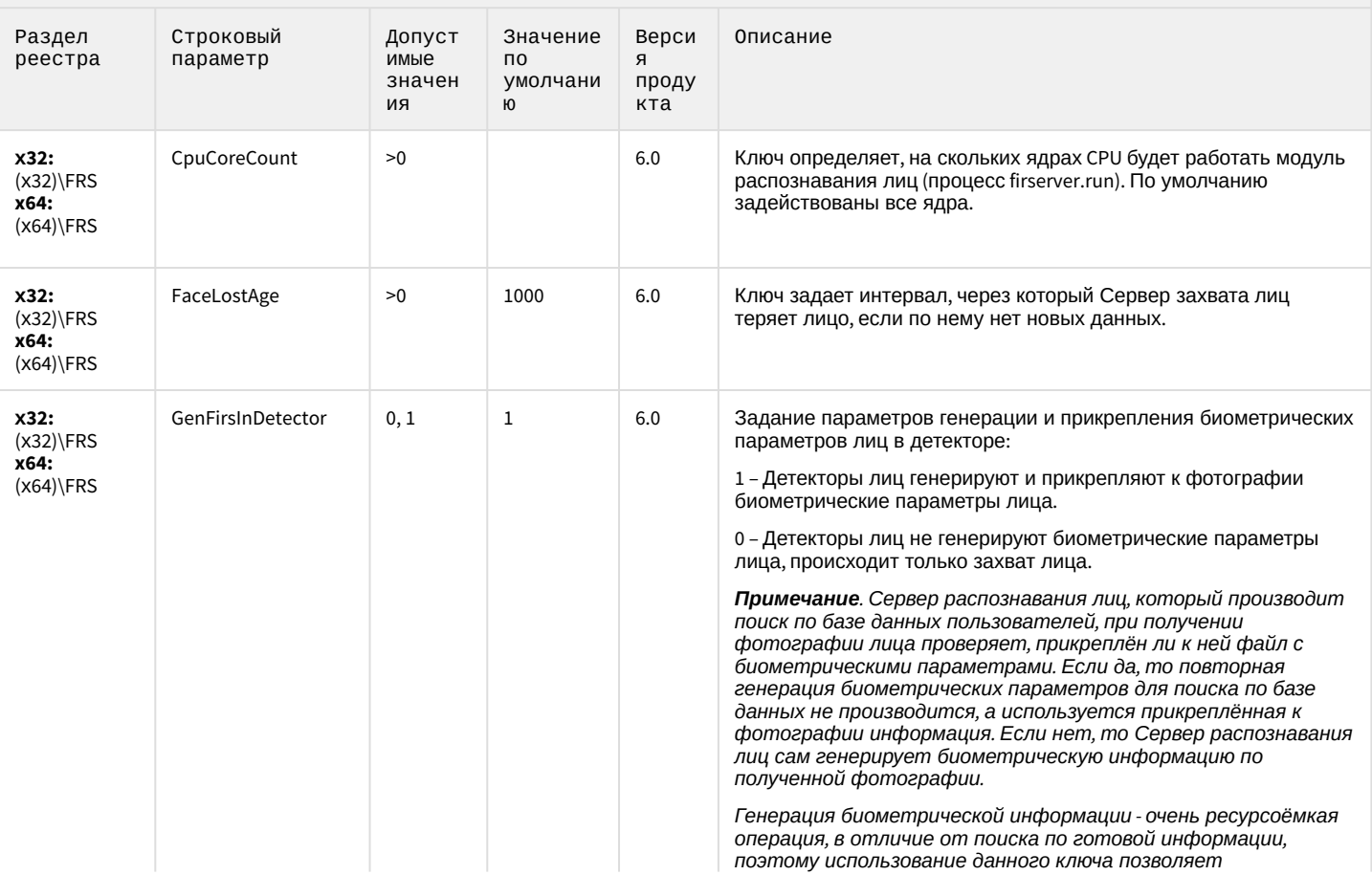

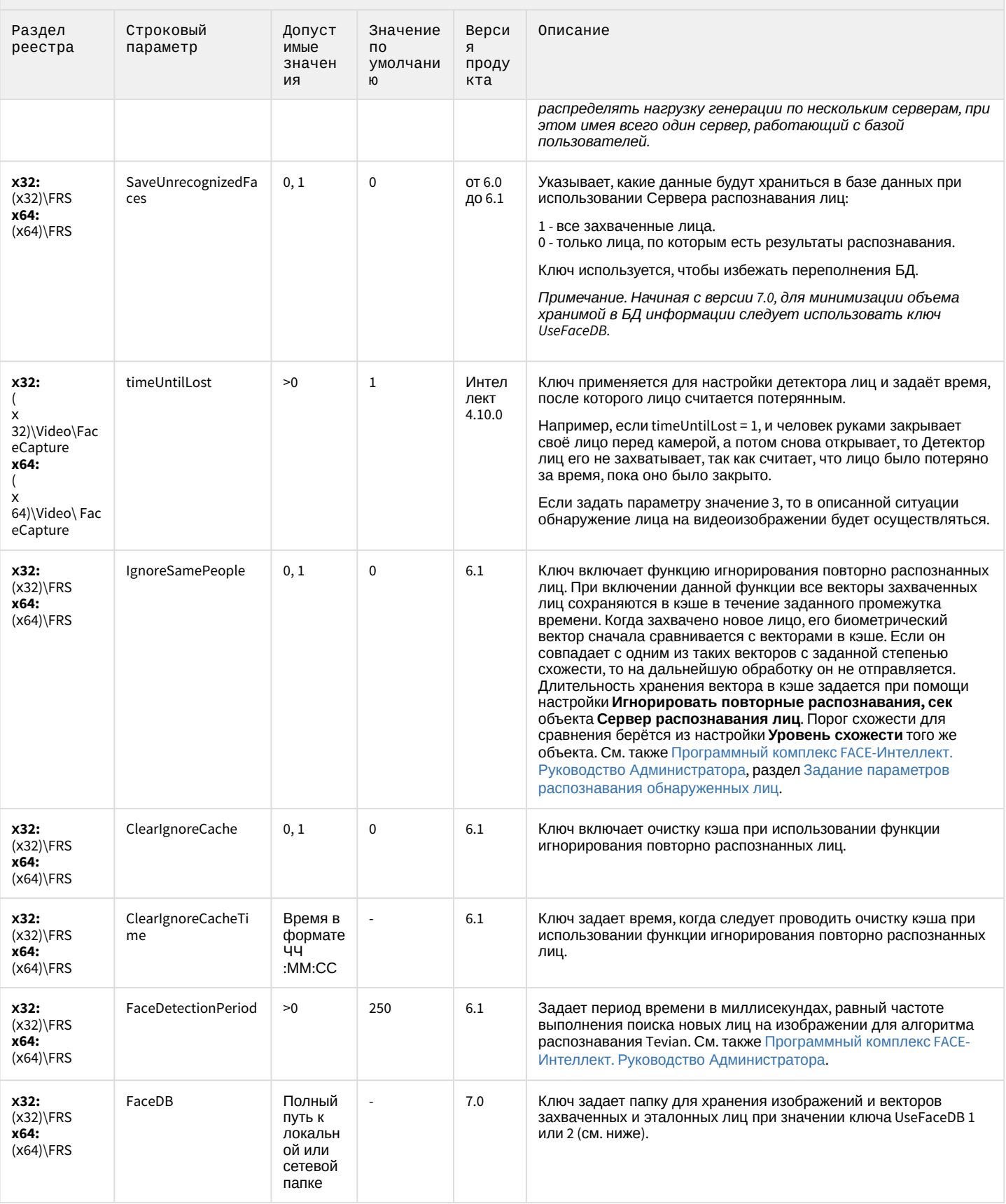

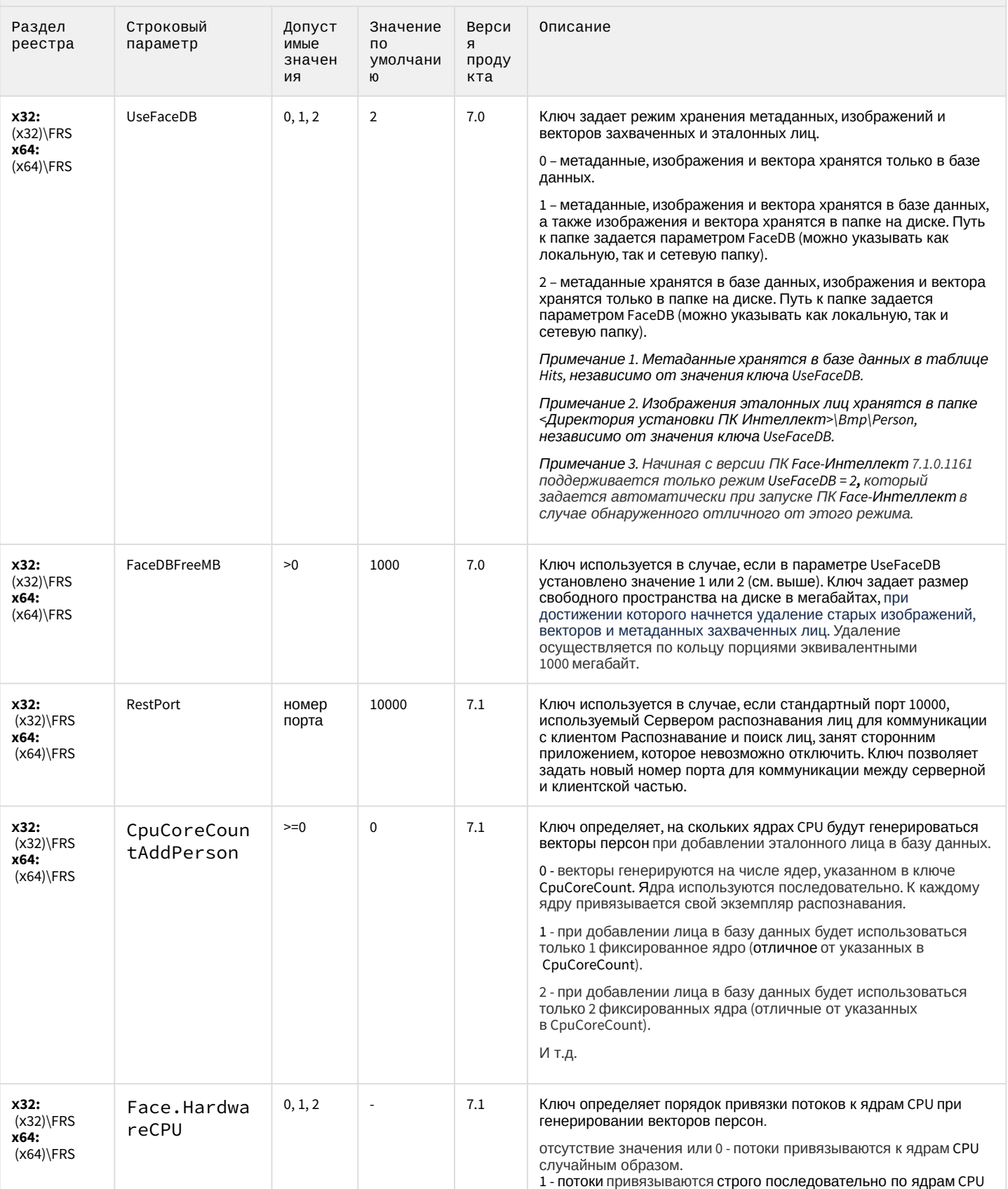

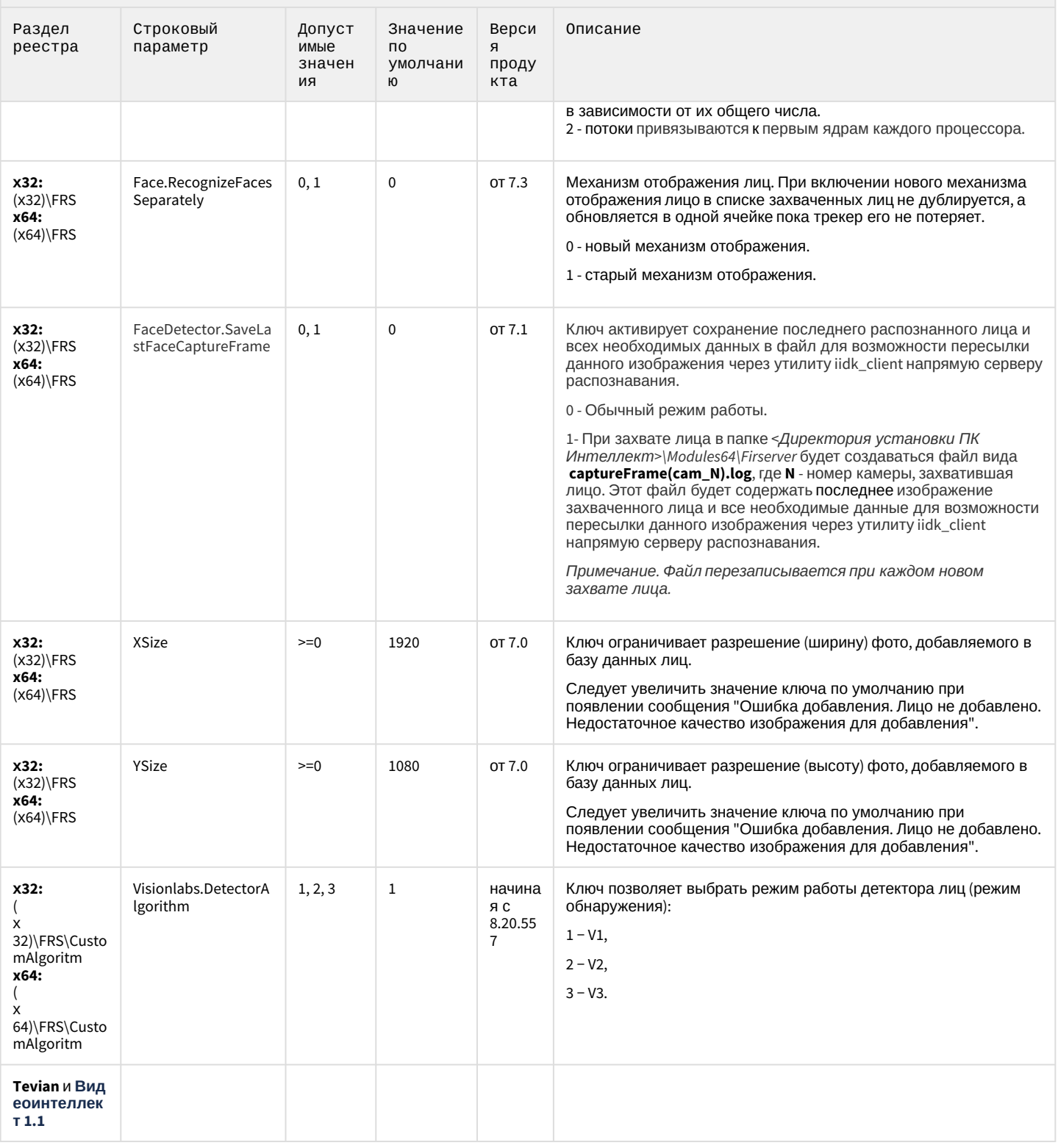

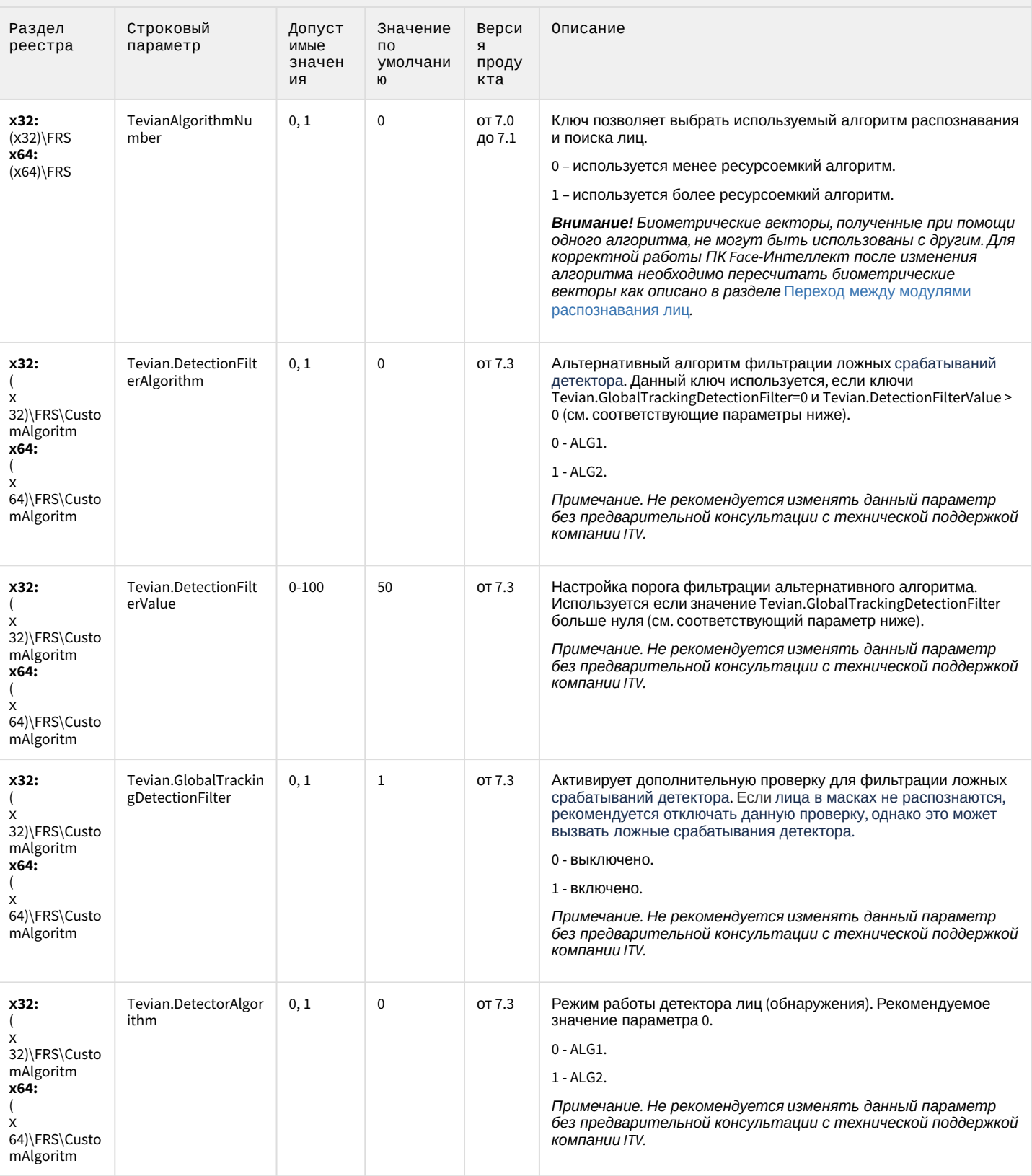

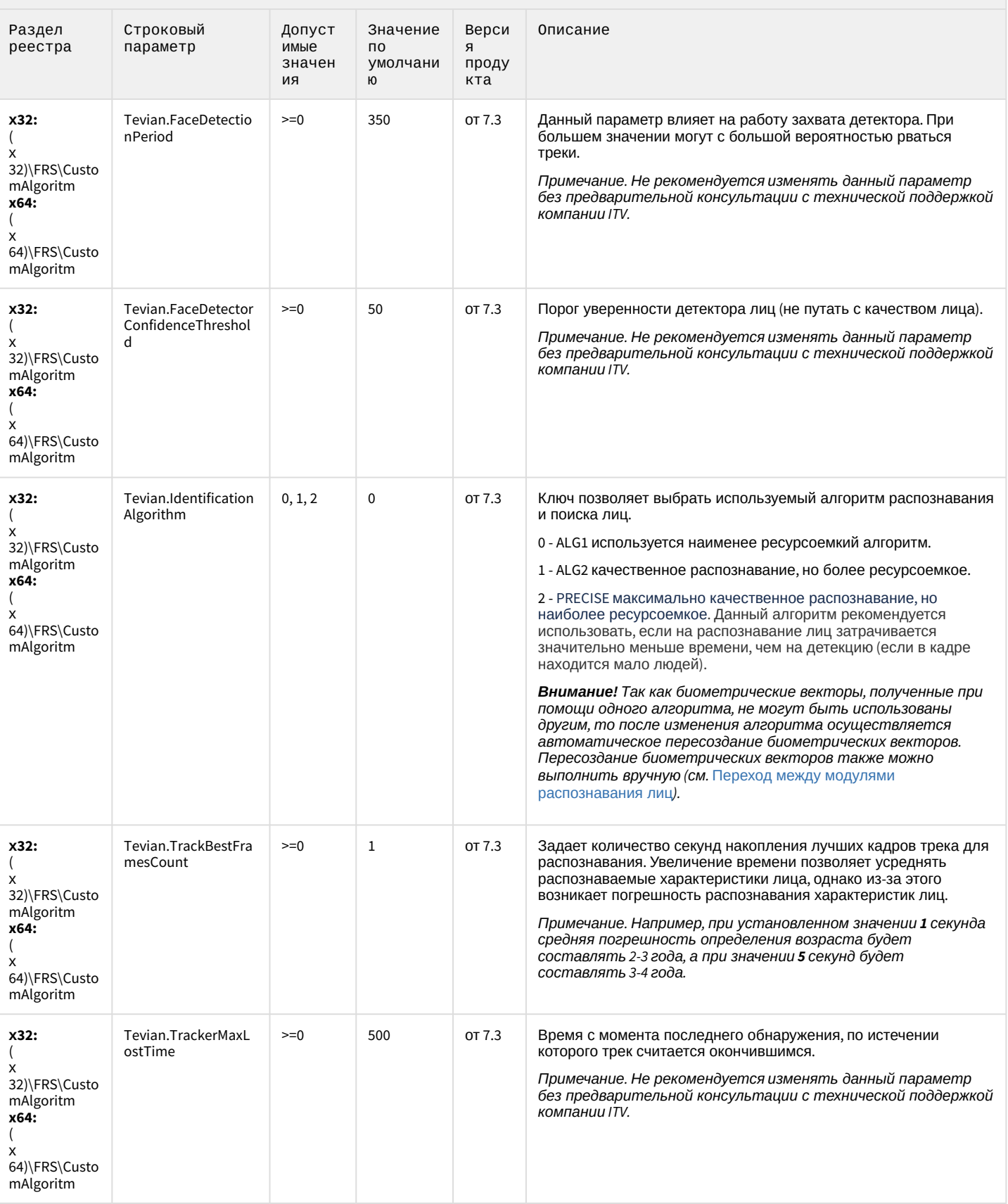

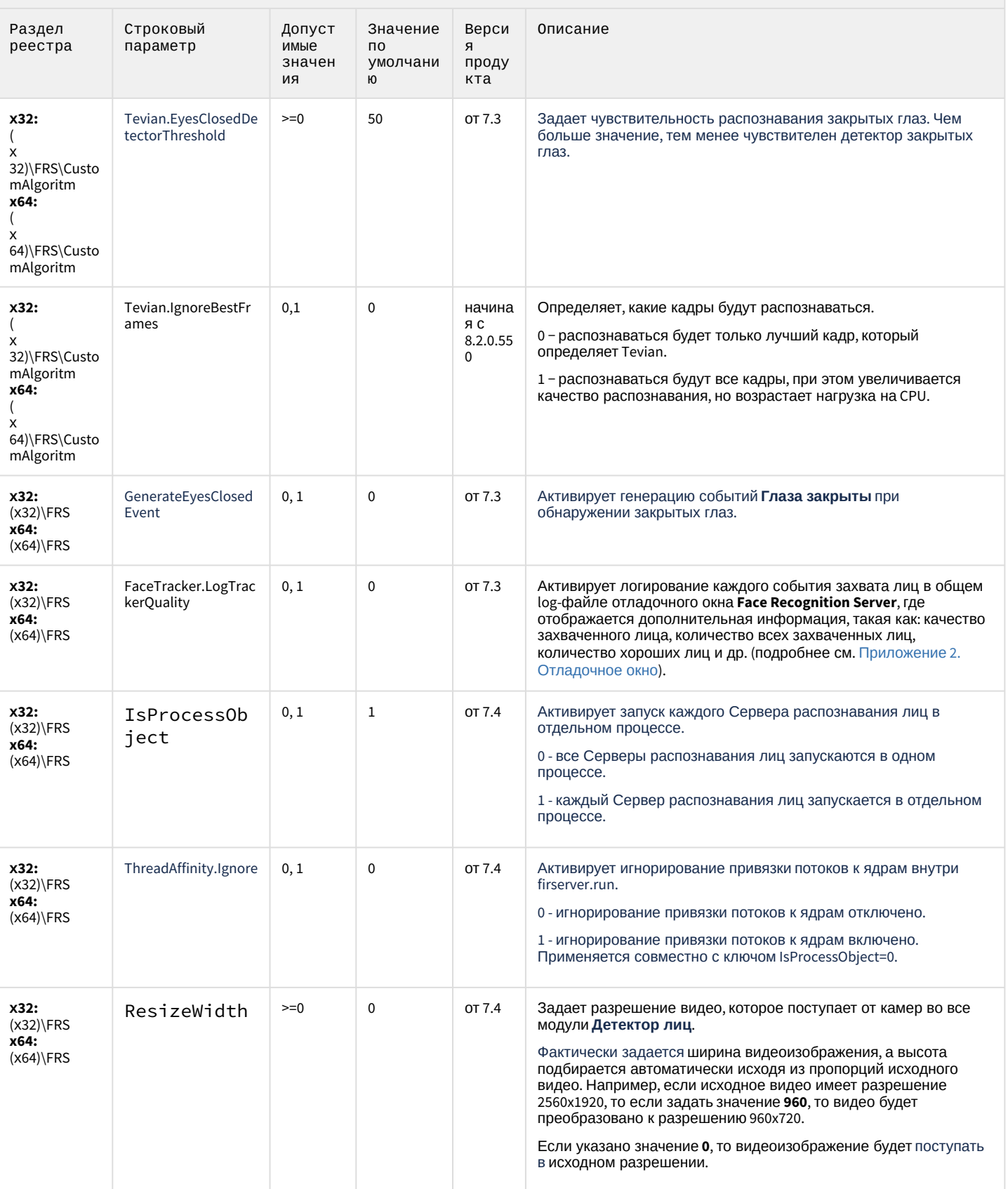

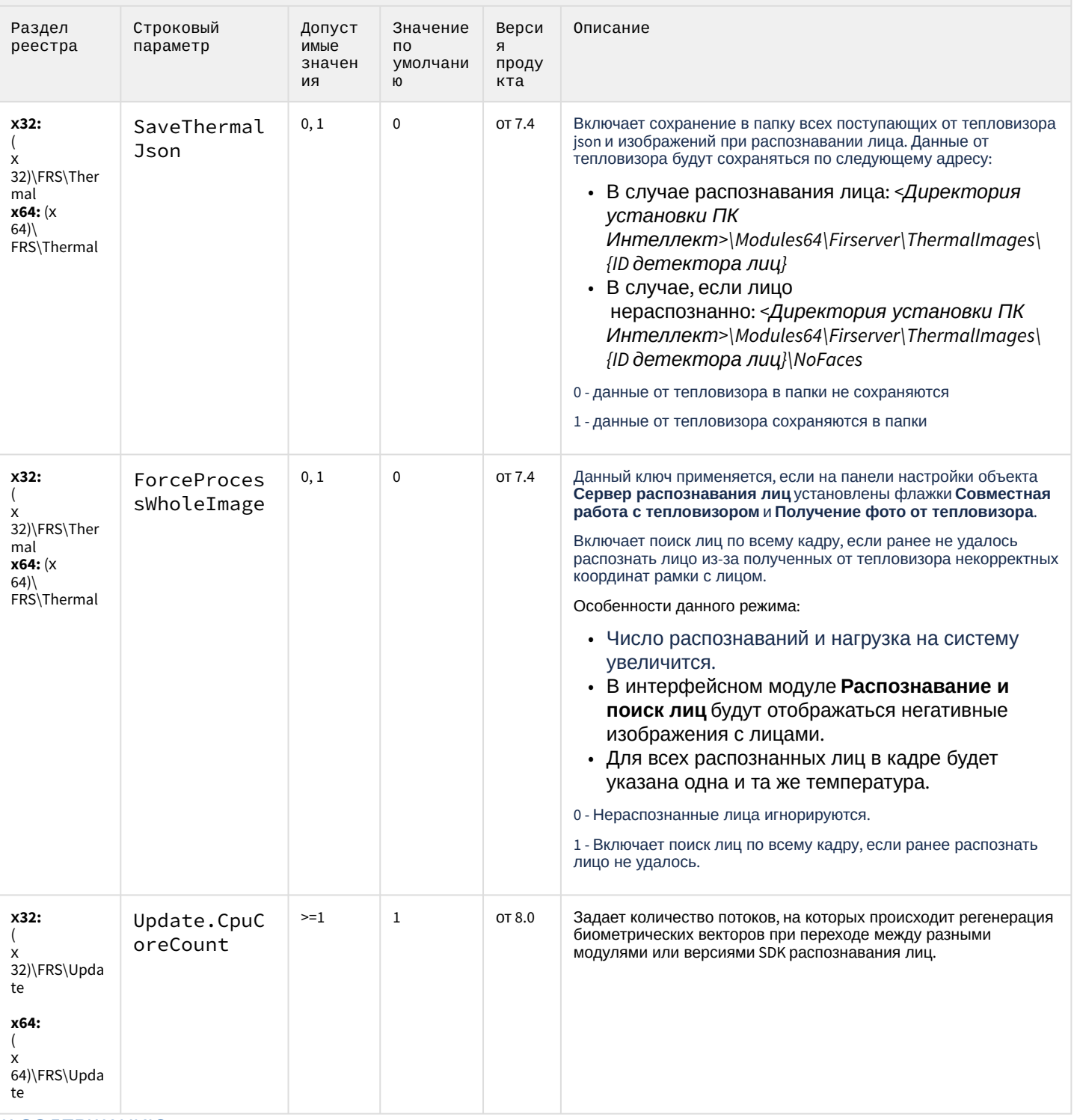

### <span id="page-107-0"></span>Авто-Интеллект

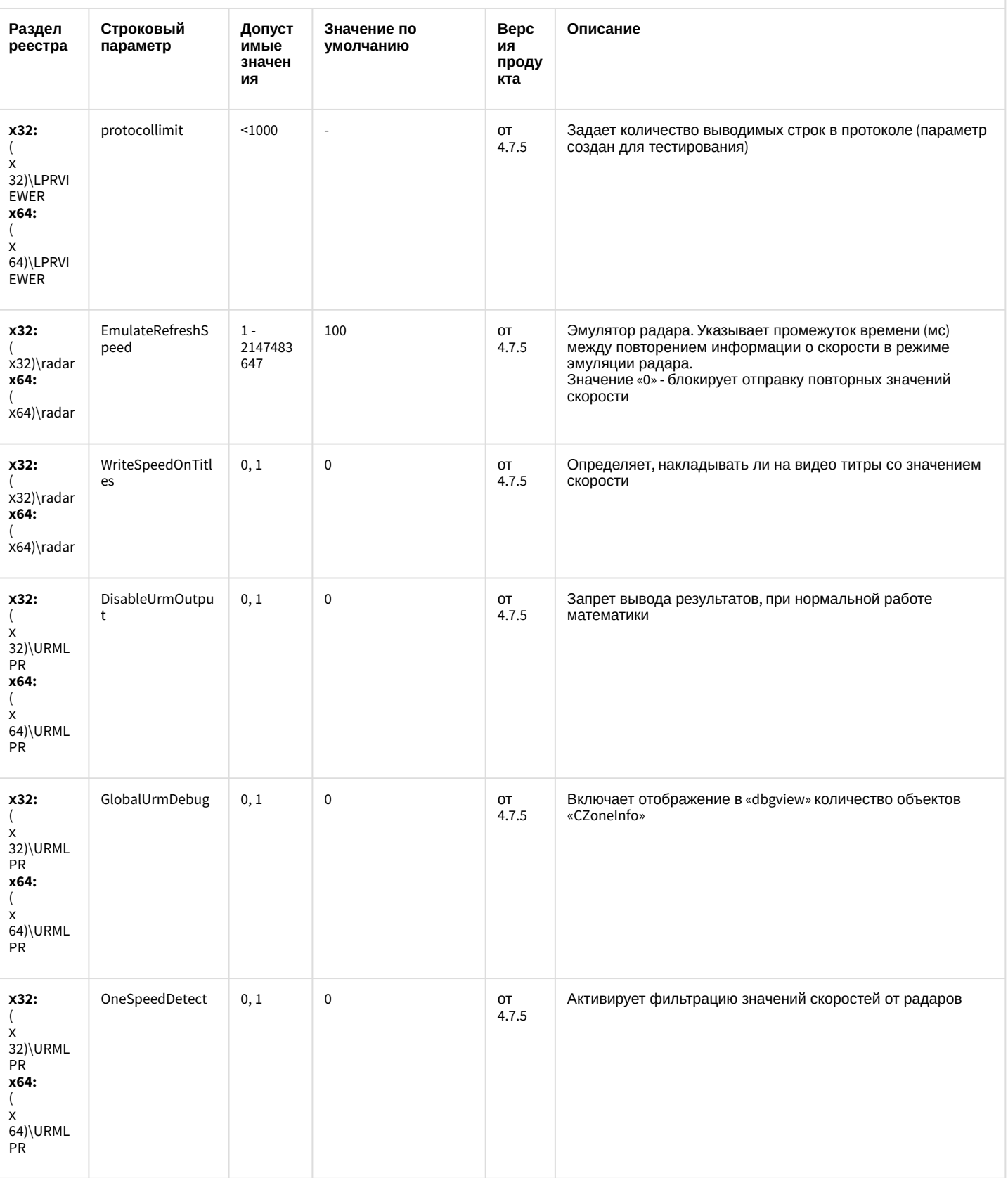
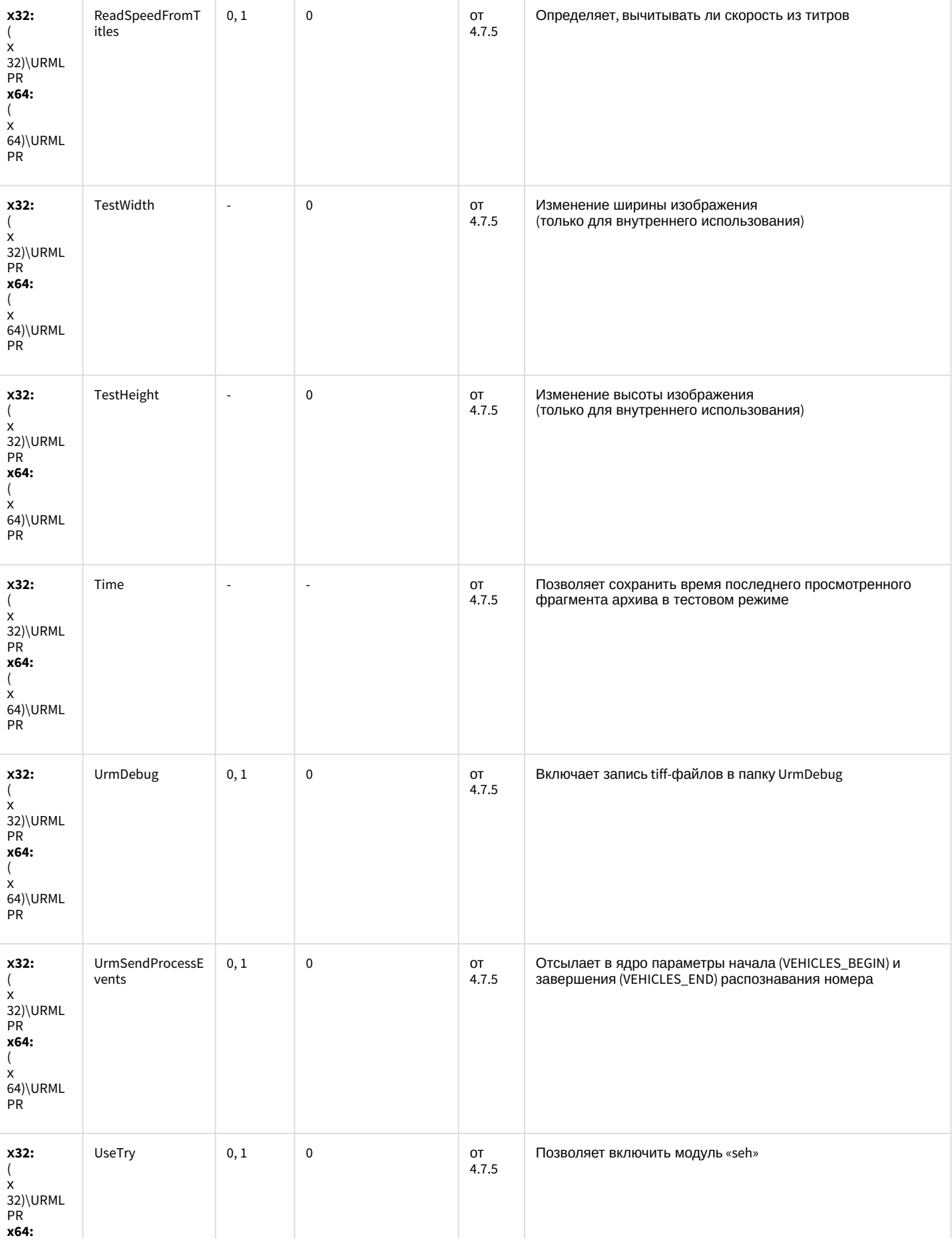

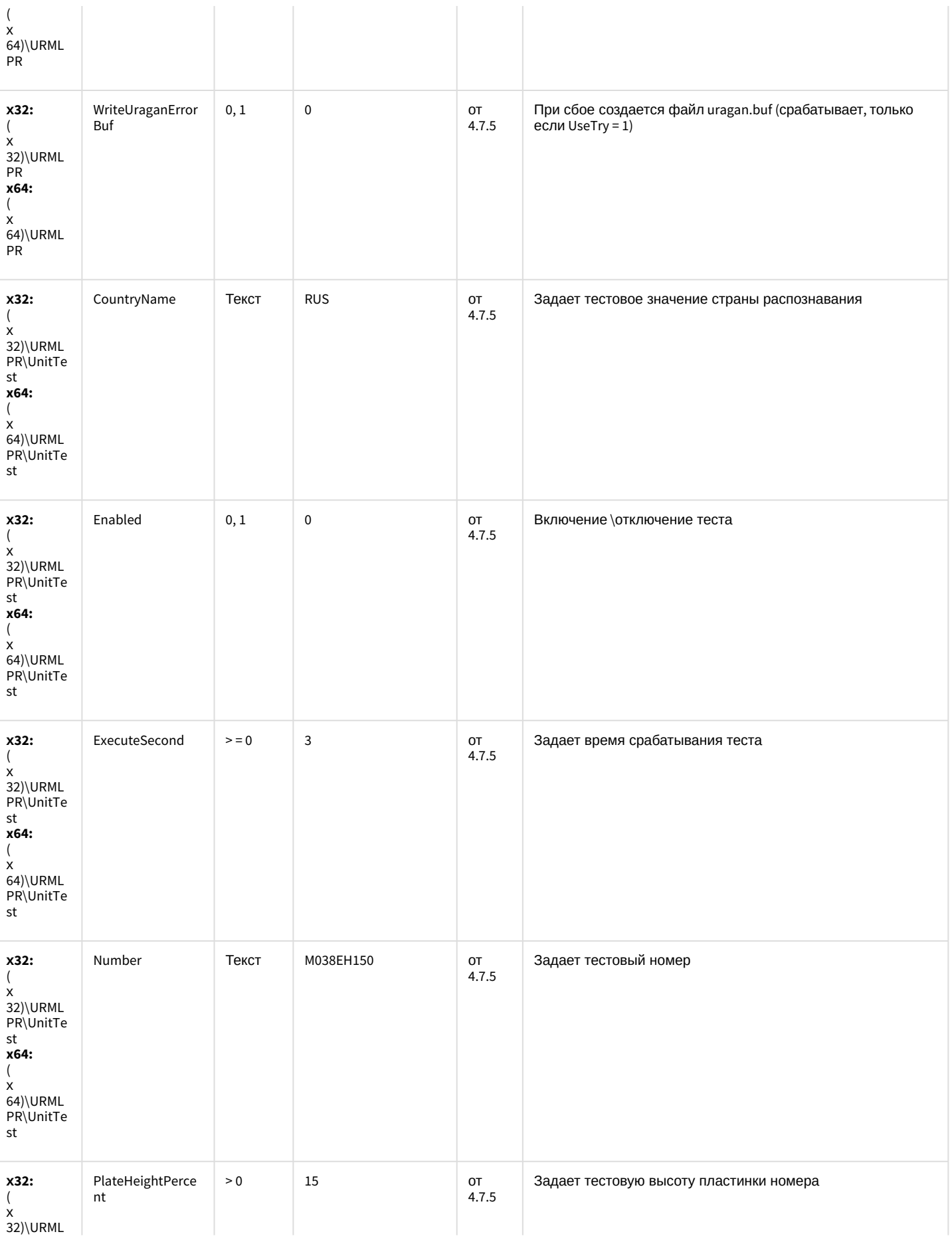

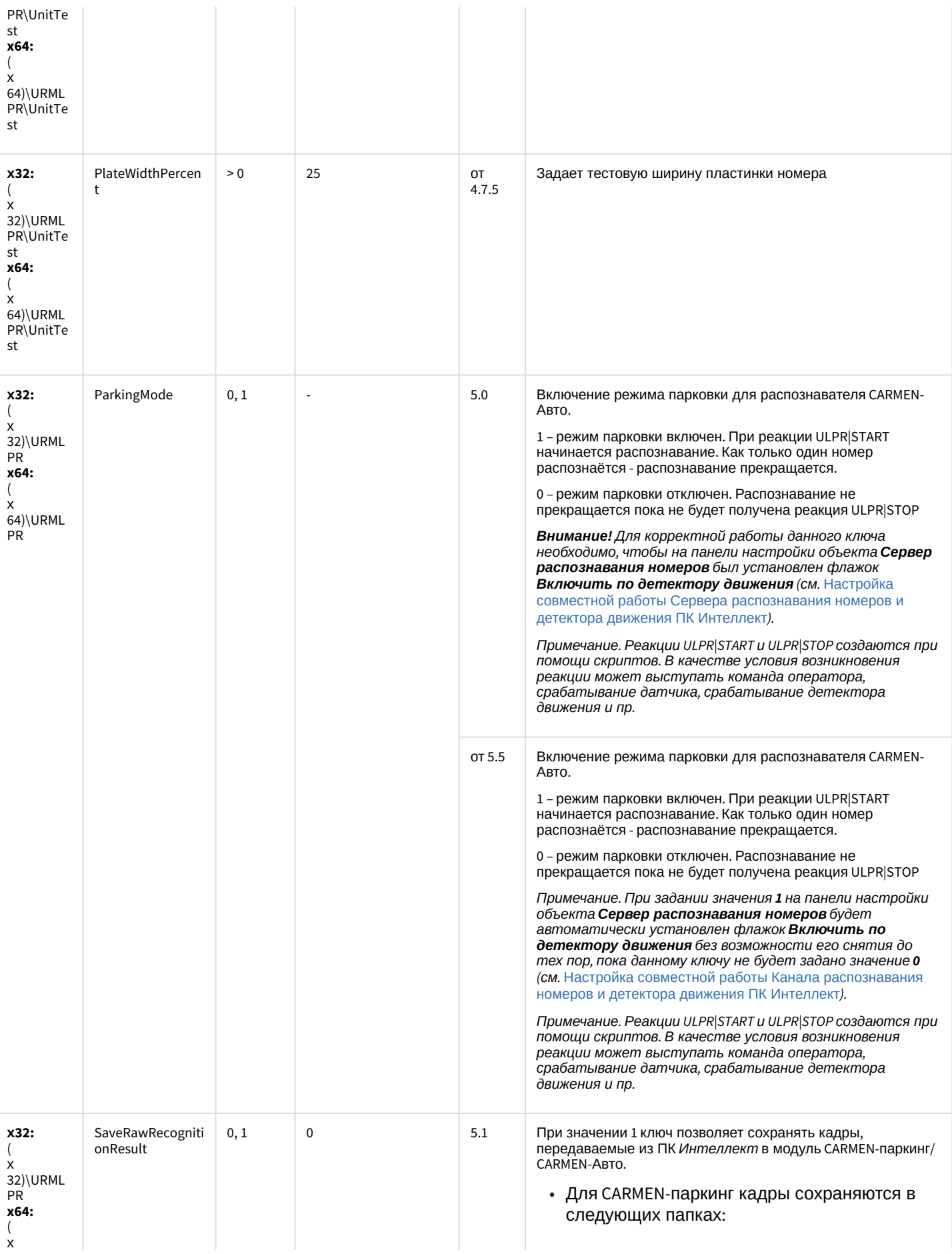

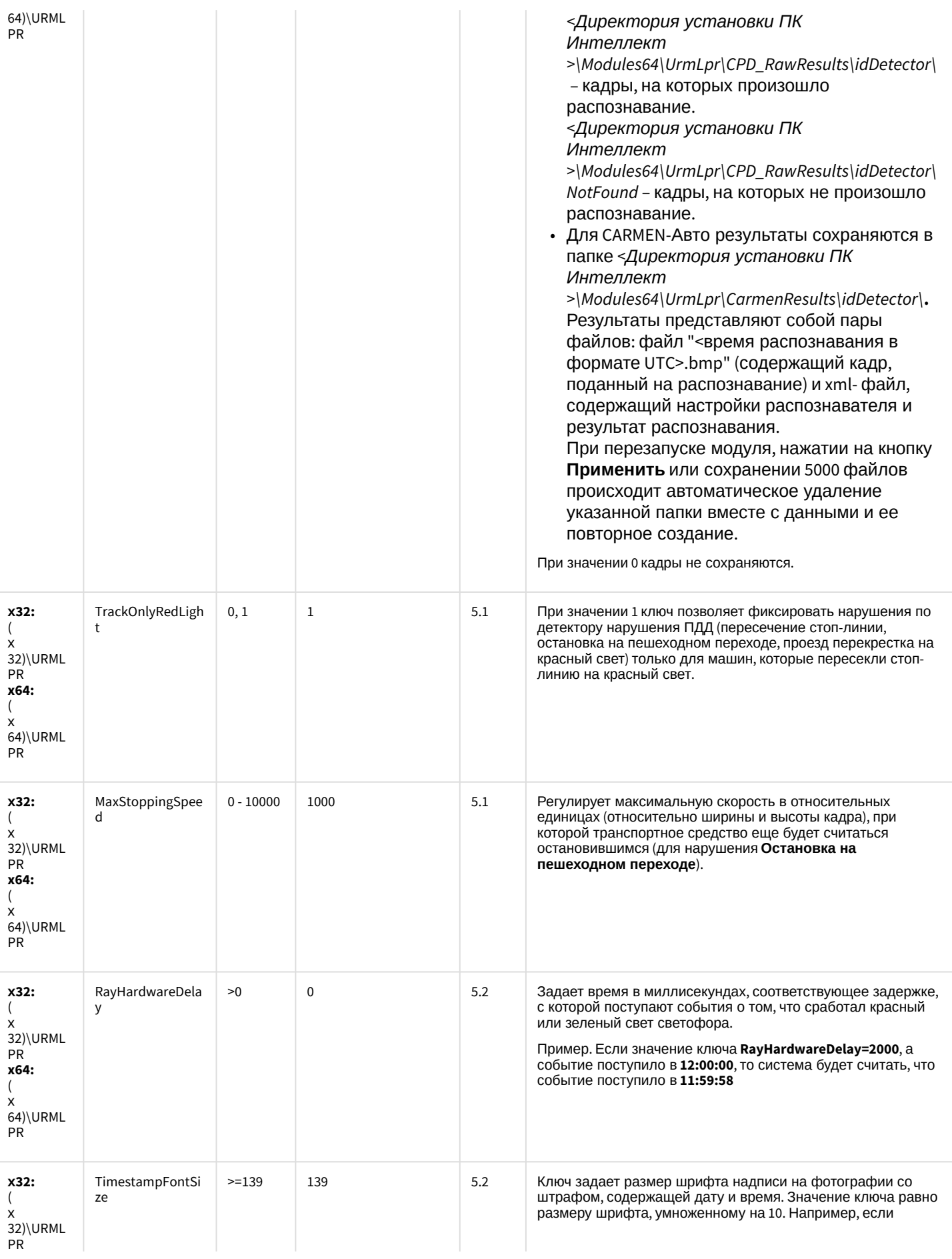

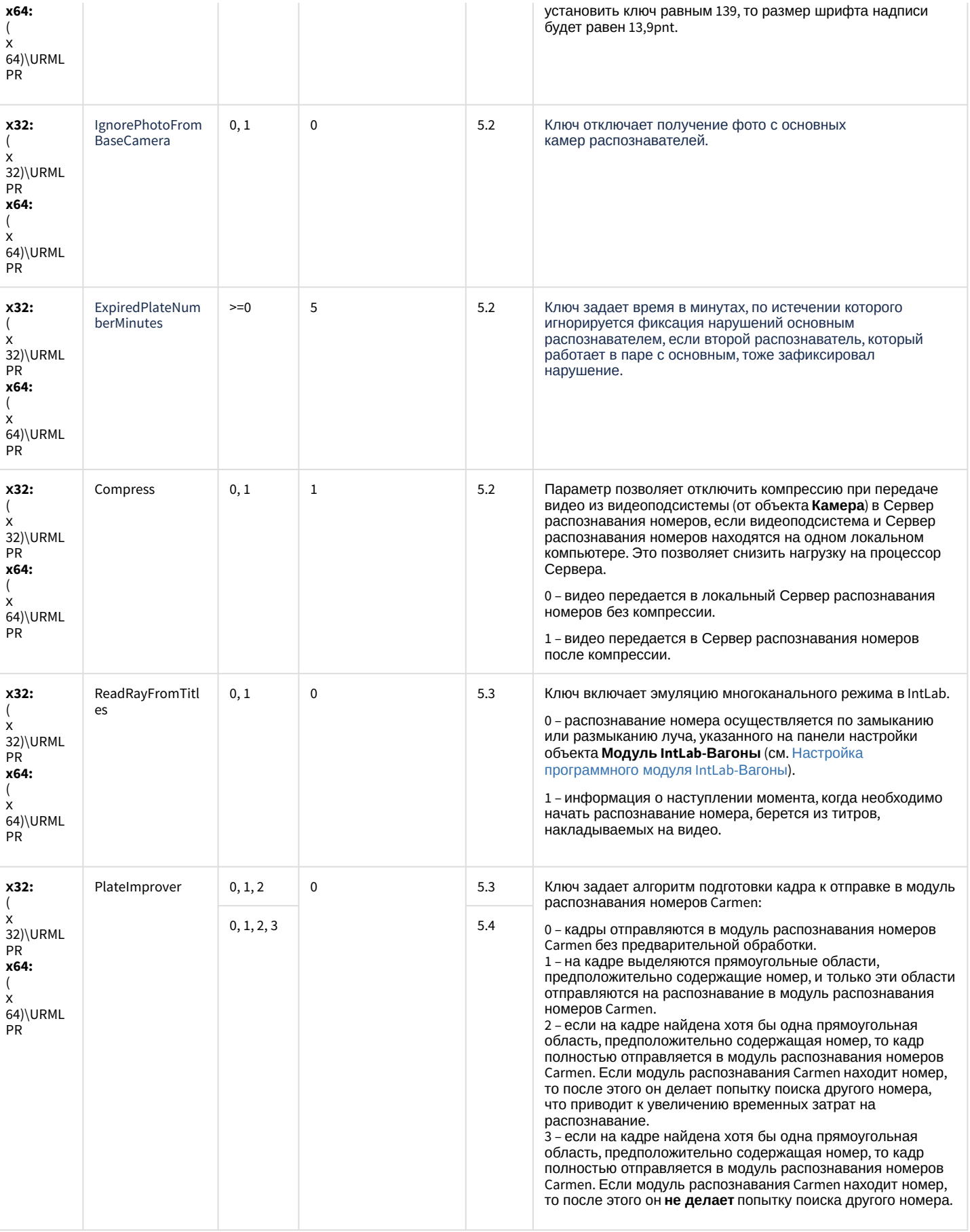

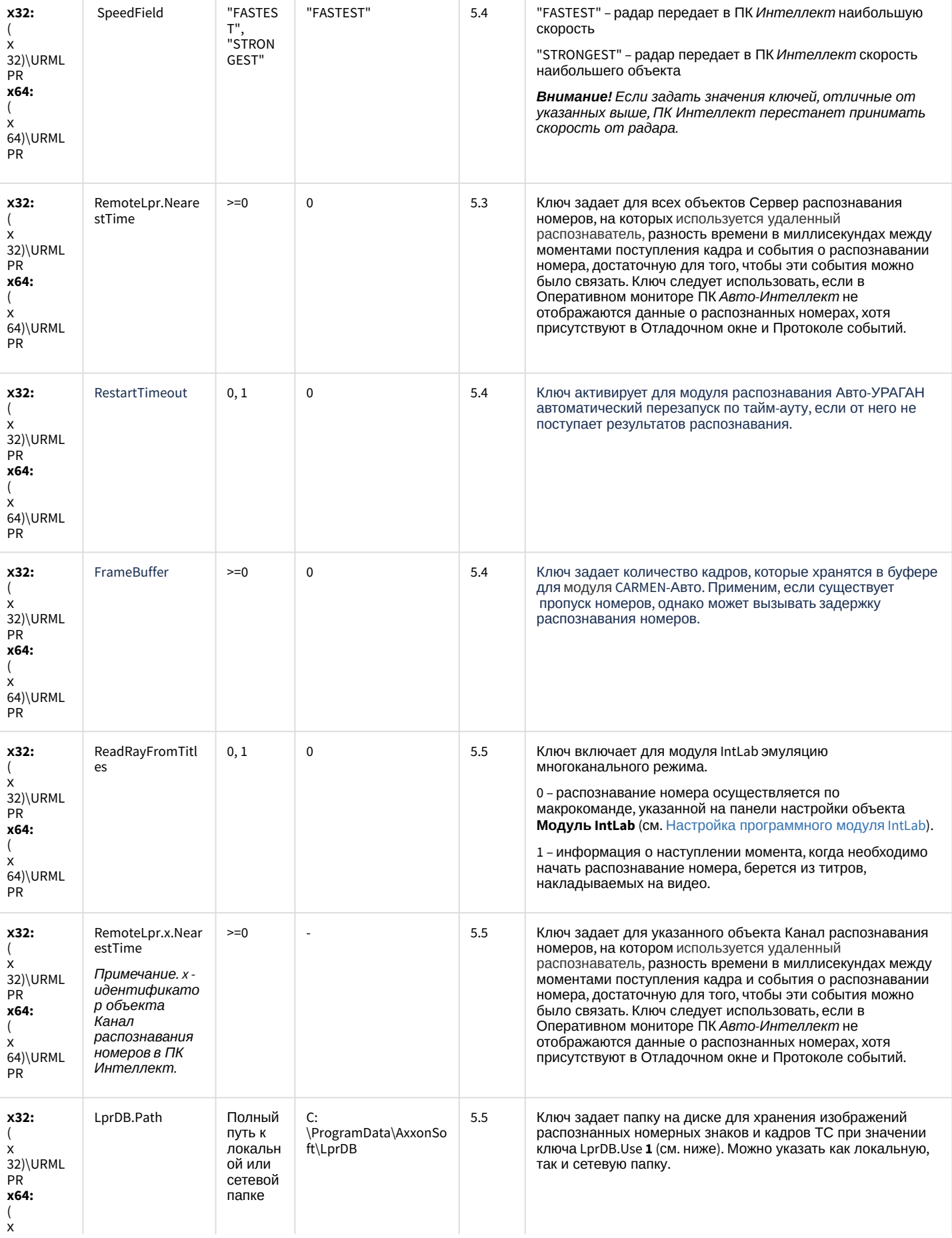

64)\URML

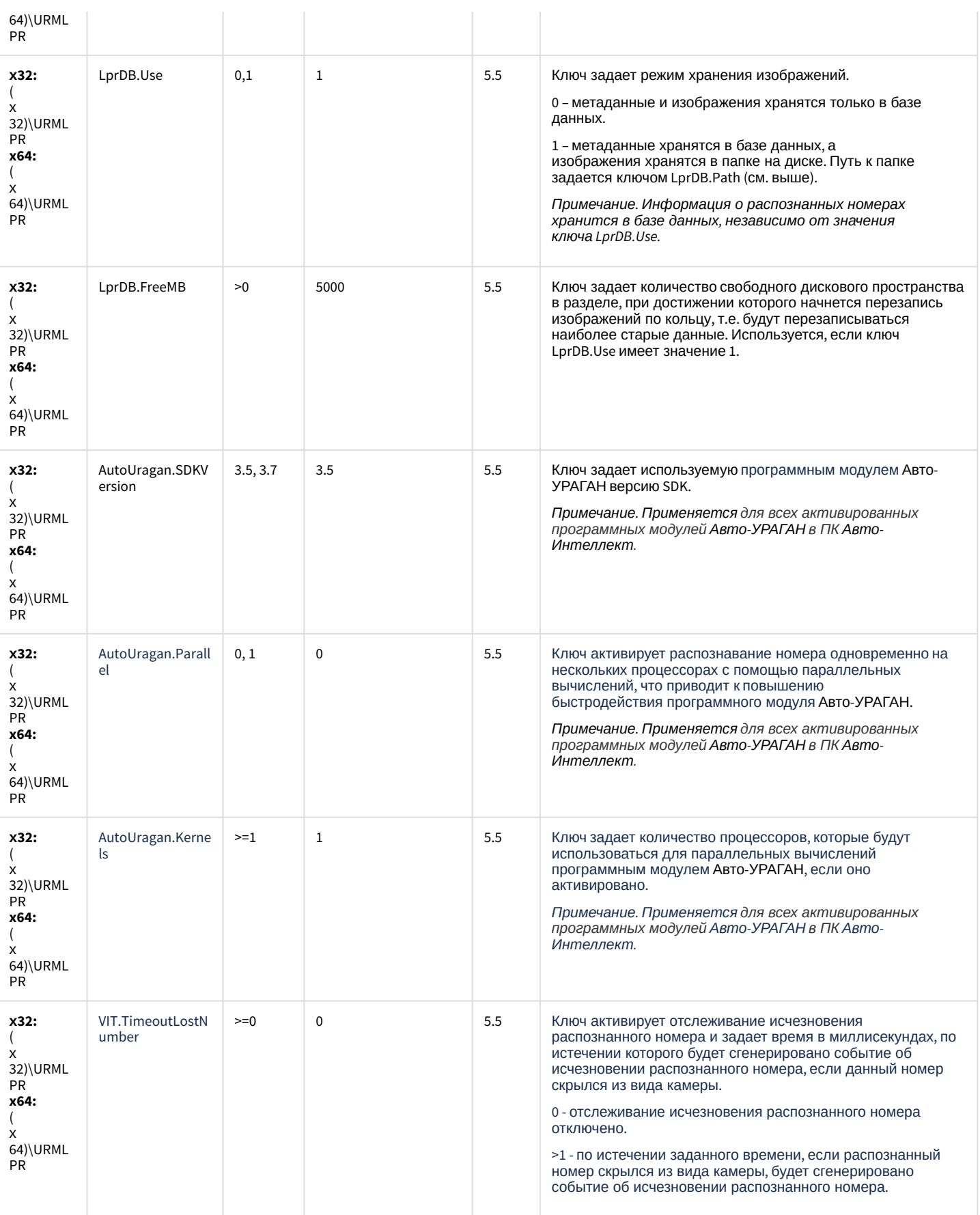

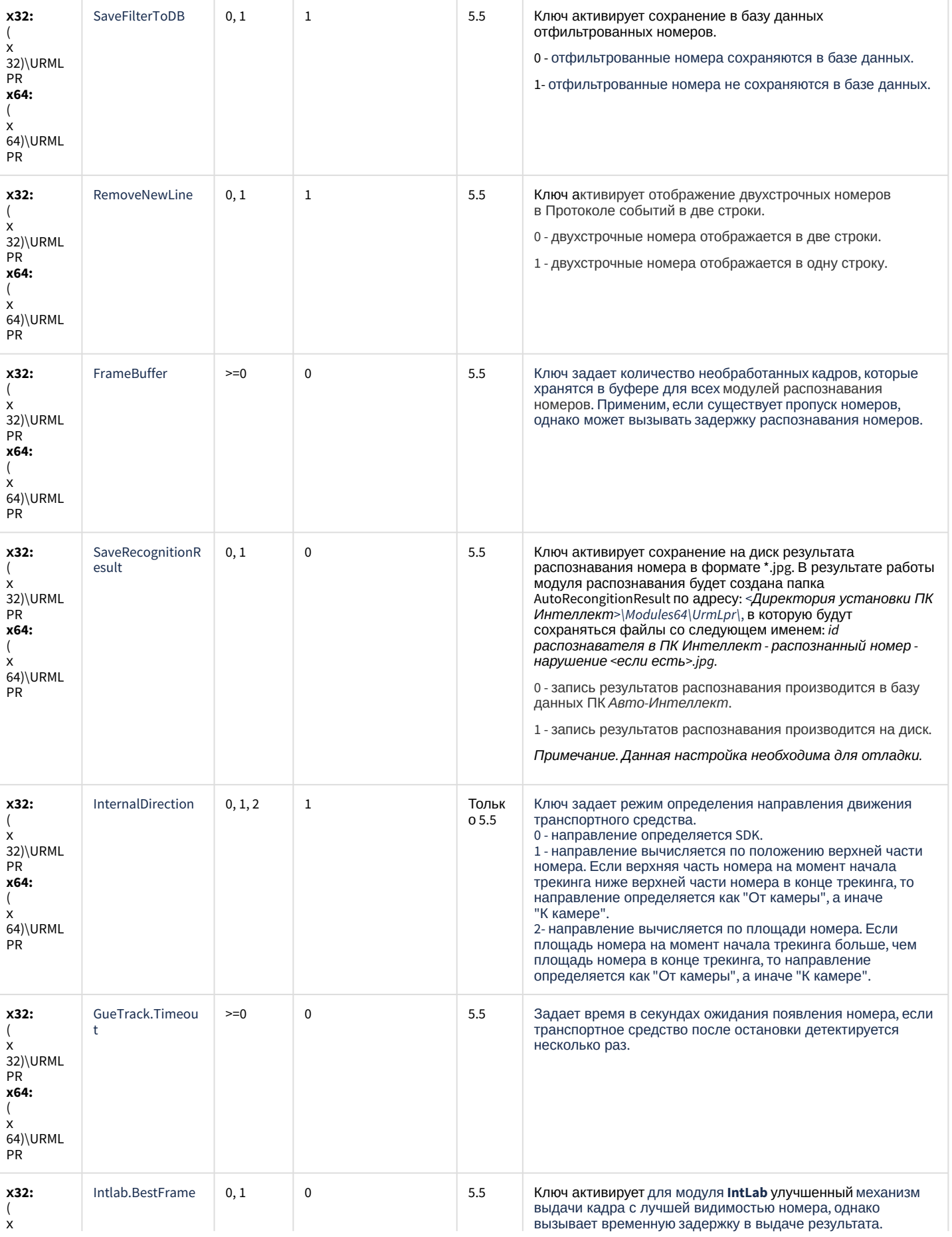

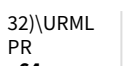

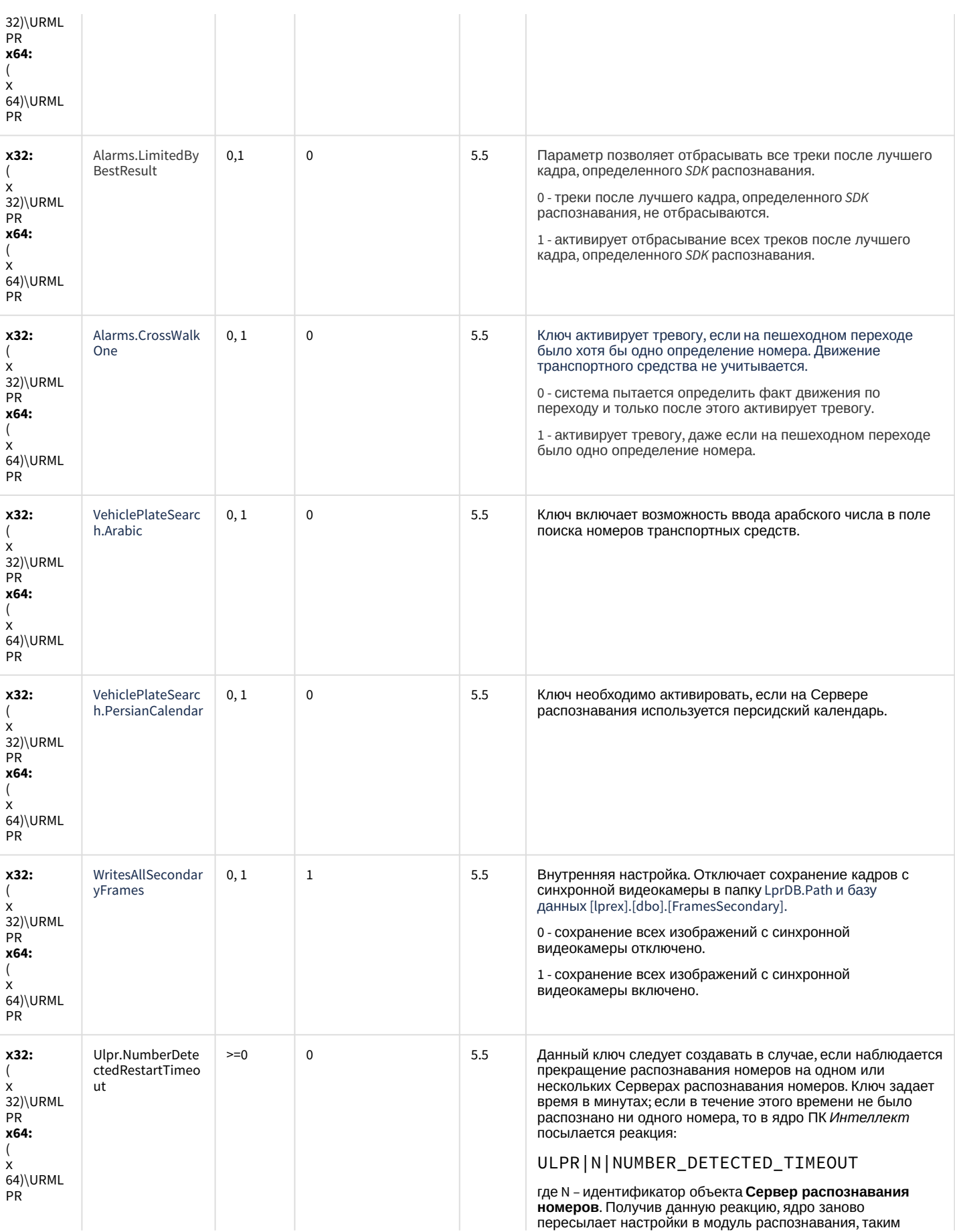

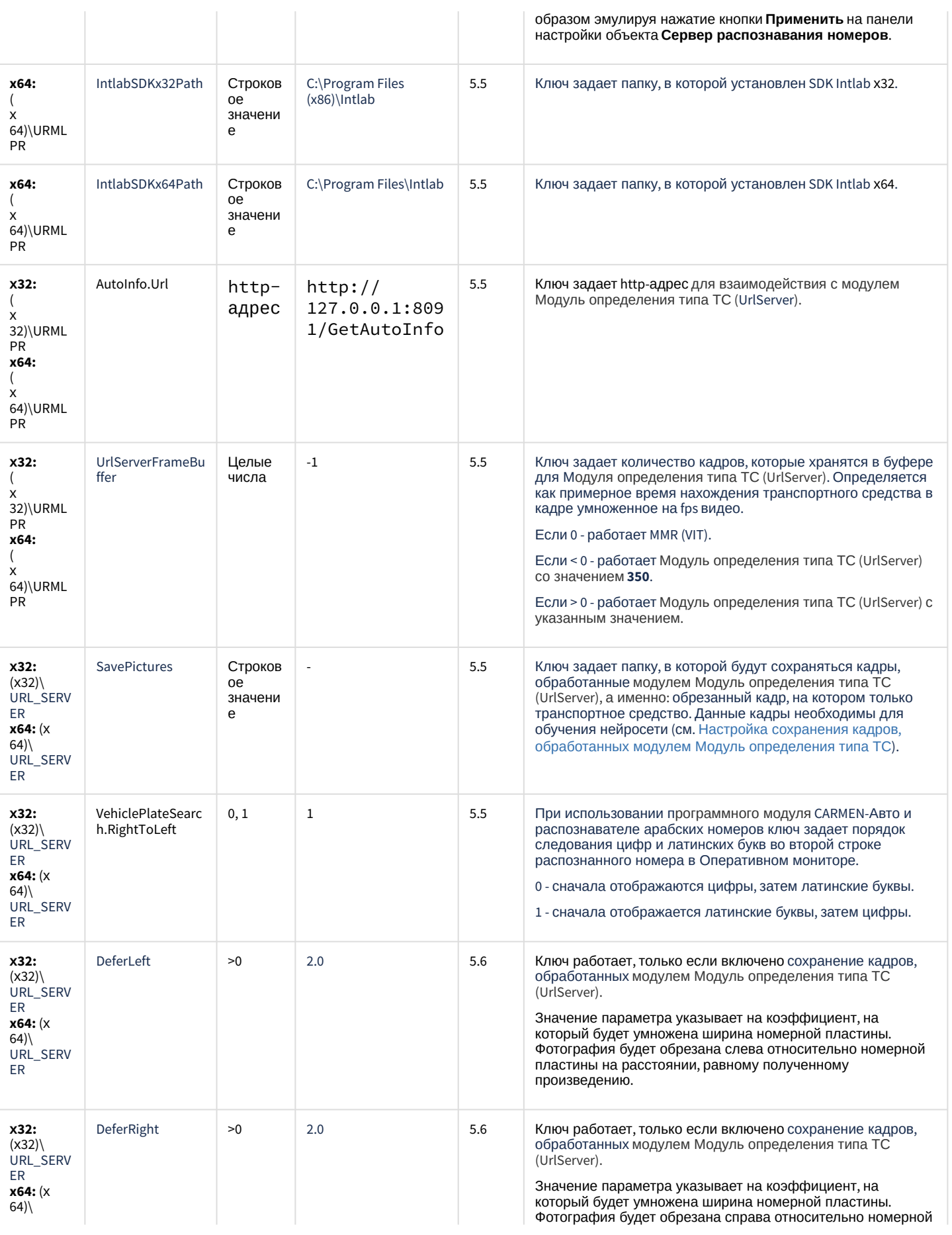

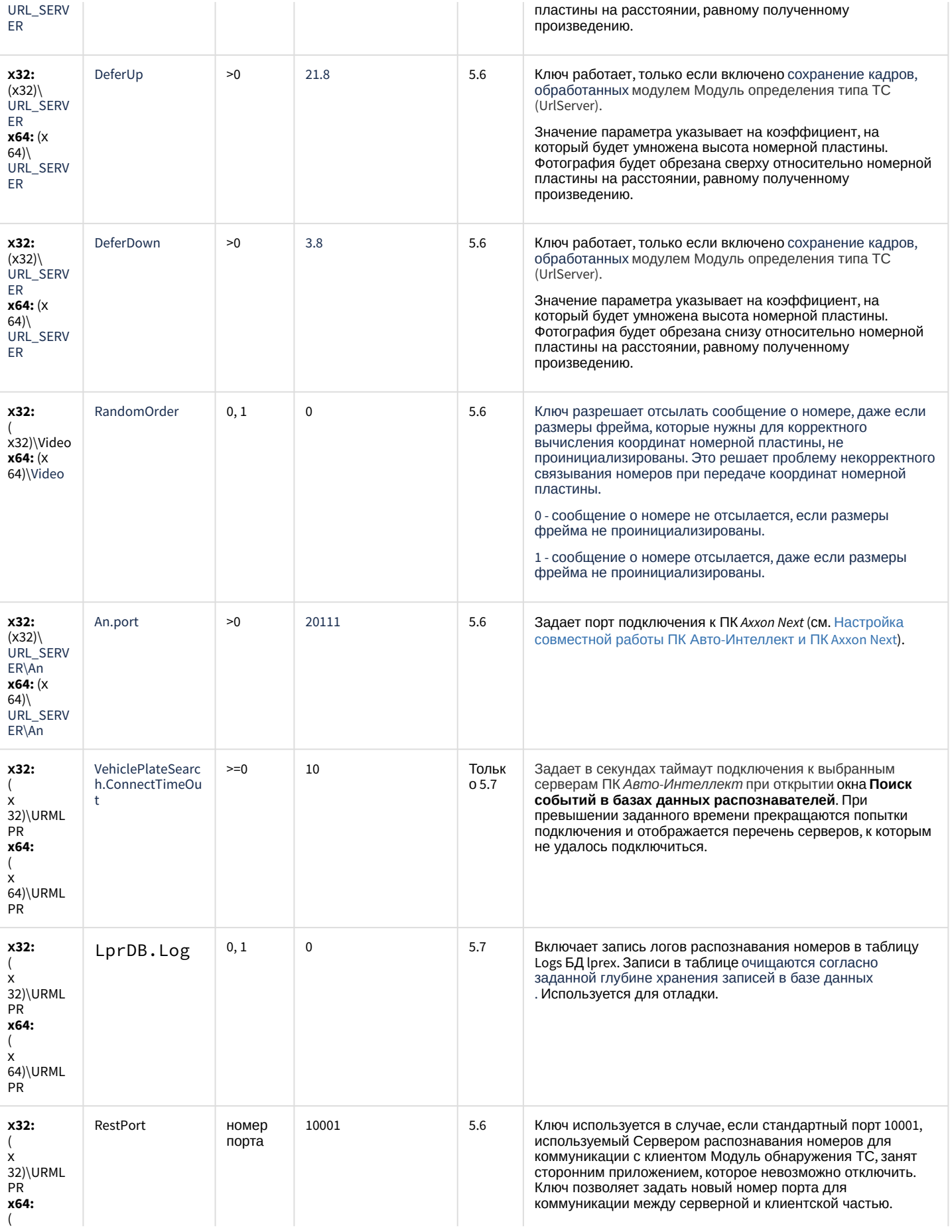

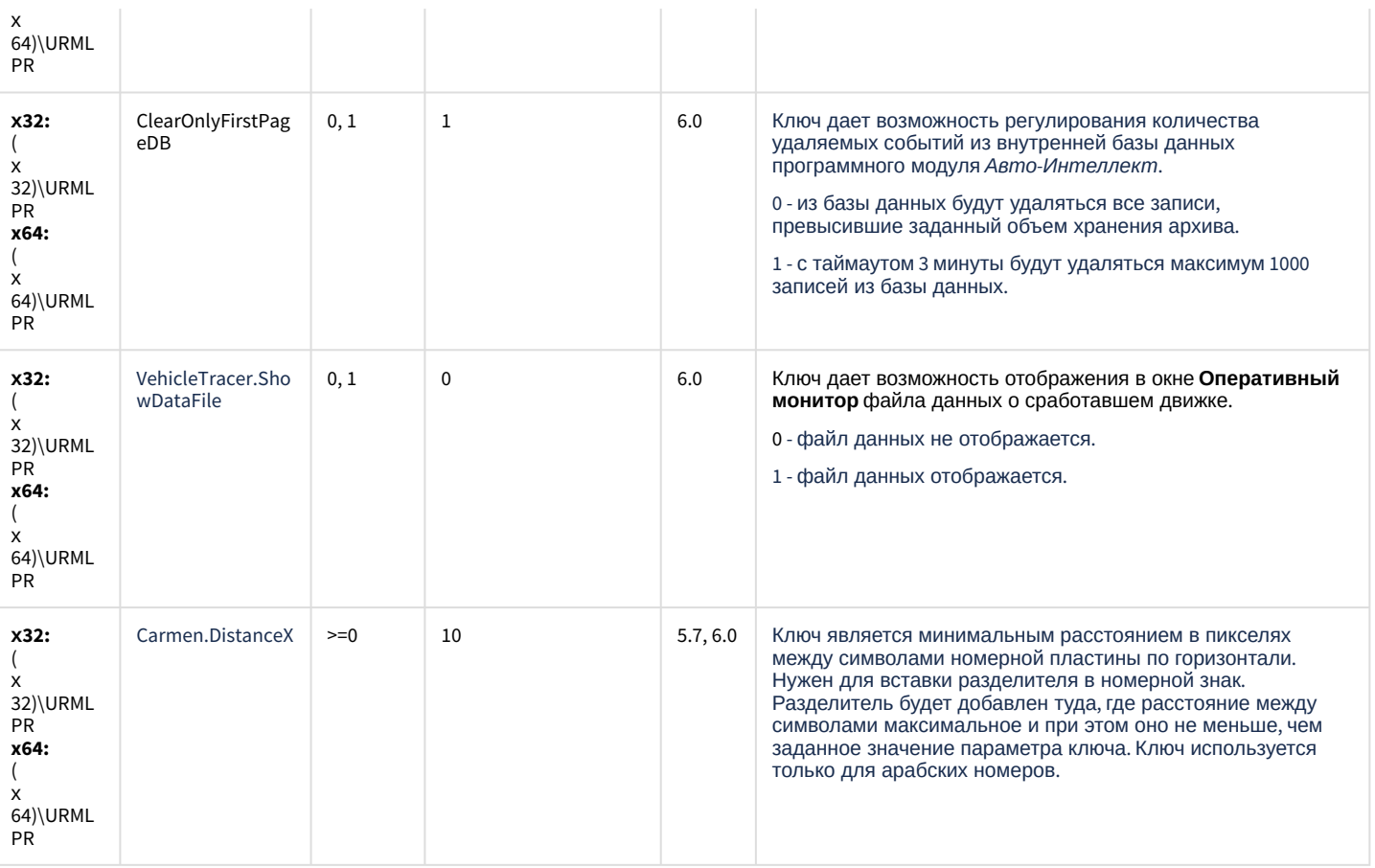

#### К СОДЕРЖАНИЮ

#### **РОЅ-Интеллект**

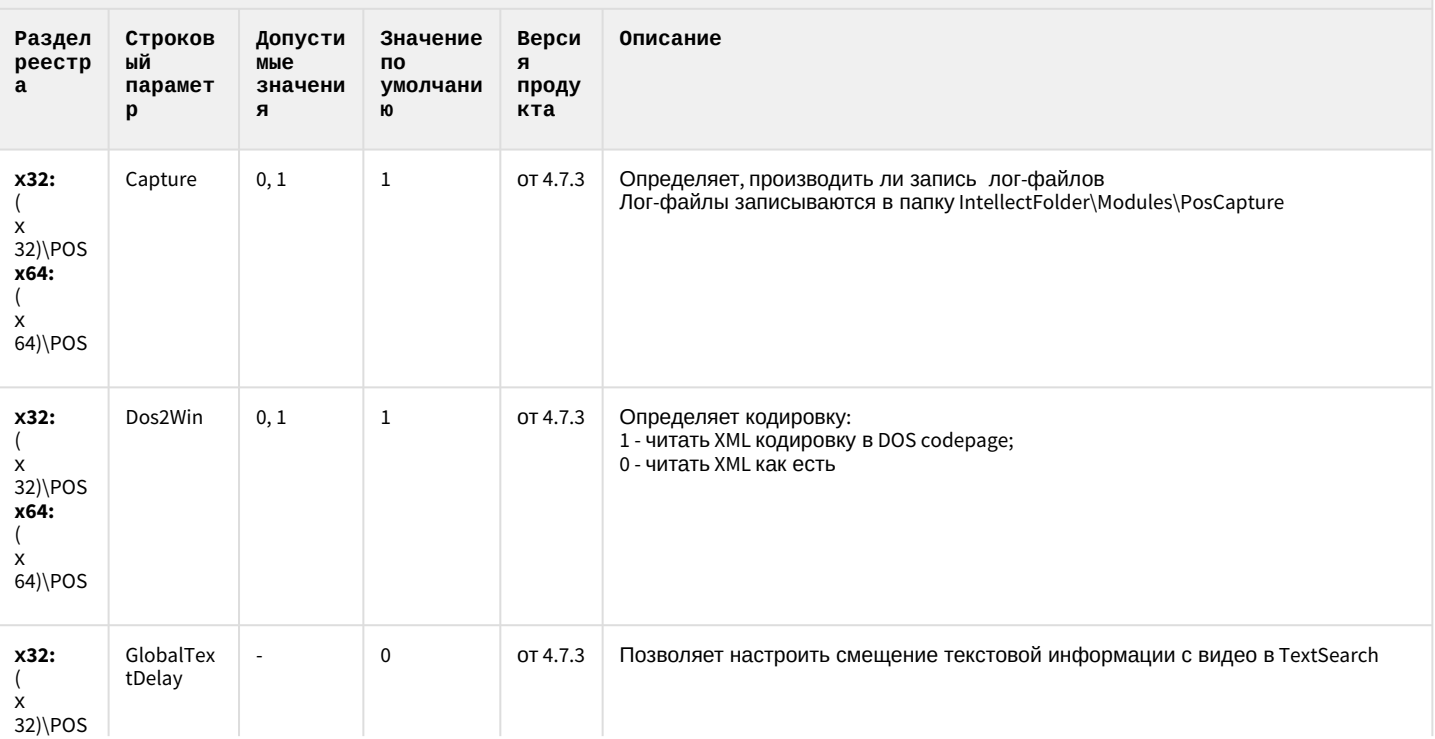

#### **РОЅ-Интеллект**

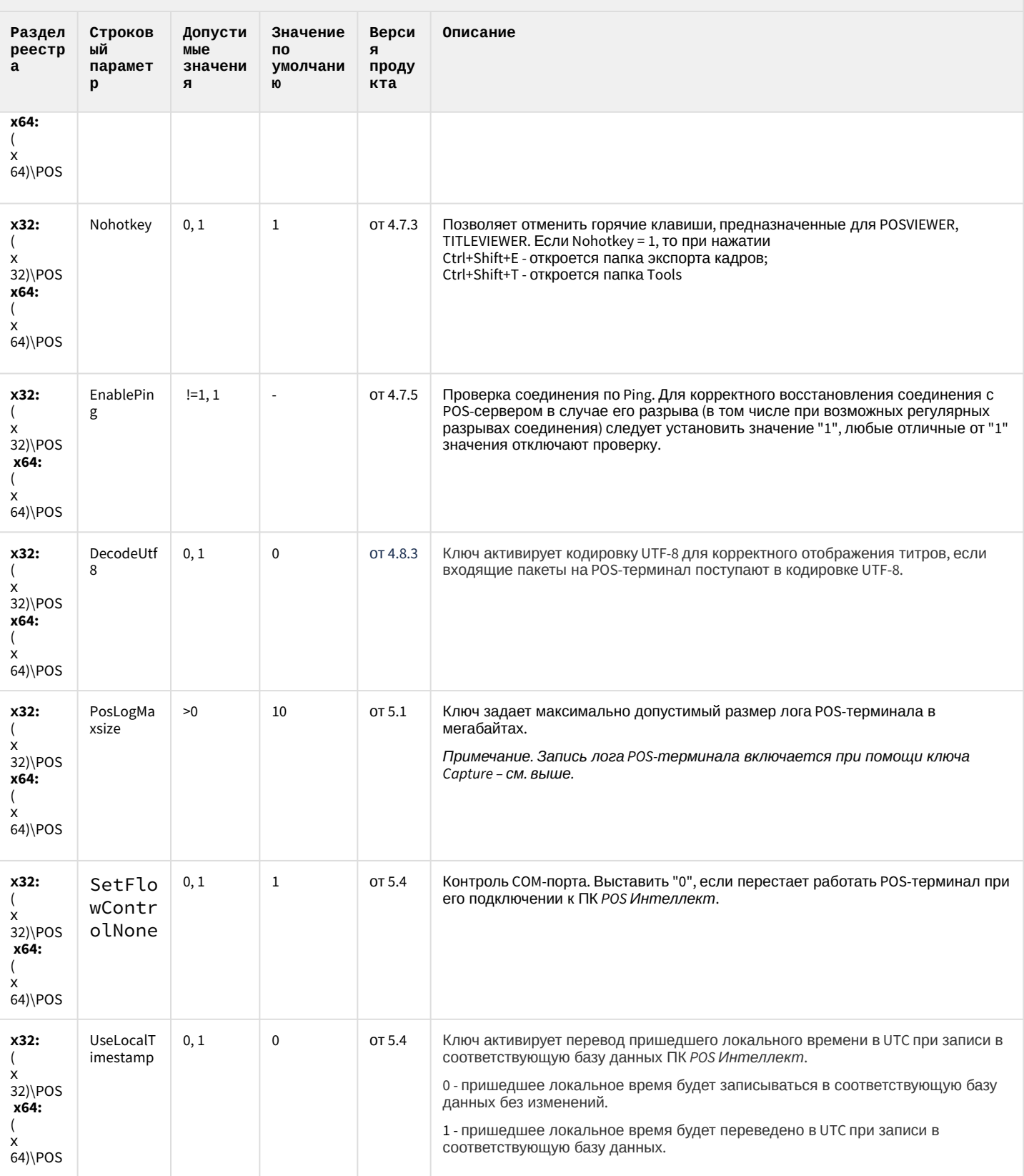

#### **РОЅ-Интеллект**

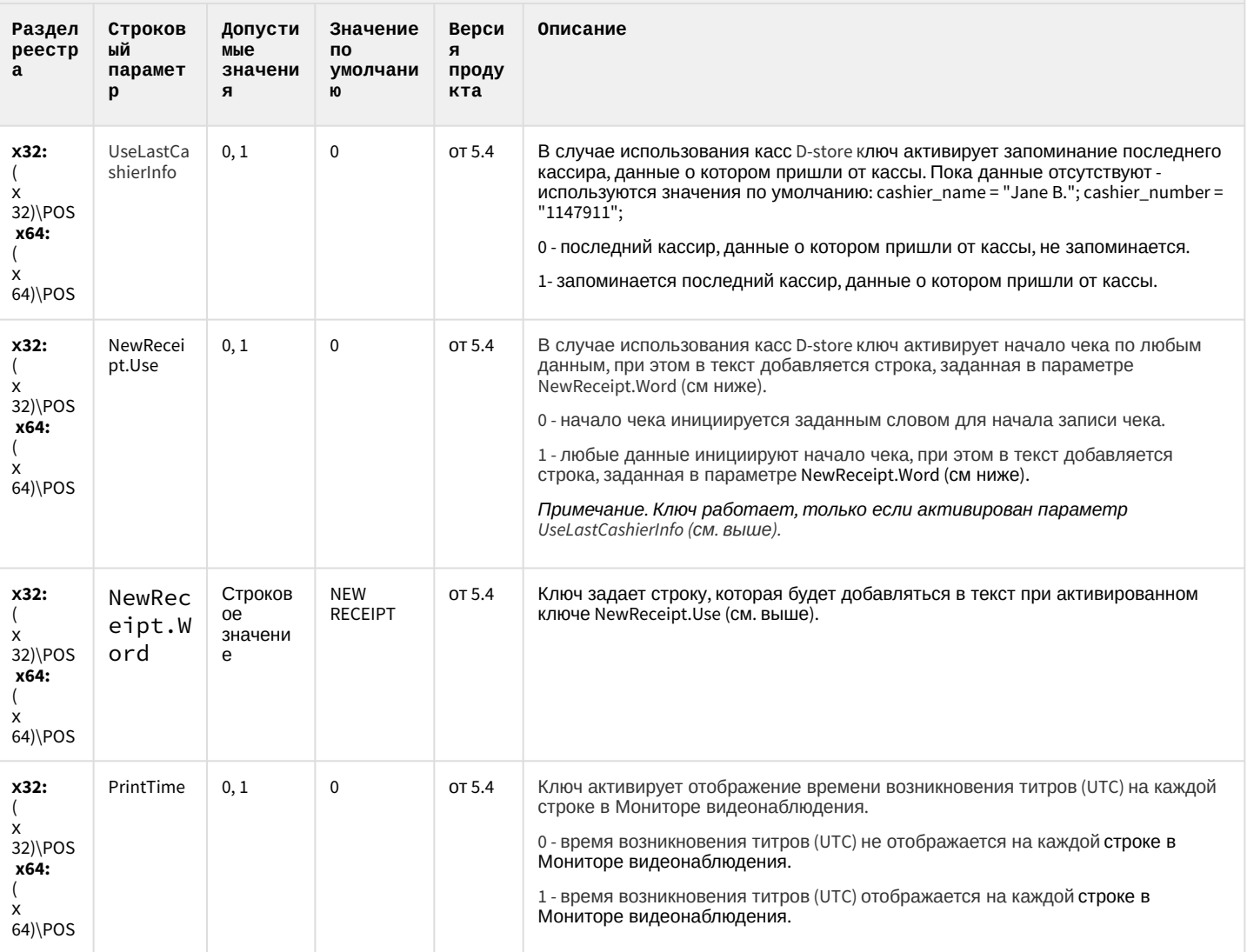

К СОДЕРЖАНИЮ

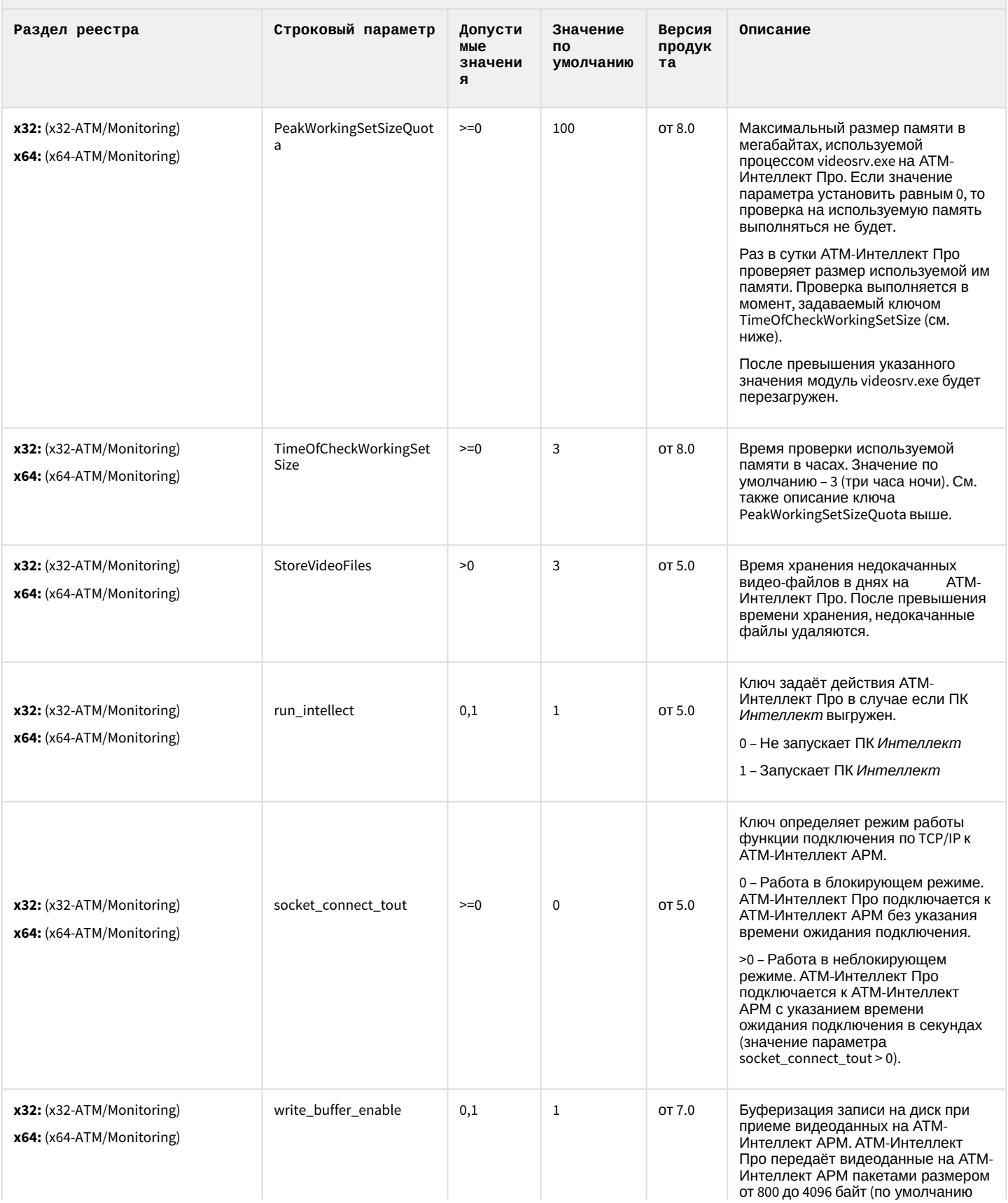

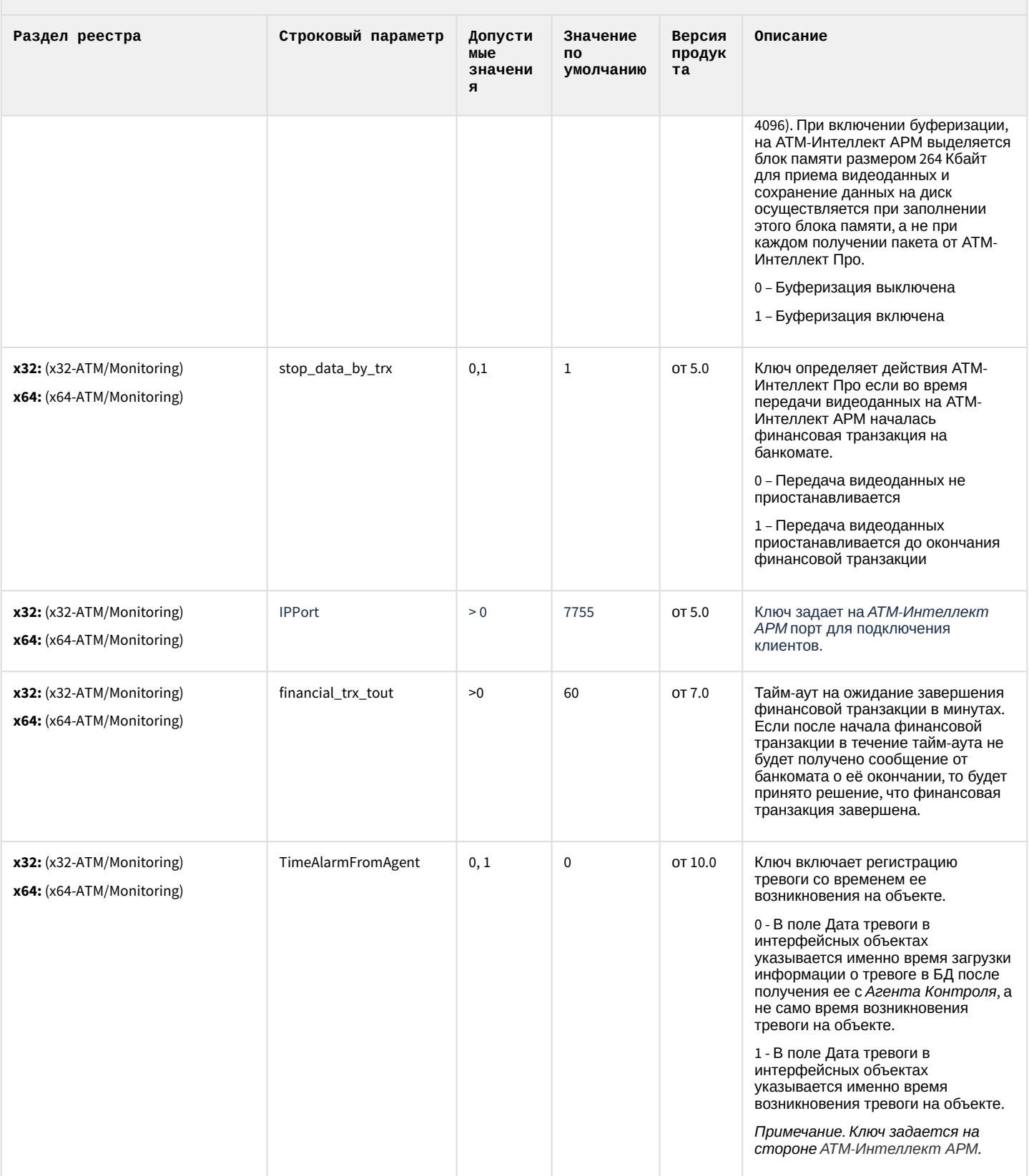

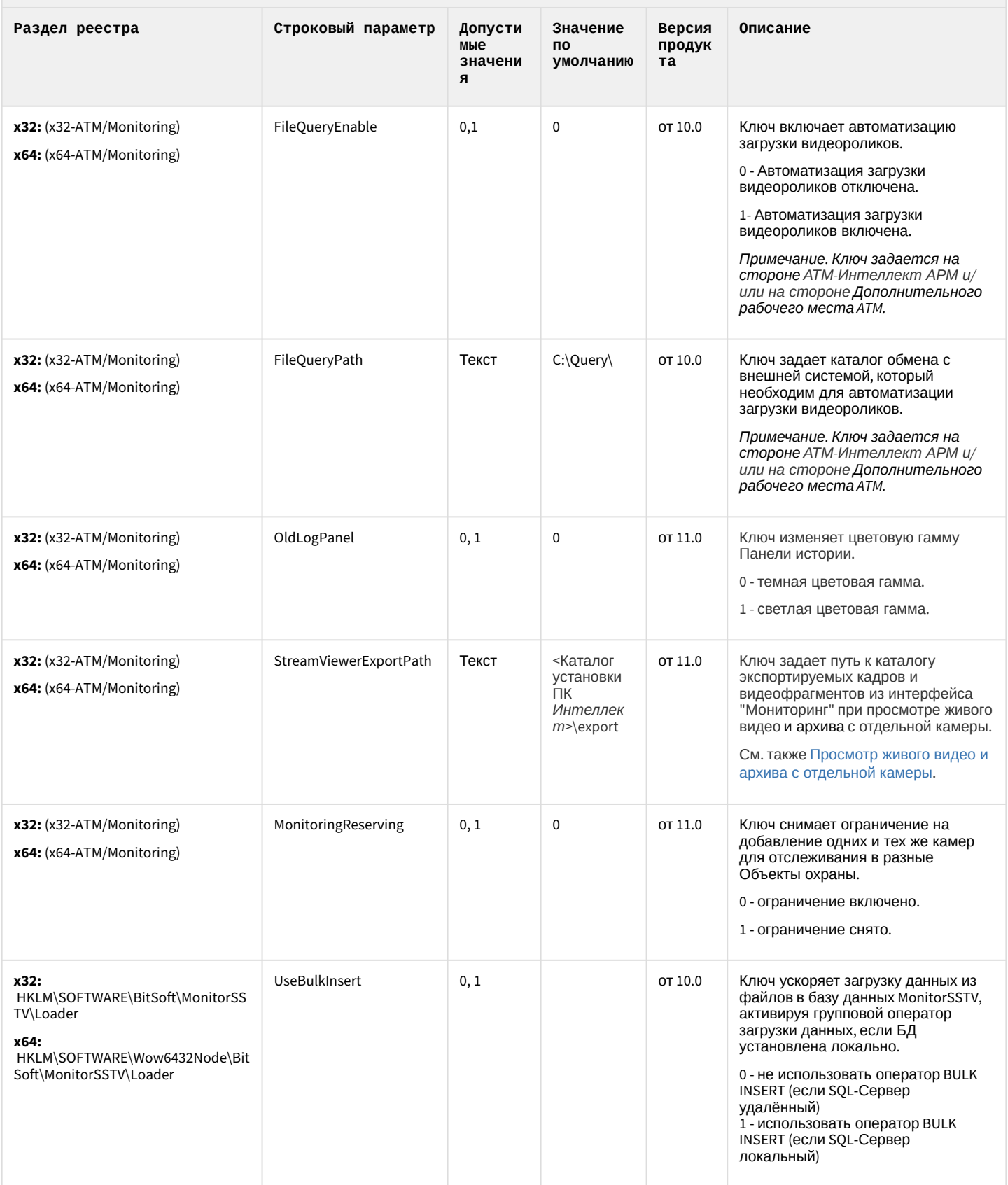

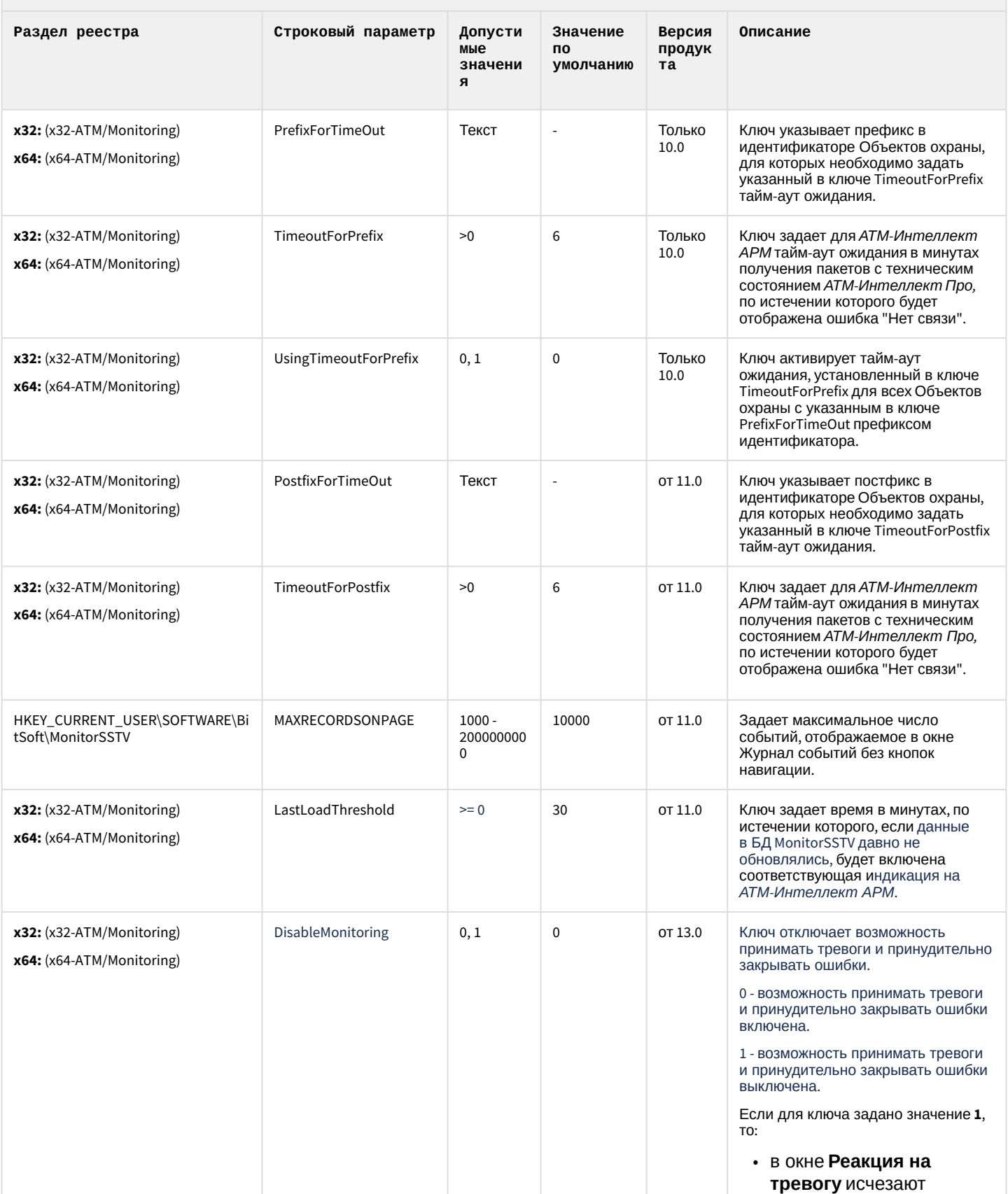

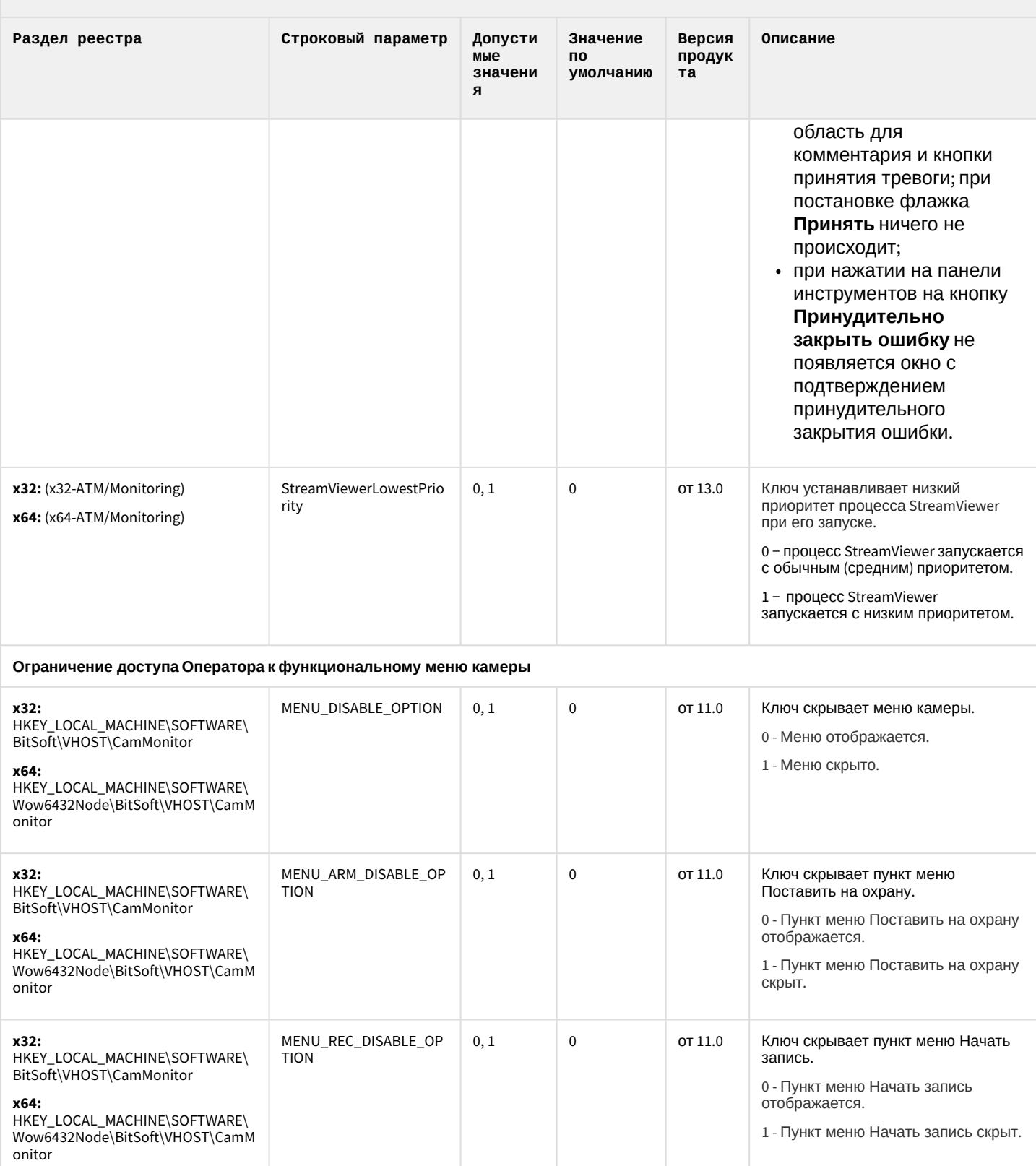

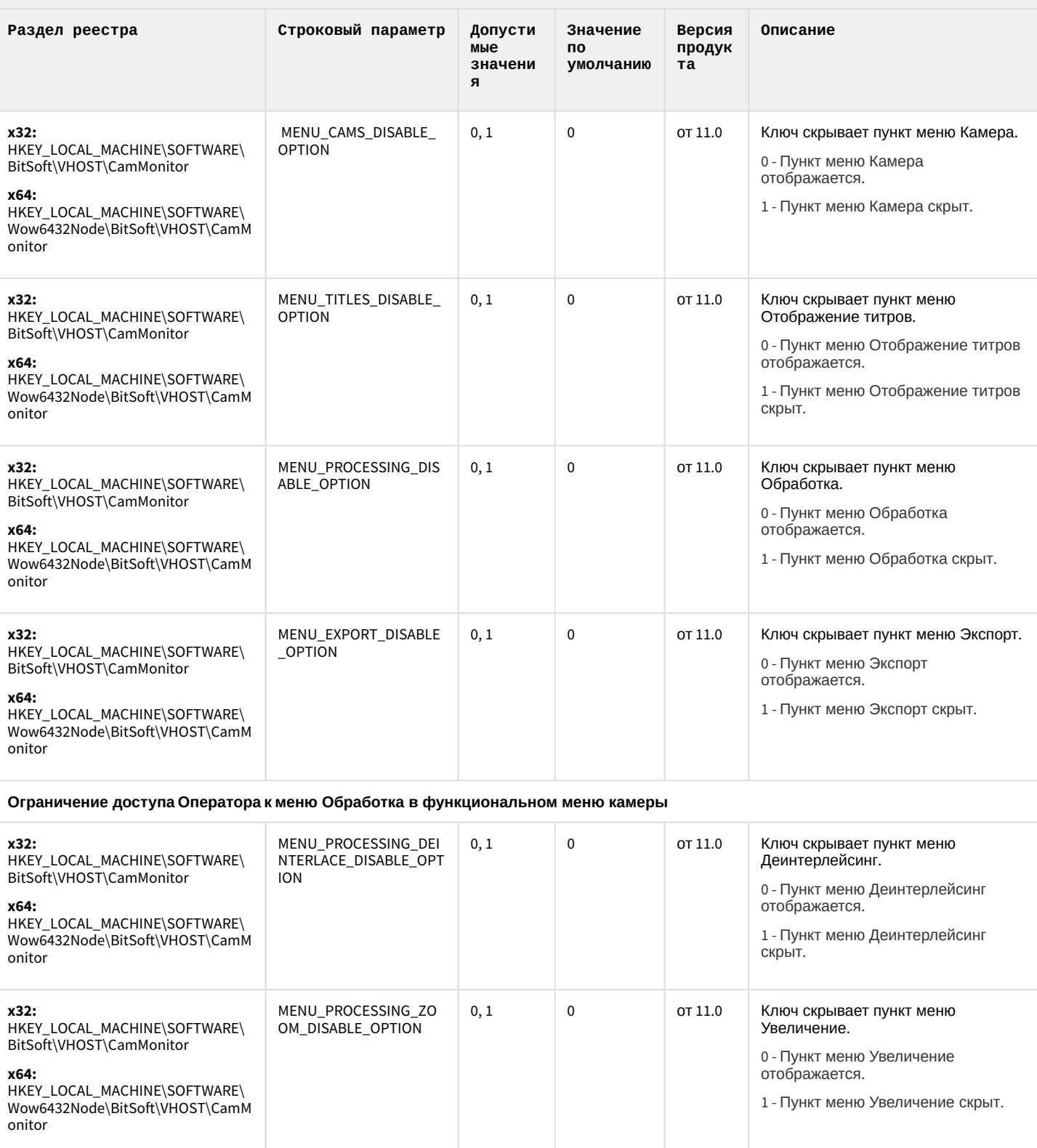

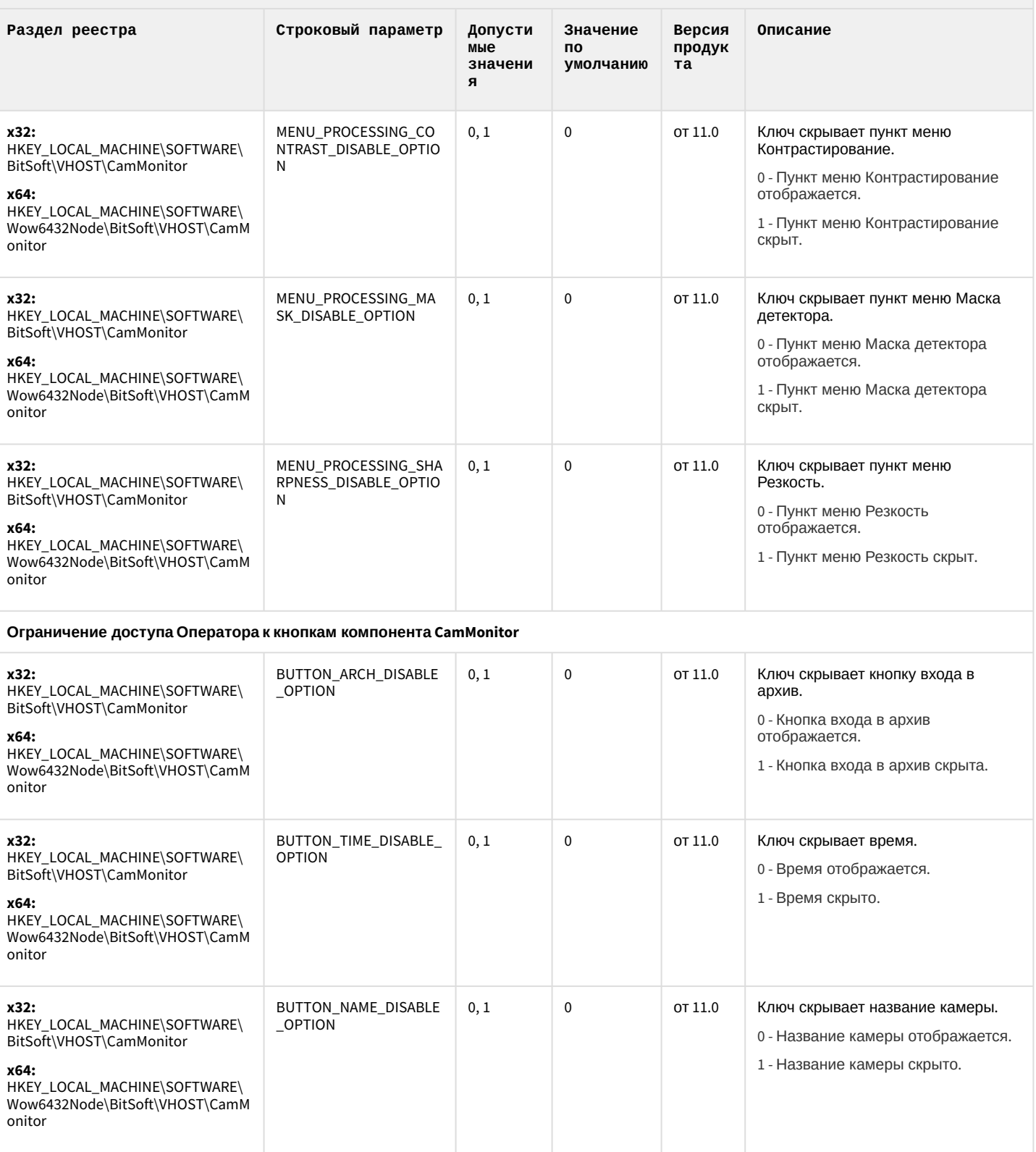

onitor

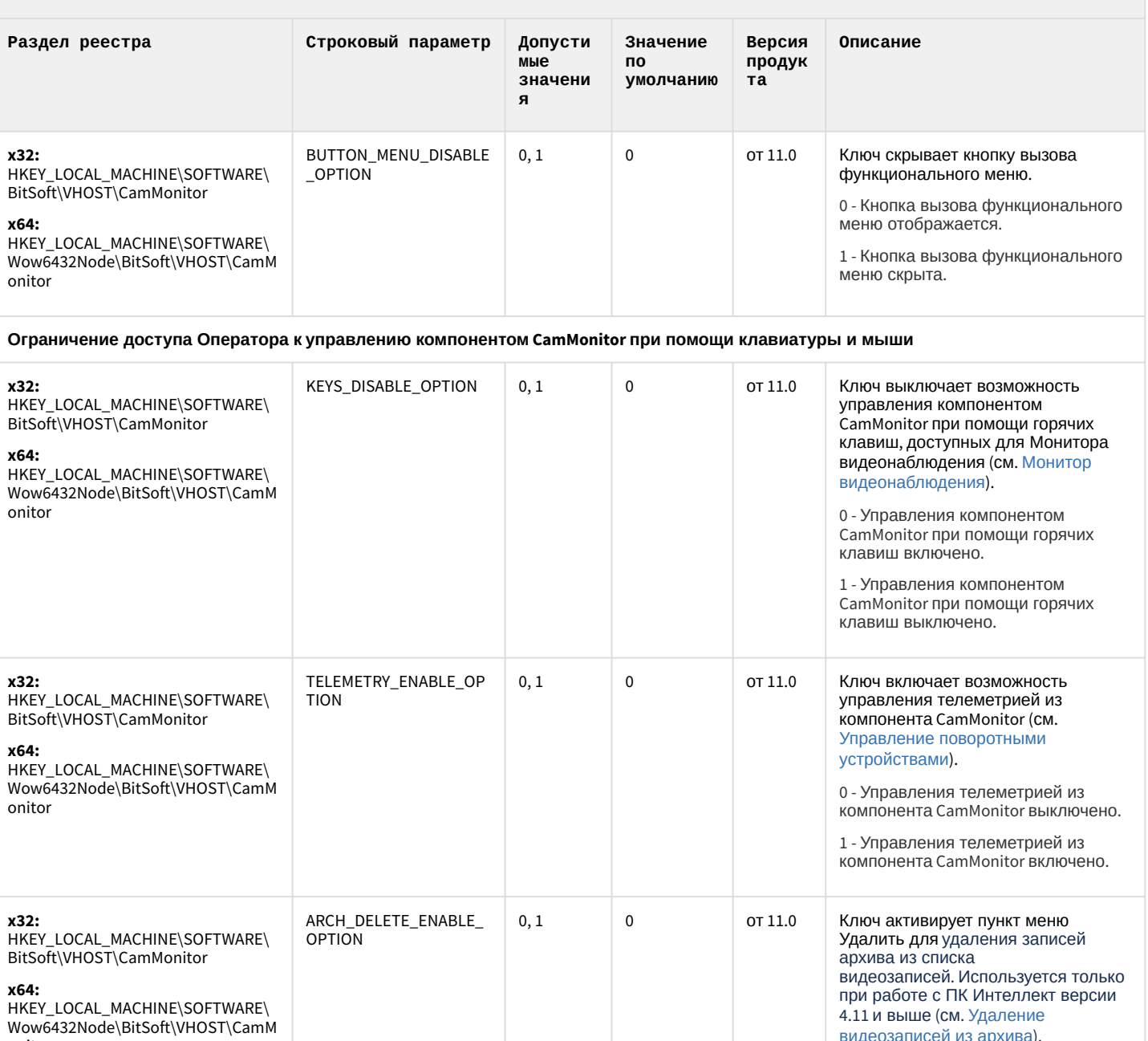

видеозаписей из архива).

1 - Пункт меню Удалить<br>отображается.

0 - Пункт меню Удалить скрыт.

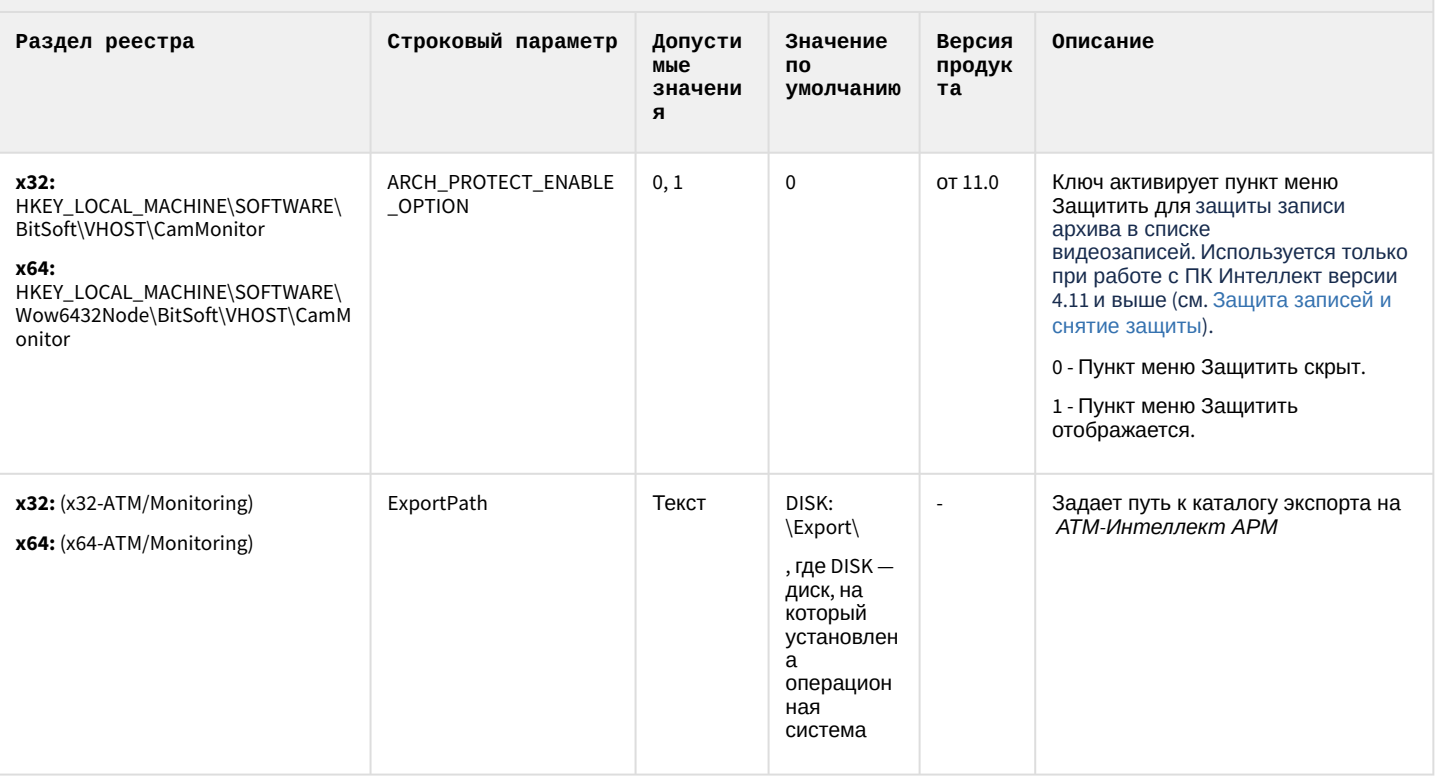

#### К СОДЕРЖАНИЮ

## Утилита "Перехватчик событий АТМ"

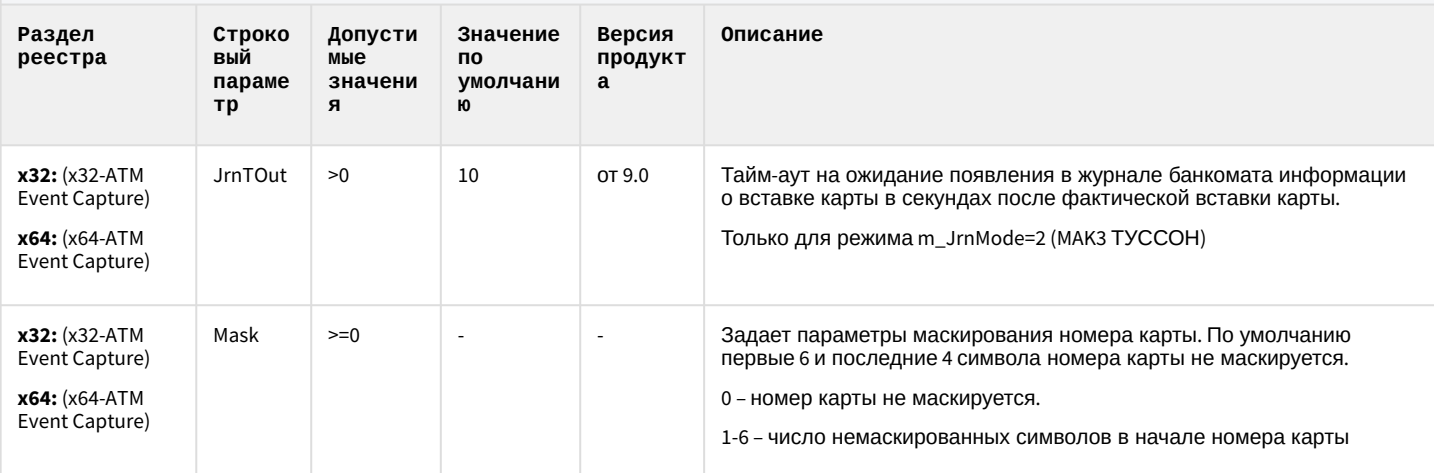

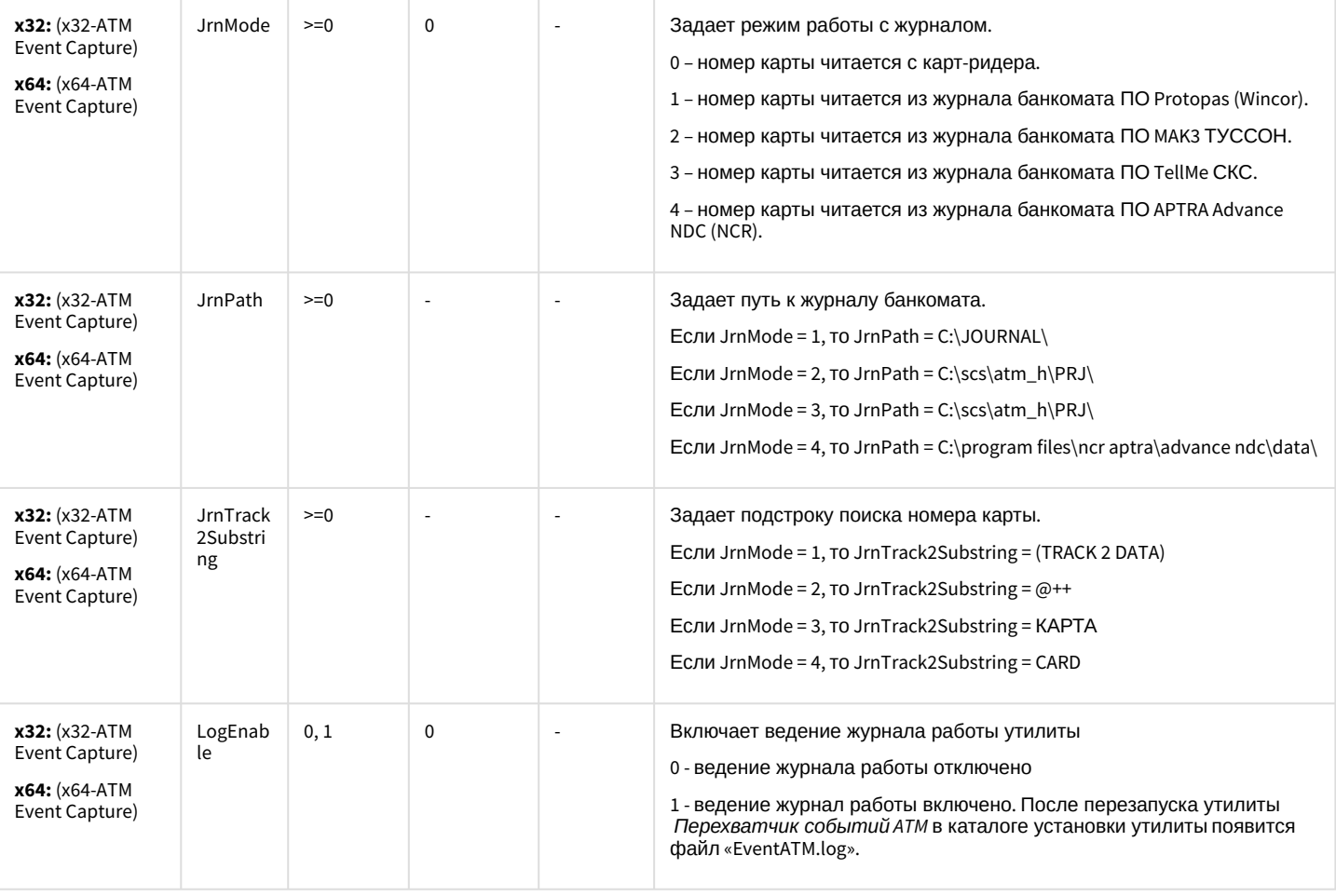

[К СОДЕРЖАНИЮ](#page-89-0)

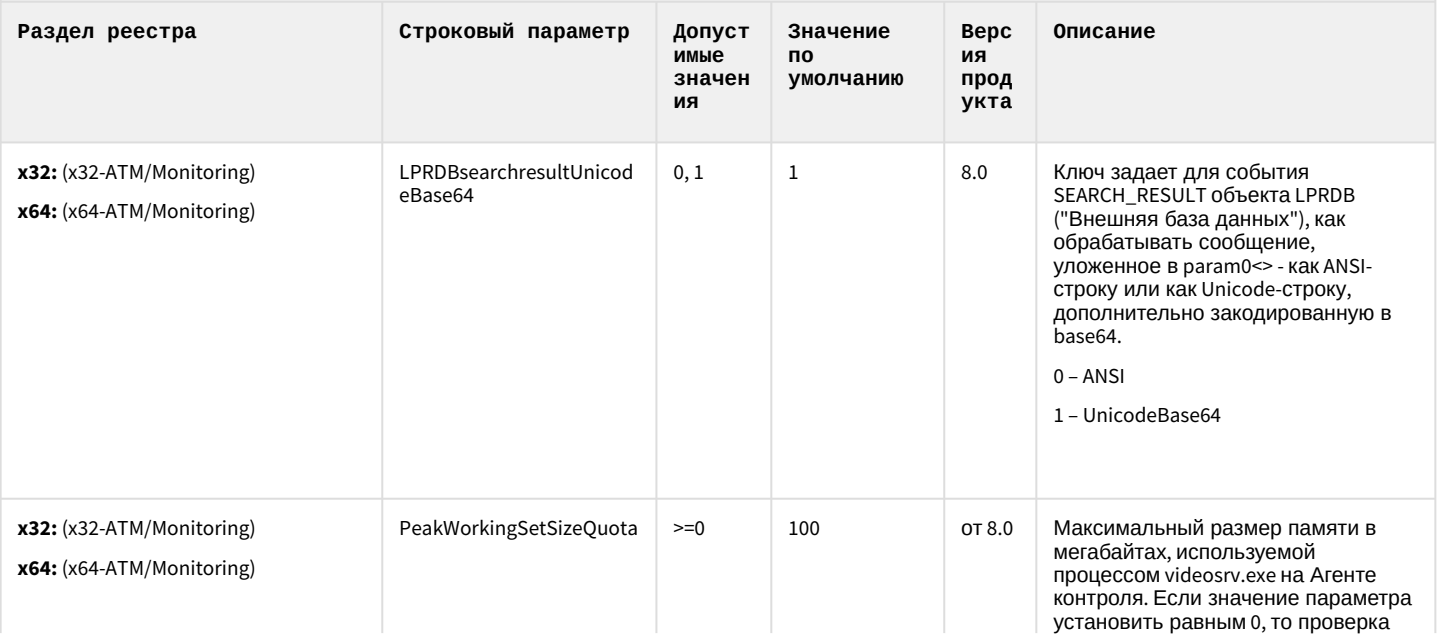

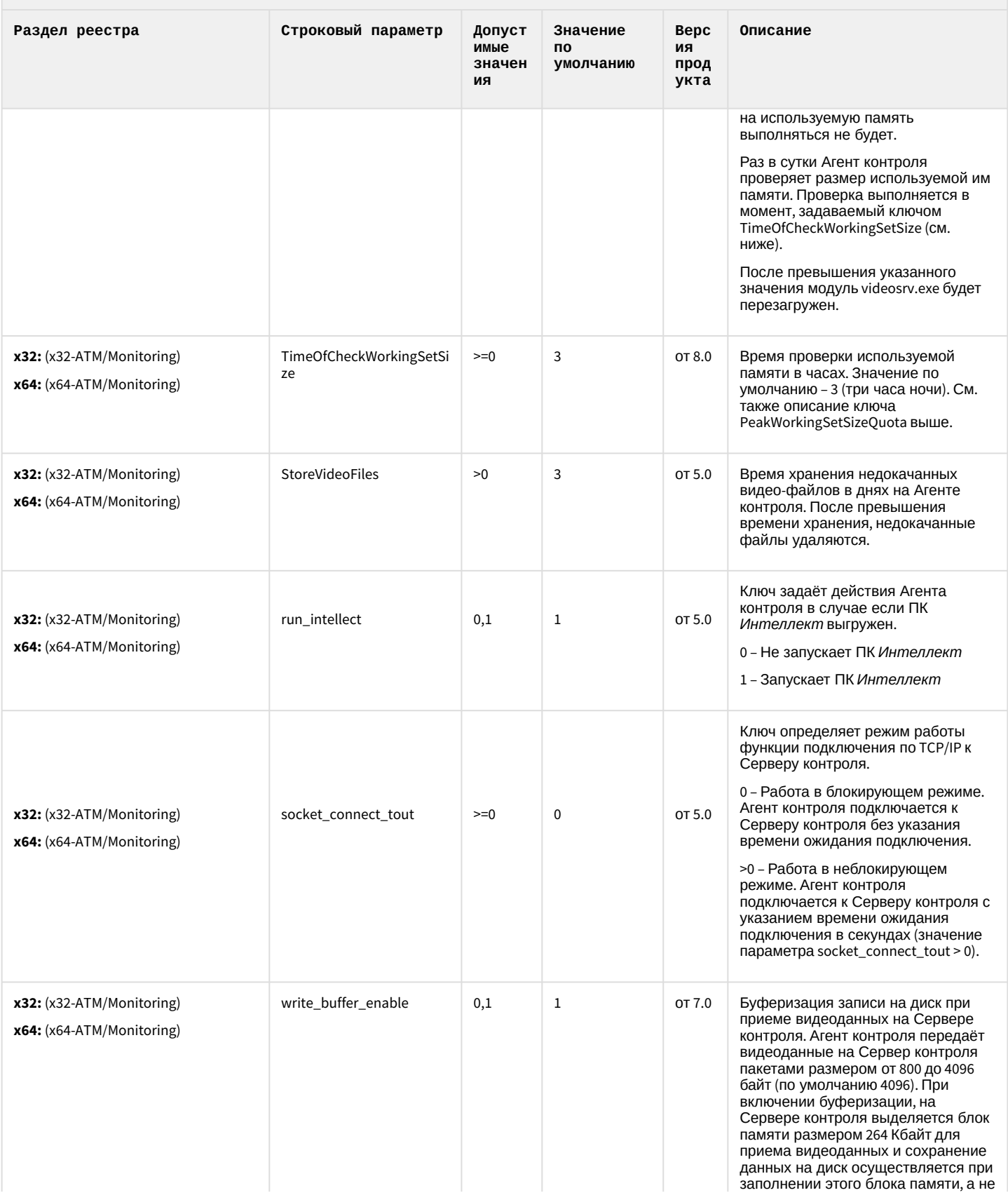

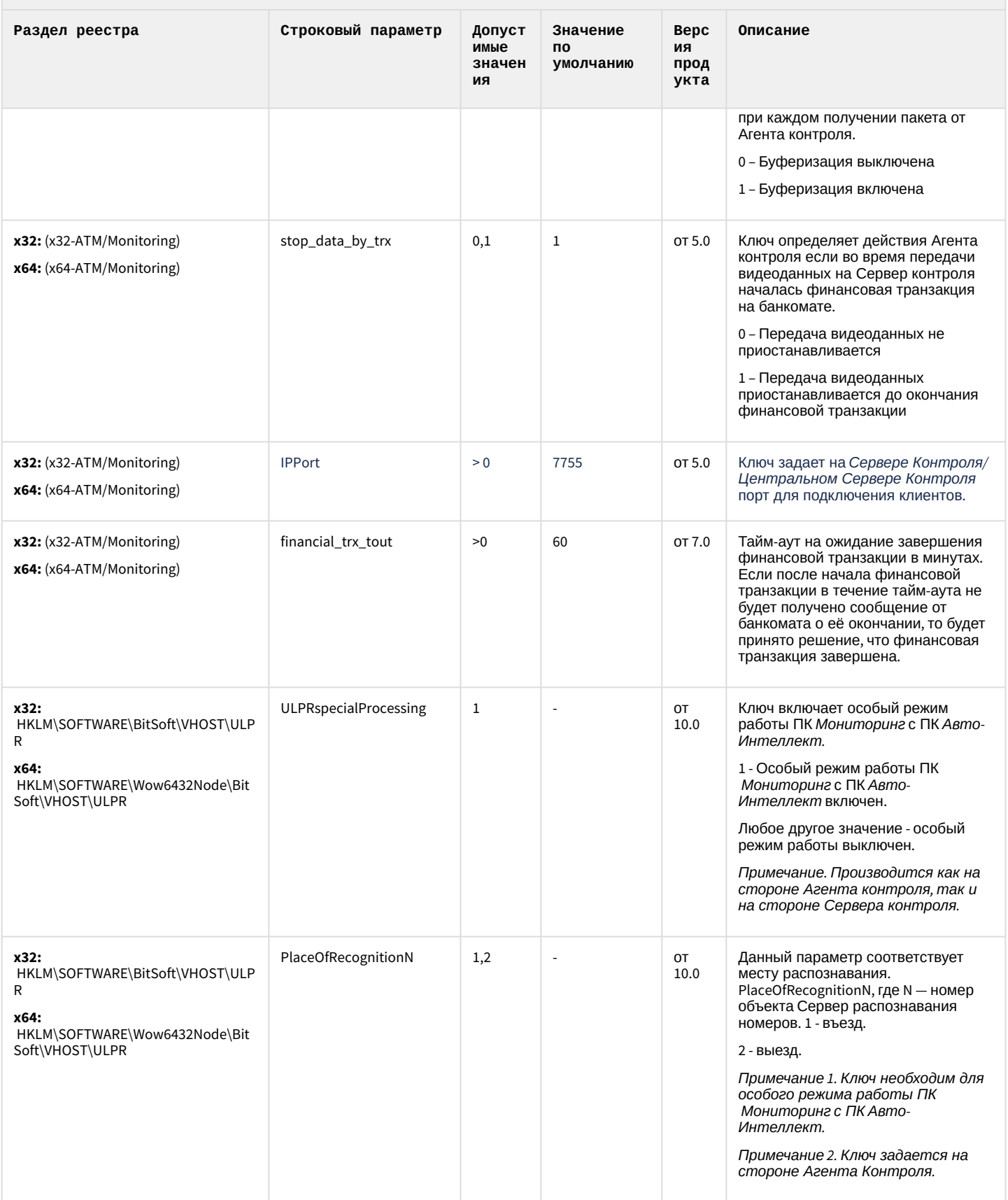

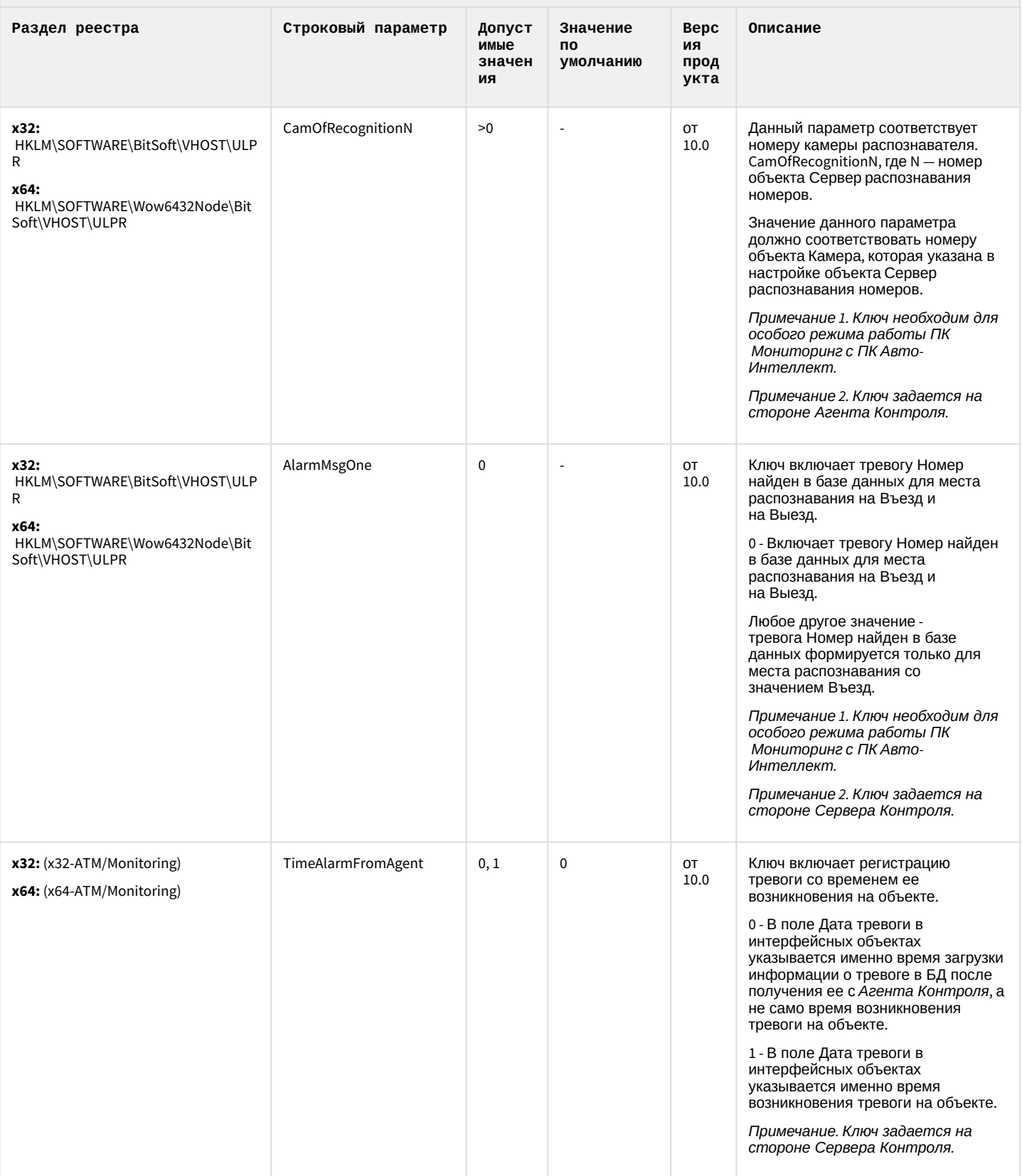

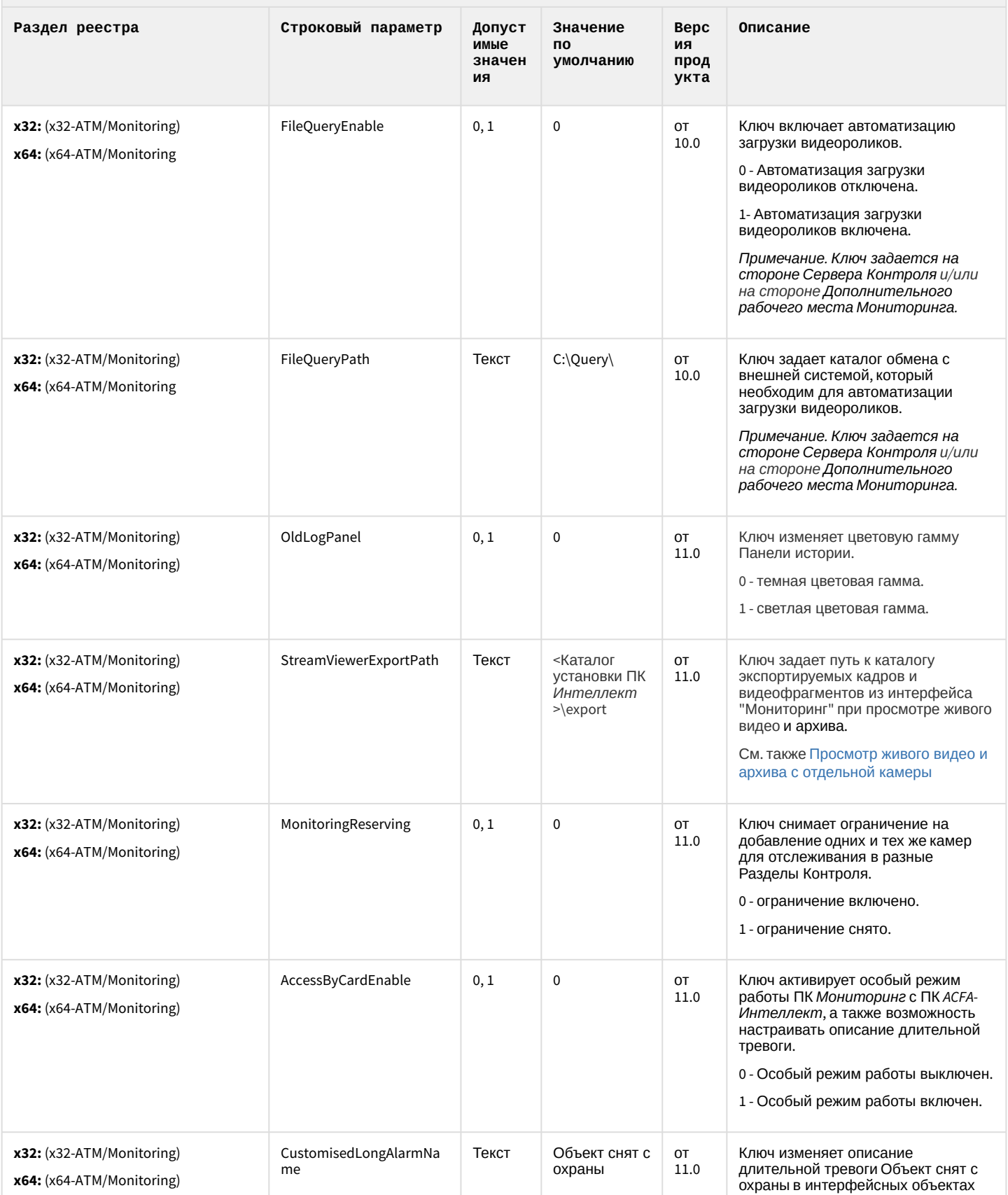

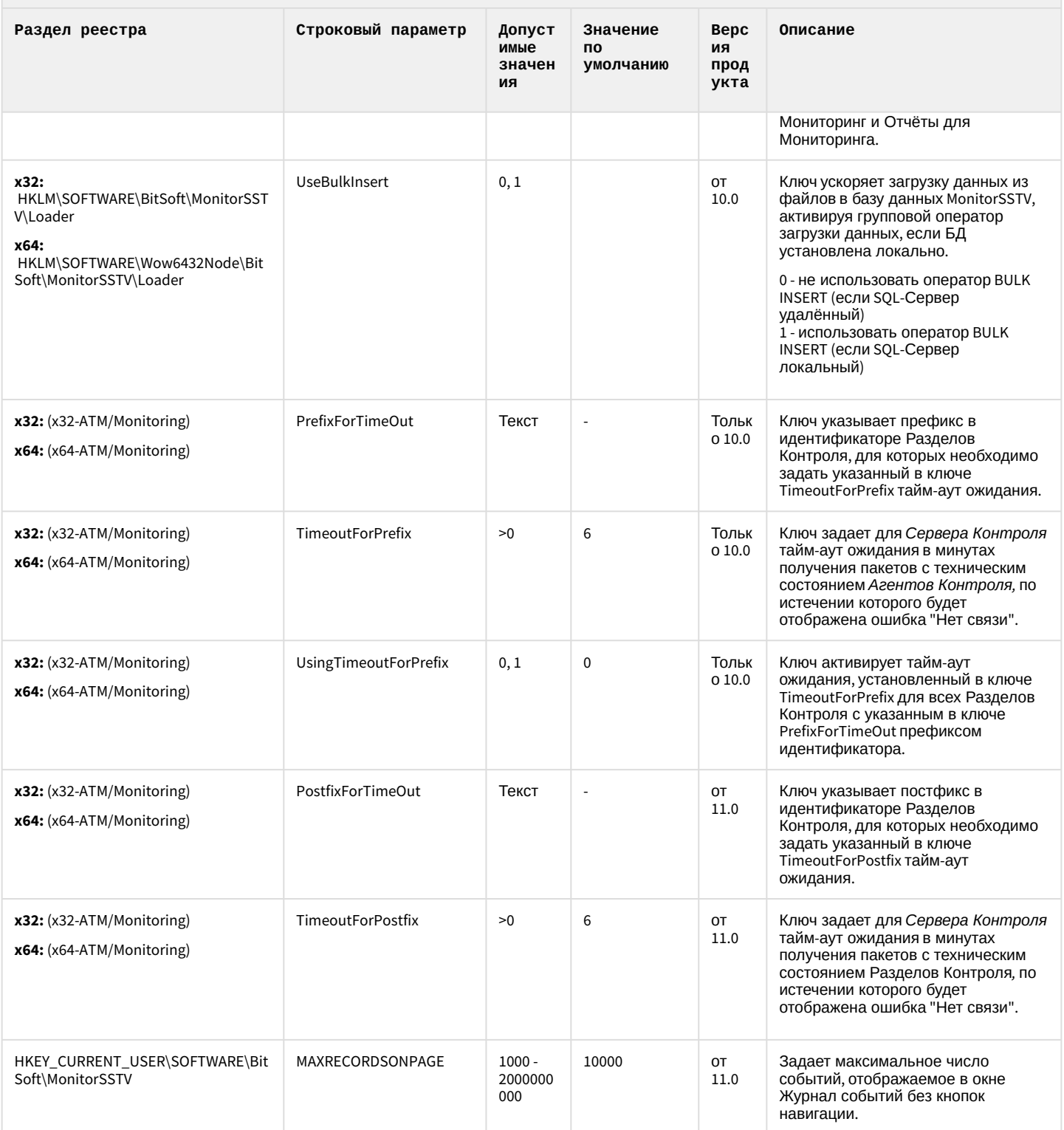

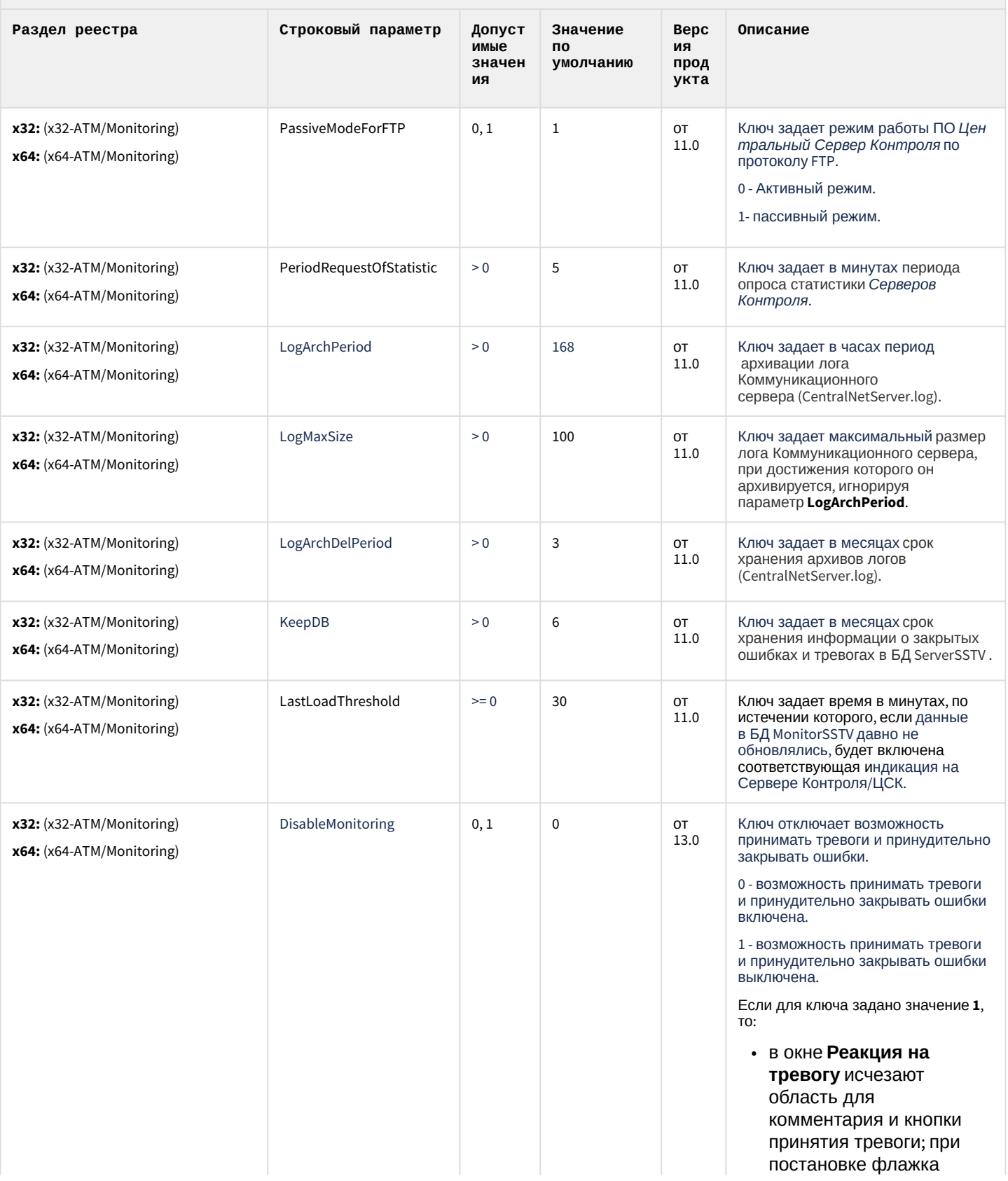

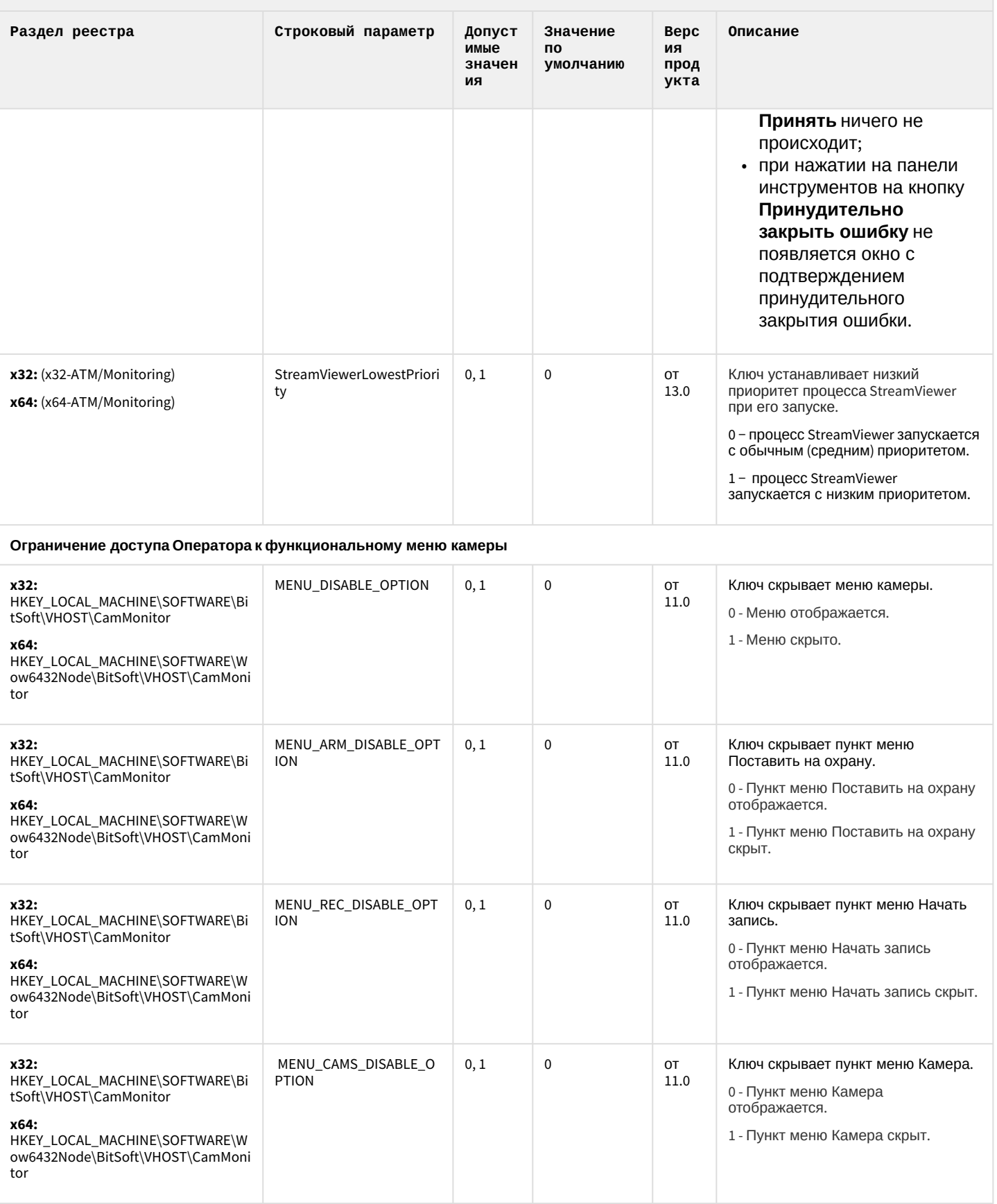

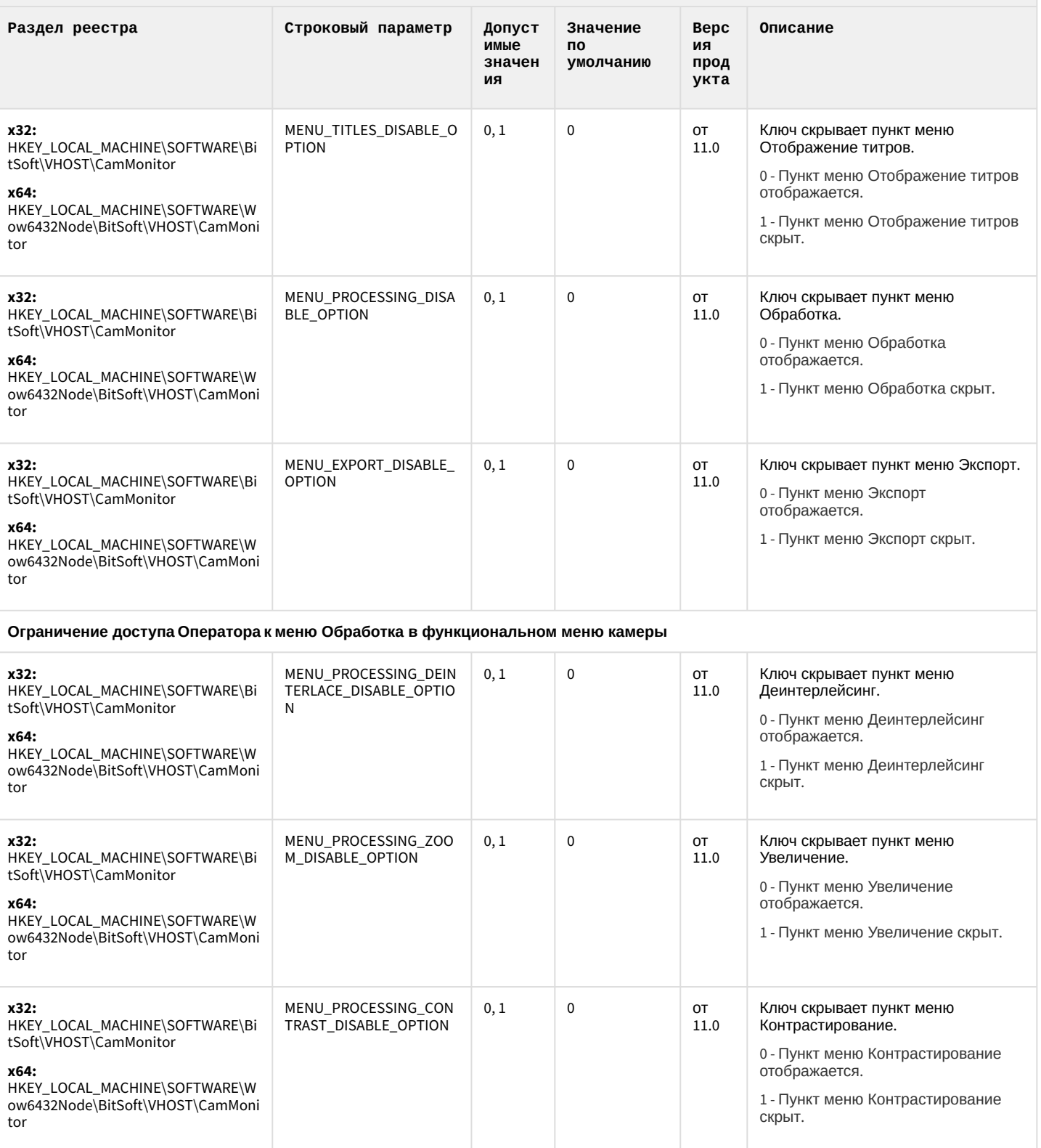

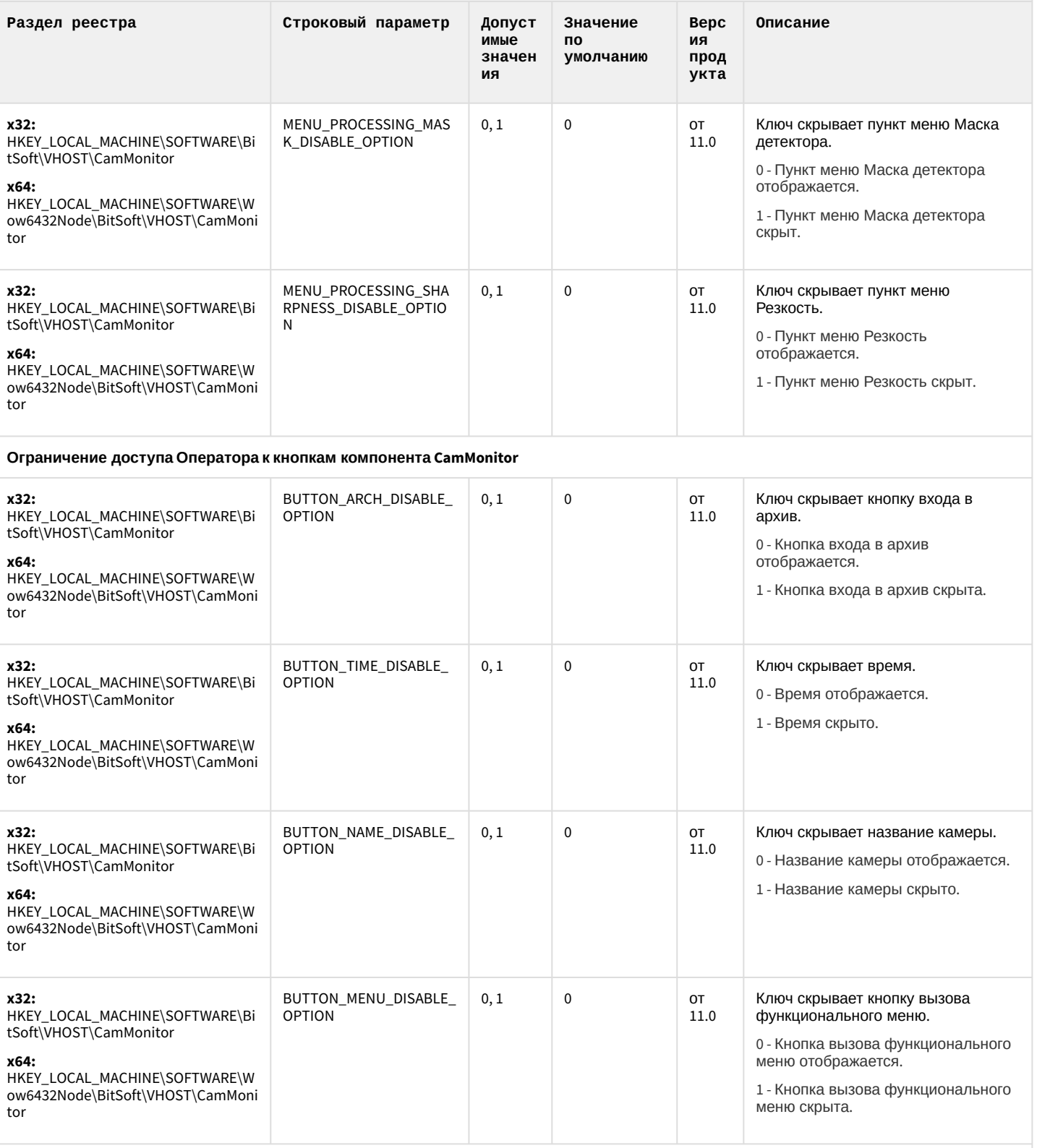

Ограничение доступа Оператора к управлению компонентом CamMonitor при помощи клавиатуры и мыши

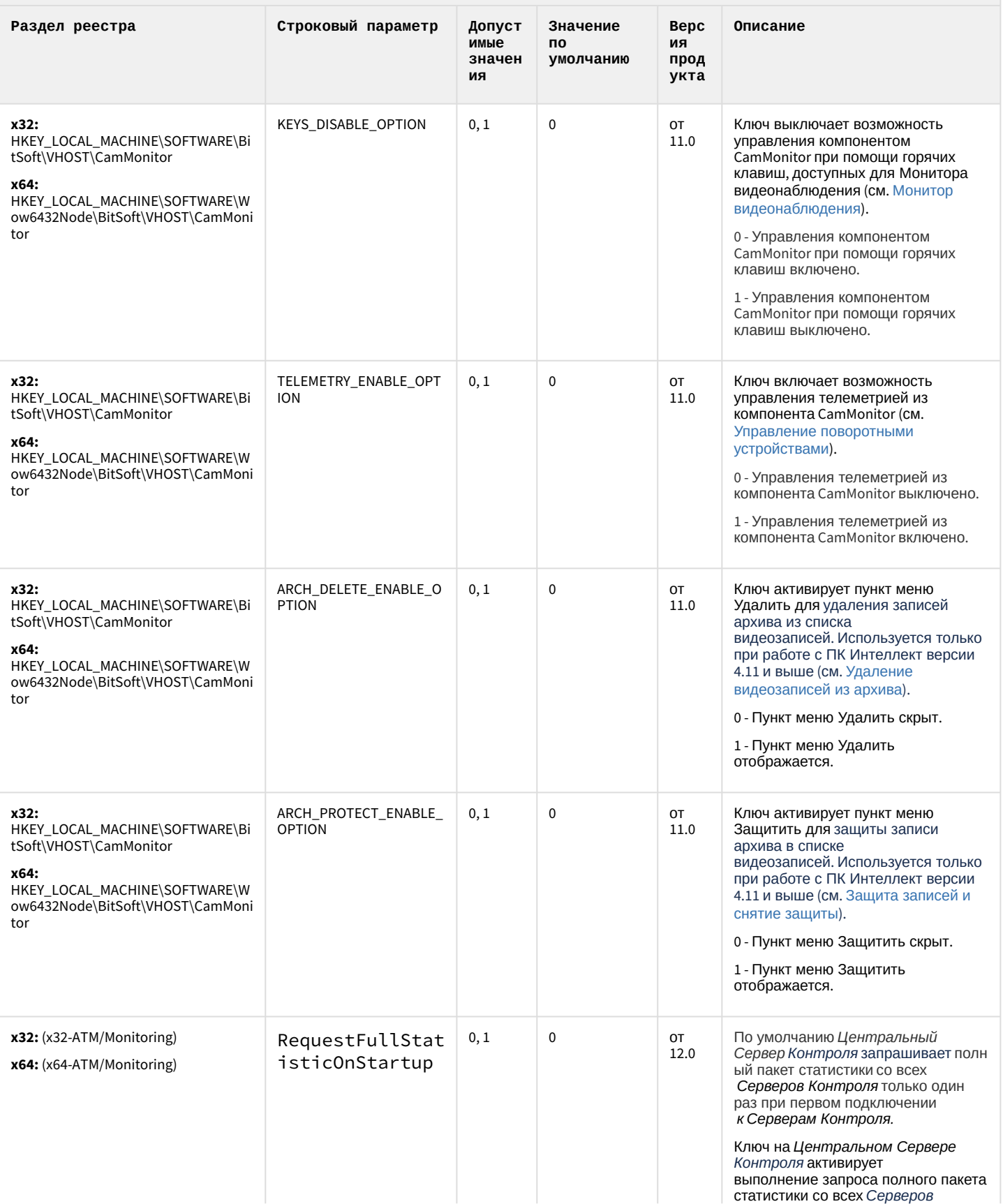

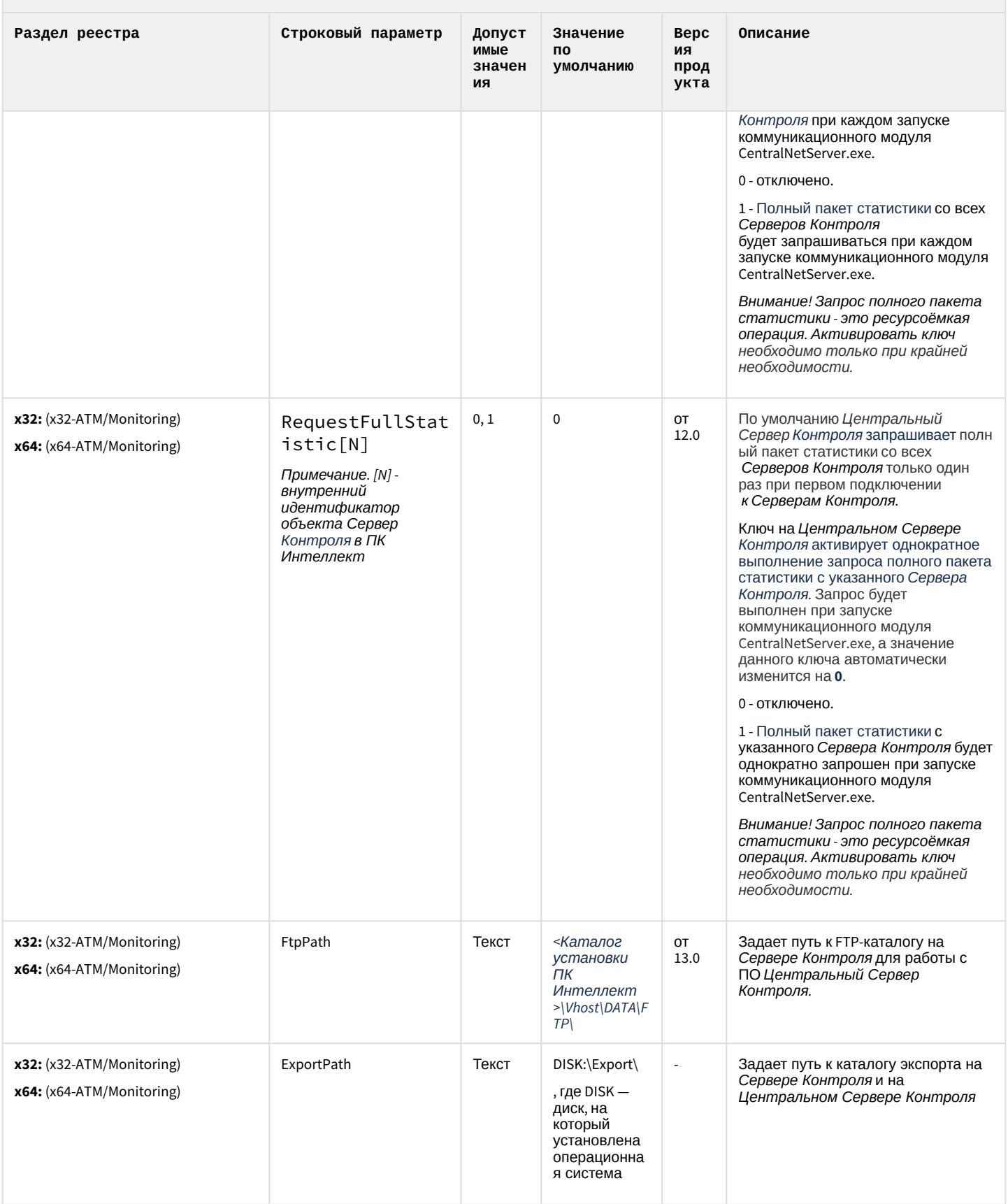

#### К СОДЕРЖАНИЮ

### ІР Интеграция (пакет драйверов и кодеков для Интеллект)

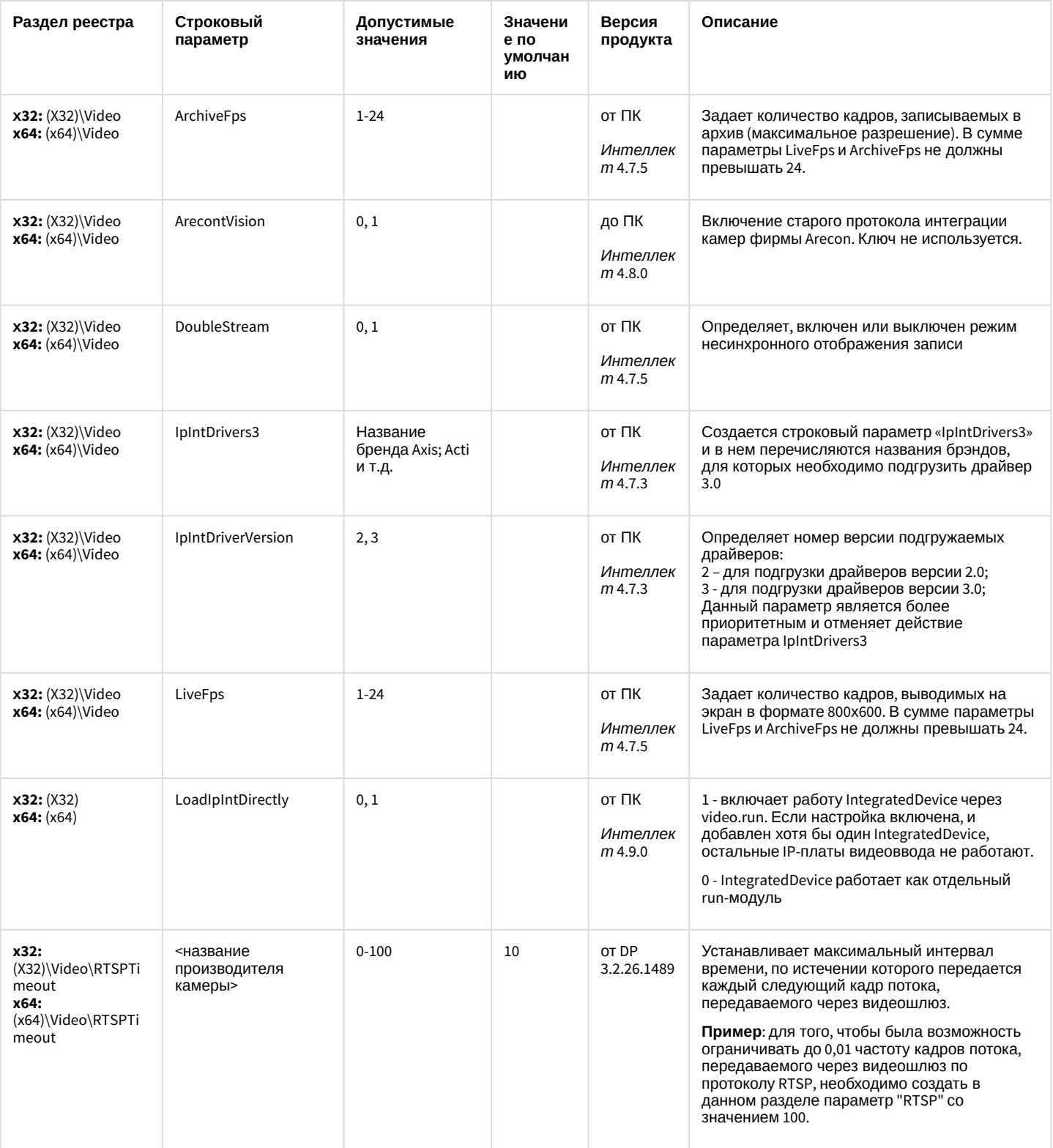
# ІР Интеграция (пакет драйверов и кодеков для Интеллект)

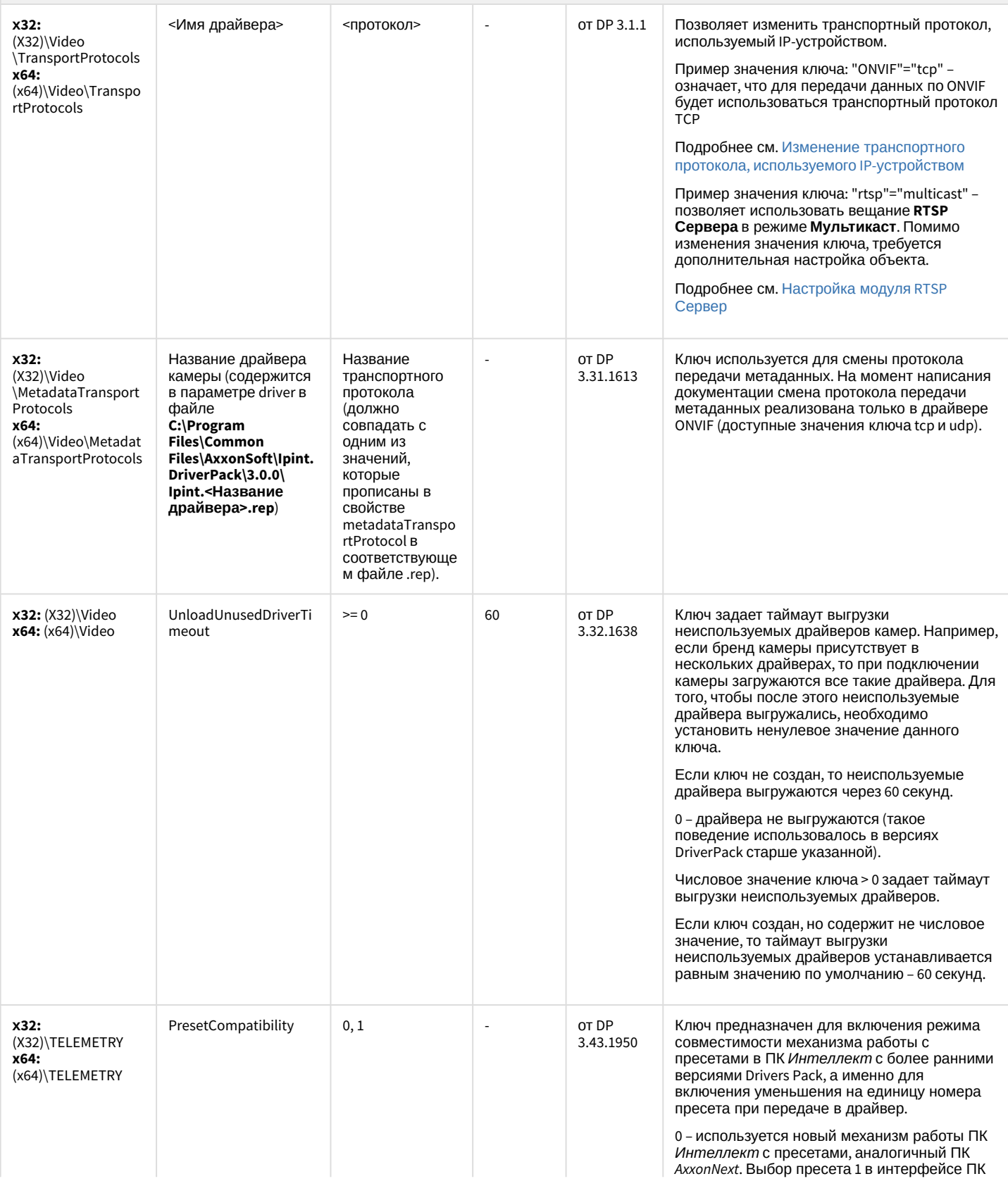

# ІР Интеграция (пакет драйверов и кодеков для Интеллект)

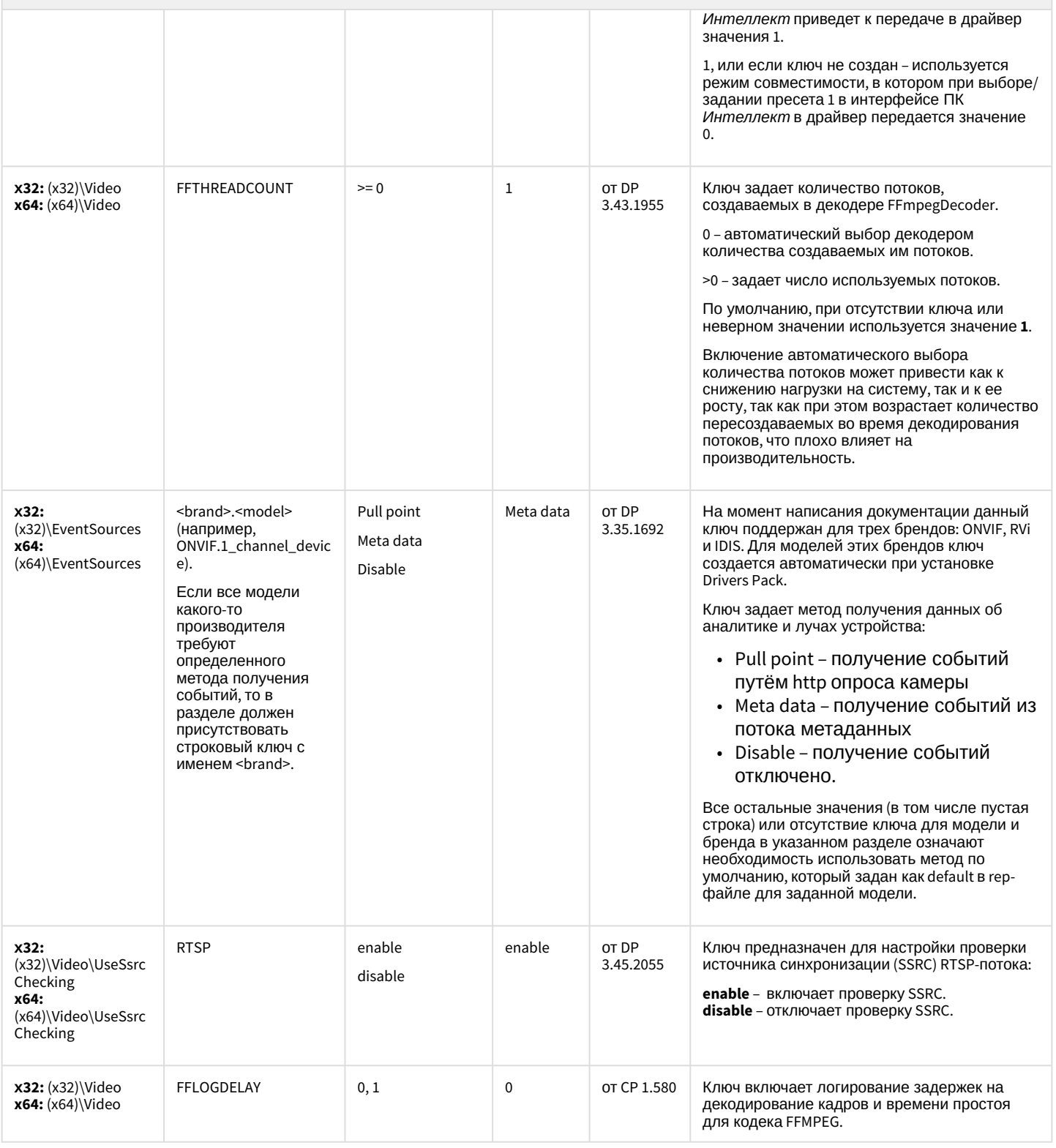

# ІР Интеграция (пакет драйверов и кодеков для Интеллект)

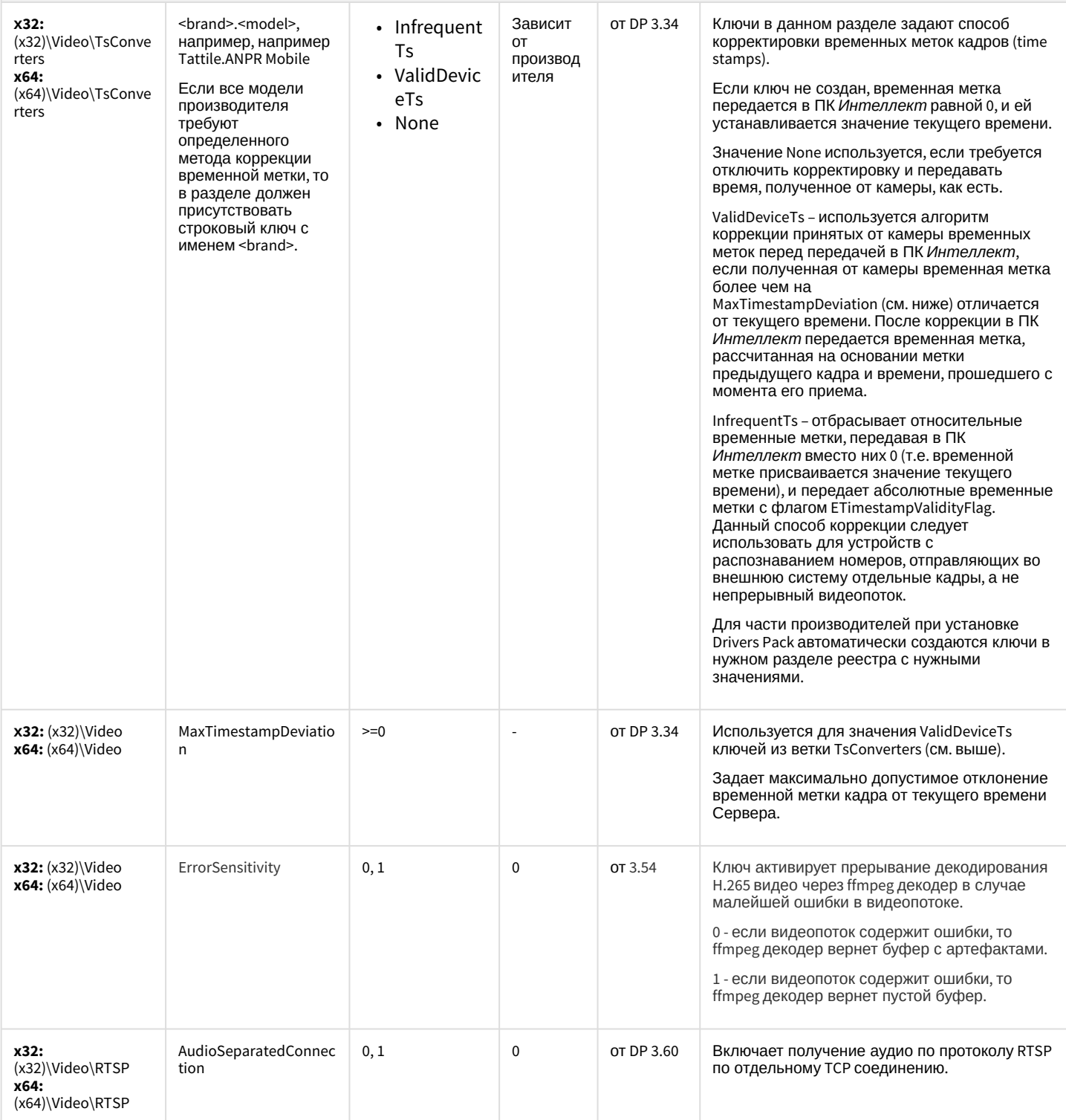

## IP Интеграция (пакет драйверов и кодеков для Интеллект)

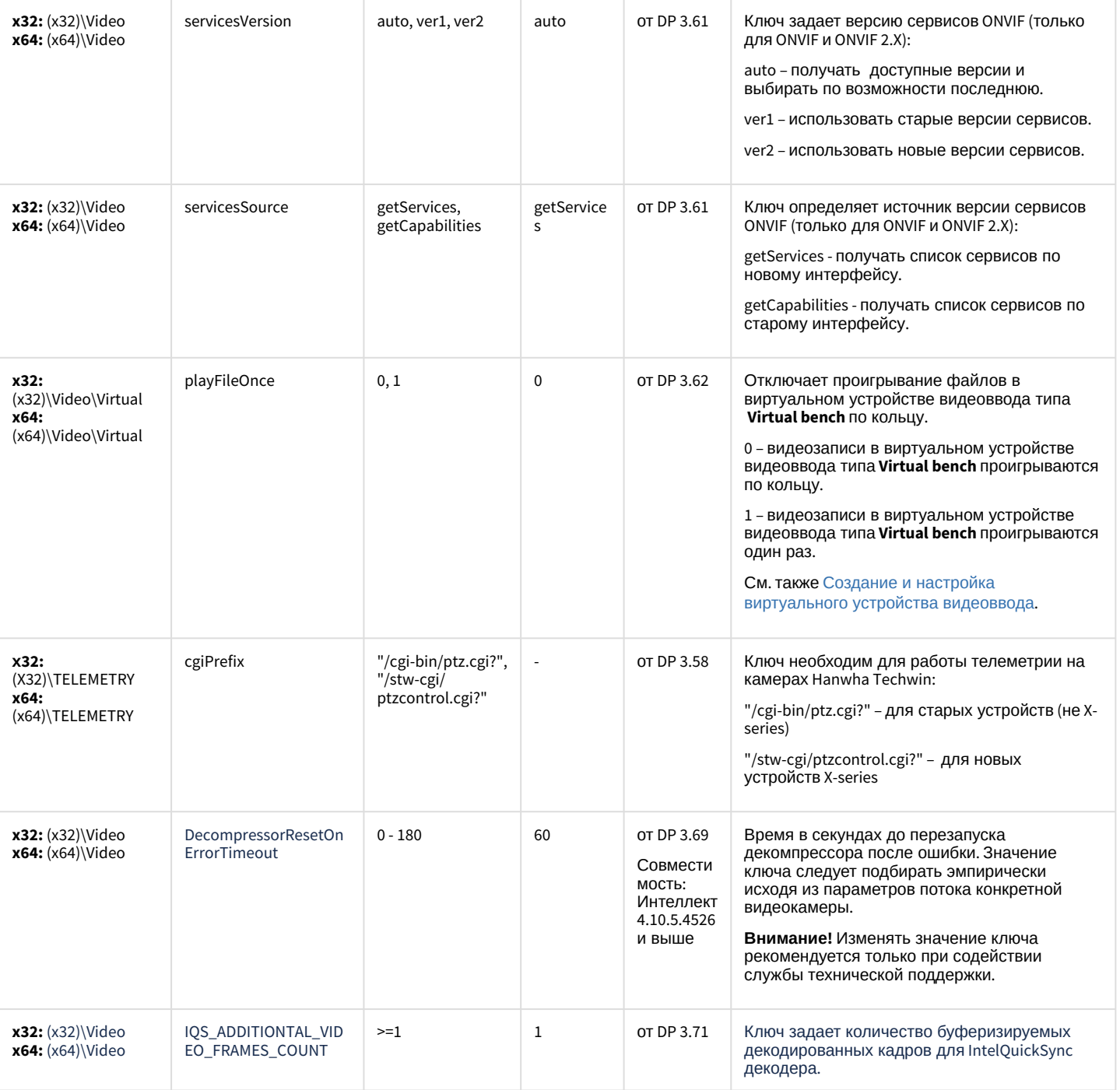

[К СОДЕРЖАНИЮ](#page-89-0)

### Пакет детекторов для Интеллект

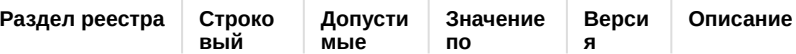

# Пакет детекторов для Интеллект

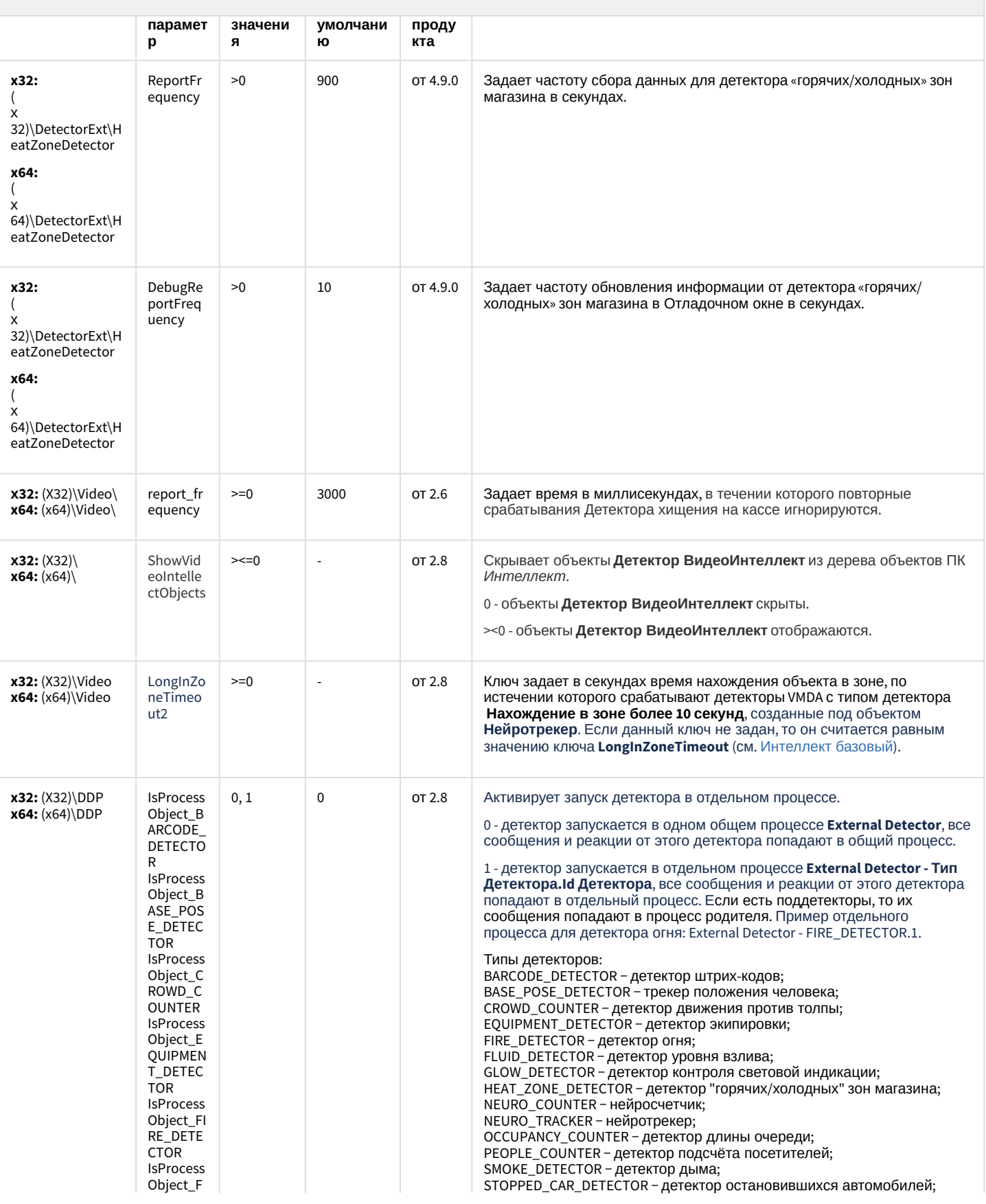

# Пакет детекторов для Интеллект

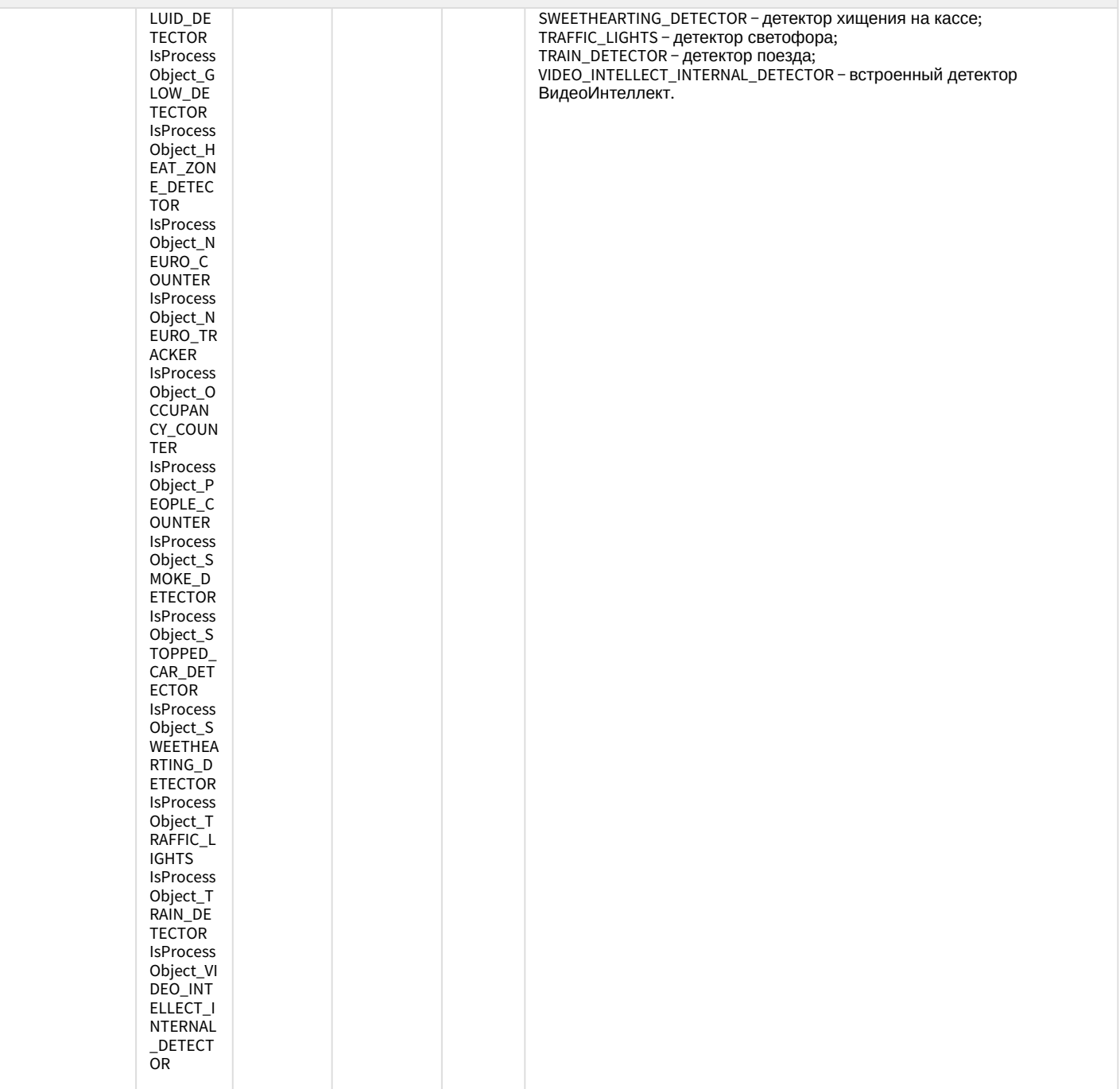

[К СОДЕРЖАНИЮ](#page-89-0)

## Подсистема Web-отчётов Intellect Web Report System

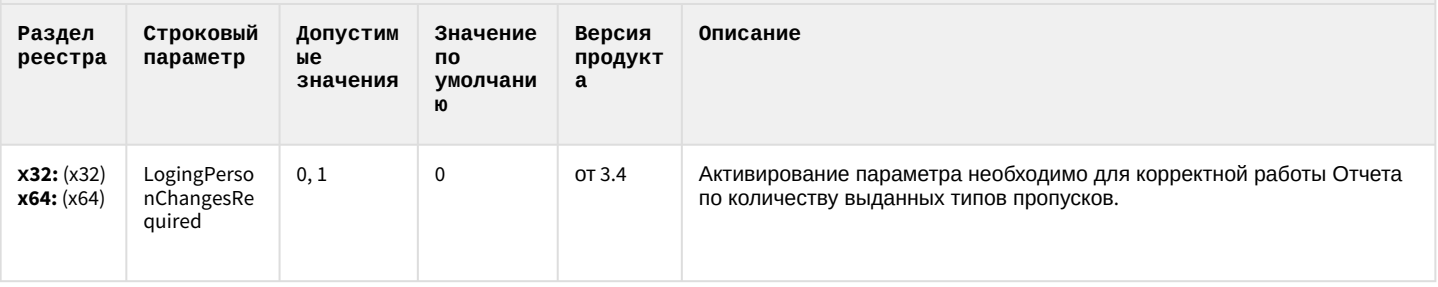

К СОДЕРЖАНИЮ